# **Universidad de las Ciencias Informáticas**

**Facultad 1**

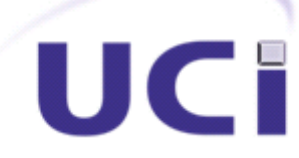

# **Título: Gestión de actividades**

**educativas para el** 

# **Sistema de Gestión de Residencia.**

Trabajo de Diploma para optar por el título de

Ingeniero en Ciencias Informáticas

# **Autores:**

Lilianne López Pérez

Jorge Blanco Suárez

# **Tutores:**

Ing. Adriana Alfonso Luis Ing. Leyany Yera Moya Ing. Ivis Cañizares Rivera

La Habana, 13 de Junio de 2013.

"Año 55 de la Revolución"

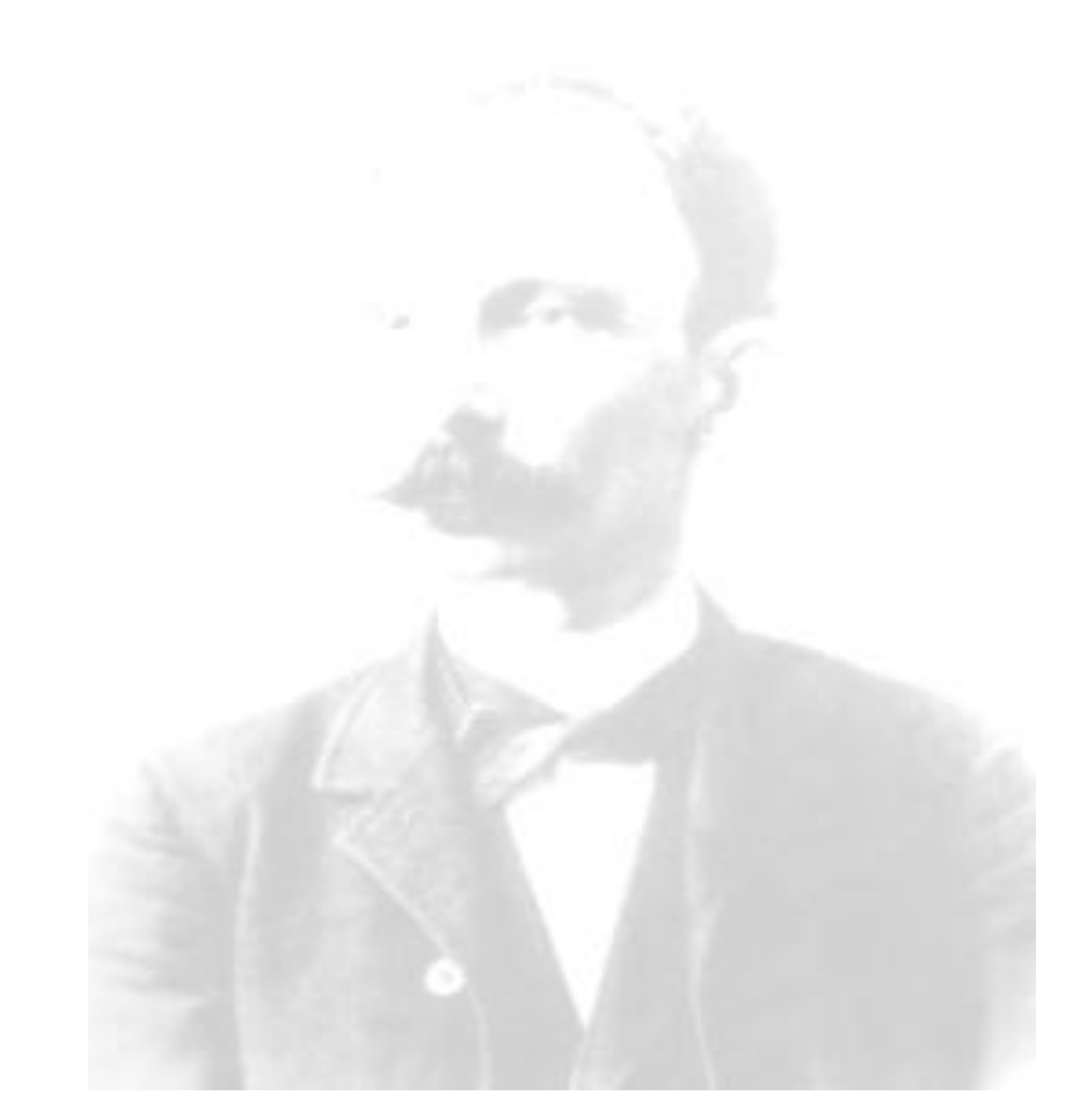

*"Educar es depositar en cada hombre toda la obra humana que le ha antecedido: es hacer a cada hombre resumen del mundo viviente, hasta el día en que vive: es ponerlo al nivel de su tiempo, para que flote sobre él y no dejarlo debajo de su tiempo, con lo que no podrá salir a flote; es preparar al hombre para la vida".*

*José Martí Pérez, 1883, Obras Completas T18*

# DECLARACIÓN DE LA AUTORÍA

Declaramos ser los únicos autores de este trabajo y autorizamos al Centro de Informatización Universitaria de la Universidad de las Ciencias Informáticas a hacer uso del mismo en su beneficio.

Para que así conste firmamos la presente a los \_\_\_\_ días del mes de \_\_\_\_\_\_\_ del año

Lilianne López Pérez

Jorge Blanco Suárez

Firma del autor

\_\_\_\_\_\_\_.

m

Firma del autor

Ing. Ivis Cañizares Rivera Firma del tutor Ing. Leyany Yera Moya Firma del tutor Ing. Adriana Alfonso Luis Firma del tutor

# DATOS DE CONTACTO

Lilianne López Pérez Correo: [llopezp@estudiantes.uci.cu](mailto:llopezp@estudiantes.uci.cu) Universidad de las Ciencias Informáticas, La Habana, Cuba. Jorge Blanco Suárez Correo: jbsuare[z@estudiantes.uci.cu](mailto:llopezp@estudiantes.uci.cu) Universidad de las Ciencias Informáticas, La Habana, Cuba.

Ing. Adriana Alfonso Luis

Correo[:aluis@uci.cu](mailto:aluis@uci.cu)

**The St** 

Graduada en la Universidad de las Ciencias Informáticas del curso 2009-2010. Pertenece a la Facultad 1 al Centro de Informatización Universitaria (CENIA) donde se ha desempeñado como analista de diferentes proyectos, actualmente pertenece al proyecto Residencia del Departamento Gestión Universitaria.

Ing. Leyany Yera Moya

Correo: [lmoya@uci.cu](mailto:lmoya@uci.cu)

Graduada en la Universidad de las Ciencias Informáticas en la graduación correspondiente al curso 2008- 2009. Pertenece al Centro de Informatización Universitaria (CENIA).Posee la categoría docente de instructor.

Ing. Ivis Cañizares Rivera

#### Correo: [icanizares@uci.cu](mailto:icanizares@uci.cu)

Graduada en la Universidad de las Ciencias Informáticas en la graduación del curso correspondiente al 2009-2010. Pertenece a la Facultad 1 al Centro de informatización universitaria (CENIA) donde se ha desempeñado como analista y líder de proyecto en diferentes proyectos, actualmente es líder del proyecto Residencia.

# AGRADECIMIENTOS

m

*Muchas gracias a las personas que desinteresadamente ofrecieron su ayuda en el momento que nos sentimos sin salida. A nuestros compañeros del laboratorio por nuestras dudas hacerlas sus dudas. A Ivis por su preocupación. A Adriana por su dedicación. A Leyany por su exigencia, su ayuda incondicional y por creer en nosotros cuando apenas ni nosotros mismos creíamos. A los que respondieron cualquier interrogante, a los que se preocuparon e hicieron* 

*posible el desarrollo de la presente investigación, a los que dedicaron parte de su tiempo a cooperar con Lilianne y Jorge.*

*Gracias…*

# DEDICATORIA

*Aunque en el transcurso de estos duros 5 años mi familia ha estado muy lejos físicamente su apoyo y confianza en mí, me levanta cada día y me da fuerzas para seguir adelante incluso en los momentos que he sentido que no puedo más.*

*Por eso este trabajo desde la presentación hasta sus resultados, espero que sean óptimos, se los dedico a ustedes con todo el amor del mundo.*

> *A mis padres Andrés e Iliana, los mejores papás del mundo. A mis abuelos Roberto y Victoria, presentes para las que sean. A mi tía Yanelis, mi hermana del alma. A mí querida hermana y amiga Elianne. A mi novio Felipe, incondicional amigo, asesor y confidente. Lily*

*Este trabajo se lo dedico a mi familia...a mis padres y abuelos que me brindan su apoyo y confianza en todo lo que hago. A mi madre y mi padre que siempre se preocupan por mí sin importar las circunstancias, en las buenas y en las peores... A mi abuela, abuelo y tía por siempre estar pendientes de mí en todo momento... A todos ellos les dedico este resultado de mi carrera como estudiante. Jorge*

# RESUMEN

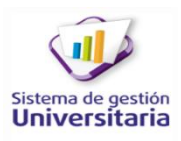

La Universidad de las Ciencias Informáticas es una de las instituciones educacionales donde se acoge una amplia matrícula de estudiantes de pregrado procedentes de todas las regiones del país, por lo que la residencia estudiantil se convierte en un segundo hogar para los becarios. Debido a esta situación se hace necesario tener un estricto control de las actividades que en ella se efectúan. El trabajo de los instructores juega un papel fundamental dentro de la residencia, pues son los responsables de planificar, controlar y evaluar las actividades orientadas a los becados. Estos procesos se realizan en formato duro, provocando una mayor posibilidad de pérdida y duplicación de estos documentos. Además las personas que le concierne este tipo de información se les hacen de difícil acceso. El módulo Trabajo Educativo del Sistema de Gestión de Residencia facilita el trabajo de los instructores, pero no representa una solución para gestionar las actividades educativas. Por lo tanto, se propone desarrollar una solución informática, adicionando funcionalidades dinámicas a este módulo, para gestionar las actividades educativas. Siguiendo las políticas de migración del *software* libre, se propone utilizar para el desarrollo de la investigación, como lenguaje de programación PHP, como marco de trabajo GUUD, el gestor de base de datos PostgreSQL. Para guiar el desarrollo del producto se emplea un proceso con enfoque ágil orientado a la calidad del producto.

**Palabras clave:** actividades, dinámicas, educativas, Trabajo Educativo.

m

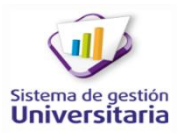

# ÍNDICE DE CONTENIDOS

**The Company** 

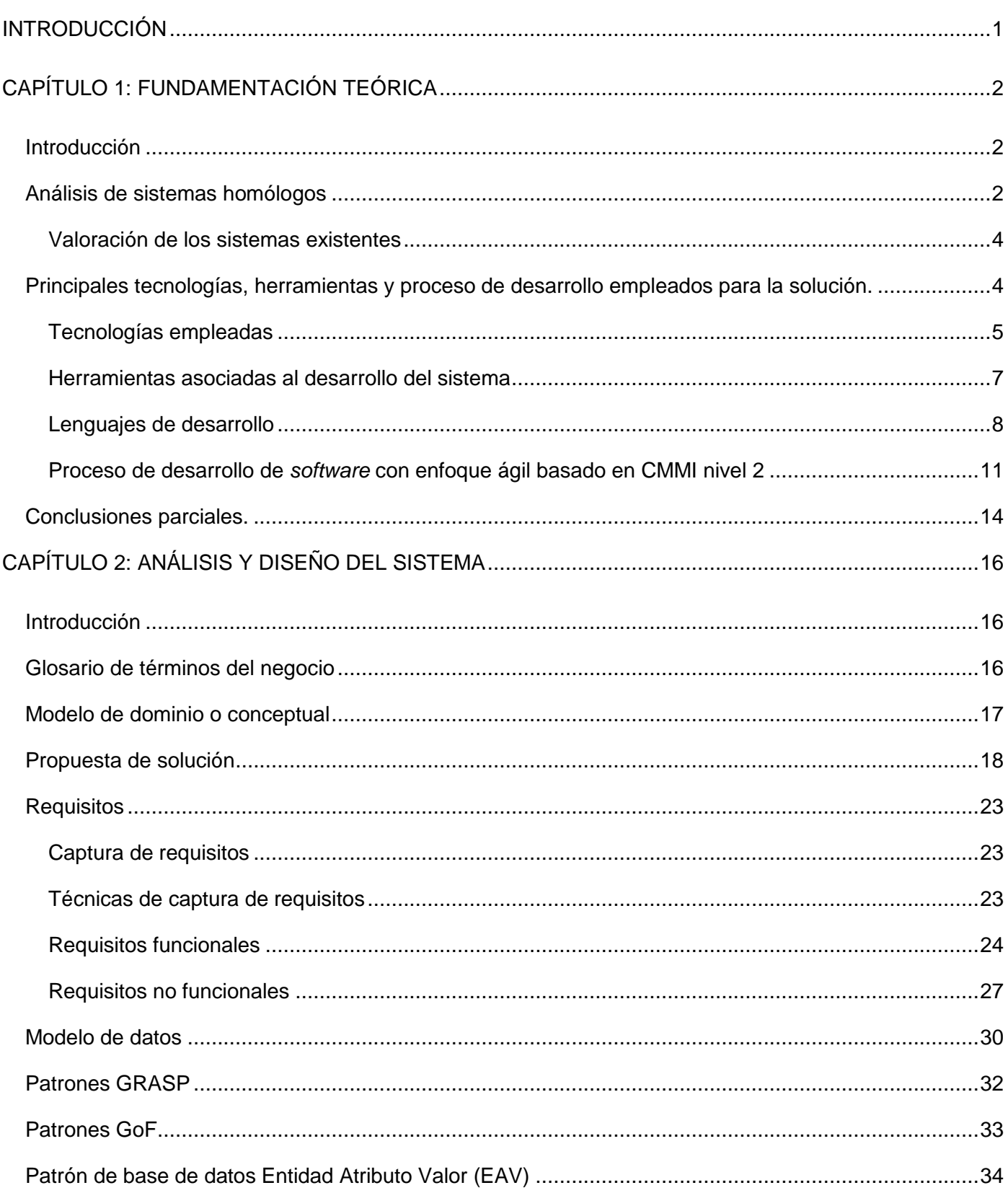

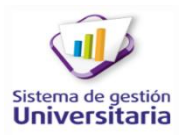

# ÍNDICE DE CONTENIDOS

**The Co** 

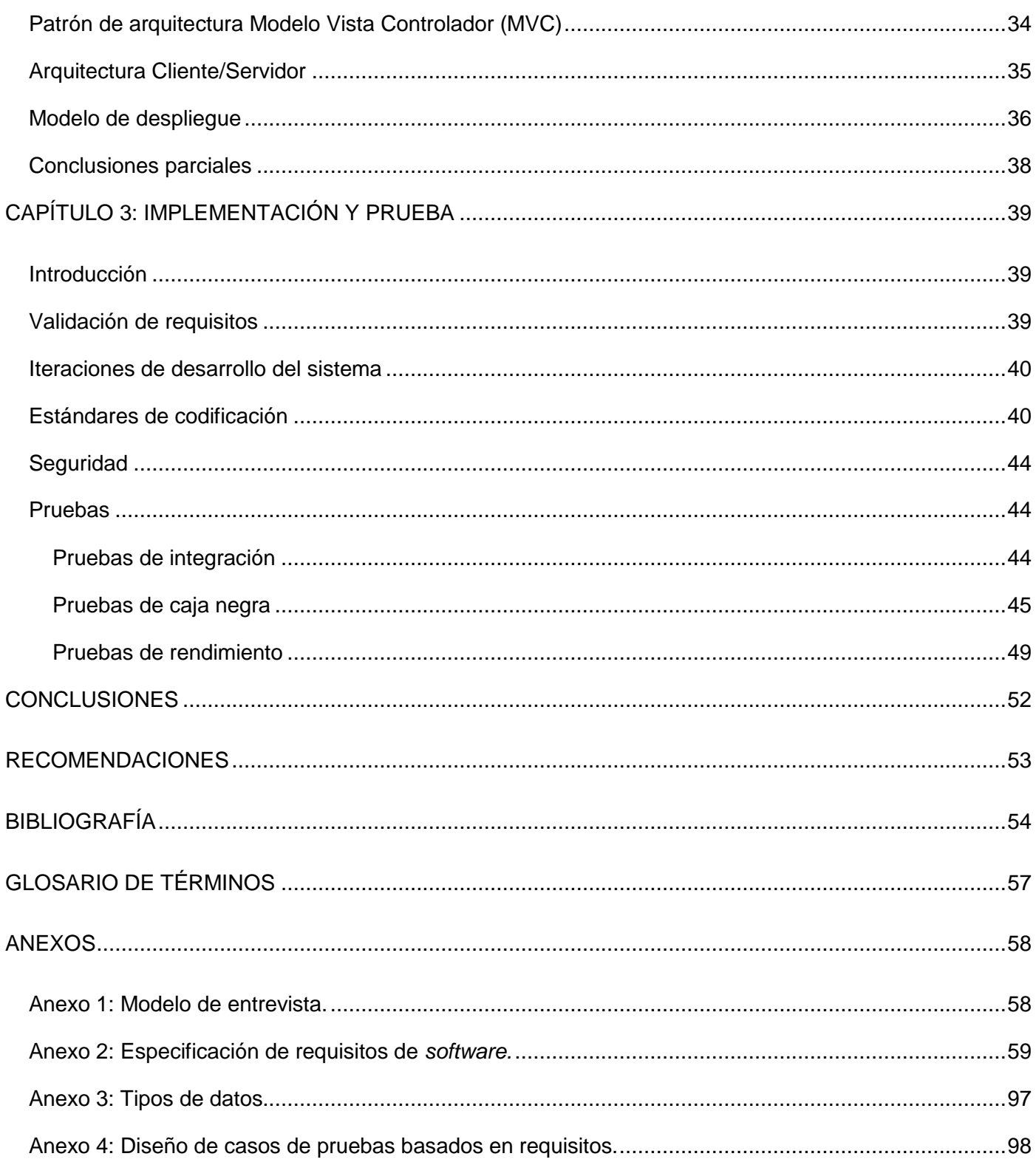

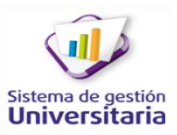

# ÍNDICE DE TABLAS

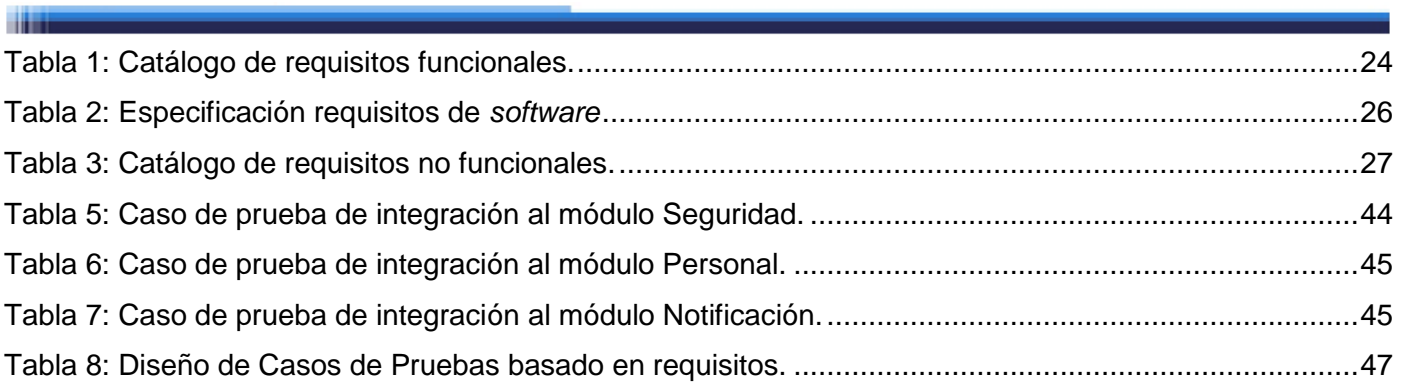

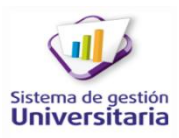

# ÍNDICE DE FIGURAS

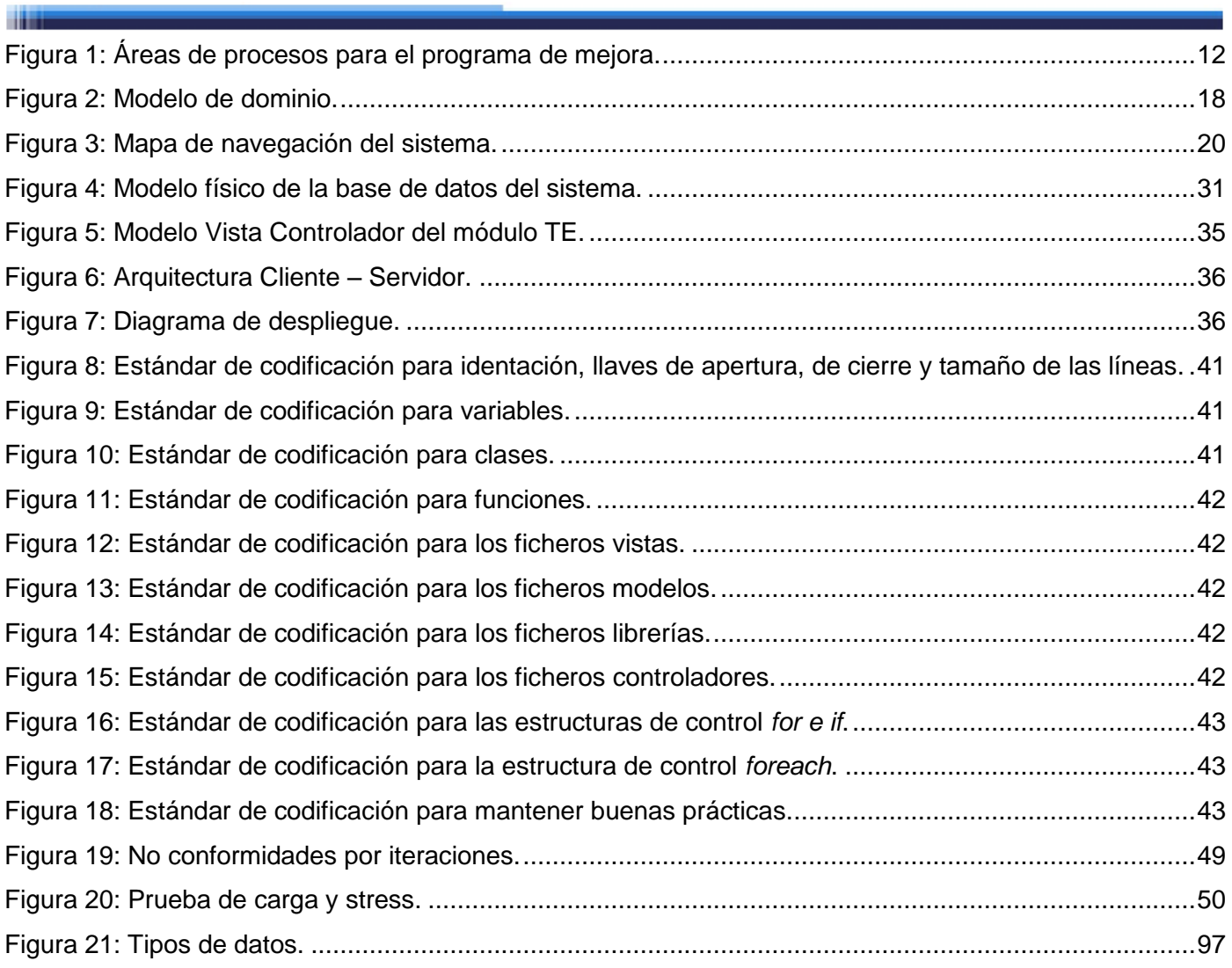

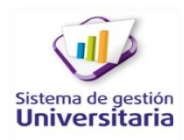

## <span id="page-11-0"></span>**INTRODUCCIÓN**

m

*"Educar es adiestrar al hombre para hacer un buen uso de su vida, para vivir bien; Lo cual quiere decir que es adiestrarse para su propia felicidad". (Maura)*

La informática se ha convertido en parte sustancial de la sociedad cubana, actualmente se encuentra inmersa en la mayoría de las esferas sociales del país, destacándose el sector educacional como uno de los más beneficiados.

La Universidad de las Ciencias Informáticas (UCI), es una de las instituciones educacionales donde más se evidencia su uso y aplicación. Surge en el 2002 con el objetivo de formar profesionales altamente calificados, capaces de producir aplicaciones y servicios informáticos y de esta manera servir de soporte a la industria cubana del *software*. Con la convicción, de que no basta con formar ingenieros, sólo con los conocimientos básicos para adquirir su título, sino como poseedores de los mejores valores humanos, forjando así su personalidad del hombre nuevo.

Hoy la universidad cuenta con una matrícula superior a los 5 mil estudiantes de pregrado, procedentes de todas las regiones del país (UCI, 2012); es por ello que la residencia universitaria se convierte en un segundo hogar y ocupa un lugar importante dentro del área de la universidad. Sus edificios y apartamentos acogen a la totalidad de los estudiantes y una gran parte de sus profesores, por lo que se hace necesario tener dentro de la residencia estudiantil un estricto control de las actividades que en ella se efectúan para propiciar una buena participación y un adecuado comportamiento de los residentes.

El desarrollo de la labor educativa, no sólo debe estar presente en los espacios docentes y productivos, sino también en la residencia, donde los trabajadores del área juegan un papel importante en la atención al becario. Los instructores son los responsables de planificar, controlar y evaluar las actividades orientadas a cada becado o grupo de ellos. Además de educarlos y estimularlos con actividades y tareas que no tienen que ser propiamente evaluativas.

En estos momentos la planificación, el control y la evaluación de las actividades se realizan en formato duro haciendo que estos procesos sean lentos. Esto provoca que aumente la posibilidad de pérdida y duplicación de documentos y se afecte la calidad del trabajo realizado por los instructores. A ellos y a los jefes de edificio se les hace engorrosa la evaluación de las actividades realizadas por los becados, debido a la gran cantidad de residentes que manejan. Los registros con las evaluaciones otorgadas a los estudiantes en los distintos tipos de actividades como son: limpiezas, guardias, paradas de becas e inspecciones radican en los departamentos de los instructores, ubicados en la residencia estudiantil, lo cual trae como consecuencia que no sean de fácil acceso para el personal de la facultad que le concierne dicha información. El módulo Trabajo Educativo (durante la investigación se tratará el término como TE) para el Sistema de Gestión de Residencia, facilita el trabajo de los instructores, pero no cuenta con

# INTRODUCCIÓN

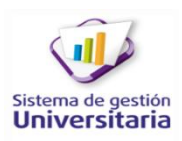

funcionalidades para gestionar las actividades educativas. Todos estos problemas influyen en que los responsables de que se cumplan estas actividades tengan una lamentable pérdida de tiempo, provocando que no puedan desarrollar sus funciones de forma rápida y correcta.

Tomando como base lo antes descrito, se da comienzo a una investigación con el siguiente problema a resolver: ¿Cómo gestionar las actividades educativas en la residencia estudiantil de la Universidad de las Ciencias Informáticas?, se plantea como objeto de estudio: proceso de gestión del trabajo educativo en la residencia estudiantil universitaria.; tomando como campo de acción: proceso de gestión de las actividades educativas en la residencia estudiantil de la Universidad de las Ciencias Informáticas. Se propone como objetivo general: desarrollar una solución informática que permita la gestión de actividades educativas en la residencia estudiantil de la Universidad de las Ciencias Informáticas.

Definiendo como objetivos específicos:

**The St** 

- Caracterizar los fundamentos teóricos de los procesos de gestión de actividades educativas en la residencia estudiantil.
- Modelar los procesos de gestión de actividades educativas de la residencia estudiantil de la UCI.
- Proponer una solución para gestionar las actividades educativas en la residencia estudiantil de la UCI.
- Diseñar las funcionalidades de la solución propuesta para la gestión de las actividades educativas.
- $\triangleright$  Desarrollar las funcionalidades para la gestión de las actividades educativas
- ▶ Probar la solución propuesta.

Para cumplir los objetivos anteriormente descritos de trazaron las siguientes tareas de investigación:

- 1. Desarrollo del diseño teórico-metodológico de la investigación.
- 2. Caracterización de sistemas relacionados con la gestión de actividades educativas.
- 3. Estudio del proceso de desarrollo, tecnologías y herramientas a utilizar.
- 4. Análisis de los objetivos y funcionamiento del trabajo educativo en la universidad.
- 5. Elaboración del modelo de dominio para el módulo TE del Sistema de Gestión de Residencia.
- 6. Identificación de los requisitos funcionales y no funcionales del sistema.
- 7. Diseño de las funcionalidades que se integran al módulo TE para el Sistema de Gestión de Residencia.
- 8. Descripción de las funcionalidades que se integran al módulo TE para el Sistema de Gestión de Residencia.
- 9. Implementación de las funcionalidades definidas para la gestión de actividades educativas en la residencia estudiantil de la UCI.
- 10. Realización de pruebas al producto.

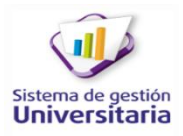

Se utilizaron algunos métodos de la investigación:

#### **Métodos teóricos**

**The St** 

**Histórico-Lógico:** se realiza un estudio de los sistemas similares desarrollados en la universidad, en el país y en el mundo además se investiga cómo se efectúa el proceso de gestión de las actividades educativas en la UCI, tomando para esto algunas facultades como muestra.

**Sistémico:** se emplea para estudiar los diferentes componentes del módulo TE y las relaciones que se pueden establecer con las nuevas funcionalidades que se le adicionarán, para así formar un sistema mucho más completo.

**Analítico - Sintético:** se usa para hacer un análisis de la información existente del proceso de gestión de actividades en la residencia estudiantil universitaria y tomar la más relevante para complementar el correcto desarrollo de este.

**Modelación:** se utiliza para representar a través de diagramas cómo funciona la gestión de las actividades educativas en la UCI.

#### **Método empírico**

**Entrevista:** permite conocer cómo se desarrolla el proceso de gestión de actividades educativas en la universidad así como el estado actual de este, para lograrlo se emplea un modelo de entrevista **(Anexo 1)** donde se elaboran preguntas que facilitan esta información.

#### **Justificación de la investigación**

TE en su primera versión presenta un conjunto de funcionalidades que le permiten al instructor facilitar parte de su labor. Esta solución no toma en cuenta que necesita además, gestionar dinámicamente las actividades educativas que orienta a los estudiantes. Mediante nuevas funcionalidades que se le adicionarán al sistema, los instructores podrán planificar, controlar y evaluar estas actividades. La información que se genere a partir de este proceso estará totalmente disponible para todo el personal autorizado que necesite consultarla. Por eso este trabajo está enfocado en la gestión de actividades que realizan o deben realizar el personal competente de la residencia estudiantil universitaria. Esta investigación aporta al sistema:

- $\triangleright$  Fácil gestión de actividades educativas en la residencia estudiantil universitaria.
- $\triangleright$  Generación de reportes y notificaciones.
- $\triangleright$  Gestión del acta de responsabilidad material para el cuidado de los medios.

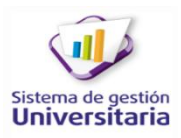

#### **Estructura capitular de la presente investigación**

**The S** 

**Capítulo 1 Fundamentación teórica.** Se caracterizan los sistemas que contengan aplicaciones para la gestión de las actividades educativas, en el ámbito nacional y en la UCI. Además se describen las principales tecnologías, herramientas y proceso de desarrollo empleados para la solución.

**Capítulo 2 Análisis y diseño del sistema.** Se exponen los conceptos principales dentro del dominio del negocio. Se hace un análisis del módulo TE y en correspondencia con éste, se plantea una propuesta de solución que responda al problema de la investigación. Se capturan los requisitos funcionales y no funcionales del sistema a través de las técnicas establecidas. Se definen el modelo de datos, los patrones de diseño, de arquitectura y de base de datos así como el modelo de despliegue.

**Capítulo 3 Implementación y prueba.** Se definen las iteraciones de desarrollo del sistema y los estándares de codificación que se seguirán durante la implementación. Se exponen los resultados obtenidos mediante las técnicas de validación de requisitos utilizadas. A partir de los artefactos obtenidos durante el análisis y diseño se realiza la implementación del sistema. Se prueban los requisitos mediante las técnicas definidas y con ellos la solución propuesta.

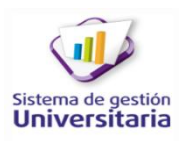

# <span id="page-15-0"></span>CAPÍTULO 1: FUNDAMENTACIÓN TEÓRICA

#### <span id="page-15-1"></span>**Introducción**

**The St** 

En el presente capítulo se describen los sistemas homólogos encontrados en Cuba y en la UCI, con características y/o funcionalidades similares al módulo TE, para conocer el funcionamiento y las tendencias actuales de la gestión de actividades educativas. Se describen además las principales herramientas y tecnologías que el Centro de Informatización Universitaria (CENIA), propone para el desarrollo de los sistemas que lo conforman, siguiendo las actuales políticas de migración de *software* libre por las que aboga el país y la universidad.

#### <span id="page-15-2"></span>**Análisis de sistemas homólogos**

La gestión adecuada de las actividades y recursos de una institución permite desarrollar y aprovechar al máximo el potencial de la entidad así como el cumplimiento de los objetivos trazados. Dentro de estos sistemas se encuentran las aplicaciones para la gestión de actividades educativas las cuales propician que las instituciones escolares controlen y distribuyan de manera fácil las tareas y recursos destinados para la formación de los estudiantes. Con el objetivo de obtener una solución que cumpla con los requisitos indispensables se estudiaron diferentes sistemas de similar propósito. A continuación se referencia lo encontrado durante la investigación.

#### **SAICRE**

El Sistema Automatizado Informativo para la Comunidad de Residencia Estudiantil (CRE) de la Universidad de Pinar del Rio (UPR) (SAICRE), surge ante la necesidad de gestionar de manera automatizada la información del becado de la comunidad referida y de sus indicadores para lograr su control y obtener con rapidez consultas y reportes necesitados, gestión que se realizaba de forma manual. El *software* fue desarrollado con uso del gestor de base de datos *Microsoft Access* y de su lenguaje residente "*Visual Basic* para Aplicaciones", utilizándose para su análisis y diseño artefactos del Lenguaje Unificado de Modelado (UML) y la herramienta CASE *Rational Rose Enterprise Edition*. Cuenta con un su sistema de ayuda creado en *RoboHELP Office* 9.0 y funcionalidades para garantizar la seguridad de la información.

La dirección de la CRE lleva el control de los ingresos y bajas de los estudiantes a esta comunidad, la ubicación y el registro de diferentes indicadores como las evaluaciones que se le hacen a los becados en cada semestre y anualmente, las evaluaciones en actividades de guardias, inspecciones a los cuartos, también se controlan sus reconocimientos, sanciones y tratamientos en caso de que el albergado padezca de enfermedades. A cada becado se le realizan dos evaluaciones semestrales y una anual en el curso. En cada semestre como promedio cada becado tiene 5 guardias dentro de la residencia con igual número de

# CAPÍTULO 1. FUNDAMENTACIÓN TEÓRICA

guardias docentes. Sistemáticamente se realizan inspecciones a los cuartos donde el orden, la limpieza e higiene, el cuidado de la propiedad social y la estética son los principales parámetros evaluados. Otra de las funciones que en la residencia se desarrolla es la emulación, caracterizada por una notable y reconocida influencia dentro de los estudiantes lo cual constituye una de las fortalezas que sustenta el trabajo de la beca, en este proceso se categorizan los cuartos de acuerdo al cumplimiento de los parámetros mencionados anteriormente, junto a otros más que son medidos durante las inspecciones sistemáticas y el análisis del comportamiento de los integrantes de cada cuarto. SAICRE tiene implementado:

- La base de datos SAICRE-DATOS, única en su tipo normalizada capaz de recoger la información del becado y sus indicadores en la Comunidad de Residencia Estudiantil de la UPR.
- Se desarrolló el sistema automatizado SAICRE que gestiona la base de datos y que cumple con los requisitos del cliente, posibilitando consultar la información del becado y obtener los reportes requeridos que facilitan la toma de decisiones por parte de los directivos de la CRE.
- $\triangleright$  Funcionalidades que permiten la seguridad de SAICRE y SAICRE-DATOS.
- Dispone de ayuda en línea y un manual de usuario que facilitan su explotación (Milan Telleria, y otros, 2008).

# **DATAFEU**

m

La herramienta dataFEU es un sistema de gestión para la automatización de los principales procesos llevados a cabo por la Federación Estudiantil Universitaria en la UCI y apoyar a sus principales dirigentes en el proceso de toma de decisiones. Fue desarrollada sobre los marcos de trabajo *Symfony* y *Ext JS* empleando *MySQL (*Lenguaje de Consulta Estructurado) como gestor de bases de datos, ajustándose a la soberanía tecnológica por la que aboga Cuba hoy.

Se centra principalmente en el proceso de integralidad de los estudiantes de la UCI, registrando la trayectoria de cada uno de ellos desde el 1ero al 5to año de la carrera. Además, se apoya en las evaluaciones de los estudiantes en las diferentes esferas de la vida universitaria, en la participación en eventos desarrollados a los diferentes niveles y en los méritos y distinciones obtenidos. Además contempla las sanciones y elementos negativos de los cuales pueden ser objeto.

El sistema cuenta con módulos para la seguridad y la administración; así como también un módulo para la generación de reportes en formato PDF (Formato de Documento Portátil) con el objetivo de extraer estadísticas y centralizar la información hacia los factores de la universidad (Raberón Escobar, et al., 2012).

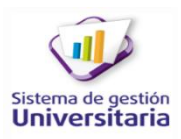

#### <span id="page-17-0"></span>**Valoración de los sistemas existentes**

m

Los sistemas anteriormente estudiados manejan información del becado y gestionan las actividades educativas dentro de la residencia estudiantil perteneciente a cada universidad. En su desarrollo incluyen funcionalidades generales para realizar la gestión de estas actividades. Buscando una posible solución se encontró que:

- Las herramientas, lenguajes y tecnologías empleadas para sus desarrollos no son compatibles con las que emplea el Sistema de Gestión Universitaria, imposibilitando su integración con el mismo.
- $\triangleright$  No ofrecen funcionalidades que gestionen el acta de responsabilidad material para el inventario de medios básicos.
- Gestionan información de los becados, pero no gestionan dinámicamente las actividades educativas que estos realizan dentro de la residencia estudiantil universitaria.
- SAICRE particularmente no puede ser implantado en la UCI ya que no se acoge a las políticas de migración del *software* libre, utilizando para su desarrollo herramientas que requieren *software* privativo. Además está diseñado específicamente para resolver los problemas de la UPR, ya que su estructura organizativa no es común para la UCI.
- Por su parte el dataFEU no permite que los vicedecanos de extensión y residencia de cada facultad y los psicopedagogos, monitoricen el trabajo de los instructores o accedan a ver información de su interés. Además el sistema que emplean para el envío de las notificaciones no está validado para estas lleguen en su debido momento.

Los sistemas estudiados no cumplen con los requisitos para incluirse completamente en la propuesta de solución, sin embargo se encontraron elementos que favorecen la elaboración de la misma como:

- > Tipos de actividades que gestionan dentro de la residencia estudiantil.
- $\triangleright$  Sistemas de ayudas funcionales.
- Gestión de evaluaciones.
- > Notificaciones por correo electrónico.
- **►** Generación de reportes.

## <span id="page-17-1"></span>**Principales tecnologías, herramientas y proceso de desarrollo empleados para la solución**.

El uso de *software* libre es una de las estrategias que lleva a cabo hoy Cuba dada las ventajas que este le ofrece al país desde el punto de vista económico, tecnológico y político. Esta migración se está desarrollando de forma gradual y escalonada.

En el módulo a desarrollar, siguiendo estas políticas de migración, se utilizan tecnologías y herramientas libres establecidas por el CENIA, el cual establece utilizar como lenguaje de programación PHP (Hipertexto Pre-Procesado), como marco de trabajo GUUD(Gestión Universitaria, Universidad Digital y Gestión Documental), el gestor de base de datos PostgreSQL. Para guiar el desarrollo del producto se utiliza un proceso con enfoque ágil orientado a la calidad del producto, siguiendo el proceso de mejora basado en el nivel 2 de CMMI (Integración de Modelos de Madurez de Capacidades).

# <span id="page-18-0"></span>**Tecnologías empleadas**

m

# **Servidor Web Apache versión 2.2**

Es un servidor web configurable, robusto y estable. Su licencia permite modificar su código fuente, incluyéndolo así dentro de los impresionantes productos del *software* libre que son utilizados en actualidad. Es multiplataforma y permite la creación de ficheros *log* según la necesidad del administrador, posibilitando un mayor control de la información (APACHE Software Foundation, 2010).

# **PostgreSQL versión 8.4**

Es un sistema Gestor de Bases de Datos objeto-relacional, ya que incluye características de la orientación a objetos, como puede ser la herencia, tipos de datos, funciones, restricciones, disparadores, reglas e integridad transaccional.

Puede ser distribuido bajo licencia BSD<sup>1</sup>y con su código fuente disponible libremente. Por esto, PostgreSQL puede ser utilizado, modificado y distribuido por todo el mundo de forma gratuita para cualquier propósito, sea comercial privado o académico.

- Utiliza el modelo cliente/servidor y usa multiprocesos en vez de multihilos para garantizar la estabilidad del sistema. Un fallo en uno de los procesos no afectará el resto y el sistema continuará funcionando.
- Actualmente es una de las bases de datos más potentes y robustas del mercado ya que brinda estabilidad, potencia, robustez, facilidad de administración e implementación de estándares.
- $\triangleright$  Funciona muy bien con grandes cantidades de datos y una alta concurrencia de usuarios accediendo a la vez al sistema (Martinez, 2009).

<sup>1</sup> Licencia BSD: es una licencia de *software* libre permisiva ya que permite el uso del código fuente en *software* no libre.

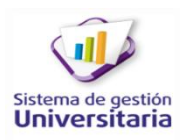

# **Marco de trabajo GUUD versión 1.0**

m

Es un marco de trabajo propuesto por el CENIA. El mismo integra a su vez los entornos de trabajo CodeIgniter en su versión1.7.3 y JQuery 1.3.2 en una sola infraestructura, razón por la cual posee las mismas características que estos. En esta integración se incluyen además un conjunto de novedades o mejoras y algunas modificaciones hechas específicamente al CodeIgniter, además creación de *plugins* y componentes de interfaz de usuario en JQuery (García Vidal, 2011).

# **JQuery versión 1.3.2**

Es un nuevo tipo de librería o marco de trabajo de JavaScript que permite simplificar la manera de interactuar con los documentos HTML (Lenguaje de Marcado de Hipertexto), permitiendo manejar eventos, desarrollar animaciones y agregar interacción con la tecnología AJAX <sup>2</sup>al sistema. JQuery al igual que otras librerías, ofrece una serie de funcionalidades basadas en JavaScript que de otra manera requerirían de mucho más código. Es decir, con las funciones propias de esta librería se logran grandes resultados en menos tiempo y espacio. La gran ventaja de JQuery es que permite cambiar el contenido de la página web sin necesidad de recargarla, utilizando DOM  $3$ y AJAX de manera extremadamente sencilla gracias a su sintaxis (JQuery, 2013).

# **Marco de trabajo CodeIgniter versión1.7.3**

Es un marco de trabajo para PHP, adecuado para desarrollos que requieran mucho rendimiento, que ejecutan muchas versiones de PHP con diferentes configuraciones. Una de sus mayores ventajas es la documentación que ofrece. Su principal objetivo es ayudar a que los desarrolladores puedan realizar proyectos mucho más rápido que creando toda la estructura desde cero. Permite concentrase en el desarrollo del proyecto en cuestión, minimizando la cantidad de código necesaria para realizar las tareas. Usa el patrón de diseño arquitectónico Modelo-Vista-Controlador como paradigma de arquitectura de desarrollo, la cual separa en 3 capas distintas: la representación de datos, la interfaz de usuario y el controlador de eventos respectivamente (CODEIGNITER, 2012).

Ayuda a dar un salto definitivo a los desarrolladores PHP, creando aplicaciones más profesionales y con códigos más reutilizables, con la diferencia que está creado para que sea fácil de instalar en cualquier servidor y de empezar a usar que cualquier otro marco de trabajo. Además muchas de sus utilidades y

 $^{2}$ AJAX:(JavaScript asíncrono y XML), técnica de desarrollo web para crear aplicaciones interactivas.

<sup>3</sup> DOM: (Modelo de Objetos del Documento), interfaz de programación de aplicaciones.

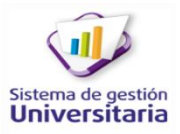

modos de funcionamiento son opcionales, lo que hace que se goce de mayor libertad a la hora de desarrollar sitios web (Lozano, y otros).

#### <span id="page-20-0"></span>**Herramientas asociadas al desarrollo del sistema**

#### **IDE NetBeans versión 7.0**

m

Es un entorno de desarrollo integrado, libre y gratuito que no tiene restricciones de uso. Existen un gran número de módulos para extenderlo entre ellos el módulo de PHP, es una herramienta que permite escribir, compilar, depurar y ejecutar programas. Está escrito en Java, pero puede servir para cualquier otro lenguaje de programación (NetBeans, 2012).

#### **Visual Paradigm para UMLversión 8.0**

Es una herramienta CASE (Ingeniería del *Software* Asistida por Computadoras) de diseño, que hace uso del UML. Soporta todos los diagramas UML y el diagrama de entidad-relación. Produce documentación del sistema en varios formatos como PDF y HTML.

- Soporta el ciclo de vida completo del desarrollo de *software*: análisis y diseño orientados a objetos, construcción, pruebas y despliegue.
- $\triangleright$  Proporciona abundantes tutoriales, demostraciones interactivas y proyectos UML.
- $\triangleright$  Proporciona una plataforma de modelado colaborativo para el trabajo en equipo.

Esta versión introduce una serie de nuevas características, que incluyen: proteger con contraseñas los diagramas y el ajuste del tamaño de la aplicación de la fuente (VISUAL PARADIGM, 2012).

## **PgAdmin III versión 1.12.0**

Es una aplicación gráfica para administrar el gestor de bases de datos PostgreSQL, siendo la más completa y popular de código abierto. Es capaz de gestionar versiones a partir de PostgreSQL 7.3 ejecutándose en cualquier plataforma. Está diseñado para responder a las necesidades de todos los usuarios, desde escribir consultas SQL simples hasta desarrollar bases de datos complejas. La interfaz gráfica soporta todas las características de PostgreSQL y facilita la administración. La aplicación también incluye un editor SQL con resaltado de sintaxis, un editor de código de la parte del servidor y un agente para lanzar scripts programados. La conexión al servidor puede hacerse mediante conexión TCP/IP (Protocolo de Control de Transmisión/Protocolo de Internet) y puede encriptarse mediante SSL (Protocolo de Capa de Conexión Segura) para mayor seguridad ( PgAdmin III, 2008).

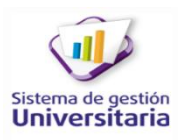

#### **Pencil Project versión 1.3.4**

m

Es una extensión de Firefox que se utiliza para el diseño de los prototipos de las interfaces de usuario, se caracteriza por:

- $\triangleright$  Brindar un conjunto de componentes como: entradas de texto, íconos y botones.
- > Creación simultánea de varios documentos.
- Edición en pantalla de los elementos de texto.
- Permitir exportar imágenes al formato PNG(Gráficos de Red Portátiles), HTML o PDF
- Permitir operaciones estándar de dibujo: alineado, escalado, rotación entre otros.
- $\triangleright$  Ser Multiplataforma.
- $\triangleright$  Posibilitar, a través de las propiedades de los componentes, cambiar el estilo al diseño.

A pesar de ser una simple extensión de Firefox, cuenta con una potencia y flexibilidad considerables (PENCIL PROJECT, 2008).

#### <span id="page-21-0"></span>**Lenguajes de desarrollo**

#### **PHP versión 5.3.10**

Es un lenguaje de código abierto muy popular especialmente adecuado para desarrollo web que puede ser incrustado en HTML. Con PHP el usuario tiene la libertad de elegir el sistema operativo y el servidor web a su gusto. Además de utilizar programación por procedimientos, programación orientada a objetos (POO), o una mezcla de ambas.

- Entre las habilidades de PHP se incluyen: creación de imágenes, archivos PDF e incluso películas Flash sobre la marcha. También puede presentar otros resultados, como XHTML y cualquier otro tipo de ficheros XML (Lenguaje de Marcas Extensible). PHP puede autogenerar estos archivos y almacenarlos en el sistema de archivos en vez de presentarlos en la pantalla, creando una caché en el lado del servidor para contenido dinámico.
- $\triangleright$  Es su soporte para una gran cantidad de bases de datos. También cuenta con soporte para comunicarse con otros servicios usando protocolos tales como LDAP<sup>4</sup>, HTTP (Protocolo Seguro de Transferencia de Hipertexto) entre otros.

<sup>&</sup>lt;sup>4</sup> LDAP (Protocolo Ligero de Acceso a Directorios) es un protocolo a nivel de aplicación que permite el acceso a un servicio de directorio ordenado y distribuido para buscar diversa información en un entorno de red

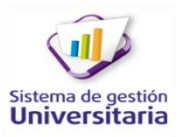

- Posee muchas extensiones, y herramientas para el acceso y análisis de documentos XML.
- ▶ PHP estandariza todas las extensiones XML (PHP, 2013).

#### **Hojas de estilo en cascada (CSS) versión 2.0**

m

Se denominan "hojas de estilo en cascada" porque se pueden definir múltiples hojas y los estilos pueden aplicarse a todas las páginas (con un sistema predefinido para resolver conflictos). La idea que se encuentra detrás del desarrollo de CSS, es separar la estructura de un documento de su presentación. CSS es un simple mecanismo para agregar estilo (por ejemplo: fuentes, colores, espaciado) a los documentos web.

Las hojas de estilo pueden utilizarse para:

- Lograr una apariencia uniforme de todo el sitio al activar una sola definición de estilo en cada página.
- > Hacer que los códigos HTML sean más fáciles de leer ya que los estilos se definen por separado.
- Permitir que las páginas se carguen más rápido ya que hay menos cantidad de HTML en cada página.
- Posicionar los elementos de la página de una manera más uniforme.

CSS 2.0 agrega características nuevas a la norma anterior, que incluye:

- Consideraciones sobre cómo se va a mostrar un documento en los distintos medios (como una pantalla, una impresora, un sintetizador de voz).
- Adición de características de sonido para ciegos y minusválidos visuales.
- $\triangleright$  Cursores para maniobrar.
- $\triangleright$  Administración de desbordamiento y visibilidad de elementos (Bos, 2013).

#### **Lenguaje de marcado de hipertexto (HTML) versión 4.0**

Es un lenguaje de composición de documentos y especificación de ligas de hipertexto que define la sintaxis y coloca instrucciones especiales que no muestra el navegador, aunque si le indica cómo desplegar el contenido del documento, incluyendo texto, imágenes y otros medios soportados (WC3, 2013).

Entre las novedades más destacadas de HTML en su versión 4.0, se encuentran las hojas de estilos CSS, la posibilidad de incluir pequeños programas o *scripts* en las páginas web, mejora de la accesibilidad de las páginas diseñadas, tablas complejas y mejoras en los formularios.

# **Lenguaje Unificado de Modelado (UML) versión 2.1**

Es un lenguaje de modelado para especificar o describir métodos o procesos. Se utiliza para definir un sistema, y desarrollar artefactos en el sistema, documentar y construir. Se puede aplicar en el desarrollo de *software* en gran variedad de formas.

- $\triangleright$  Otro objetivo de este modelado visual es que sea independiente del lenguaje de implementación, de tal forma que los diseños realizados usando UML se pueda implementar en cualquier lenguaje que soporte las posibilidades de UML (principalmente lenguajes orientados a objetos).
- UML es además un método formal de modelado.

Esto aporta las siguientes ventajas:

m

- > Mayor rigor en la especificación.
- Permite realizar una verificación y validación del modelo realizado.
- $\triangleright$  Se pueden automatizar determinados procesos y permite generar código a partir de los modelos y viceversa (a partir del código generar los modelos). Esto permite que el modelo y el código estén actualizados, con lo que siempre se puede mantener la visión en el diseño, de más alto nivel, de la estructura de un proyecto (Hernández Orallo).

## **JavaScript versión versión 1.2**

Es un lenguaje de programación interpretado, es decir, que no requiere compilación, es utilizado principalmente en páginas web, con una sintaxis semejante a la del lenguaje Java y C. Es un lenguaje orientado a objetos, ya que dispone de herencia, la cual se realiza siguiendo el paradigma de programación basada en prototipos, ya que las nuevas clases se generan clonando las clases base (prototipos) y extendiendo su funcionalidad. JavaScript se ejecuta en el cliente al mismo tiempo que las sentencias van descargándose junto con el código HTML.

Tiene como características principales las siguientes:

- > Su código se integra en las páginas HTML, incluido en las propias páginas.
- $\triangleright$  No es necesario declarar los tipos de variables que van a utilizarse.
- > Las referencias a objetos se comprueban en tiempo de ejecución.

> No se compila, pues no puede escribir automáticamente al disco duro.

La ventaja que presenta JavaScript sobre el HTML es que permite crear páginas más dinámicas, lo que las hace más atractivas para el usuario (2013) .

#### <span id="page-24-0"></span>**Proceso de desarrollo de** *software* **con enfoque ágil basado en CMMI nivel 2**

Con el fin de proveer respuestas rápidas, adaptables al cambio y desarrollar *software* de manera ágil, el CENIA se encuentra inmerso en un proyecto de mejora de sus procesos, basado en el nivel 2 del modelo CMMI que integra prácticas de las metodologías ágiles Scrum y XP (Programación extrema)*.*

#### **Proceso de desarrollo de** *software*

Un proceso de desarrollo de *software* no es único, tiene como propósito la producción vigorosa de un producto de *software,* que reúna los requisitos del cliente. No existe uno que sea efectivo para todos los contextos de proyectos de desarrollo, aunque existe un conjunto de actividades fundamentales que se muestran presentes en todos.

Dentro de estas actividades está la especificación de *software*, el diseño e implementación, la validación y la evolución. Existen un conjunto de "actividades protectoras", que se aplican a lo largo de todo el proceso de desarrollo del *software*. Dentro de estas se encuentran: el seguimiento y control de proyecto, las revisiones técnicas, la garantía de la calidad del *software*, las mediciones y la gestión de riesgo (Pressman, 2005).

#### **CMMI**

m

Es un modelo de madurez de mejora de los procesos que especifica las mejores prácticas que tratan las actividades de desarrollo de un producto de *software*. Le permite a una organización aproximarse a la mejora de procesos y a las evaluaciones usando dos representaciones diferentes, la representación continua y la representación por etapas o escalonada.

En la UCI se utiliza la representación por etapas, esta utiliza conjuntos predefinidos de áreas de proceso para definir un camino de mejora en la organización, estableciendo para ello cinco niveles de madurez (Inicial, Administrado, Definido, Cuantitativamente administrado y Optimizado) (Institute, 2010).

Cada nivel de madurez proporciona un conjunto de áreas de procesos que caracterizan diferentes comportamientos organizativos a cumplir por la entidad (Institute, 2010). En la UCI se trabaja con las metas establecidas de este modelo para cumplir el nivel dos (Administrado), nivel certificado por algunos proyectos de la institución entre ellos el CENIA.

Nivel de madurez 2. Administrado (Administración básica del proyecto)

- Son establecidas las actividades básicas para la administración de proyectos de *software* para el seguimiento de costos, programación y funcionalidad.
- El éxito está en repetir prácticas que hicieron posible el éxito de proyectos anteriores.
- $\triangleright$  Existen fortalezas cuando se desarrollan procesos similares, y gran riesgo cuando se enfrentan nuevos desafíos.

El nivel dos de CMMI posee siete áreas de procesos **(Figura 1)**.

m

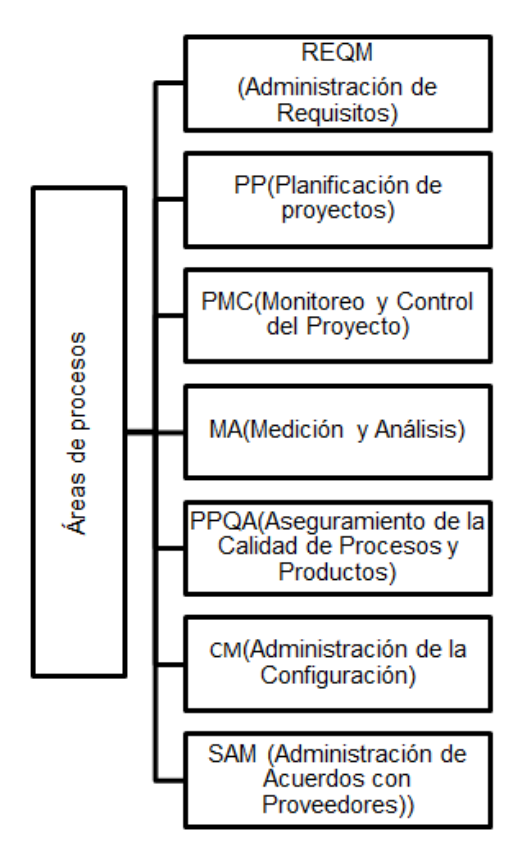

**Figura 1: Áreas de procesos para el programa de mejora.**

<span id="page-25-0"></span>Estas áreas de procesos van a guiar el proceso de desarrollo del producto durante todo su ciclo de vida para lograr que el producto que se termine tenga un alto grado de calidad y pueda ser comercializado.

# **Programación Extrema (XP)**

XP es una metodología ágil centrada en potenciar las relaciones interpersonales como clave para el éxito en desarrollo de *software*, promoviendo el trabajo en equipo, preocupándose por el aprendizaje de los desarrolladores, y propiciando un buen clima de trabajo. Se basa en realimentación continua con el cliente

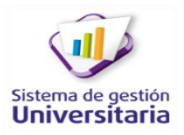

y el equipo de desarrollo, comunicación fluida entre los participantes, simplicidad en las soluciones implementadas y coraje para enfrentar los cambios. Se define como especialmente adecuada para proyectos con requisitos imprecisos y muy cambiantes, y donde existe un alto riesgo técnico (Wells, 2009). Para su implementación XP establece un conjunto de prácticas que deben ser empleadas en los proyectos de desarrollo las empleadas durante la solución se mencionan a continuación:

- $\triangleright$  Planificación
- Versiones pequeñas
- > Diseño simple
- $\triangleright$  Pruebas
- $\triangleright$  Refactorización
- $\triangleright$  Propiedad colectiva del código
- $\triangleright$  Integración continua
- $\triangleright$  Cliente in-situ
- Estándares de codificación

#### **Scrum**

m

Scrum es una metodología ágil:

- Es un modo de desarrollo de carácter adaptable.
- > Orientado a las personas antes que a los procesos.

Emplea desarrollo ágil: iterativo e incremental (Palacio, 2007).

Las prácticas de Scrum empleadas para la solución se mencionan a continuación (Scrum Manager Body of knowledge, 2013):

- Planificación de la iteración o *sprint*
- Revisión de la iteración o *sprint*
- $\triangleright$  Reunión diaria
- $\triangleright$  Pila del producto
- $\triangleright$  Auto-organización

Estas prácticas de XP y Srum están presentes en el área de proceso de REQM.

## **Proceso de Administración de Requisitos (REQM)**

El propósito del área de proceso Administración de Requisitos (REQM) consiste en la gestión de los requisitos del proyecto, así como la identificación de inconsistencias entre esos requisitos, los planes y productos de trabajo del proyecto.

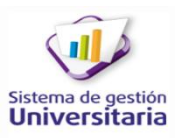

#### **Ciclo de vida de CMMI**

**Inch** 

El proceso de desarrollo ágil con segundo nivel de CMMI tiene definido el siguiente ciclo de vida:

- Estudio preliminar: se realiza un estudio profundo de la organización cliente que posibilita obtener la información requerida para determinar el alcance del proyecto, así como la estimación del costo, tiempo y el esfuerzo.
- Modelado de negocio**:** se comprende el negocio de la entidad con el objetivo de que el *software* a desarrollar cumpla con lo que realmente quiere el cliente.
- $\triangleright$  Requisitos: el objetivo fundamental es desarrollar el modelo del sistema, identificando los requisitos funcionales y no funcionales con las descripciones correspondientes en cada caso.
- $\triangleright$  Análisis y diseño: se realiza el análisis y el modelado del sistema a partir de los requisitos definidos previamente.
- $\triangleright$  Implementación: a partir de los artefactos obtenidos durante el análisis y diseño se procede a realizar la implementación del *software* en términos de componentes de implementación.
- $\triangleright$  Pruebas internas: se realizan las pruebas internas con el equipo del proyecto en cada una de las iteraciones o versiones finales próximas a ser liberadas, según lo defina el proyecto. Se desarrollan artefactos de pruebas como: diseños de casos de prueba.
- Pruebas de liberación: pruebas realizadas por parte de la oficina o institución encargada de la calidad y de la certificación del proyecto a todos los entregables de los proyectos antes de ser entregados al cliente para su aceptación.
- Despliegue: se realiza la entrega de la aplicación al cliente, así como la configuración y prueba en el ámbito del cliente. Las pruebas realizadas durante esta fase incluye pruebas de aceptación y pruebas pilotos. Se debe realizar además capacitaciones a los trabajadores del sistema.
- Soporte: por un tiempo limitado el proyecto ofrecerá un servicio para resolver conflictos y problemas de usabilidad y rendimiento del *software* entregado al cliente, suministrándole actualizaciones y parches a errores.

#### <span id="page-27-0"></span>**Conclusiones parciales.**

En el presente capítulo se realizó un estudio de la gestión de actividades educativas en la residencia estudiantil universitaria, que permitió conocer las características fundamentales de dicho proceso logrando fundamentar las bases teóricas de la investigación. El análisis de sistemas de igual propósito a la gestión

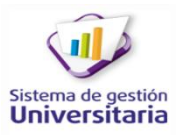

# CAPÍTULO 1. FUNDAMENTACIÓN TEÓRICA

**They** 

de actividades educativas en residencias estudiantiles posibilitó ultimar que aunque estos no satisfacen todas las necesidades y condiciones requeridas, aportan elementos significativos a la propuesta de solución. El estudio de las herramientas, lenguajes y proceso de desarrollo de *software* definido por el CENIA, permitió profundizar los conocimientos necesarios para el desarrollo de una solución informática que facilite la gestión de actividades educativas en la residencia estudiantil de la UCI.

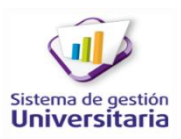

# <span id="page-29-0"></span>CAPÍTULO 2: ANÁLISIS Y DISEÑO DEL SISTEMA

## <span id="page-29-1"></span>**Introducción**

m

En el presente capítulo se procederá a describir en qué consiste y cómo se integra la gestión de las actividades educativas en el módulo TE para el Sistema de Gestión de Residencia. Se concibe una propuesta que da solución al problema de la investigación, detallando las nuevas agrupaciones funcionales que se incluyen en el sistema. Se expone cómo se integra éste, al Sistema de Gestión Universitaria, además se describen los patrones empleados para la solución. Se modela como quedará distribuido el sistema para realizar de forma correcta la gestión de las actividades educativas.

## <span id="page-29-2"></span>**Glosario de términos del negocio**

A continuación se exponen los conceptos de las principales entidades que interactúan en la gestión de actividades educativas que realizan los instructores en la residencia estudiantil de la UCI.

#### **Instructor**

(Técnico C en la atención integral al becario): es un técnico graduado de nivel medio, con conocimientos mínimos de Pedagogía, Psicología y Comunicación, cuya función principal está dirigida al trabajo educativo con los estudiantes.

#### **Estudiante**

Persona que cursa estudios dentro de la universidad y que se acoge a un plan de estudio.

#### **Edificio**

Edificación habitable que contiene varios apartamentos.

#### **Apartamento**

Lugar donde residen varias personas dígase estudiantes, profesores y trabajadores.

#### **Medio**

Medios básicos o activos fijos tangibles que el instructor entrega a los integrantes de cada apartamento.

## **Acta de responsabilidad material**

Documento oficial que los instructores entregan a los estudiantes notificando todos los detalles de los

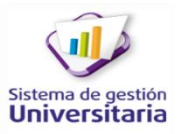

medios activos que existen en su apartamento con el estado real de los mismos, acta que estos deben firmar responsabilizándose de su cuidado.

#### **Actividad**

**Inch** 

Actividades con carácter educativo que se realizan en la residencia estudiantil universitaria, gestionadas por el instructor encargado del edificio donde reside el estudiante. Estas pueden ser de tipo guardia, parada de BECA, taller, limpieza, reunión entre otras. Muchas incluyen una evaluación. A continuación se describen algunas de estas actividades:

- Reunión**:** actividad donde acuden los estudiantes para recibir cierto tipo de información, presidida por un dirigente superior.
- Inspección**:** actividad que está presente en la mayoría de las actividades, en esta el instructor revisa que todo esté con la organización e higiene pertinente. La FEU (Federación Estudiantil Universitaria) realiza inspecciones por edificio en las Paradas de beca.
- Guardia**:** actividad que realiza un estudiante cada un determinado periodo de tiempo, en la cual es responsable de velar por todos los medios de su paso de escalera, por su limpieza y por la del área de su edificio.
- Parada de beca: actividad que se realiza en la residencia estudiantil universitaria con el objetivo de inspeccionar la organización y limpieza de la misma.
- Taller: conferencia donde una persona experta o con experiencia en un determinado tema ofrece una oratoria y luego se efectúa un debate con los becarios.

#### <span id="page-30-0"></span>**Modelo de dominio o conceptual**

Un modelo conceptual explica los conceptos significativos en un dominio del problema. Una cualidad esencial que debe ofrecer un modelo conceptual es que representa cosas del mundo real, no componentes del *software*. Muestra además conceptos, asociaciones entre conceptos y atributos de conceptos en un dominio del problema (LARMAN, 1999).

Para poder desarrollar la propuesta de solución y encontrar las nuevas funcionalidades, es necesario entender cómo se lleva a cabo este proceso en la actualidad, el estudio se desarrolló mediante el modelo de dominio.

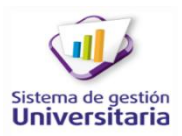

# CAPÍTULO 2. ANÁLISIS Y DISEÑO DEL SISTEMA

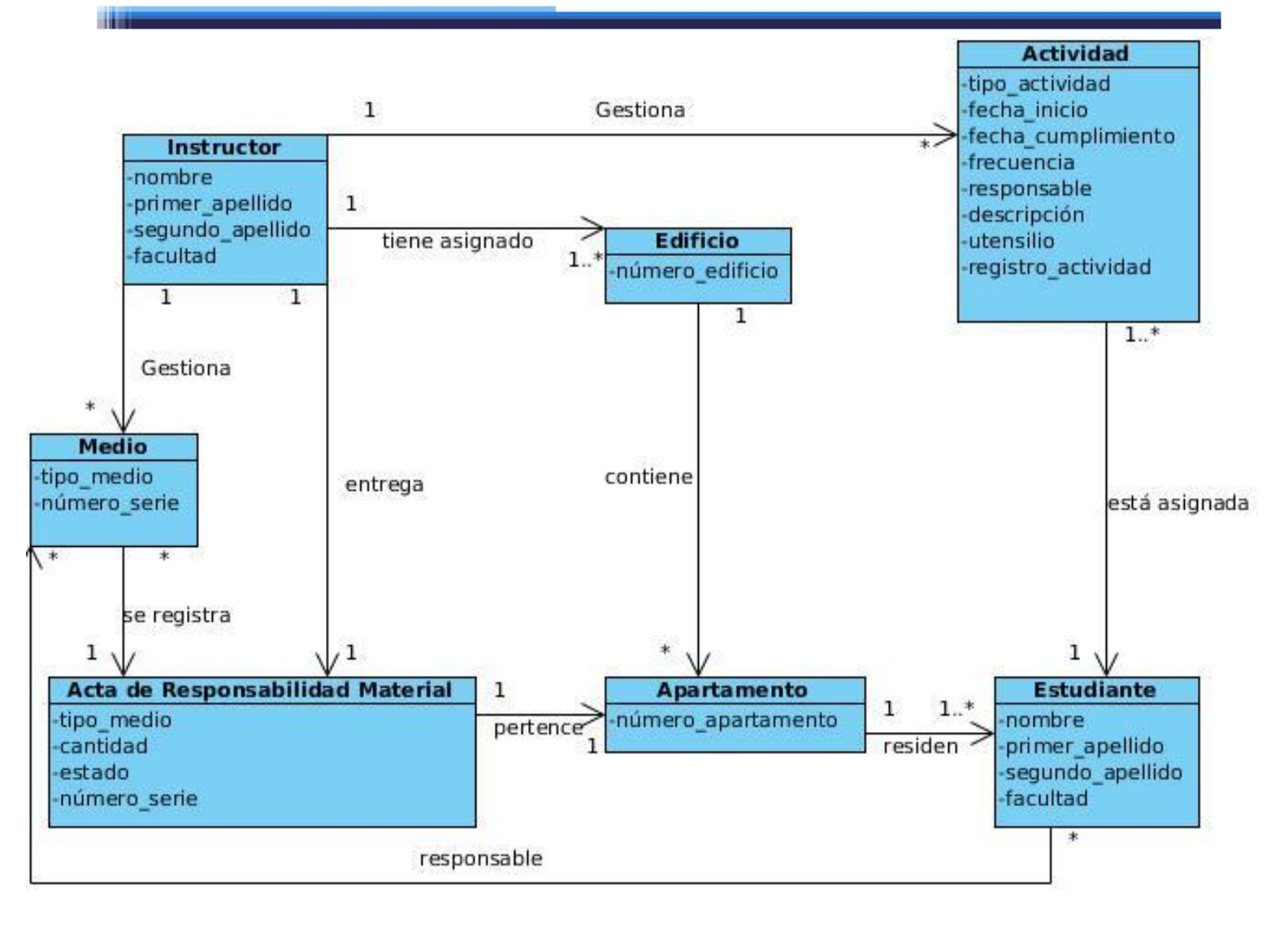

#### **Figura 2: Modelo de dominio.**

## <span id="page-31-1"></span><span id="page-31-0"></span>**Propuesta de solución**

Debido a que en la actualidad no se cuenta con un sistema con las características ideales que responda al problema de la investigación, se propone desarrollar una aplicación informática que gestione las actividades educativas de una forma dinámica en la residencia estudiantil de la UCI. A continuación se describe la solución propuesta.

Esta solución va integrada al módulo TE para el Sistema de Gestión de Residencia, que en su primera versión contaba con las siguientes agrupaciones funcionales principales:

**Caracterizaciones:** permite al instructor registrar los datos personales del estudiante y los de sus padres además de las enfermedades que padece, las motivaciones por el estudio que posee, sus creencias religiosas, estado civil y el centro de procedencia donde cursó estudios antes de ingresar a la universidad.

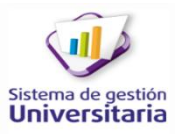

Para complementar esta agrupación funcional se implementaron agrupaciones funcionales de igual nombre.

**Estructura FEU:** permite al instructor una vez elegida la membresía estudiantil dentro de la residencia, registrar los cargos (jefe de edificio, jefe de paso de escalera, jefe de apartamento) en el sistema. Además brinda la opción de modificar y actualizar este cargo en caso de que el estudiante ya fuese dirigente. Para complementar esta agrupación funcional se implementó Cargo del estudiante.

**Indisciplinas:** permite procesar una denuncia de una determinada actividad negativa que involucre al estudiante, dejando plasmado la persona que realiza la denuncia así como los datos de la indisciplina. Para complementar esta agrupación funcional se implementó Estado de la indisciplina.

# **Distribución de las funcionalidades del módulo**

**They** 

Las funcionalidades del módulo se agruparon según las opciones o procesos que gestionan, como se muestran en el siguiente mapa de navegación.

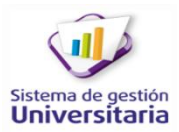

# CAPÍTULO 2. ANÁLISIS Y DISEÑO DEL SISTEMA

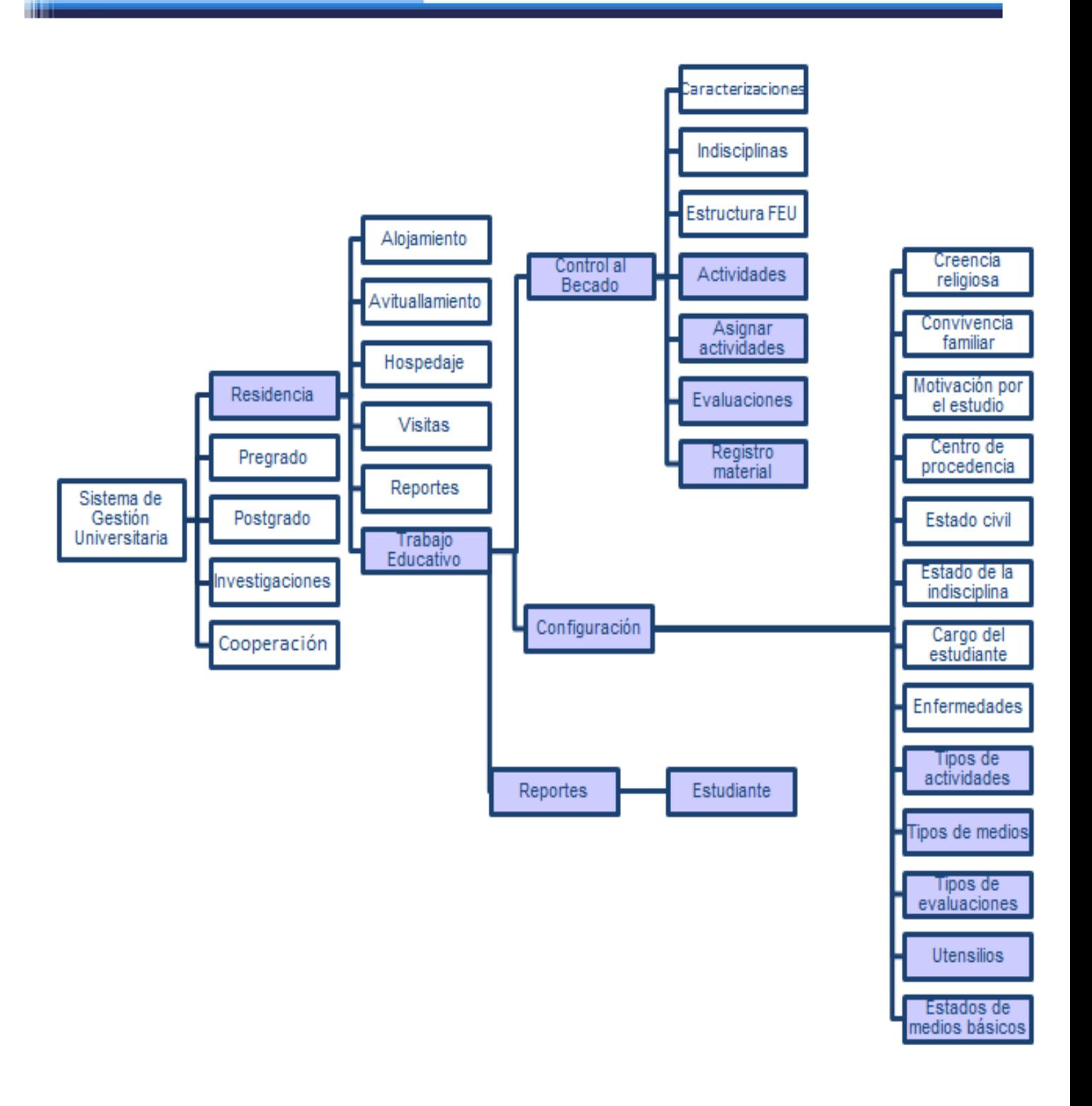

**Figura 3: Mapa de navegación del sistema.**

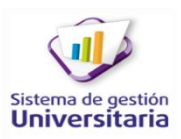

# **Agrupaciones funcionales principales**

## **Actividades**

m

Permite al instructor según su criterio, planificación y/o las orientaciones de sus superiores, crear una nueva actividad educativa. Admitiendo agregarle, si así lo define, campos específicos, con la posibilidad de configurarlos para asignarles sus propios valores.

 $\triangleright$  El instructor sólo puede acceder en el sistema a los registros de actividades de los edificios que él atiende.

## **Asignar actividades**

Una vez creada la actividad el instructor prosigue a asignársela a un estudiante o grupo de ellos. Todas las actividades van a tener un conjunto de campos comunes. Permite crear y modificar las asignaciones de estas actividades. Mediante notificaciones el estudiante puede conocer en qué actividad debe participar así como los detalles de la misma.

 $\triangleright$  El instructor sólo puede acceder en el sistema a los registros de actividades asignadas de los edificios que él atiende.

#### **Evaluaciones**

Cada apartamento tiene asociado un registro de las actividades que requieran una evaluación. Una vez finalizada la fecha de cumplimiento de dicha actividad, el instructor emitirá una evaluación de la misma. Permitiendo crear y modificar, las evaluaciones de las actividades asignadas a los estudiantes. De esta manera se tiene un control de cómo ha sido el comportamiento del becado en la residencia. Además de ser una estrategia de motivación para propiciar un buen comportamiento y una activa participación en las actividades.

- Estas evaluaciones deben quedar registradas en el registro de evaluaciones
- $\triangleright$  El instructor sólo puede acceder en el sistema a los registros de evaluaciones de los edificios que él atiende.

#### **Registro material**

Permite al instructor asignarle a un apartamento los medios básicos que contendrá, con la opción de configurarlos agregándole a cada uno sus especificidades. De esta manera se genera el acta de responsabilidad material para el inventario de los medios básicos. Así se tiene una constancia de los activos fijos tangibles que el instructor entrega a los estudiantes por apartamento, responsabilizándolos de los mismos.

 El instructor sólo puede acceder en el sistema a los registros materiales de los edificios que él atiende.

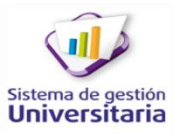

 El estudiante debe firmar el acta de responsabilidad material como constancia de que está de acuerdo con todos los medios que el instructor le entrega y su estado técnico.

#### **Reportes**

m

Permite a los vicedecanos de extensión y residencia consultar información acerca de cómo ha sido el desempeño de determinados estudiantes. Admite efectuar reportes con las actividades asignadas al estudiante así como las evaluaciones otorgadas en cada una de las actividades estipuladas, si así éstas lo requieren. Los psicopedagogos también tendrán la posibilidad de realizar reportes y de esta manera podrán monitorizar el trabajo de los instructores.

#### **Agrupaciones funcionales complementarias**

#### **Tipos de actividades**

Permite al administrador crear, modificar y/o actualizar los tipos de actividades. Estas pueden ser del tipo taller, reunión, inspección, parada de beca, guardia y limpieza u otra que el instructor necesite.

#### **Tipos de medios**

Se refiere los tipos de medios básicos que existen en un respectivo apartamento. Dentro de los cuales se encuentran: silla, mesa de (estudio, comedor, computadora), litera, closet, taquilla, cama, televisor, refrigerador entre otros.

#### **Tipos de evaluaciones**

El administrador las define según se lo especifique el instructor. Estas pueden ser cualitativas (Bien, Regular o Mal), pero también brinda la opción de crearlas cuantitativamente, si así el instructor lo desea.

## **Utensilios**

Permite al administrador crear, modificar y/o actualizar los utensilios que el instructor entrega al estudiante para realizar una determinada actividad.

## **Estados de medios básicos**

Permite al instructor crear, modificar y actualizar los estados de los medios básicos. Estos pueden ser del tipo R (Roto), B (Bien) y En explotación.

## **Usuarios relacionados con el módulo**

El módulo TE gestiona información sensible de los estudiantes becados, por lo que, es necesario que accedan solamente las personas indicadas, sólo estará disponible para los siguientes usuarios:
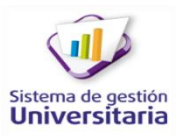

**Administrador:** (Grupo de informatización universitaria), hace referencias a las personas encargadas de controlar los procesos horizontales del núcleo. Tendrá acceso a todas las funcionalidades del sistema, en ellas podrá crear, modificar y actualizar la información, porque sus privilegios así se lo permiten.

**Instructor:** es el responsable de interactuar con el sistema, ya que es el que encargado de gestionar las actividades educativas que se asignan a los estudiantes y luego evaluarlas. Este usuario solamente tendrá acceso a las agrupaciones funcionales principales, sobre éstas tendrá todos los privilegios.

**Consultor:** se refiere a los vicedecanos de extensión y residencia de cada facultad además de los psicopedagogos encargados de controlar el trabajo de los instructores, donde sólo tendrán acceso a hacer reportes o consultas de las evaluaciones de las actividades que se asignan a los becados.

# **Integración del módulo al Sistema de Gestión Universitaria**

**Inmuebles:** gestiona todo lo referente a los inmuebles, en este caso sólo se utilizan los de las residencias estudiantiles.

**Personal:** gestiona todos los datos de las personas en la base de datos.

**Notificaciones y alertas***:* gestiona todos los mensajes que son enviados a los usuarios, como respuesta a una acción realizada o como información para realizar una acción.

# **Requisitos**

m

Los requisitos son una descripción de las necesidades o deseos de un producto. La meta primaria de la fase de requisitos es identificar y documentar lo que en realidad se necesita, en una forma que claramente se lo comunique al cliente y a los miembros del equipo de desarrollo. El reto consiste en definirlos de manera inequívoca, de modo que se detecten los riesgos y no se presenten sorpresas al momento de entregar el producto (LARMAN, 1999).

# **Captura de requisitos**

La captura de los requisitos se refiere a de dónde vienen los requisitos del *software* y cómo se pueden recoger. Para esto se emplearon varias técnicas que a continuación se describen.

# **Técnicas de captura de requisitos**

**Entrevistas:** se realizaron entrevistas a los instructores de algunas facultades, pues ellos son los que van a interactuar con el sistema, con el objetivo de entender el dominio del problema y sus necesidades.

**Prototipos:** es una herramienta valiosa para clarificar requisitos confusos. Se utilizaron para diseñar como quedaría la interfaz en la aplicación, se refiere a la solución. Se diseñaron varios prototipos no funcionales y se les explicó a varios instructores cómo funcionarían en el sistema, de esta manera se confirmó y se aclaró si en realidad lo que se le mostraba satisfacía sus necesidades.

**Tormenta de ideas:** es una técnica de reuniones en grupo cuyo objetivo es la generación de ideas en un ambiente libre de críticas o juicios. Puede ayudar a generar una gran variedad de vistas del problema y a formularlo de diferentes formas, sobre todo al comienzo del proceso de captura, cuando los requisitos son todavía muy difusos. El equipo de desarrollo se reunió durante esta etapa y cada integrante expuso sus criterios llegando al consenso de seleccionar las mejores ideas.

# **Requisitos funcionales**

m

Los requerimientos funcionales de un sistema describen lo que el sistema debe hacer. Estos requisitos dependen del tipo de *software* que se desarrolle, de los posibles usuarios y del enfoque general de la organización tomada al redactar los requisitos (Sommerville, 2005).

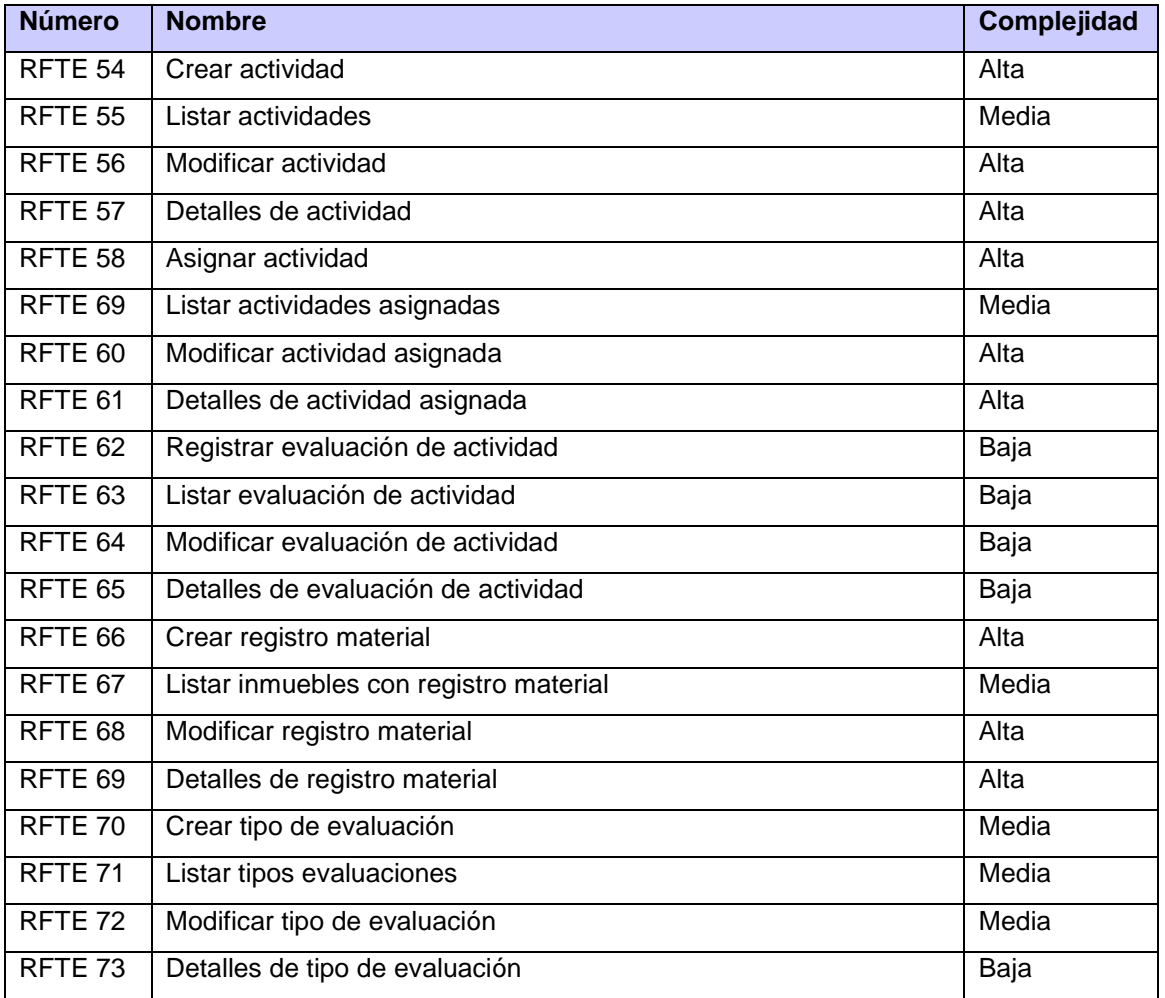

#### **Tabla 1: Catálogo de requisitos funcionales.**

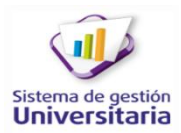

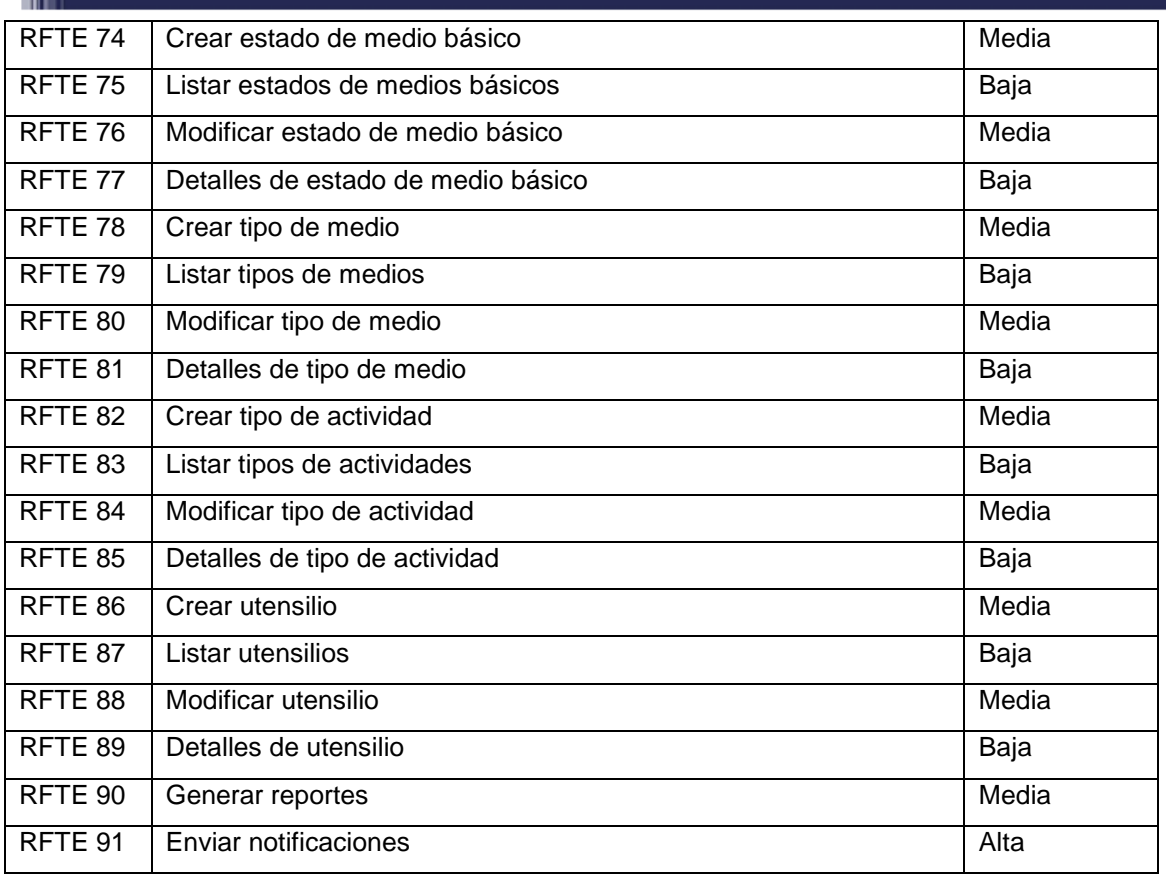

# **Especificación de requisitos**

En la investigación se definen distintos artefactos, uno de ellos es la planilla "Especificación de requisitos de *software*" en la que se describen cada uno de los requisitos identificados. A continuación se especifica RFTE\_55 (requisito funcional de TE número 55) Listar actividades.

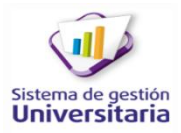

# **Tabla 2: Especificación requisitos de** *software*

**Inch** 

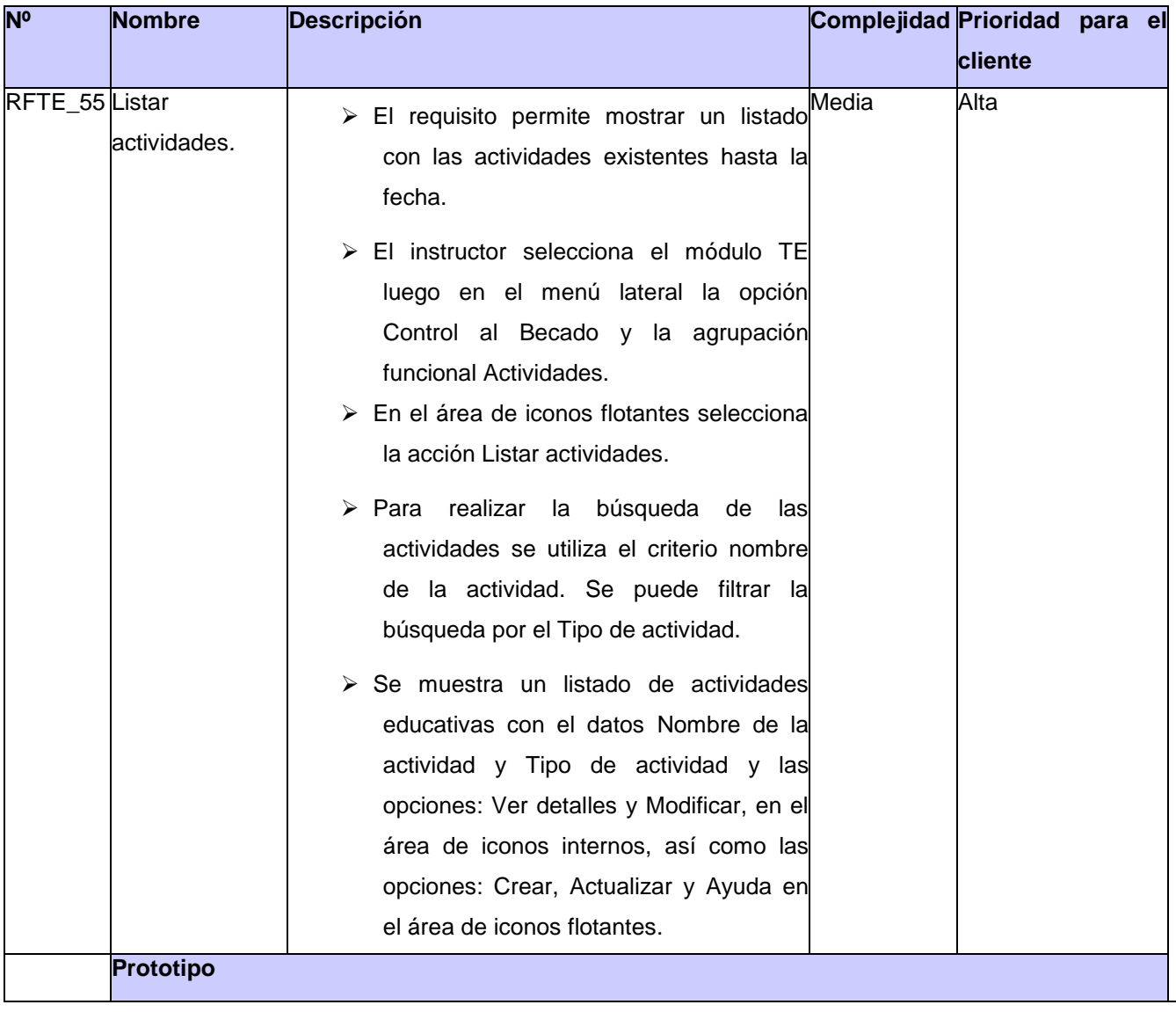

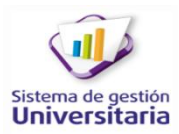

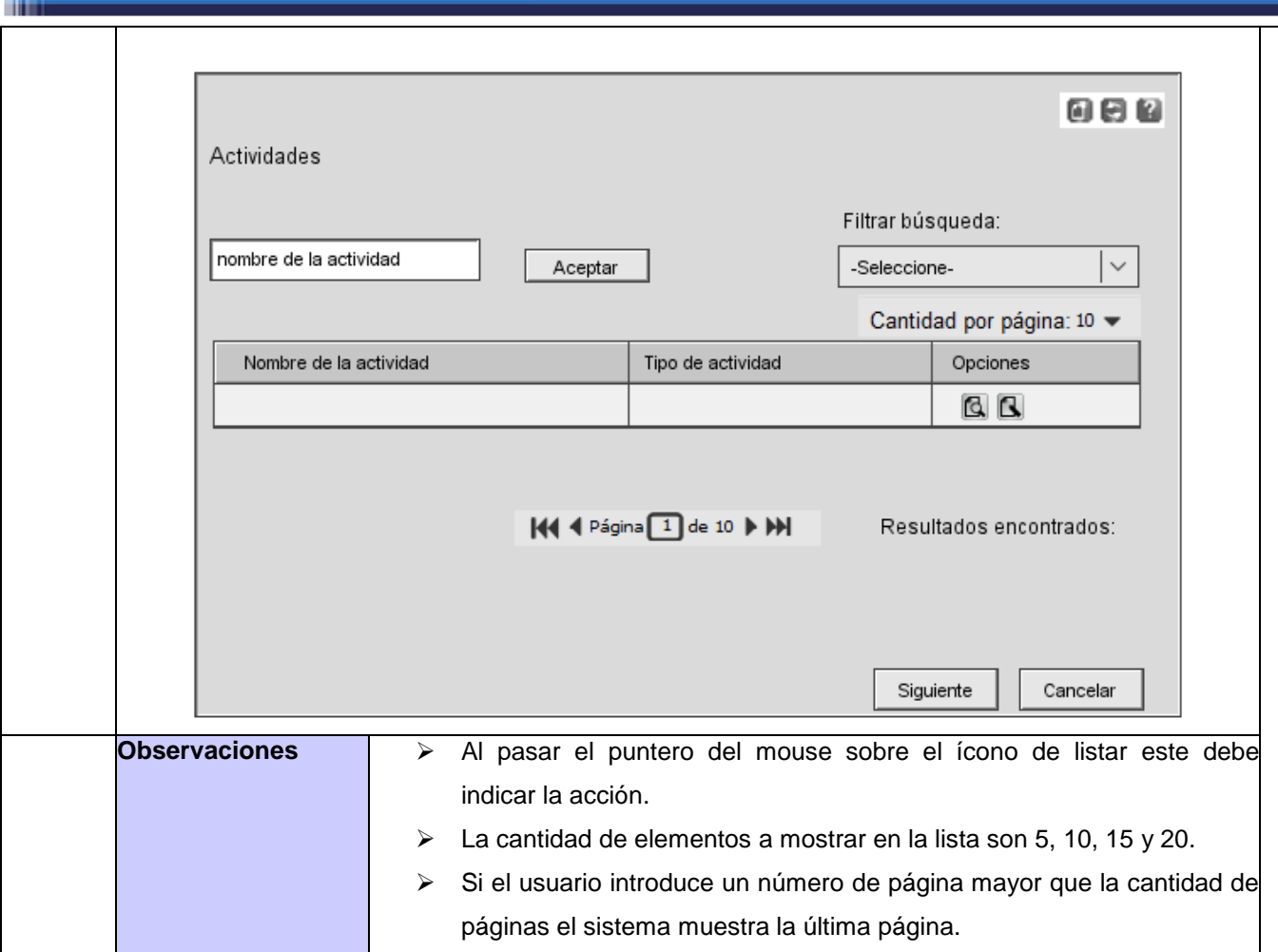

# **Requisitos no funcionales**

Los requerimientos no funcionales, como su nombre sugiere, son aquellos requerimientos que no se refieren directamente a las funciones específicas que proporciona el sistema, sino a las propiedades emergentes de éste como la fiabilidad, el tiempo de respuesta y la capacidad de almacenamiento. De forma alternativa, definen las restricciones del sistema como la capacidad de entrada/salida y las representaciones de datos que se utilizan en las interfaces del sistema (Sommerville, 2005).

#### **Tabla 3: Catálogo de requisitos no funcionales.**

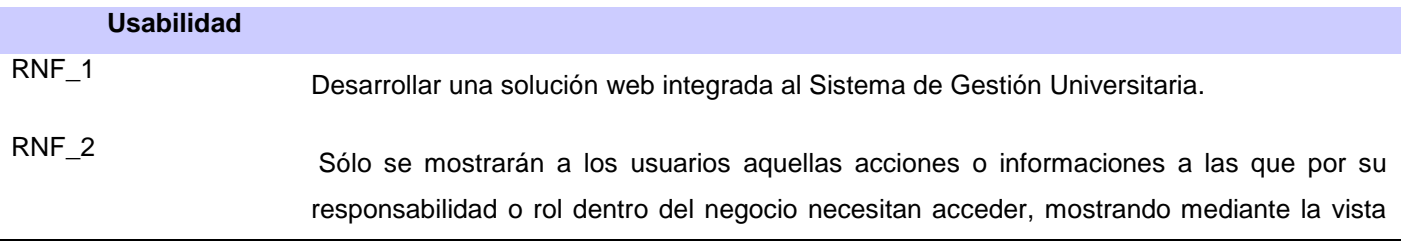

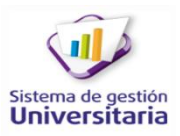

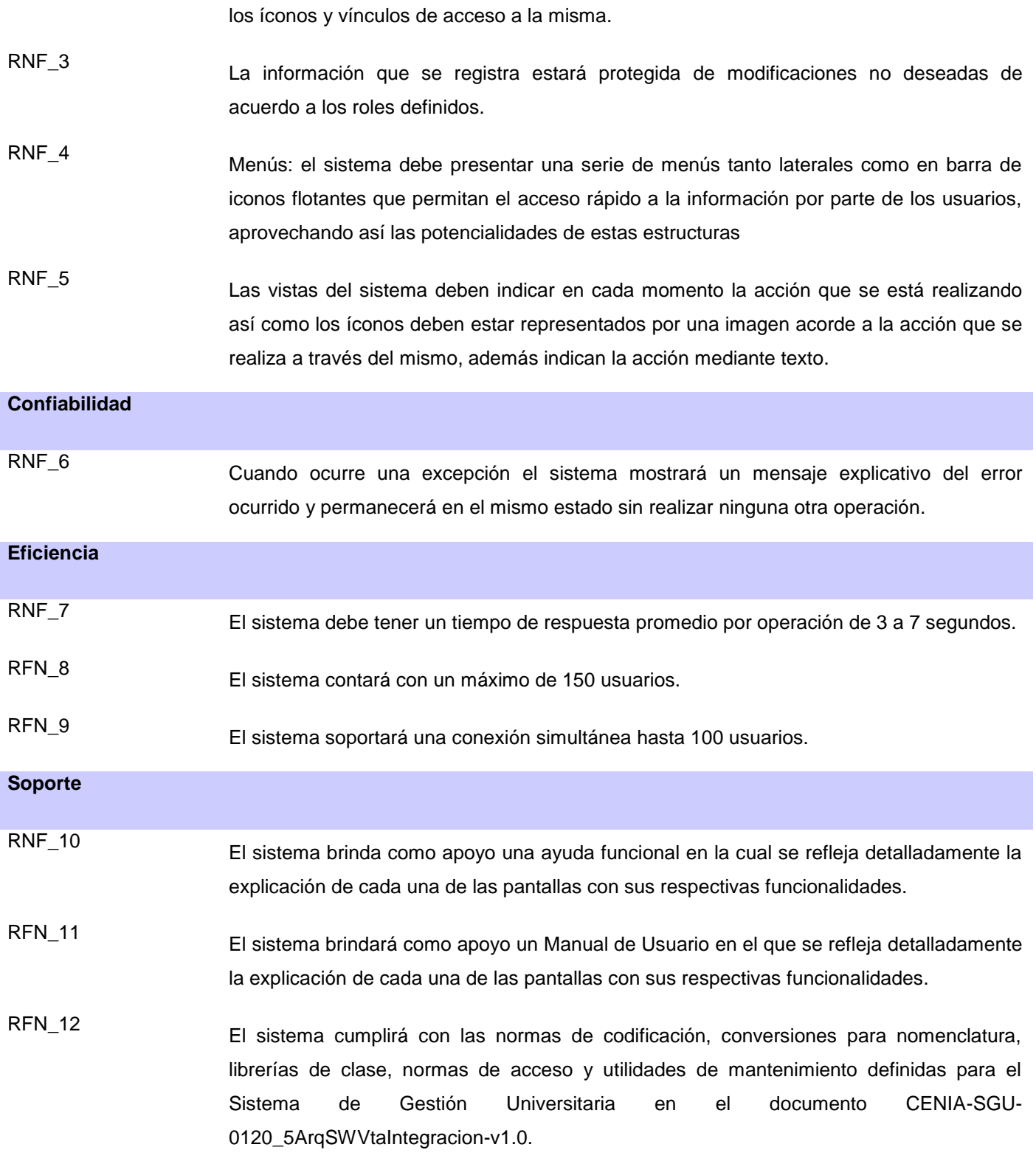

**Restricciones de diseño**

m

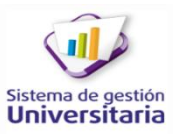

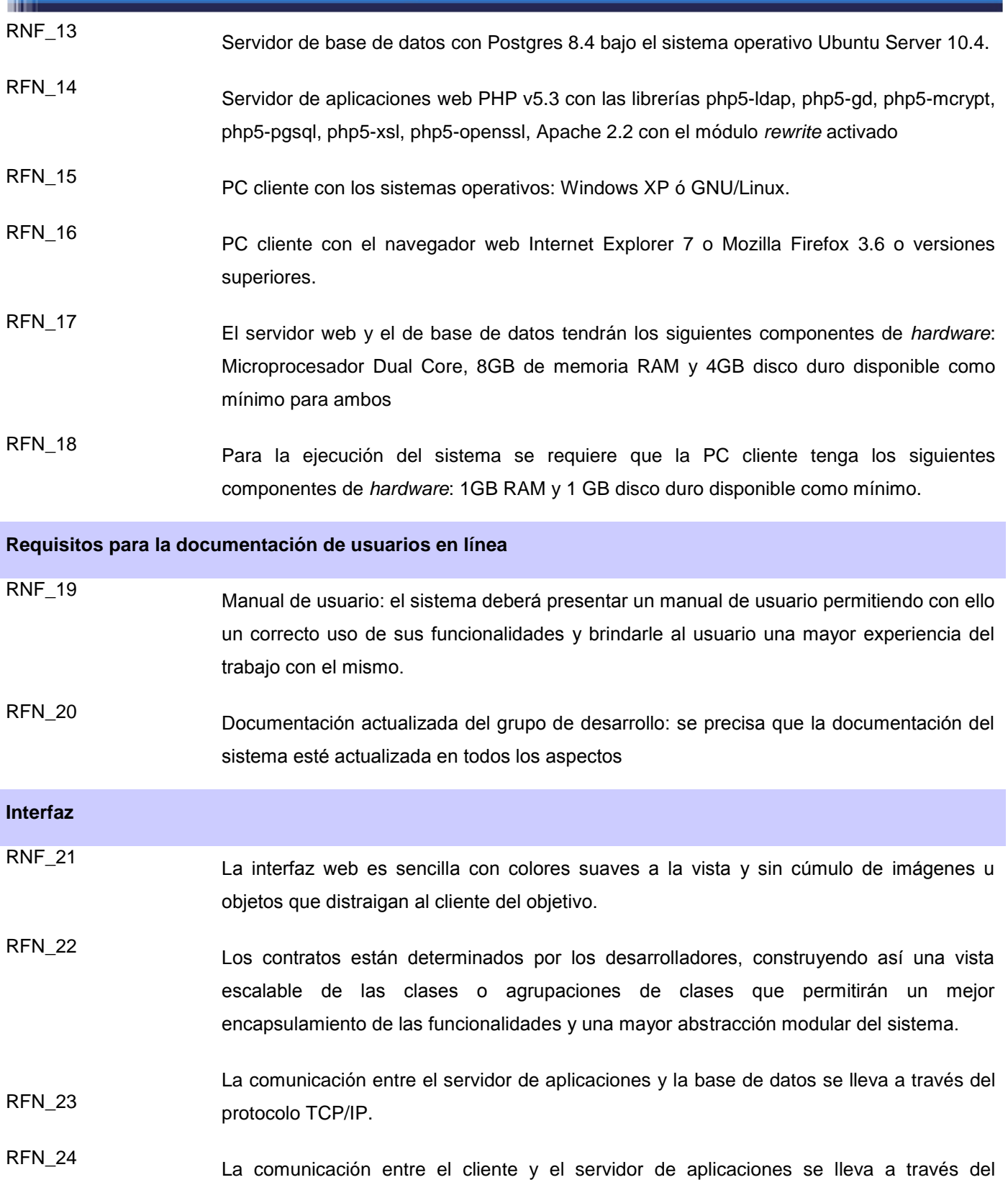

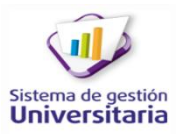

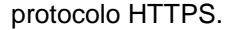

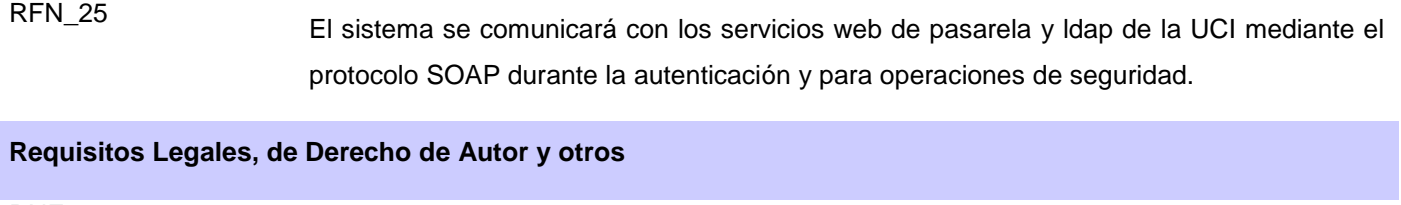

RNF\_26 El sistema será sometido <sup>a</sup> un análisis legal por parte de los abogados <sup>y</sup> personal autorizado con vistas a declarar su autenticidad y evitar restricciones legales para su uso y comercialización documentando el resultado en el expediente del proyecto.

RFN\_27 Se procederá <sup>a</sup> una evaluación <sup>y</sup> certificación por parte del cliente del producto documentando el resultado en el expediente del proyecto.

#### **Estándares Aplicables**

ni i

RNF\_28 Referirse al documento de arquitectura: CENIA\_PRE\_ADASP-v1.0(en el mismo se especifica los requisitos de estándares aplicables)

#### **Modelo de datos**

A continuación se expone como queda distribuida físicamente la base de datos correspondiente a la gestión de actividades educativas, en ella se muestran las tablas creadas, así como la forma en la que se relacionan unas con otra; la nomenclatura de las entidades de la base de datos se realiza de la siguiente forma: para las tablas de nomencladores tb\_n<nombre>, para las tablas de datos tb\_d<nombre> y para las que almacenan relaciones entre entidades tb\_r<nombre1>\_<nombre2>.

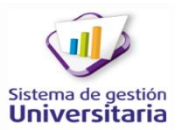

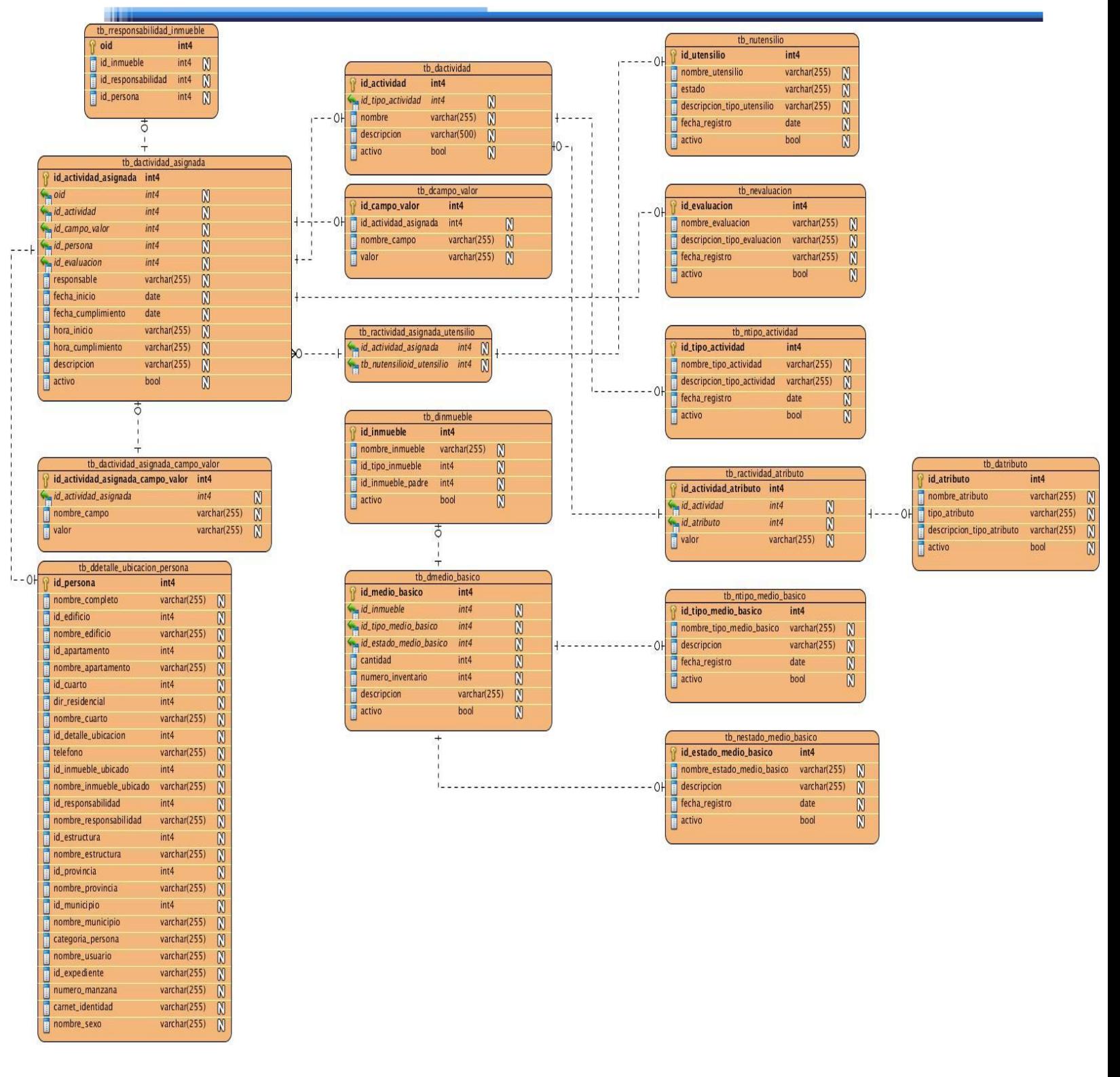

**Figura 4: Modelo físico de la base de datos del sistema.**

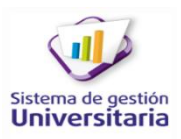

# **Patrones GRASP**

m

GRASP (Patrones Generales de *Software* para Asignar Responsabilidades) describen los principios fundamentales de la asignación de responsabilidades a objetos, expresados en forma de patrones. Asignar correctamente las responsabilidades es muy importante en el diseño orientado a objetos ya que la asignación de responsabilidades a menudo se asigna en el momento de preparar los diagramas de interacción. Los patrones son parejas de problema/solución con un nombre, que codifican buenos principios y sugerencias relacionados frecuentemente con la asignación de responsabilidades (LARMAN, 1999).

#### **Patrones GRASP**

- **Experto:** asignar una responsabilidad a un experto en información. La clase que cuenta con la información necesaria para cumplir la responsabilidad (LARMAN, 1999). Se evidencia en las clases librerías, que son las que cuentan con la información necesaria para cumplir las responsabilidades sobre los elementos de negocio (García Vidal, 2011).
- **Creador:** este patrón guía la asignación de responsabilidades relacionadas con la creación de objetos, tarea muy frecuente en los sistemas orientados a objetos. El propósito fundamental de este patrón es encontrar un creador que se deba conectar con el objeto producido en cualquier evento. Al escogerlo como creador, se da soporte al bajo acoplamiento (LARMAN, 1999). La clase *loader* que es el objeto *load* de las clases controladoras, se encarga de cargar los elementos del marco de trabajo dígase, librerías y modelos. En el módulo seguridad, la librería fabrica\_ma\_lib, se encarga de crear los objetos de los modos de autenticación (ma) (García Vidal, 2011).
- **Alta Cohesión:** una alta cohesión caracteriza a las clases con responsabilidades estrechamente relacionadas que no realicen un gran trabajo. Este patrón mejora la calidad y facilidad del diseño, genera un bajo acoplamiento y promueve la reutilización. En la propuesta de solución se evidencia cuando entre los componentes hay dependencia.
- **Bajo Acoplamiento:** estimula asignar una responsabilidad a una clase, de modo que su colaboración no incremente tanto el acoplamiento con otras clases, al nivel que produzca los resultados negativos propios de un alto acoplamiento. El CodeIgniter tiene este patrón nivelado, pues permite el uso de los componentes de forma individual (García Vidal, 2011).
- **Controlador:** este patrón ofrece una guía para tomar decisiones apropiadas en la elección de los controladores de eventos. Su utilización propicia que las operaciones del sistema se manejen en la capa de dominio de los objetos, y no en la de presentación. En el módulo TE las clases

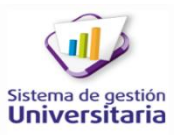

controladoras serán las que se encargan de obtener los datos, enviarlos a las librerías y a las vistas actuando así como el patrón controlador.

# **Patrones GoF**

m

Los patrones GoF (Grupo de los cuatro), describen las formas comunes en que diferentes tipos de objetos pueden ser organizados para trabajar unos con otros. Tratan la relación entre clases, la combinación entre clases y la formación de estructuras de mayor complejidad. Permiten crear grupos de objetos para ayudar a realizar tareas complejas. Dentro de estos se encuentran:

Los patrones de creación abstraen la forma en la que se crean los objetos, permitiendo tratar las clases a crear de forma genérica dejando para más tarde la decisión de qué clases crear o cómo crearlas.

- *Abstract Factory* (Fábrica abstracta): permite trabajar con objetos de distintas familias de manera que no se mezclen entre sí y haciendo transparente el tipo de familia concreta que se esté usando. En el módulo seguridad, la librería fabrica\_ma\_lib, se encarga de crear los objetos de los modos de autenticación (ma) que heredan de la clase autenticacion lib, que son ma servicio web, ma base de datos, maldap y ma open ldap (García Vidal, 2011).
- *Singleton* (Instancia única): garantiza la existencia de una única instancia para una clase y la creación de un mecanismo de acceso global a dicha instancia. Todas las clases controladoras, son instancias únicas. La clase Ioc es la que permite la interacción entre los módulos del Sistema de Gestión Universitaria (García Vidal, 2011).

Los patrones de comportamiento estudian las relaciones entre llamadas y los diferentes objetos, normalmente relacionados con la dimensión temporal.

- *Mediator* (Mediador): define un objeto que coordine la comunicación entre objetos de distintas clases, pero que funcionan como un conjunto. Las librerías funcionan como mediadoras entre las clases controladoras y las modelos o acceso a datos (García Vidal, 2011).
- *Observer* (Observador): define una dependencia de uno-a-muchos entre objetos, de forma que cuando un objeto cambie de estado se notifique y actualicen automáticamente todos los objetos que dependen de él. La clase *loader* que es el objeto *load* de las clases controladoras, se encarga de cargar los elementos del marco de trabajo dígase, librerías, modelos y se encarga de actualizar la controladora instanciada (García Vidal, 2011).

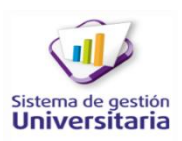

# **Patrón de base de datos Entidad Atributo Valor (EAV)**

**Inch** 

Es la representación de un modelo flexible donde se pueden representar objetos con sus atributos, es un acercamiento al modelo orientado a objeto representado en el modelo relacional, donde la entidad *Class* representa las clases, la entidad *Attribute* representa los atributos de las clases, por su parte la entidad *Object* representa las instancias de las clases, mientras que la entidad *Value* representa los valores de cada atributo para cada objeto dado (Blaha, 2010).

Este patrón permite agregar atributos a una entidad de negocio en tiempo de ejecución. Permitiendo ampliar el modelo de datos de forma dinámica. El atributo creado será validado al momento del ingreso del dato. Este patrón pretende utilizar los beneficios y flexibilidad del modelo orientado a objeto para ser utilizado en una base de datos relacional. En el sistema se hace adecuado el uso de EAV pues responde a las necesidades de la aplicación, ya que:

- Gestiona formularios que contienen campos de datos que serán creados de forma dinámica por el usuario. Con el objetivo de guardar de forma permanente en la base de datos las diferentes configuraciones que tendrán los campos de datos que el usuario construya, se conforman 3 tablas en la base de datos, la primera guarda la información persistente de la entidad o interfaz donde se construirán los campos dinámicos, mientras que las otras dos guardan los datos relacionados a un determinado atributo (los campos de datos dinámicos) así como su valor (las diferentes opciones que ofrece dicho campo) respectivamente.
- $\triangleright$  Admite al instructor insertar varios tipos de actividades y a su vez asignarle a esas actividades varios parámetros o campos. Parámetros que son dinámicos, ya que él puede crearlos o modificarlos cuando lo desee y configurarlos si el tipo de dato así lo admite.
- $\triangleright$  Permite al instructor configurar los medios básicos en el mismo momento que se crean de forma tal que pueda tratarlos a cada uno por separado con sus especificidades.

# **Patrón de arquitectura Modelo Vista Controlador (MVC)**

Es una aproximación al *software* que separa la lógica de la aplicación de la presentación. En la práctica, permite que sus páginas web contengan mínima codificación ya que la presentación es separada del código PHP.

El patrón MVC está presente en GUUD, en el Sistema de Gestión de Residencia. Se definen carpetas para cada uno de los módulos que lo conforman entre ellos TE, el cual queda estructurado de la siguiente forma:

- La carpeta *config* incluye la clase box donde se definen las agrupaciones y funcionalidades que contendrá el módulo.
- La carpeta *controllers* donde se encuentran los archivos que son los encargados de procesar la información y cargar cualquier recurso necesario para responder a la petición HTTP.
- La carpeta *libraries* en la cual están los archivos que sirven de intermediarios entre el controlador y el modelo, además de ser usadas para obtener información de los restantes módulos. Esta última como una adaptación realizada para disminuir la cantidad de responsabilidades en el controlador
- La carpeta *models* donde se encuentran los archivos que contienen una serie de funciones que permiten devolver, insertar y actualizar la información de la base de datos.
- La carpeta *views* donde serán almacenadas las páginas o fragmentos de páginas web que mostrarán la información al usuario correspondiente con la gestión de actividades educativas.

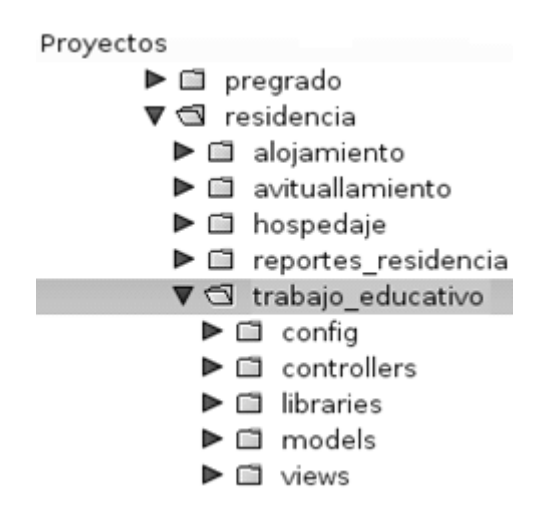

**Figura 5: Modelo Vista Controlador del módulo TE.**

# **Arquitectura Cliente/Servidor**

m

En la solución se utiliza la arquitectura Cliente-Servidor **(Figura 6),** que no es más que el sistema distribuido entre varios procesadores donde hay clientes que solicitan servicios y servidores que los proporcionan.

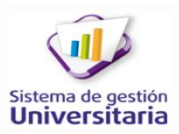

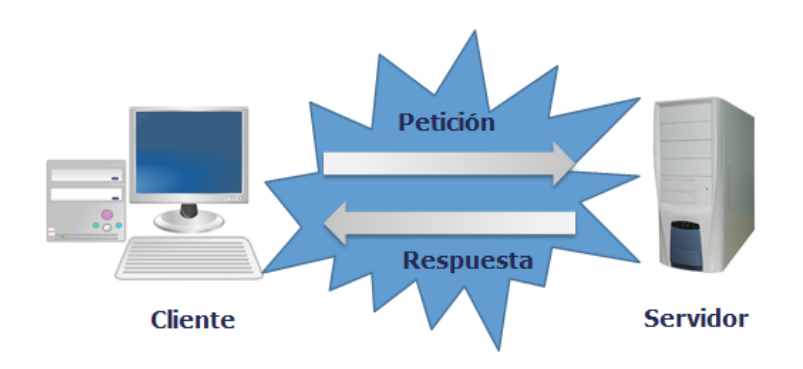

**Figura 6: Arquitectura Cliente – Servidor.**

# **Modelo de despliegue**

Los diagramas de despliegue muestran las relaciones físicas de los distintos nodos que componen un sistema y el reparto de los componentes sobre dichos nodos. A continuación se describen e ilustran los nodos y protocolos que intervienen en la gestión de actividades educativas.

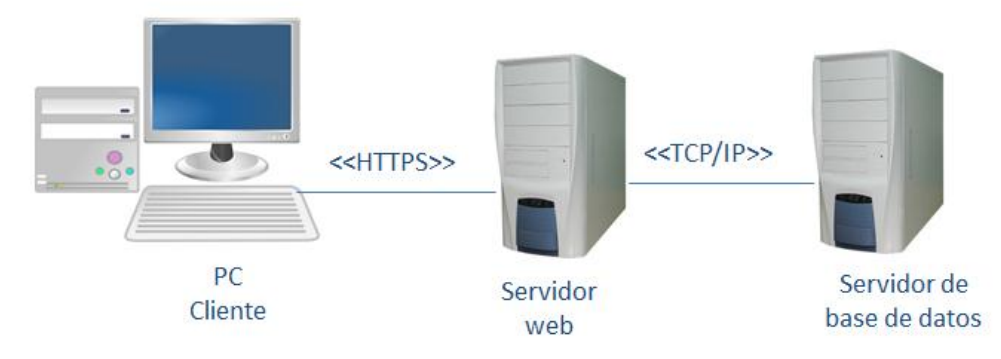

**Figura 7: Diagrama de despliegue.**

**PC Cliente:** su función es acceder al módulo e interactuar con el mismo según sus necesidades.

**Servidor Web:** en este nodo es donde descansa la capa de presentación del sistema, la cual es accedida por las máquinas clientes a través de un navegador web. Contiene además, toda la funcionalidad del sistema.

**Servidor de Base de Datos:** es el encargado de almacenar toda la información generada del sistema.

**<<HTTPS>>:** el Protocolo Seguro de Transferencia de Hipertexto es un protocolo de red basado en HTTP por lo que está orientado a transacciones sin estado, es decir, que no guarda ninguna información sobre conexiones anteriores y sigue el esquema petición-respuesta entre un cliente y un servidor. La principal diferencia entre ellos es que este está destinado a la transferencia segura de datos de hipertexto.

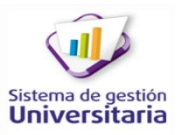

m

**<<TCP/IP>>:** la familia de protocolos de Internet es un conjunto de protocolos de red en la que se basa Internet y que permite la transmisión de datos entre redes de computadoras. Denominada en muchas ocasiones conjunto de protocolos TCP/IP en referencia a los dos protocolos más importantes que la componen: Protocolo de Control de Transmisión (*TCP*) y Protocolo de Internet (*IP*).

## **Conclusiones parciales**

m

En el presente capítulo se expusieron los conceptos asociados al negocio así como la relación existente entre los mismos, lo cual facilitó la comprensión del proceso de gestión de actividades educativas en la residencia estudiantil de la UCI. El uso de técnicas para la obtención de requisitos posibilitó comprender, identificar y describir las exigencias funcionales y no funcionales que debe cumplir la aplicación. La utilización de patrones de diseño y arquitectura permitió diseñar y construir una solución robusta y a la vez flexible y escalable. A partir del análisis y diseño realizado y de los artefactos generados en esta fase quedan sentadas las bases para la validación e implementación de la solución propuesta.

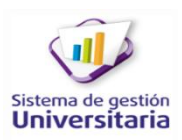

# CAPÍTULO 3: IMPLEMENTACIÓN Y PRUEBA

# **Introducción**

**The St** 

El presente capítulo aborda lo referente a las etapas Implementación y Pruebas, las cuales son determinantes en el proceso de desarrollo de *software*. Se procede a describir cómo se construye la propuesta solución anteriormente expuesta; para implementarla el programador se apoya en los artefactos generados previamente en el análisis y diseño. Se definen los estándares de codificación que se usan durante la implementación del sistema, los tipos de datos, qué se hace para lograr la seguridad y cómo se validan los requisitos según las técnicas definidas además se describen las pruebas realizadas al producto para garantizar su correcto funcionamiento.

# **Validación de requisitos**

La validación de requisitos examina las especificaciones para asegurar que todos los requisitos del sistema han sido establecidos sin ambigüedad, sin inconsistencias, sin omisiones, que los errores detectados hayan sido corregidos, y que el resultado del trabajo se ajusta a los estándares establecidos para el proceso, el proyecto y el producto (Pressman, 2005).

Los requisitos una vez definidos necesitan ser validados. Es necesario asegurar que el análisis realizado y los resultados obtenidos en la etapa donde se definen los requisitos son correctos. El proceso de validación de requisitos debe realizarse o de lo contrario se corre el riesgo de implementar una mala especificación, con el costo que eso conlleva.

Durante el proceso de validación se deben llevar a cabo verificaciones en el documento de requerimientos, estas comprenden (Sommerville, 2005):

- Validez: un usuario puede creer que necesita un sistema para llevar a cabo ciertas funciones. Sin embargo, el razonamiento y el análisis pueden identificar que se requieren funciones adicionales o diferentes.
- Consistencia: los requerimientos en el documento no deben contradecirse.
- Completitud: el documento de requerimientos debe incluir requerimientos que definan todas las funciones y restricciones propuestas por el usuario del sistema.
- Realismo: utilizando el conocimiento y la tecnología existente, los requerimientos deben verificarse para asegurar que se puedan implementar.
- Verificabilidad: los requerimientos del sistema deben redactarse de forma tal que sean verificables.

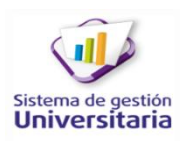

#### **Técnica de validación de requisitos usada**

m

Revisión de requisitos: antes de comenzar a realizar la implementación se realizaron revisiones sistemáticas, formales e informales por parte de la analista y un equipo de revisores, con el objetivo de localizar errores y contradicciones en el documento de "Especificación de requisitos de *software"*.

Como resultado de este proceso se identificaron inconsistencias en las especificaciones como:

- Opciones en el área de íconos flotantes innecesarias.
- $\triangleright$  Forma de presentar la información al cliente.
- Componentes innecesarios en los prototipos de interfaz.
- $\triangleright$  No se registran o muestran datos necesarios para el cliente.
- Falta de concordancia entre la complejidad de la especificación y la registrada en el documento de Evaluación de requisitos.

#### **Iteraciones de desarrollo del sistema**

La implementación del presente sistema se lleva a cabo mediante iteraciones de desarrollo siguiendo lo planteado en las prácticas de la metodología ágil Scrum, en las que la prioridad para el cliente será un elemento clave para definir en qué iteración va a ser desarrollada cada una de las funcionalidades de la solución propuesa, además de probar que su funcionamiento sea correcto.

**Primera iteración:** se corrigen las no conformidades detectadas por el equipo de desarrollo, referentes a la primera versión del módulo TE, para no trabajar sobre errores, de esta manera el desarrollo de la gestión de las actividades educativas será más claro y entendible. Se realizan pruebas funcionales para comprobar que el sistema funciona en óptimas condiciones.

**Segunda iteración:** se desarrollan las funcionalidades complementarias del sistema ya que estas constituyen una parte elemental de las agrupaciones funcionales principales, una vez implementadas se realizan pruebas funcionales a las mismas.

**Tercera iteración:** se desarrollan las agrupaciones funcionales principales expuestas anteriormente en la propuesta de solución, funcionalidades de mayor prioridad para el cliente, pero dependientes de las funcionalidades complementarias, luego se corrigen los errores en el sistema, detectados mediante las pruebas funcionales.

## **Estándares de codificación**

Identación, llaves de apertura y cierre, y tamaño de las líneas: en el implementación de la solución se utiliza una identación sin tabulaciones, con un equivalente a 4 espacios, para mantener integridad en las

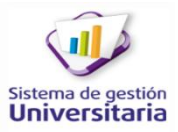

revisiones svn *(Subversion<sup>5</sup> ).* El uso de las llaves" {}" será en una nueva línea. La longitud de las líneas de código es aproximadamente de 75-80 caracteres. Para mantener la legibilidad del código.

```
public function modificarValoresActividad($parametros)
     $cadena = jsonDecode($parametros['valor']);
     \text{scalar} = \text{m}.
     €
     for ($i = 0$; $i < count ($c$) and $i++)$value: = $c{a} = $€
            if ($i < count ($c$) - 1)$valor = "%",
            Y
     ł
    $ids['id_actividad'] = $parametros['id_actividad'];
    $ids['id_atributo'] = $parametros['id_atributo'];
    #tmp['valor'] = $valor;return $this > ci > tb ractividad atributo mdl > modificar($ids, $tmp);
\mathbf{F}
```
**Figura 8: Estándar de codificación para identación, llaves de apertura, de cierre y tamaño de las líneas.**

# **Convención de nomenclatura**

**Variables:** las variables declaradas durante el desarrollo del sistema se rigen por la nomenclatura *camelCase*. Siempre comienzan con minúscula y en caso de nombres compuestos la primera letra de cada palabra comienza con mayúscula con excepción de la primera palabra.

#### return \$camposCreados;

#### **Figura 9: Estándar de codificación para variables.**

**Clases:** siempre comienzan con mayúscula, en caso de nombre compuesto las palabras se separan con el carácter subrayado " " y el resto en minúscula.

class Actividad extends My\_controller

**Figura 10: Estándar de codificación para clases.**

**The** 

<sup>5</sup> *Subversion* es un sistema de control de versiones

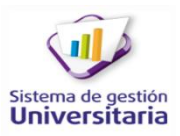

m

**Funciones:** las funciones al igual que las variables se rigen por la nomenclatura *camelCase*. Siempre comienzan con minúscula y en caso de nombres compuestos la primera letra de cada palabra comienza con mayúscula. Los parámetros son separados por espacio luego de la coma que los separa.

```
public function obtenerCamposCreados()
    $camposCreados = $this -> ci -> tb_dactividad_mdl -> obtenerCamposCreadosValores();
    return $camposCreados;
J.
```
#### **Figura 11: Estándar de codificación para funciones.**

**Ficheros:** los nombres de los ficheros para mantener la uniformidad y la estandarización del sistema se escriben siempre en minúscula y en caso de nombres compuestos se usa el carácter subrayado"\_".

 Vistas: el nombre de las vistas debe ser intuitivo y relacionado con el formulario y/o vista que representa.

# a registrar actividad view.php

# **Figura 12: Estándar de codificación para los ficheros vistas.**

 Modelos: con el mismo nombre de la clase que representa que contiene en el nombre el subfijo mdl o base en caso de ser modelos base.

th dactividad asignada mdl.php

# **Figura 13: Estándar de codificación para los ficheros modelos.**

 Librerías**:** con el mismo nombre de la clase que representa que contiene en el nombre el subfijo  $\_$ lib.

as asignar\_actividad\_lib.php

**Figura 14: Estándar de codificación para los ficheros librerías.**

 $\triangleright$  Controladoras: con el mismo nombre de la clase que representa.

a asignar actividad.php

**Figura 15: Estándar de codificación para los ficheros controladores.**

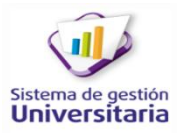

**Estructuras de control:** entre las estructuras de control (*if, for, foreach*) y los paréntesis debe de existir un espacio. Se utilizan siempre llaves de apertura y cierre, incluso en situaciones en las que técnicamente son opcionales. Esto aumenta la legibilidad y disminuye la probabilidad de errores lógicos. Si las condiciones son muy largas que sobrepasan el tamaño de la línea, estas se dividen en varias líneas.

```
for ($i = 0, $i < count ($c$) and $i++)€
   $value = $cadena[$i],if($i < count($cadena) - 1)€
           $valor = "%",
       J.
J
```
**Figura 16: Estándar de codificación para las estructuras de control** *for e if***.**

```
public function obtenerActividadAsignadaEstudiante($id)
                 $actividadAsignada = $this -> obtenerActividadAsignada($id);
                 foreach ($actividadAsignada as $obj)
                          €
                          $idEstudiante = $obj \rightarrow id_persona_estudiante;
                          \frac{1}{2} sresult = \frac{1}{2}this > \frac{1}{2}ci > \frac{1}{2} the ddetalle ubicacion persona mdl -> obtenerDadoId($id);
                          foreach ($result as $obj1)
                          \text{whenever,} \quad \text{from} \quad \text{in} \quad \text{in} \quad \-1
            return $nombreEstudiante;
                          Ŧ
ł
```
**Figura 17: Estándar de codificación para la estructura de control** *foreach***.**

# **Buenas prácticas**

**The** 

Los valores booleanos y nulos siempre se escriben con mayúscula, para facilitar la legibilidad del código se usa un *Enter* antes de las estructuras de control y definición de las funciones.

```
public function obtenerActividadesPorPaginasFiltro($inicio = NULL, $limite = NULL, $elementoOrdenar= '')
return convert_assoc_array($result, 'id_utensilio', 'nombre_utensilio', TRUE);
```
**Figura 18: Estándar de codificación para mantener buenas prácticas.**

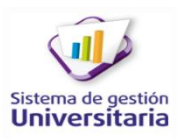

# **Seguridad**

m

En la propuesta de solución se declaran niveles de acceso, con el objetivo de garantizar la integridad, confidencialidad y disponibilidad de los datos, así como el correcto funcionamiento de la aplicación. De esta manera el instructor sólo podrá trabajar con los edificios y estudiantes que tiene asignado. Para hacerlo se filtran los permisos del usuario autenticado por el identificador, con el objetivo de que sólo se muestren los datos pertinentes al rol "Instructor". Los datos que introduce el usuario son validados en los formularios del JQuery mediante JavaScript, mostrando mensajes de error encima de los componentes que indican al usuario cuáles datos están incorrectos o cuales datos son obligatorios.

## **Pruebas**

El proceso de pruebas del *software* tiene dos objetivos (Sommerville, 2005):

- 1. Demostrar al desarrollador y al cliente que el *software* satisface sus requerimientos.
- 2. Descubrir defectos en el *software*, en que el comportamiento de éste es incorrecto, no deseable o no cumple su especificación.

## **Pruebas de integración**

Mediante estas se prueba que los módulos con los que se integra TE interactúan de manera correcta y que se ajustan a los requisitos especificados. Las tablas siguientes muestran la aplicación de los casos de prueba de integración, aplicadas a los módulos con los que la propuesta de solución se integra.

#### **Resultados de la aplicación de las pruebas de integración**

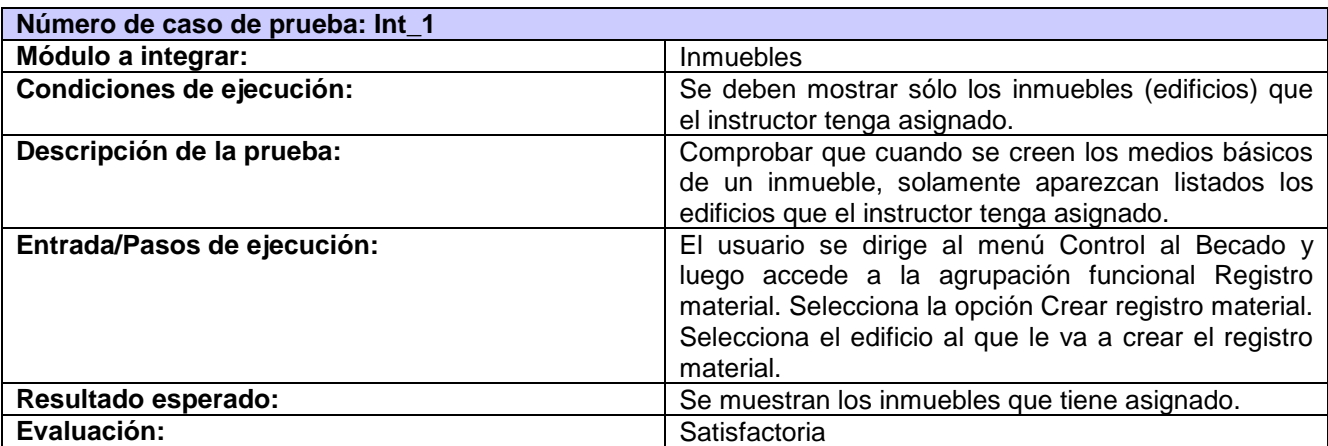

#### **Tabla 4: Caso de prueba de integración al módulo Seguridad.**

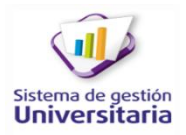

#### **Tabla 5: Caso de prueba de integración al módulo Personal.**

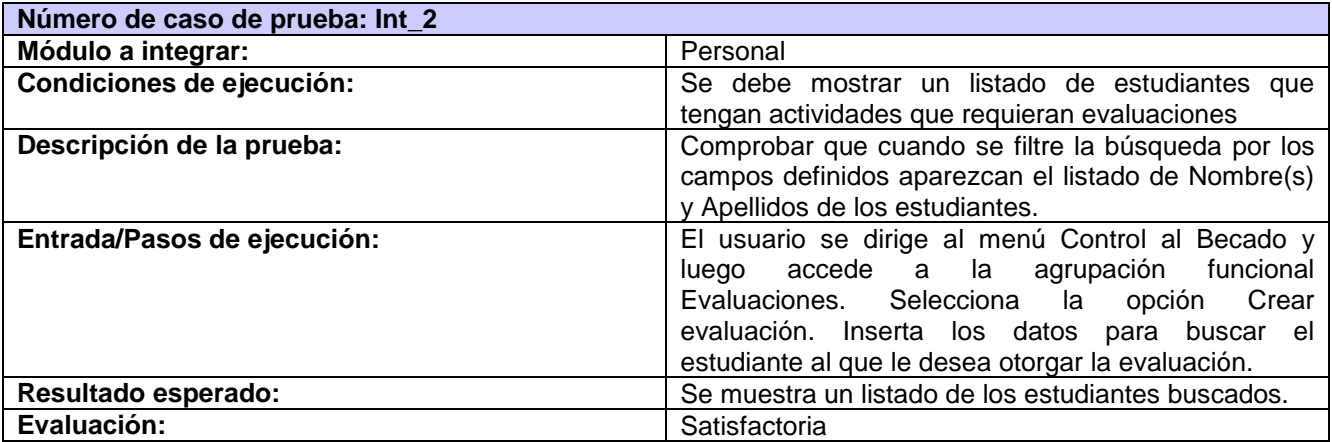

#### **Tabla 6: Caso de prueba de integración al módulo Notificación.**

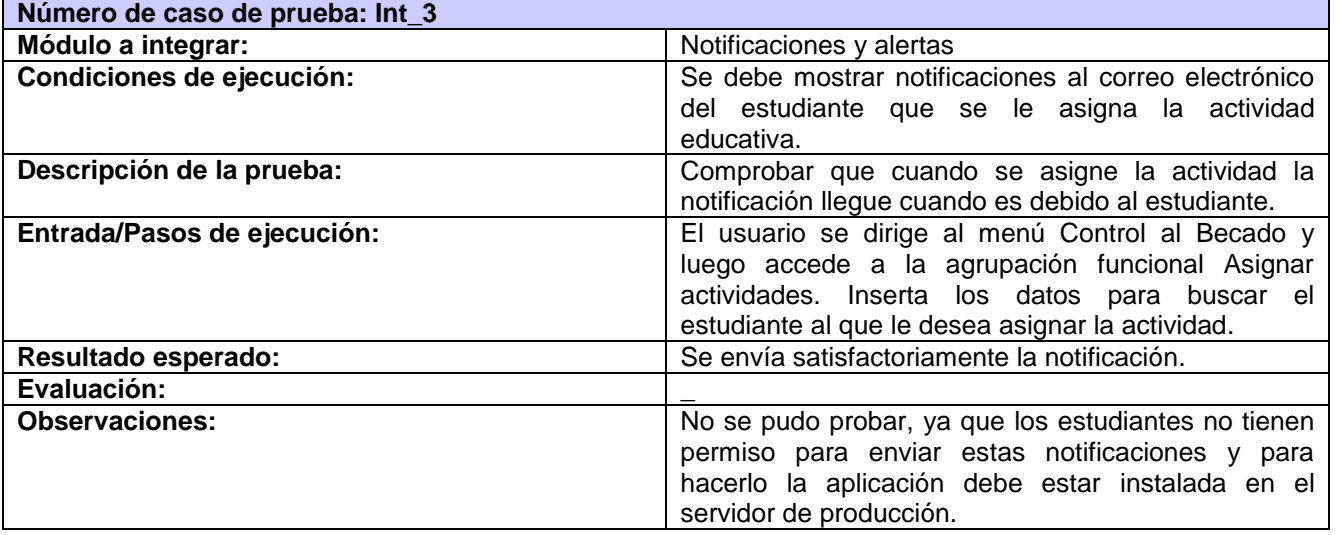

#### **Pruebas de caja negra**

m

Una de las pruebas que se le realizaron al producto es la de caja negra o de comportamiento, esta se centra en probar los requisitos funcionales y como técnica utiliza casos de prueba, además intenta encontrar errores en las siguientes categorías (Pressman, 2005):

- $\triangleright$  Funciones incorrectas o ausentes.
- $\triangleright$  Errores de interfaz.
- Errores en estructura de datos o el acceso a base de datos externas.
- $\triangleright$  Errores de rendimiento.
- Errores de inicialización y terminación.

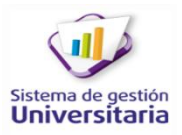

**They** 

Los casos de prueba pretenden demostrar que las funciones del software son operativas, que la entrada se acepta de forma adecuada y que se produce un resultado correcto, así como que la integridad de la información externa se mantiene. Una prueba de caja negra examina algunos aspectos del modelo fundamental del sistema sin tener mucho en cuenta la estructura lógica interna del *software* (Pressman, 2005)*.*

Para la aplicación de esta técnica se elaboró el artefacto "Diseño de caso de prueba basado en requisitos", generándose uno por cada requisito funcional. En este documento se recogen todos los datos necesarios para probar la interfaz. A continuación se muestra el caso de prueba CP\_RFTE \_55 Escenario Listar actividad.

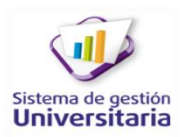

#### **Tabla 7: Diseño de Casos de Pruebas basado en requisitos.**

m

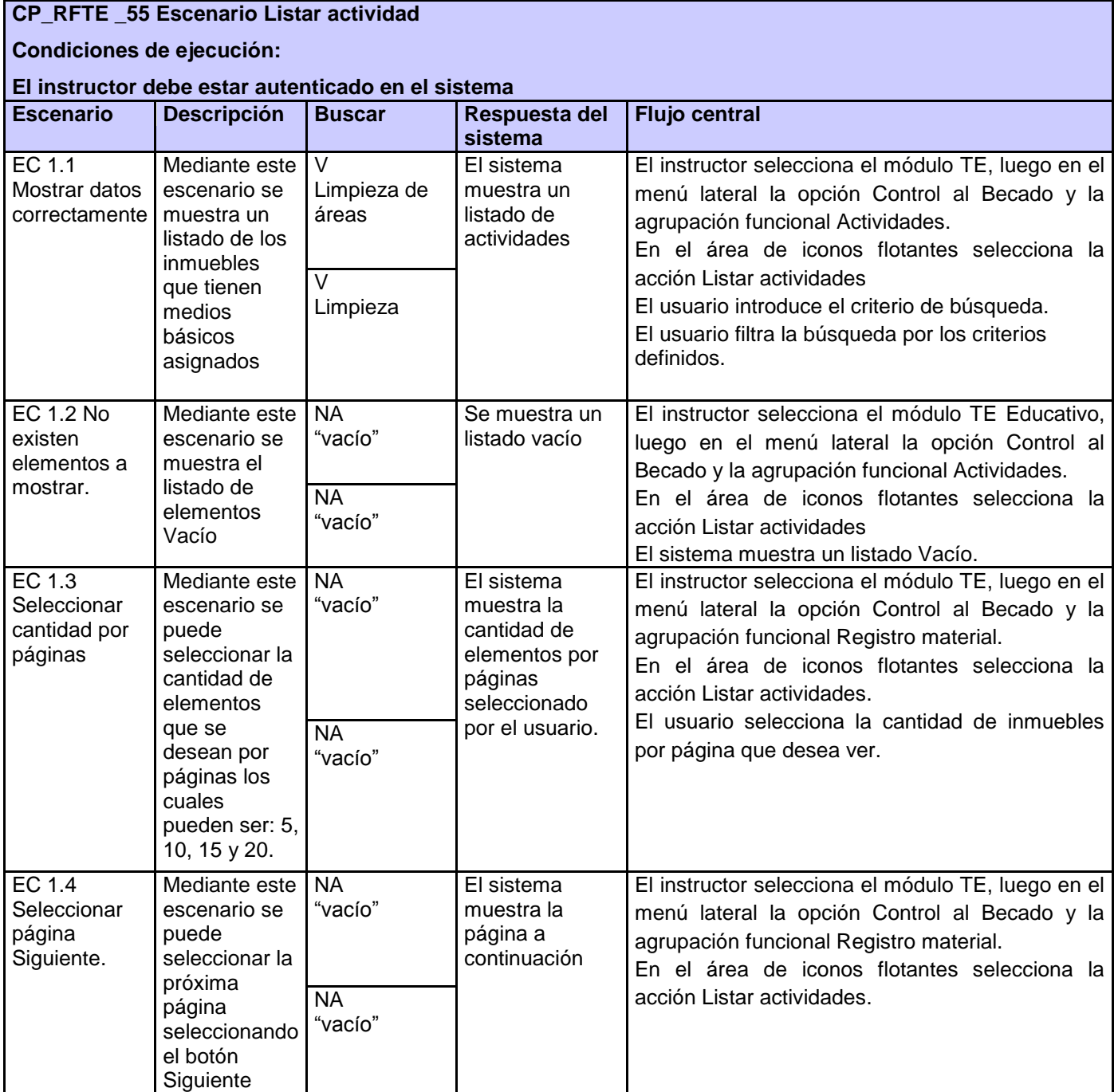

## **Resultados de la aplicación de los casos de pruebas**

**The S** 

Al dividir la presente investigación en tres iteraciones de desarrollo se detectaron varios errores y no conformidades en las interfaces de sistema **(Figura 8)**.

**Primera iteración:** hace referencia a las agrupaciones funcionales que ya se encontraban implementadas en la aplicación .Se encontraron:

- $\triangleright$  Algunas interfaces que no cumplían las pautas de diseño visual establecidas.
- Errores ortográficos en las interfaces de usuario.
- $\triangleright$  Inconsistencias en las interfaces principales, pues lo que estaba descrito en las historias de usuario en muchas ocasiones no tenía correspondencia con la aplicación.
- $\triangleright$  Se mostraban errores de base de datos en los campos a llenar.

Se detectaron un total de 42 no conformidades de las cuales 42 fueron resueltas en su totalidad.

**Segunda iteración:** hace referencia a las agrupaciones funcionales complementarias del. Se encontraron:

- **Errores ortográficos en las interfaces de usuario.**
- $\triangleright$  Interfaces que no satisfacían las necesidades de las agrupaciones funcionales principales que le correspondían, ya que se incluían campos únicos en su diseño.

Se detectaron un total de 35 no conformidades de las cuales 35 fueron resueltas en su totalidad.

**Tercera iteración:** hace referencia a las agrupaciones funcionales principales. Se encontraron:

- Errores ortográficos en las interfaces de usuario.
- Errores de validaciones en los campos obligatorios, así como la inexistencia de los mensajes adecuados en el momento de realizar una determinada acción.
- Inconsistencias de las interfaces implementadas con la especificación de requisitos del *software.*

Se detectaron un total de 24 no conformidades de las cuales 24 fueron resueltas en su totalidad.

**Cuarta iteración:** luego de haber realizado las tres primeras iteraciones y aplicar las pruebas planificadas, se ejecutó una cuarta iteración, donde se probó el sistema como un todo, en busca de errores. Como resultado satisfactorio, no se encontraron no conformidades.

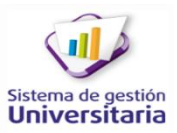

# CAPÍTULO 3: IMPLEMENTACIÓN Y PRUEBA

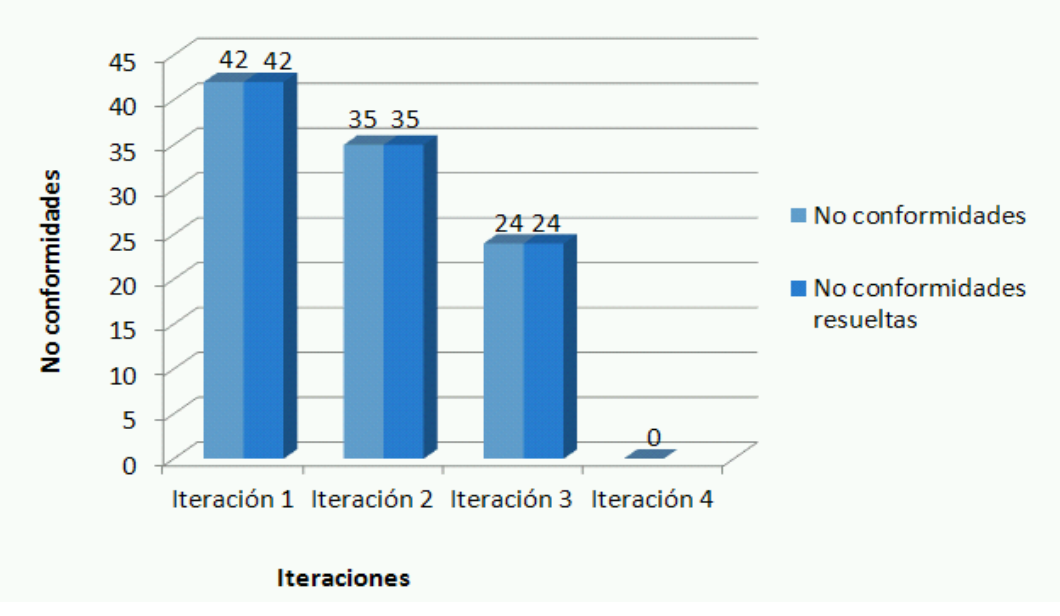

**Figura 19: No conformidades por iteraciones.**

# **Pruebas de rendimiento**

Las pruebas de rendimiento implican estresar el sistema realizando demandas que están fuera de los límites del diseño de *software*. Este tipo de pruebas tienen dos funciones (Sommerville, 2005):

- 1. Probar el comportamiento de fallo de ejecución del sistema.
- 2. Sobrecargar el sistema, con esta puede provocar que se manifiesten defectos que normalmente no serían descubiertos.

Para probar si el sistema cumplía con los requerimientos para lo cual fue desarrollado se le aplicaron pruebas de carga y stress, con el simulador JMeter. Para la ejecución de la prueba se definieron 3 *test* de 25, 50 y 100 muestras cada uno, los cuales simulan 25, 50 y 100 accesos de usuarios respectivamente. Una de las pruebas realizadas fue *Agreggate Graph* la cual permite visualizar los resultados de la prueba realizada además de obtener resultados más precisos. Los datos que presenta son:

- > URL : etiqueta de la muestra
- #Muestras: cantidad de thread (hilos) utilizados para la URL.
- Media: tiempo promedio en milisegundos para un conjunto de resultados.
- Mediana: valor en tiempo del percentil 50.
- Línea de 90%: máximo tiempo utilizado por el 90% de la muestra, al resto de la misma le llevó más tiempo.

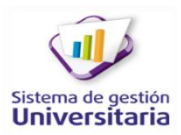

- > Min: tiempo mínimo de la muestra de una determinada URL.
- Max: tiempo máximo de la muestra de una determinada URL.
- **►** %Error: porcentaje de requerimientos con errores.

m

- Rendimiento: rendimiento medido en los requerimientos por segundo / minuto / hora.
- KB/sec: rendimiento medido en Kbytes por segundo.

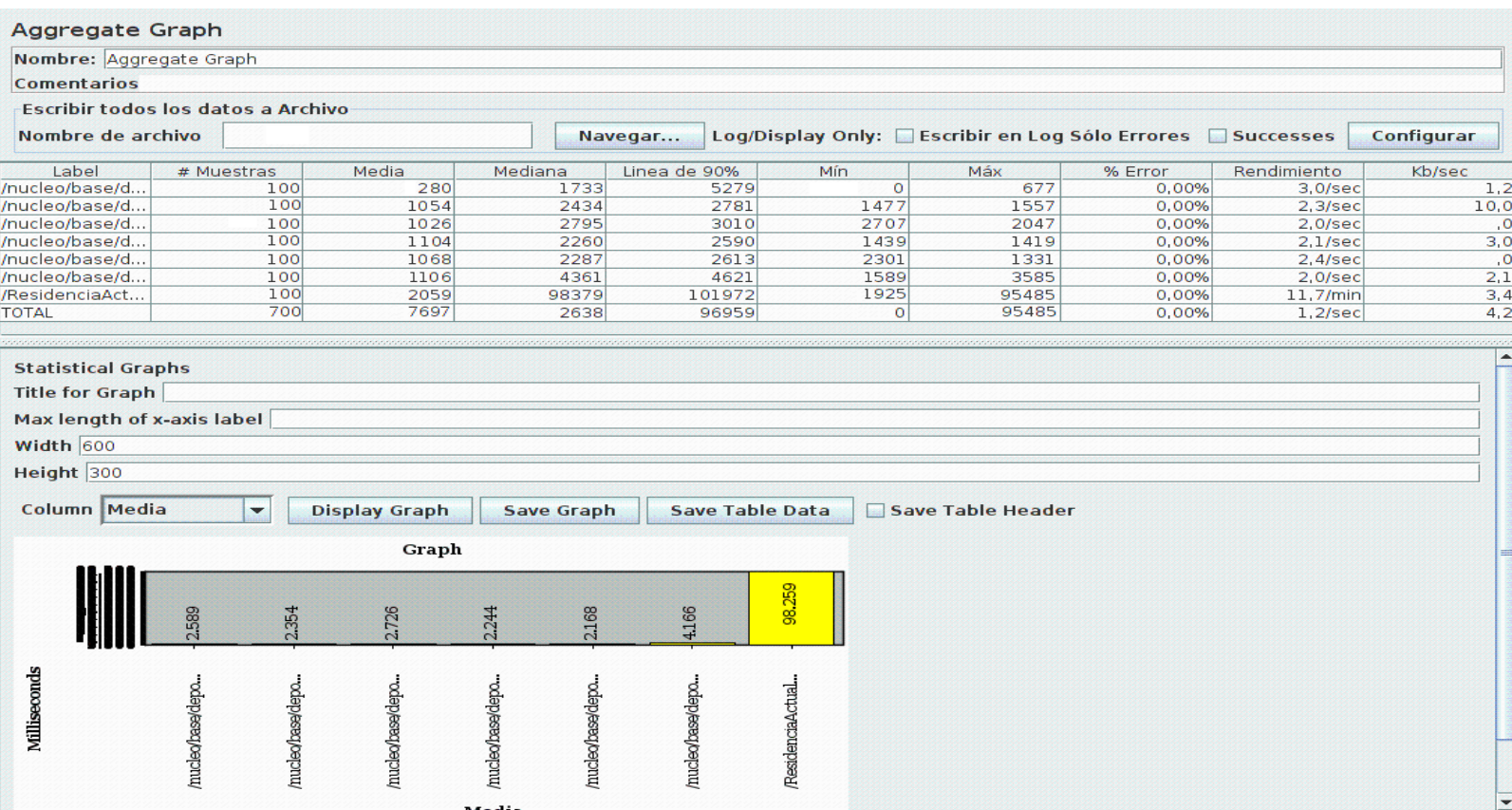

**Figura 20: Prueba de carga y stress.**

# **Resultados de la aplicación de la prueba** *Agreggate Graph*

La ejecución de la prueba arrojó los siguientes resultados:

El tiempo promedio para acceder a una página es 7,697 segundos, realizándose un total de 700 requerimientos al servidor.

El tiempo total utilizado para los 100 *threads* es de 5387900 milisegundos.

Tiempo Total = #Muestras \* Media = 700 \* 7697 = 5387900 milisegundos

El tiempo promedio total requerido por cada *thread* es de 0,8979833 minutos

((Tiempo Total /1000)/60)/Cantidad de *thread)* = ((5387900/1000)/60)/100=0,8979833 minutos

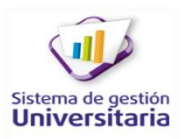

## **Conclusiones parciales**

m

En el presente capítulo se describieron las iteraciones de desarrollo de la solución así como la integración de la misma con el Sistema de Gestión Universitaria, lo cual posibilitó la reutilización de componentes y funcionalidades y la eliminación de redundancias en el código. La validación de los requisitos y la utilización de un estándar de codificación probaron la validez, consistencia, completitud, realismo y verificabilidad de los requisitos definidos y facilitaron la construcción de una solución entendible y de fácil mantenimiento respectivamente. Las pruebas realizadas sobre la aplicación permitieron detectar errores y deficiencias que fueron corregidos en su totalidad garantizando el correcto funcionamiento del sistema y el cumplimiento de las necesidades del cliente y de los objetivos trazados.

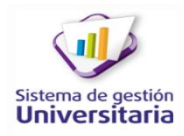

# **CONCLUSIONES**

**The St** 

En la presente investigación se abordó el tema de la gestión de actividades educativas dentro de la residencia estudiantil universitaria de la UCI y se concluyó que:

- El estudio de soluciones informáticas para la gestión de actividades educativas en residencias estudiantiles demostró que estos sistemas no cumplen en su totalidad con las necesidades y particularidades de la UCI, sin embargo facilitó la comprensión de las características fundamentales de dicho proceso logrando fundamentar las bases teóricas de la investigación y definir las funcionalidades básicas de la propuesta.
- Los requisitos funcionales y no funcionales, obtenidos mediante la aplicación de las técnicas de captura definidas, permitieron plasmar las necesidades que tenían los instructores para desarrollar de manera efectiva la gestión de actividades educativas dentro de la residencia estudiantil de la UCI y describir qué se necesita para que la aplicación funcione para lo que fue destinada.
- $\triangleright$  La validación de los requisitos mediante las técnicas precisadas, permitió encontrar y enmendar errores en el documento "Especificación de requisitos de *software*", lo cual facilitó al desarrollador implementar sólo los requisitos válidos y programables dentro del dominio del problema.
- La aplicación de las pruebas realizadas al sistema arrojaron resultados positivos en su mayoría, por lo que se puede enunciar que todas las etapas por las que transitó el mismo para su construcción estuvieron bien fundamentadas y que la solución responde de forma satisfactoria a las necesidades del cliente.

Con la gestión de actividades educativas el personal encargado de la residencia estudiantil, podrá gestionar todas las actividades que en ella se realizan, de una manera fácil y simple además de ofrecerle un ahorro de su tiempo en el trabajo educativo que realizan y de garantizarle seguridad y fiabilidad en el proceso.

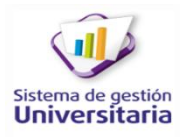

# RECOMENDACIONES

m

- Utilizar y generalizar este módulo como parte del Sistema de Gestión Universitaria, en la universidad.
- Realizar gráficas estadísticas de barra, línea y pastel, no sólo para describir y resumir la información, sino también para analizarla y mostrar el avance de la gestión de las actividades educativas en la universidad.

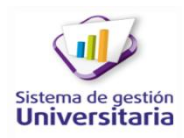

# BIBLIOGRAFÍA

m

**2013.** Online Languages Dictionaries. Diccionario de la lengua española. *WordReference.com.* [En línea] 2013. http://www.wordreference.com/definicion.

**PgAdmin III. 2008.** Ubuntu, G. PgAdmin III. *Ubuntu, G. PgAdmin III.* [En línea] 2008. http://guiaubuntu.org/index.php?title=PgAdmin\_III.

**Angel Alvarez, Miguel.** Sunshine. *Manual de CodeIgniter.* [En línea] http://sunshine.prod.uci.cu/gridfs/sunshine/books/manual-codeigniter.pdf.

**APACHE Software Foundation. 2010.** APACHE Software Foundation. *APACHE Software Foundation.*  [En línea] 17 de junio de 2010. http://tiles.apache.org/2.2/framework/tutorial/basic/concepts.html.

**2012.** Asociación de robótica. *Tutorial SVN.* [En línea] 28 de noviembre de 2012. http://asrob.uc3m.es/index.php/Tutorial\_SVN.

**Blaha, Michael. 2010.** *Patterns of Data Modeling. Emerging Directions in Database Systems and Aplications.* 2010.

**Bos, Bert. 2013.** W3C Cascading Style Sheets home page. *W3C Cascading Style Sheets home page.* [En línea] W3C, 2013. http://www.w3.org/Style/CSS/.

**Castellanos Fonseca, Daylen y Morales Pino, Yuslin . 2009.** *Modelo de Negocio y definición de los requerimientos para el módulo de Trabajo Educativo del Sistema de Gestión de Residencia.* Ciudad de la Habana : s.n., 2009. TD\_2004\_09.

**CODEIGNITER. 2012.** CODEIGNITER. *CODEIGNITER.* [En línea] Ellis Lab Inc, 2012. http://codeigniter.com/.

**Espinosa y Arturo Reinoso, Jorge . 2007.** *Análisis de los modelos de calidad de software.* Guayaquil : s.n., 2007.

**García Vidal, Yanio. 2011.** *Arquitectura de Software metodología SXP.* Ciudad de la Habana : UCI, 2011.

**Hernández León, Rolando Alfredo y Coello González, Sayda . 2011.** *EL PROCESO DE INVESTIGACIÓN CIENTÍFICA.* Ciudad de La Habana : Editorial Universitaria, 2011.

**Hernández Orallo, Enrique .** *El lenguaje unificado de modelado (UML).* 

**Hernández Samperio, Roberto , Fernández Collado, Carlos y Baptista Lucio, Pilar . 2006.** *METODOLOGIA DE LA INVESTIGACIÓN CIENTÍFICA.* México : McGraw –Hill, Interamericana, 2006.

**Institute. 2010.** *Software Ingineering.* s.l. : CMMI® for Development, 2010. Version 1.3.

**JQuery. 2013.** JQuery. *JQuery.* [En línea] 2013. http://jquery.com/.

**LARMAN, Craig. 1999.** *UML y Patrones Introducción al análisis y diseño orientado a objetos.* México : PRENTICE HALL, 1999. 970-17-0261-1.

**Lozano, Víktor , y otros.** *Code Igniter en español.* Colombia : Conocimiento Virtual Academia.

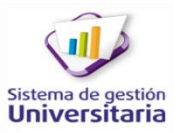

# BIBLIOGRAFÍA

**Martinez, Rafael. 2009.** PostgreSQL-es. *PostgreSQL-es.* [En línea] 2009. http://www.postgresql.org.es/sobre\_postgresql.

**Maura, Antonio.** Celebérrima, Frases célebres y citas. *Celebérrima, Frases célebres y citas.* [En línea] [Citado el: 15 de Octubre de 2012.] http://www.celeberrima.com/?s=educar.

**Milan Telleria, Oliver , López Vázquez, Manuel y Salazar Alea, Caridad. 2008.** *Sistema automatizado*  Informativo para la comunidad de residencia estudiantil de la Universidad de Pinar del Río. [En línea] 2008. http://www.plusformacion.com/Recursos/r/Sistema-automatizado-informativo-para-comunidadresidencia-estudiantil-Universidad-Pi].

**NetBeans. 2012.** Página principal del NetBeans. *Página principal del NetBeans.* [En línea] 2012. http://netbeans.org/index\_es.html.

**Orellana Orellana, Evelio Elías. 2011.** Bibliomaster. *El trabajo educativo en la residencia estudiantil universitaria. .* [En línea] 2011. http://www.bibliomaster.com/pdf/5738.pdf.

**Palacio, Juan. 2007.** *Flexibilidad con scrum.* 2007.

**They** 

**PENCIL PROJECT. 2008.** PENCIL PROJECT. *PENCIL PROJECT.* [En línea] Evolus, 2008. http://pencil.evolus.vn.

**PHP. 2013.** PHP. *Página oficial de PHP.* [En línea] The PHP Group, 2013. http://www.php.net/manual/es/intro-whatcando.php.

PostgreSQL. [En línea] http://www.postgresql.org/docs/8.2/interactive/intro-whatis.html. .

**Pressman, Roger S. 2005.** *Ingeniería del software. Un enfoque práctico.* s.l. : Mc Graw Gill, 2005. 9780072853186.

**Raberón Escobar, Carel , Pompa Vázquez, Yasiel y González Cardoso, Victor Gabriel . 2012.** Biblioteca de la Universidad de las Ciencias Informáticas. *SISTEMA DE GESTIÓN DE LOS PROCESOS DE LA FEDERACIÓN ESTUDIANTIL UNIVERSITARIA EN LA UNIVERSIDAD DE LAS CIENCIAS INFORMÁTICAS.* [En línea] 2012. http://repositorio\_institucional.uci.cu/jspui/handle/ident/4489.

Revista Electrónica "Conrado Benítez García". *Revista Electrónica "Conrado Benítez García".* [En línea] http://conrado.revistas.rimed.cu/articulo/mostrar/el-software-libre-en-cuba-acciones-para-el-exito-de-lamigracion-hacia-este-nuevo-paradigma. 1990-8644.

**Scrum Manager Body of knowledge. 2013.** Scrum Manager Body of knowledge. *Descripción del modelo académico de Scrum.* [En línea] 2013. http://www.scrummanager.net/bok/index.php?title=Descripci%C3%B3n\_del\_modelo\_acad%C3%A9mico\_d e\_Scrum.

**Sommerville, Ian . 2005.** *Ingeniería de software.* Madrid : PEARSON EDUCACIÓN, S.A, 2005. ISBN: 84- 7829-074-5.

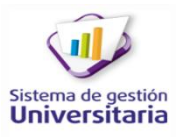

# BIBLIOGRAFÍA

**The St** 

**2013.** Tecnun.Java Script. Curso de Java Script 1.2. Ayuda informática ESIISS. *Tecnun.Java Script. Curso de Java Script 1.2. Ayuda informática ESIISS.* [En línea] Escuela Superior de Ingenieros Industriales de San Sebastián **Universidad** de Navarra, 2013. http://www1.ceit.es/asignaturas/Informat1/Ayudainf/Javascript/Curso/.

**UCI. 2012.** Portal de la Universidad de las Ciencias Informáticas. *Portal de la Universidad de las Ciencias Informáticas.* [En línea] Universidad de las Ciencias Informáticas, 2012. http://www.uci.cu/campusuniversitario.

**VISUAL PARADIGM. 2012.** VISUAL PARADIGM. UML tool, business process modeler and database designer for software development team. *VISUAL PARADIGM. UML tool, business process modeler and database designer for software development team.* [En línea] 2012. http://www.visual-paradigm.com. WC3. 2013. Página oficial de WC3. Página oficial de WC3. [En línea] WC3, 2013. www.w3.org/MarkUp/.

**Wells, Don . 2009.** Extreme Programming. *Extreme Programming.* [En línea] 28 de septiembre de 2009.

# GLOSARIO DE TÉRMINOS

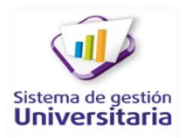

## GLOSARIO DE TÉRMINOS

# **C**

m

Código abierto: en inglés *Open Source*, es el término con el que se conoce al *software* distribuido y desarrollado libremente.

Configurabilidad: la capacidad de un programa para modificarse según las necesidades del usuario, esto quiere decir, que el *software* cuente con una amplia gama de opciones que modifiquen la función o apariencia para el uso o fin para el que se adquirió.

**E**

Estilo arquitectónico: define las reglas generales de organización en términos de un patrón y las restricciones en la forma y la estructura de un grupo numeroso y variado de sistemas de *software*.

Ext JS: es una librería de JavaScript para el desarrollo de aplicaciones web interactivas usando tecnologías como AJAX, DHTML y DOM. Permite realizar interfaces de usuarios completas, fáciles de usar y muy parecidas a las aplicaciones de escritorio.

**F**

Fichero *log*: es un registro oficial de eventos durante un rango de tiempo en particular. Para los profesionales en seguridad informática es usado para registrar datos o información sobre quién, qué, cuándo, dónde y por qué un evento ocurre para un dispositivo en particular o aplicación.

# **M**

Multiplataforma: término usado para referirse a la característica de aplicaciones de ejecutarse en diversas plataformas o sistemas operativos.

**N**

Normalizada: el proceso de normalización de bases de datos consiste en aplicar una serie de reglas a las relaciones obtenidas tras el paso del modelo entidad-relación al modelo relacional.

## **P**

Patrón: solución a un problema en un contexto, codifica conocimiento específico acumulado por la experiencia en un dominio.

Pautas: normas o modelos que se tienen en cuenta para elaborar un producto.

*Plugins*: En español (Complemento) es una aplicación que se relaciona con otra para aportarle una función nueva y generalmente muy específica.

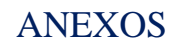

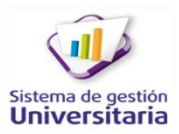

# ANEXOS

**The St** 

## **Anexo 1: Modelo de entrevista.**

MODELO DE ENTREVISTA

Nombre(s) y Apellidos:

Cargo:

Facultad:

Área:

Preguntas:

¿Sabía usted, que el Sistema de Gestión Universitaria desarrolla un sistema que ayuda a los técnicos C en la atención integral al becario a automatizar sus procesos?

¿Qué tipos de actividades usted planifica para que los estudiantes participen?

¿La asignación y notificación de estas actividades las hace por qué vía?

- Correo electrónico
- Personal
- □ Formato duro
- □ Ninguna de las anteriores
- ¿Cómo evalúa estas actividades?

¿Usted trabaja a menudo con la herramienta dataFEU?

- □ Si
- No

En caso de la respuesta ser afirmativa se pasa a las siguientes preguntas.

¿Qué ventajas le proporciona? ¿Qué desventajas le proporciona?

Investigador:

**Observaciones** 

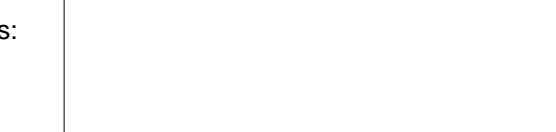
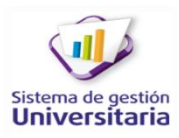

#### **Anexo 2: Especificación de requisitos de** *software.*

m

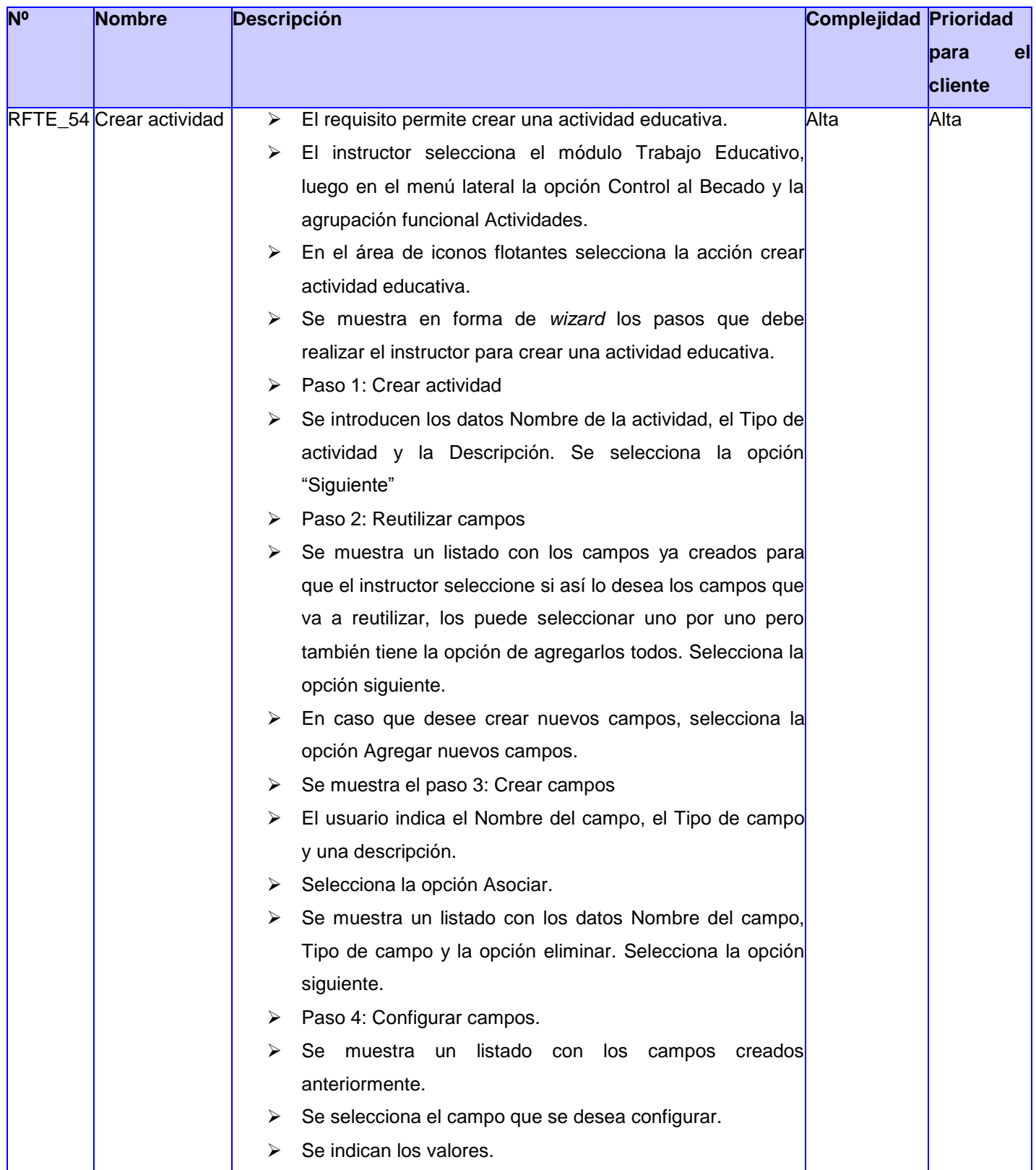

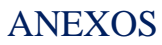

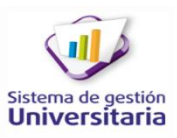

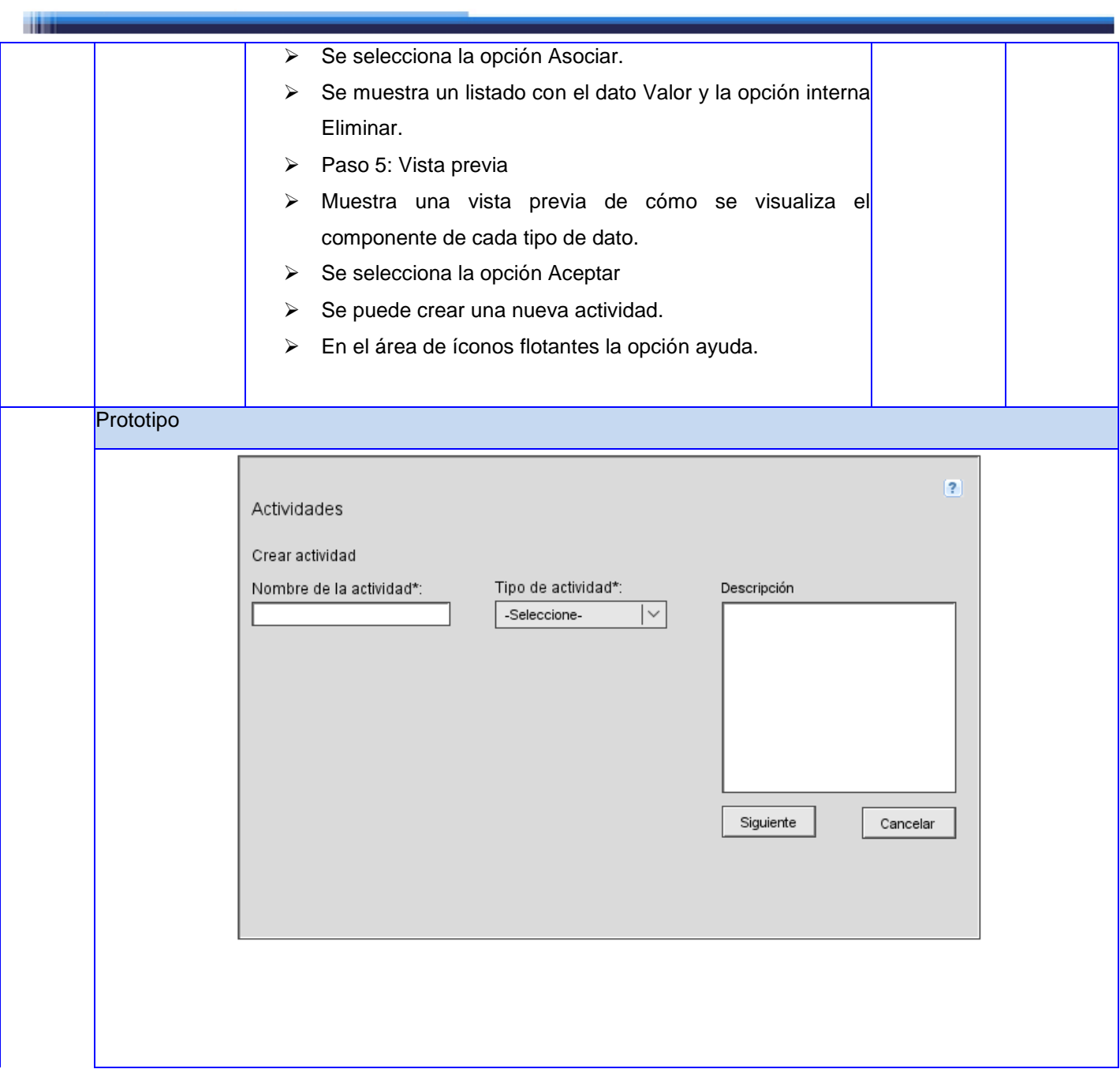

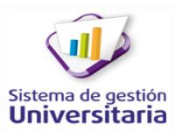

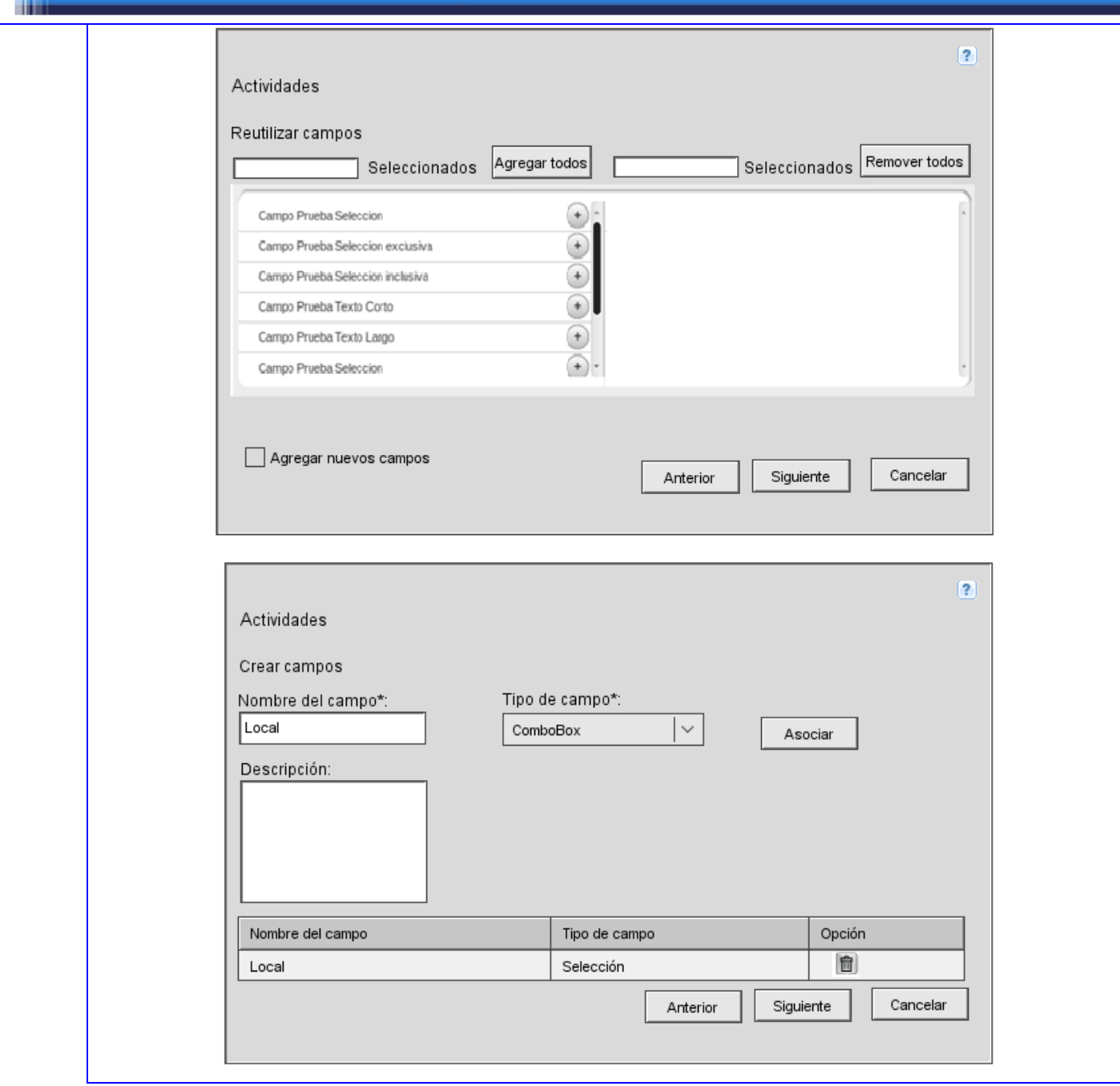

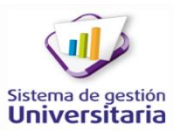

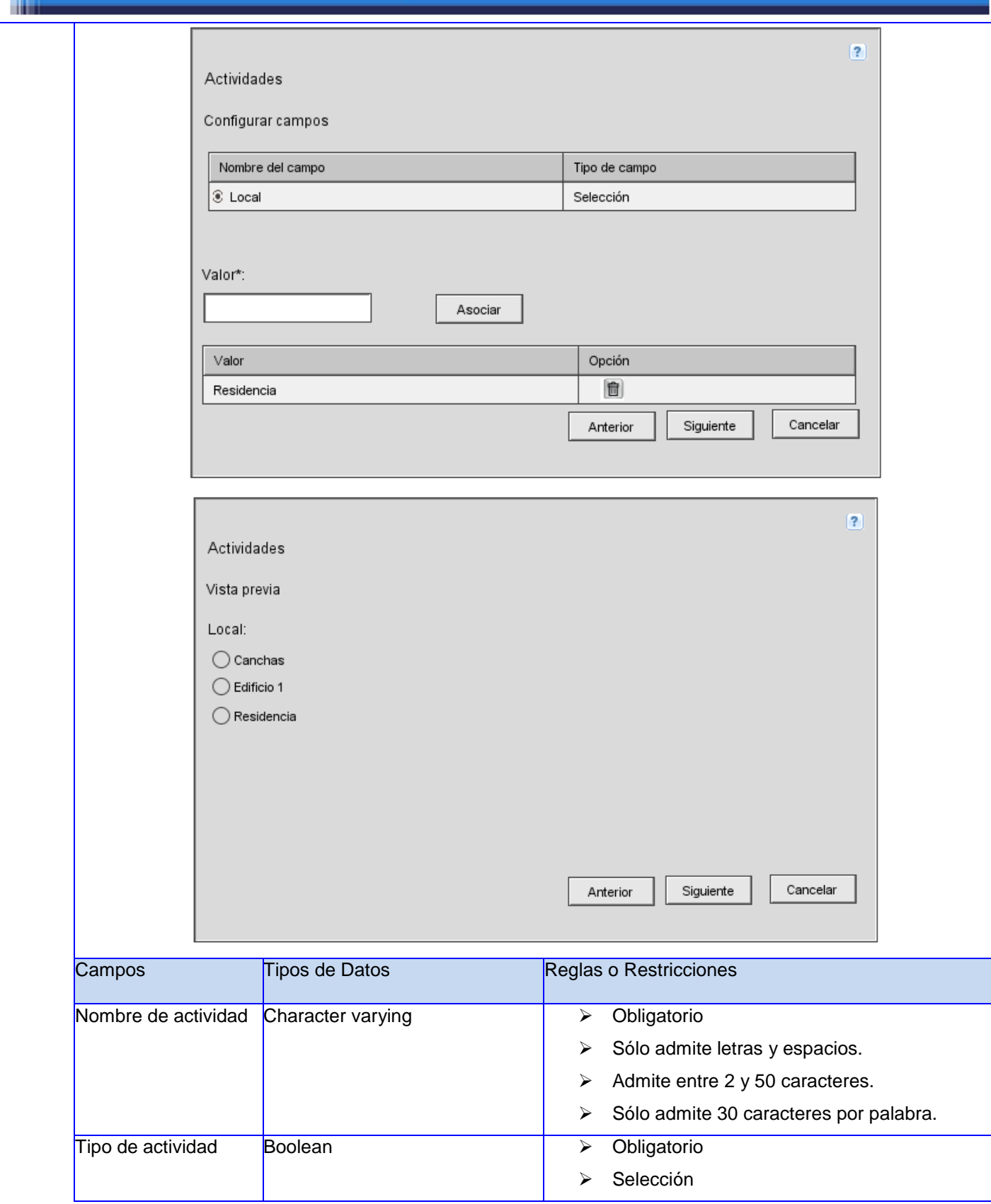

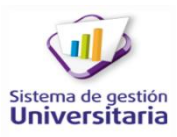

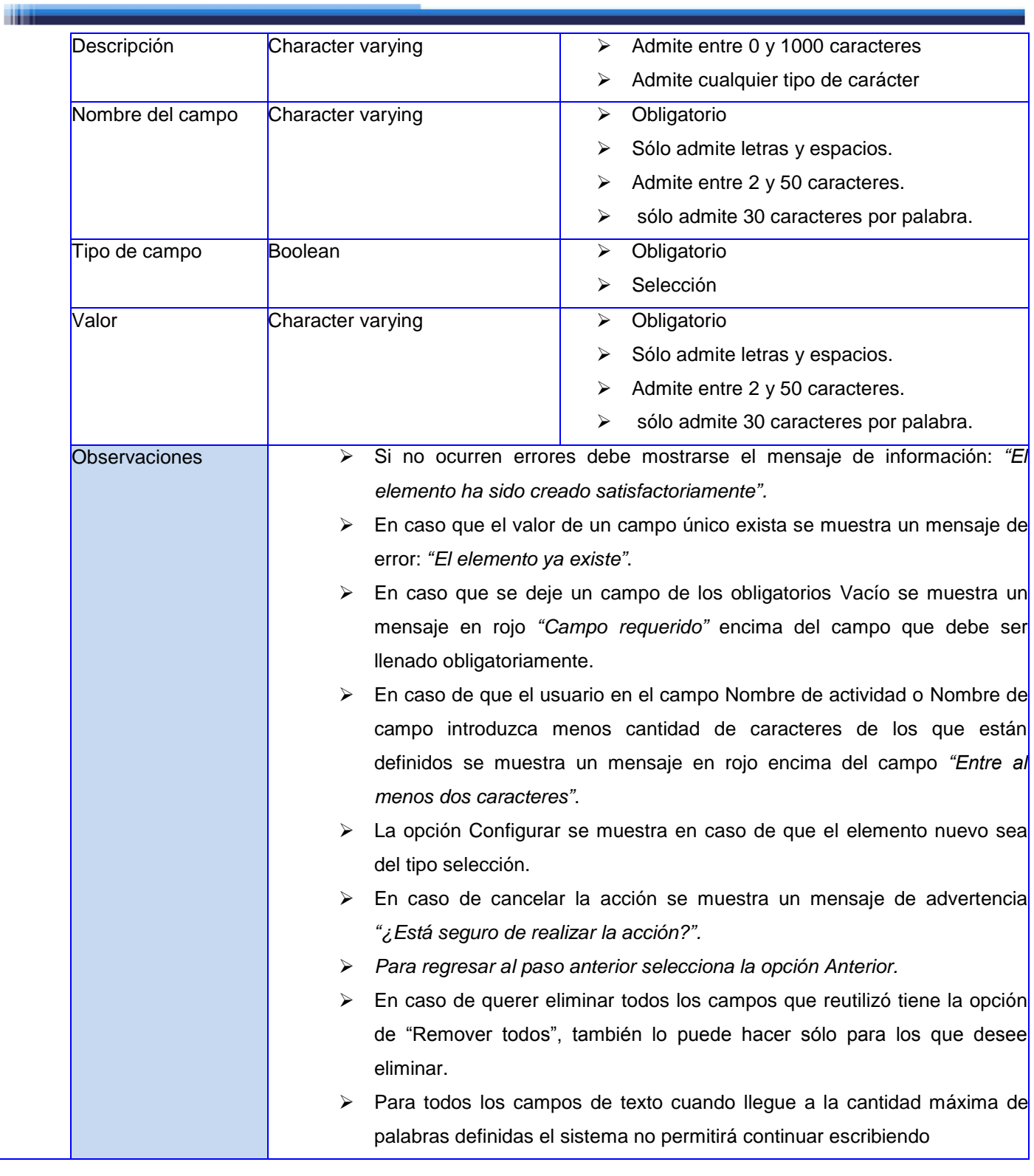

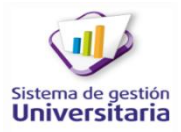

a a shekara

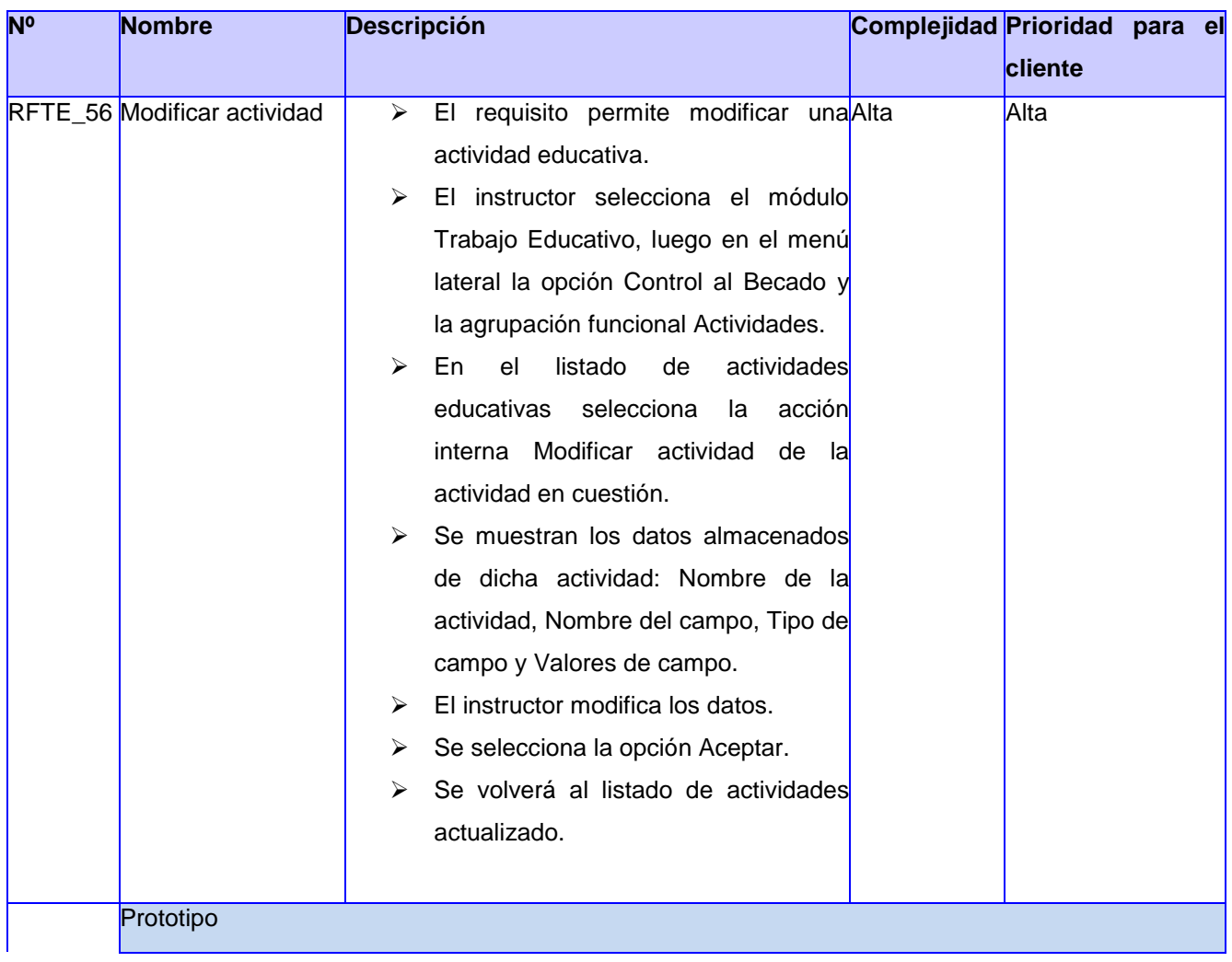

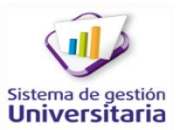

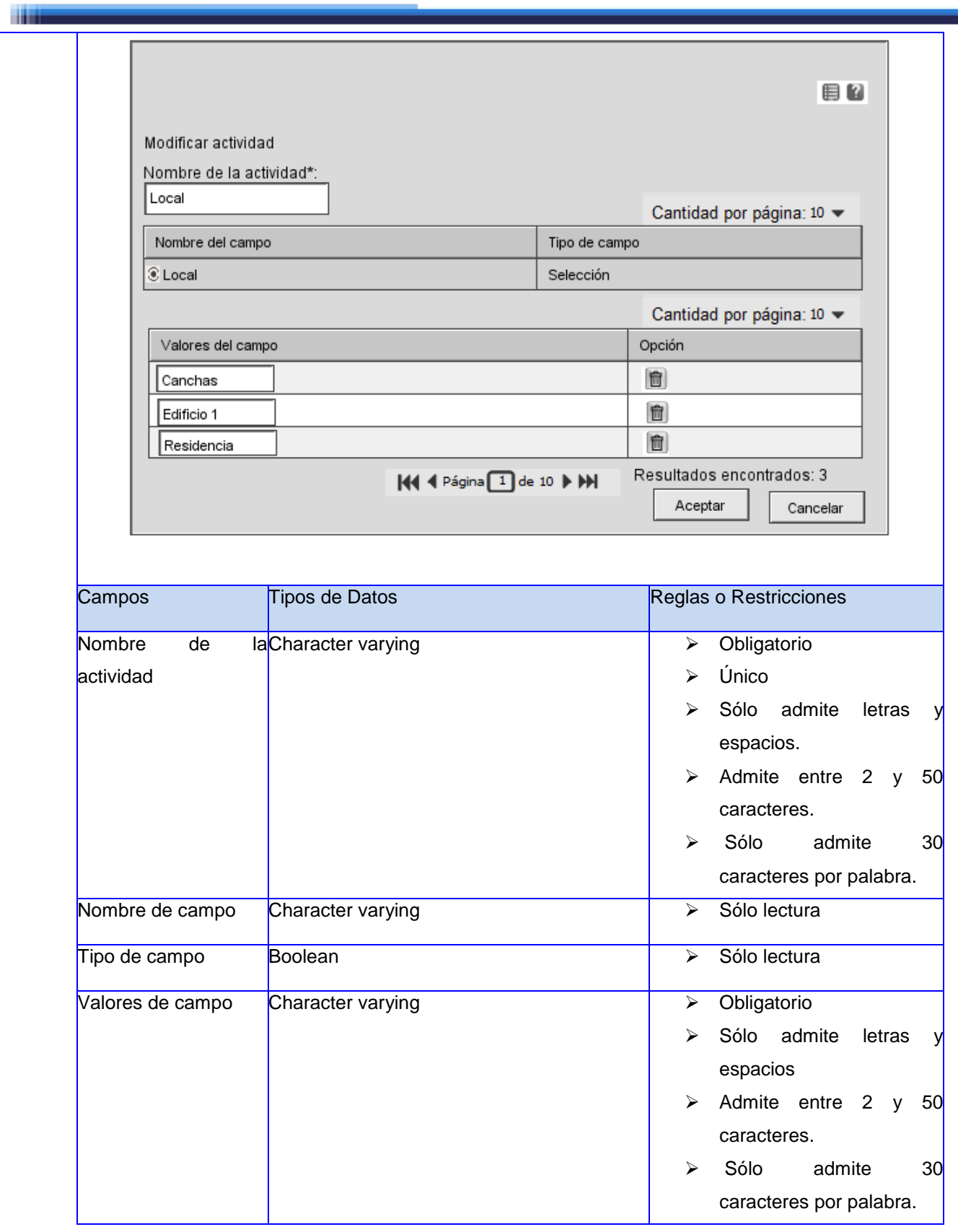

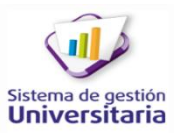

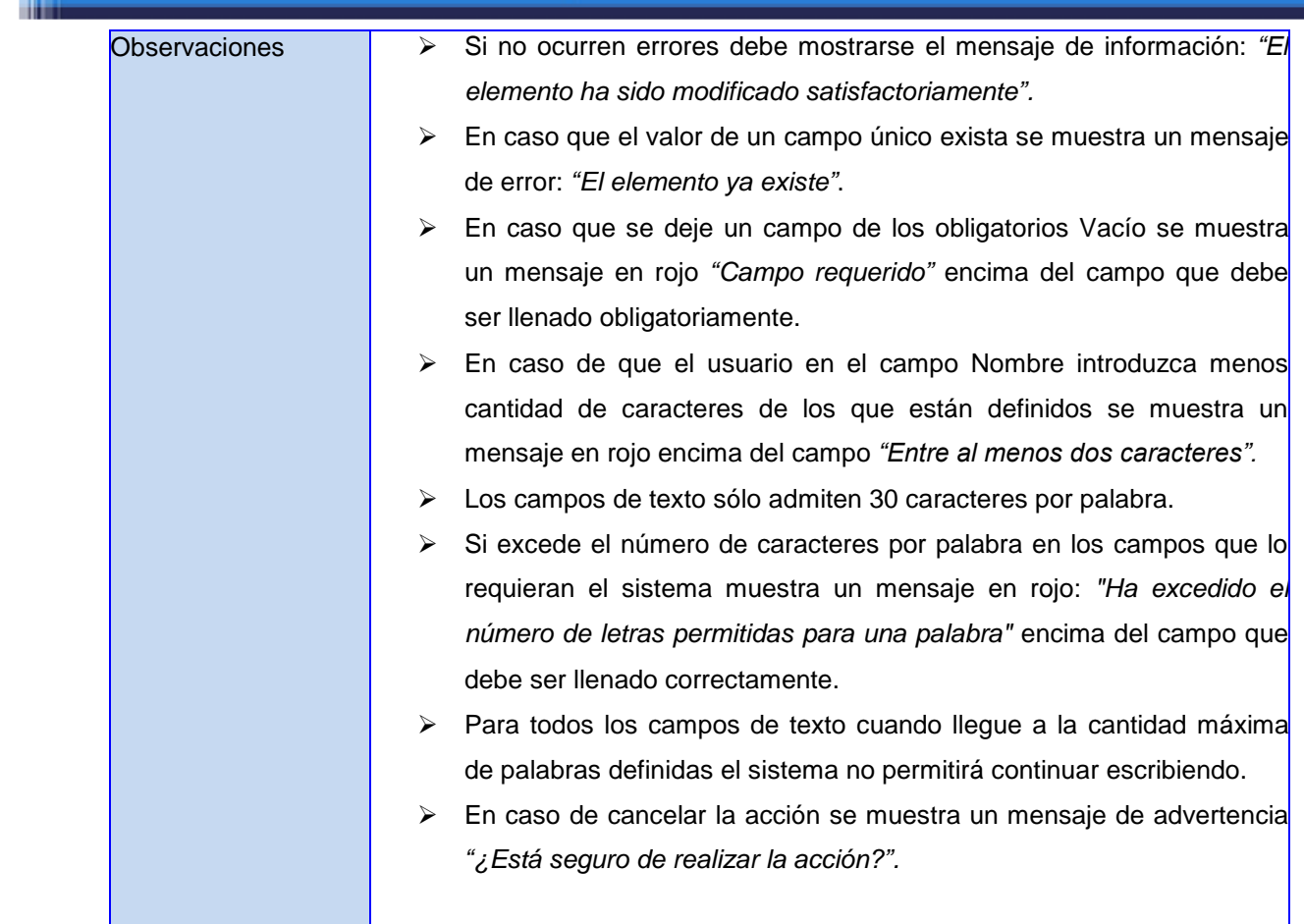

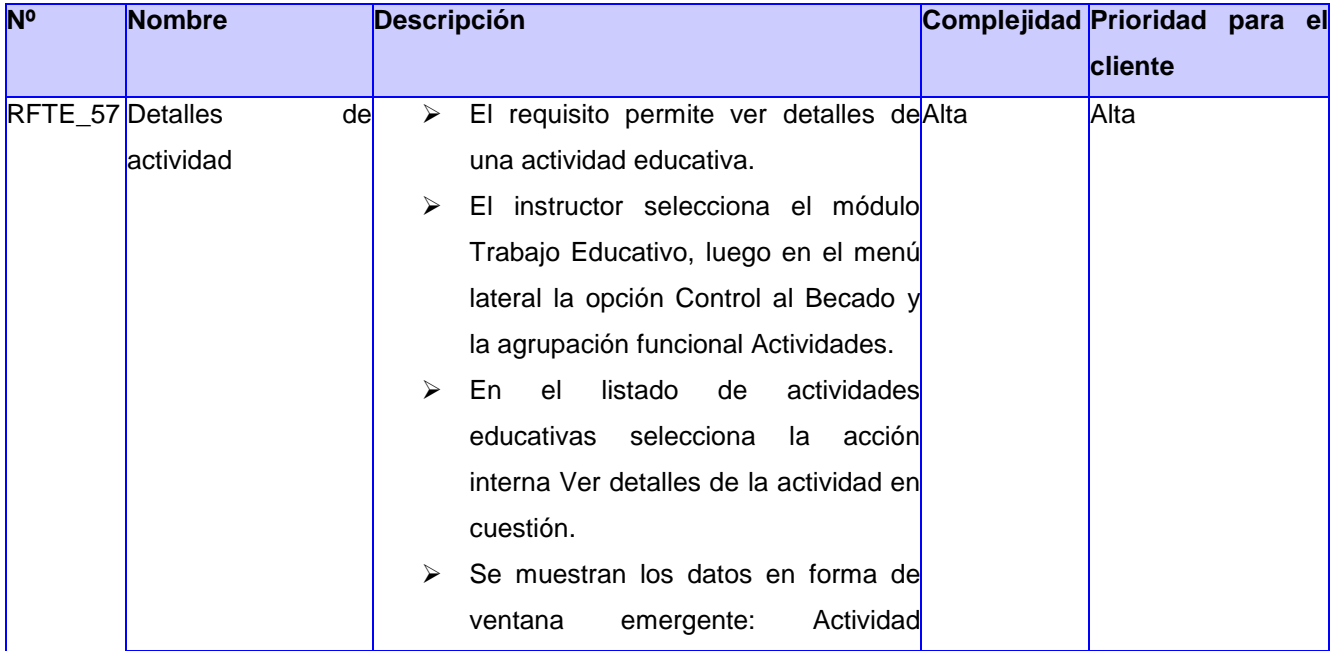

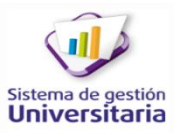

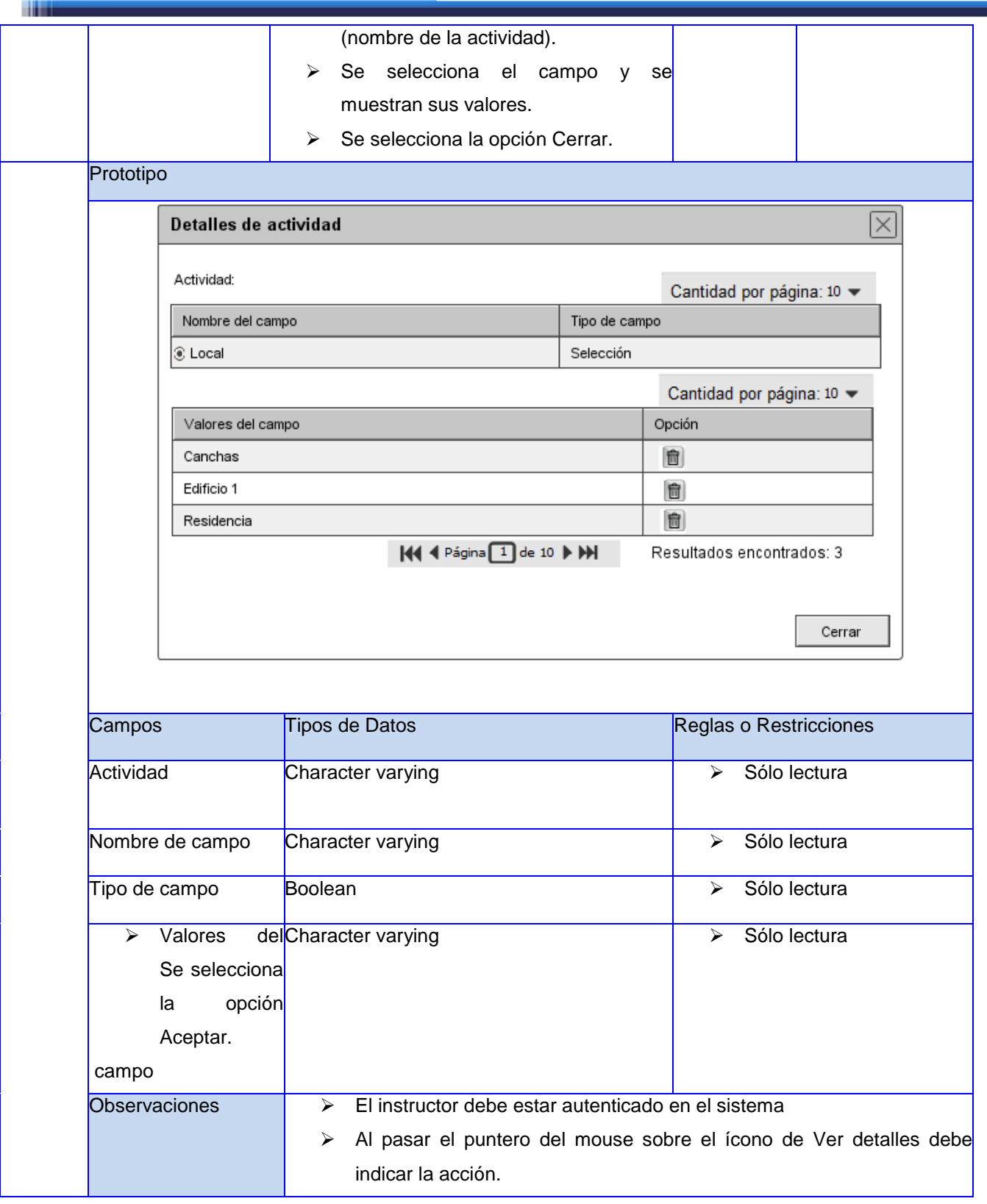

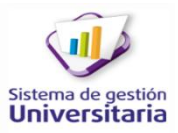

m –

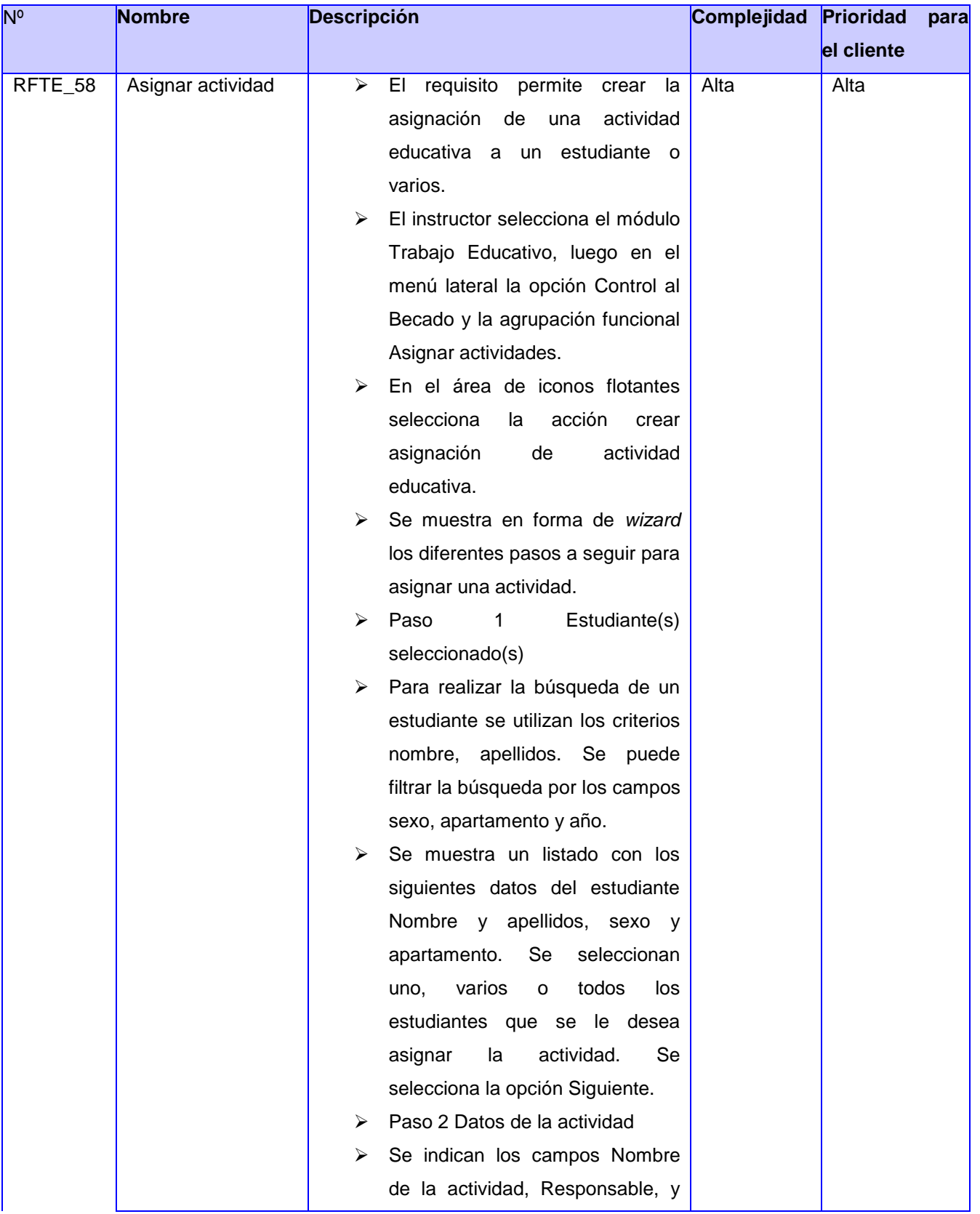

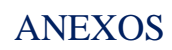

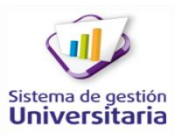

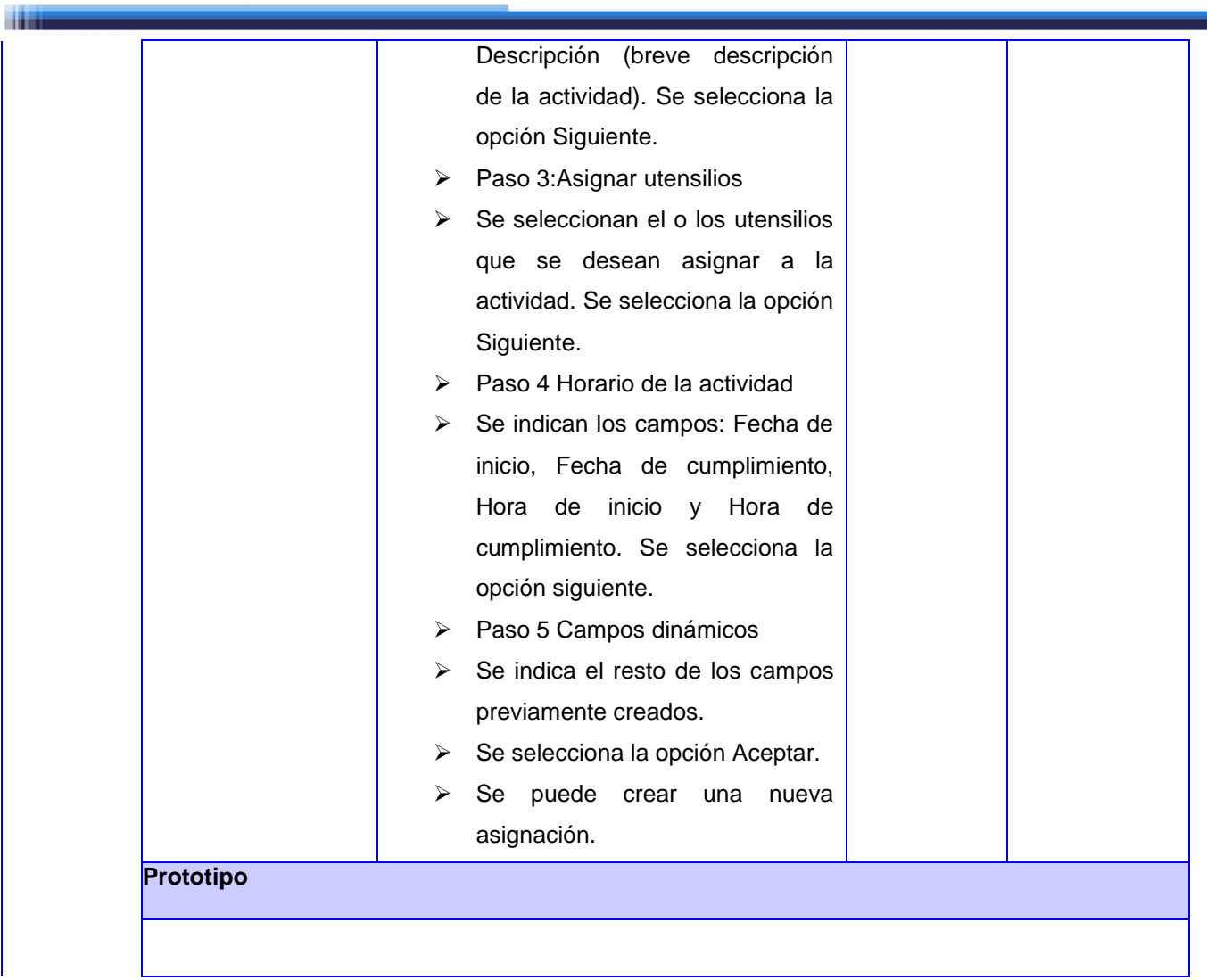

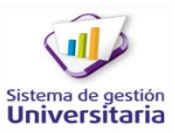

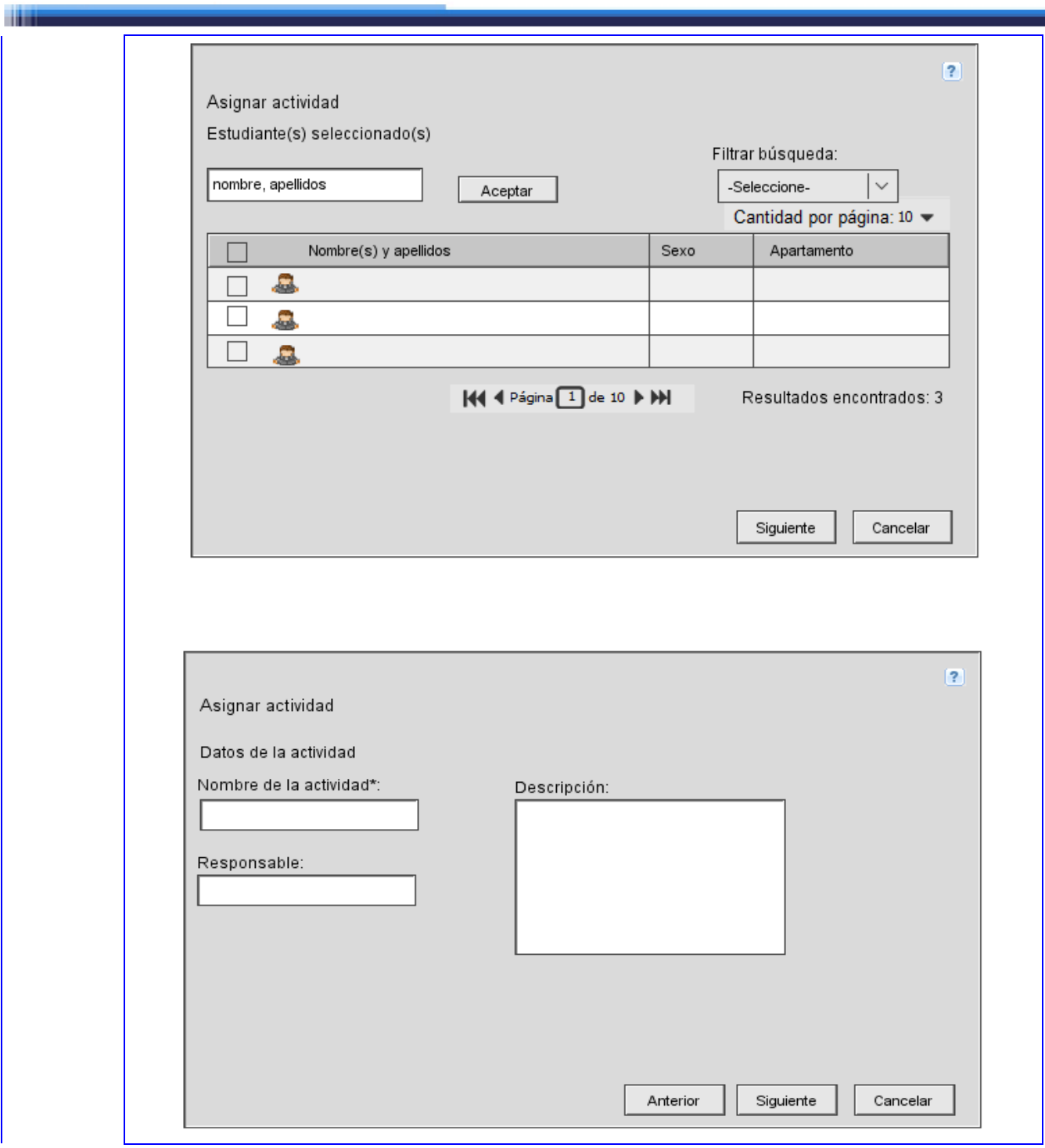

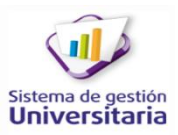

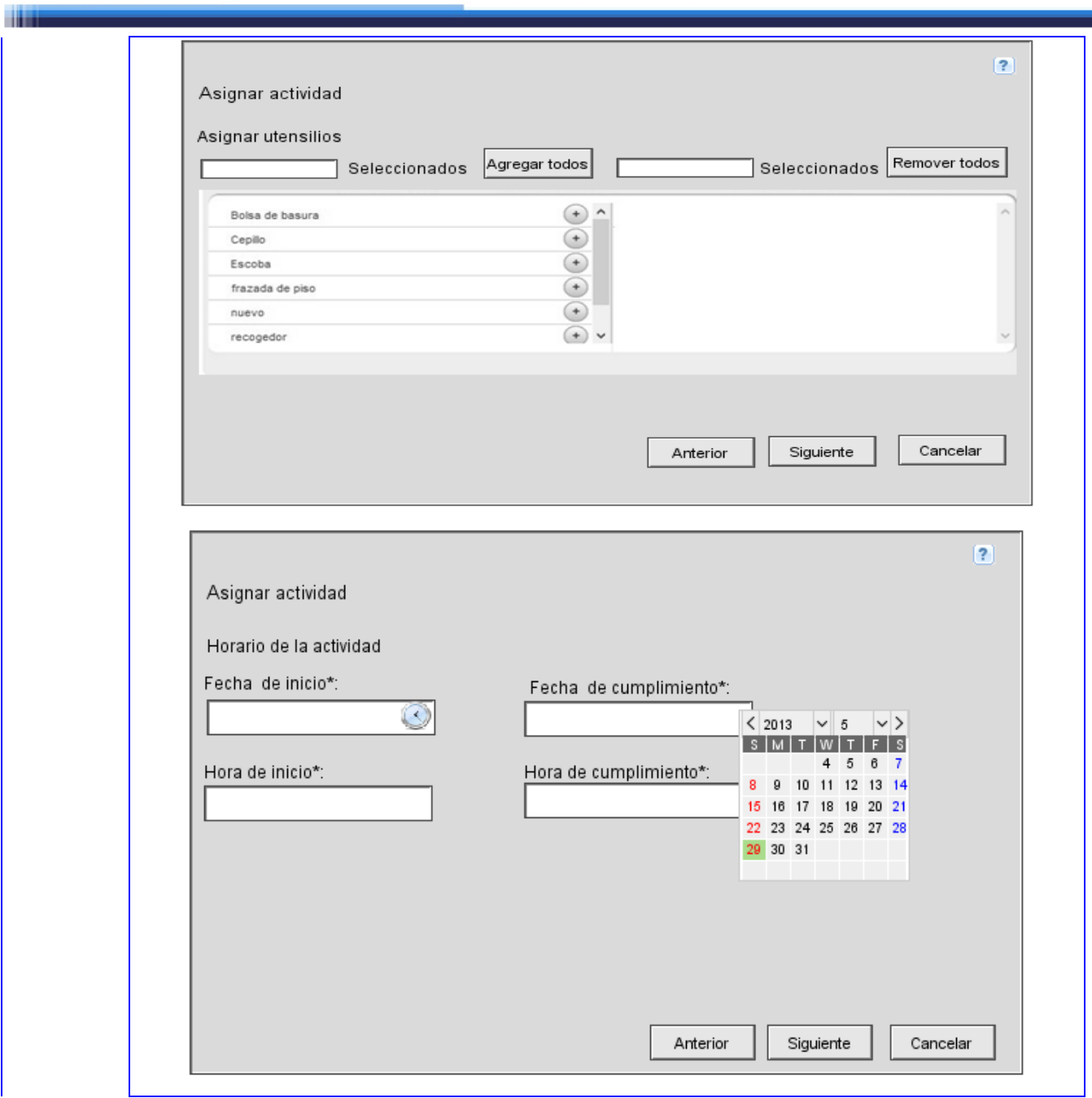

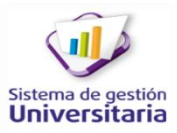

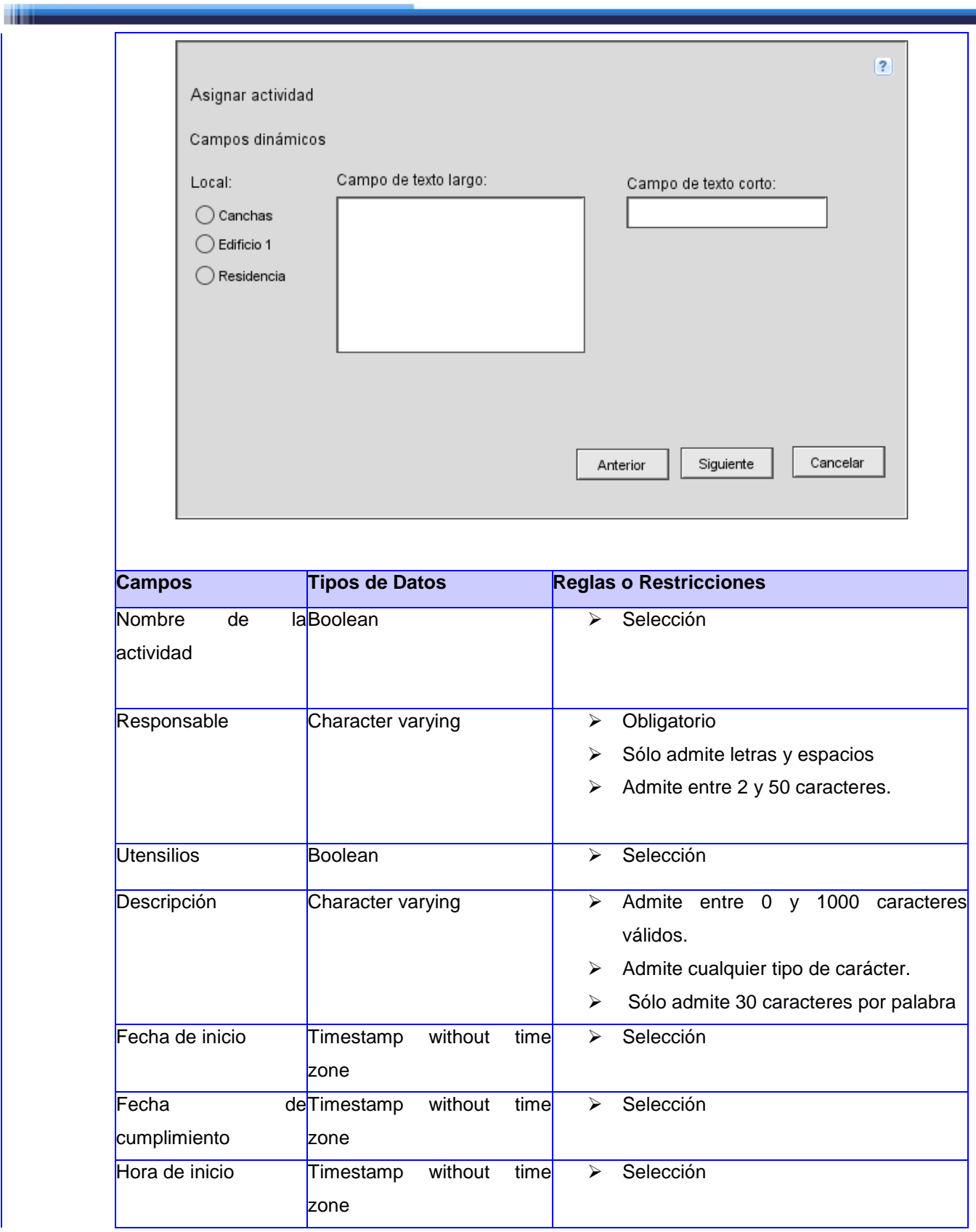

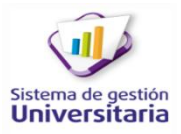

والمناد

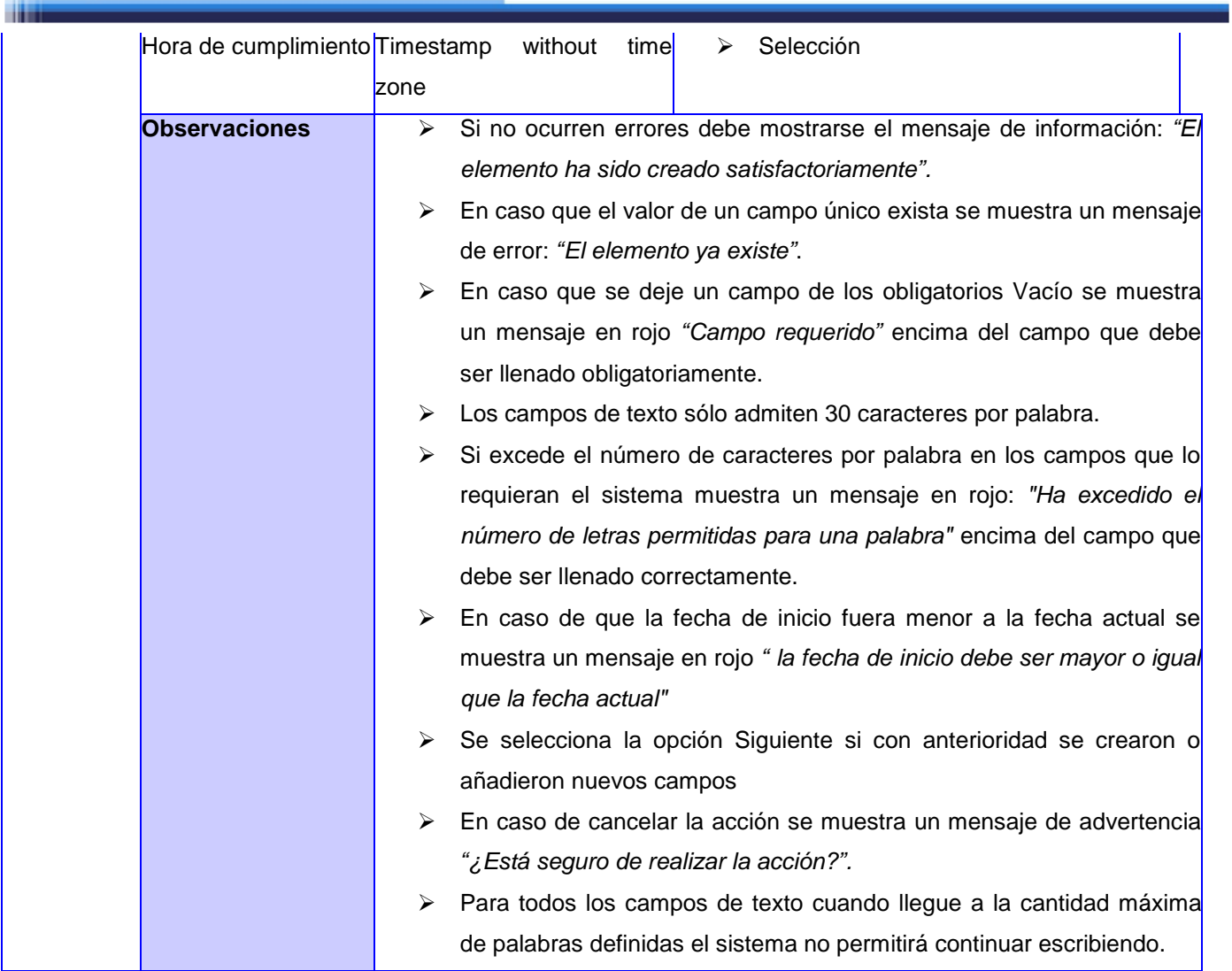

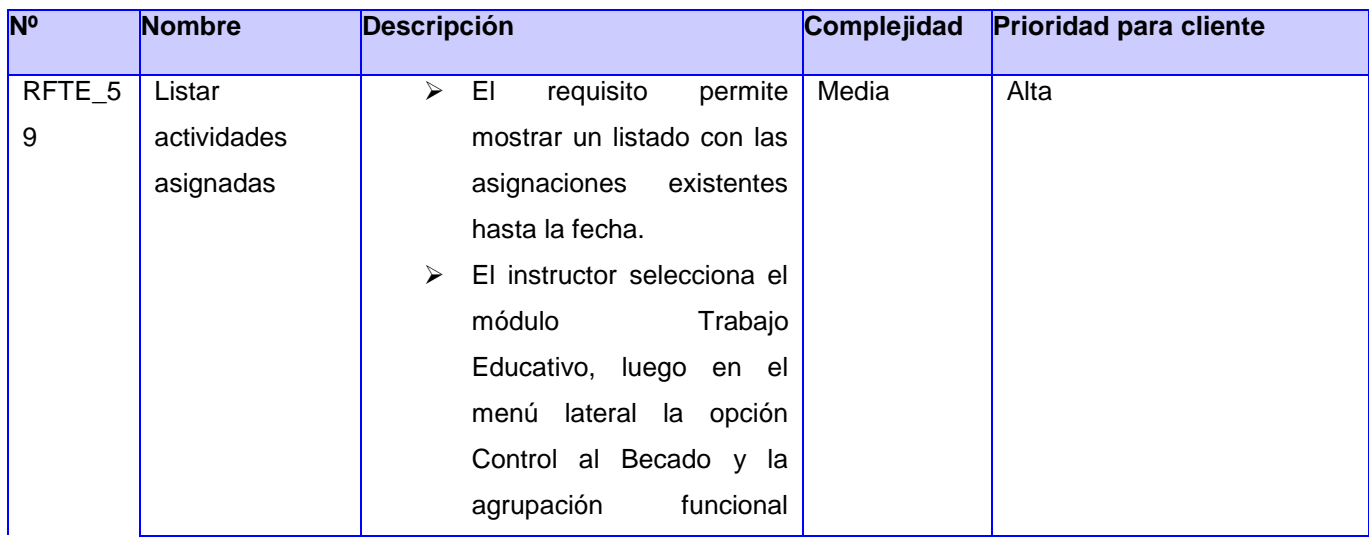

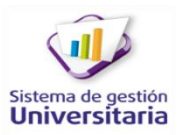

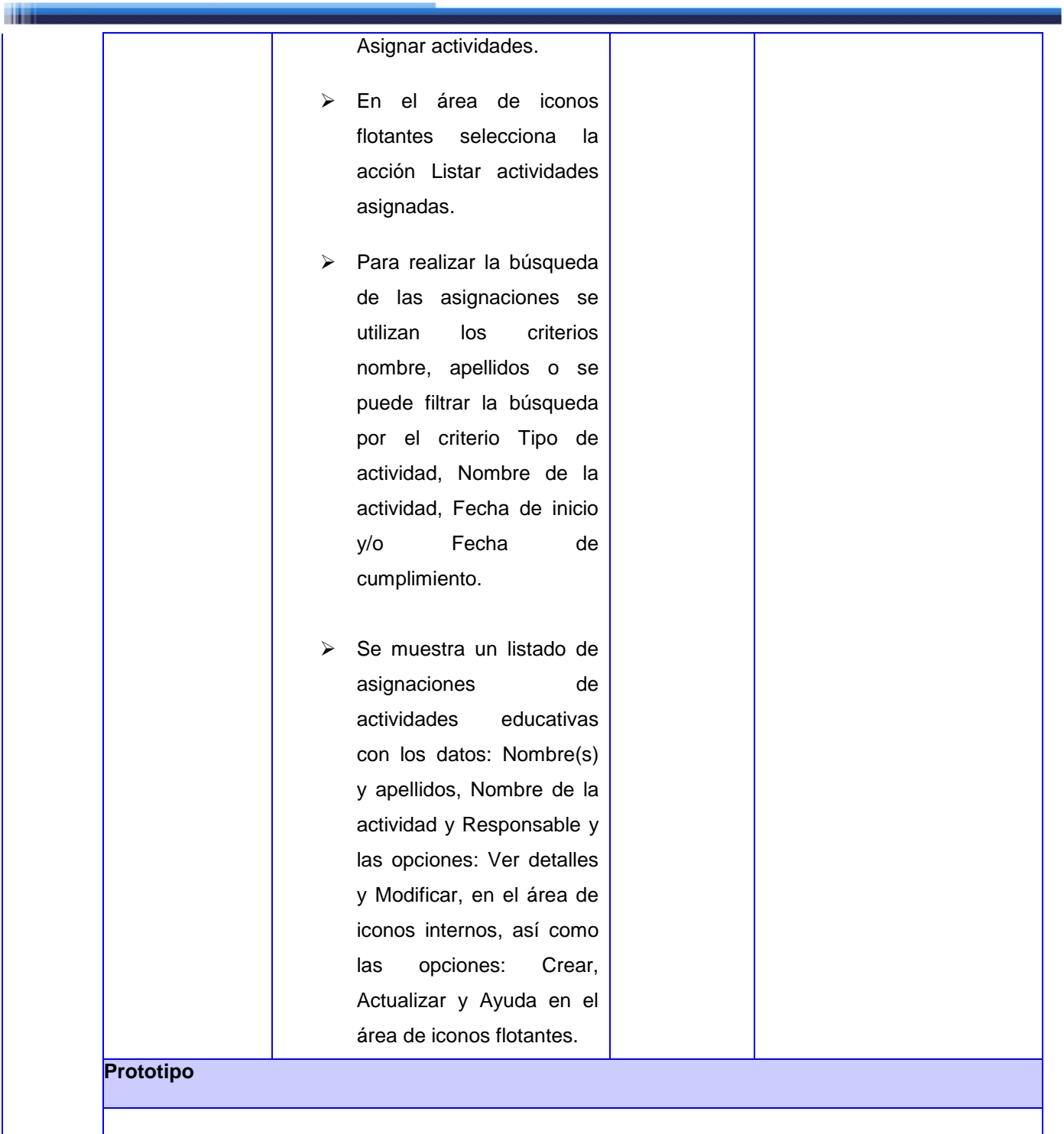

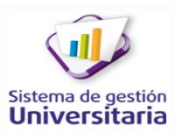

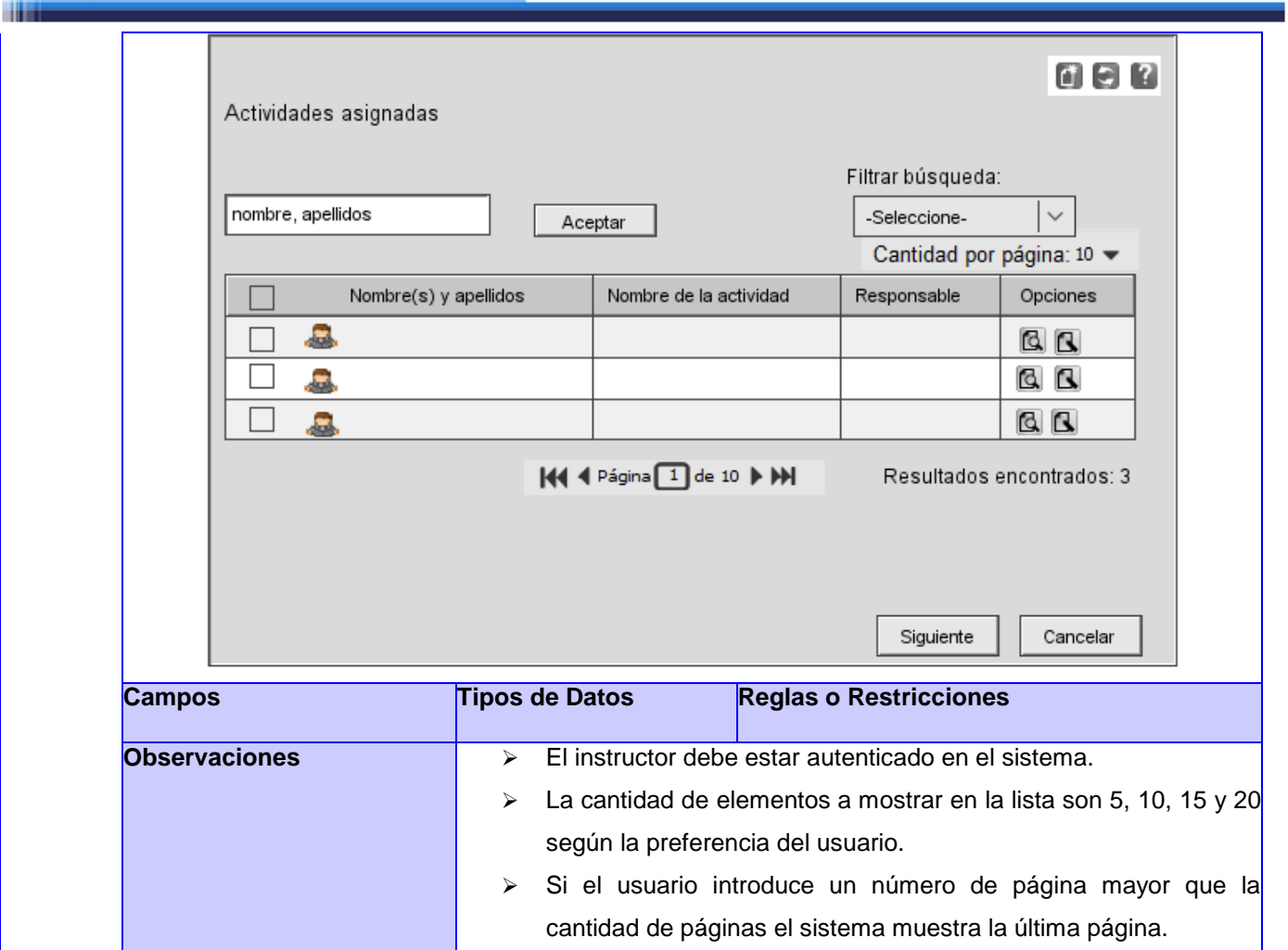

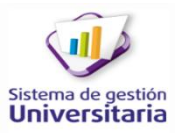

m –

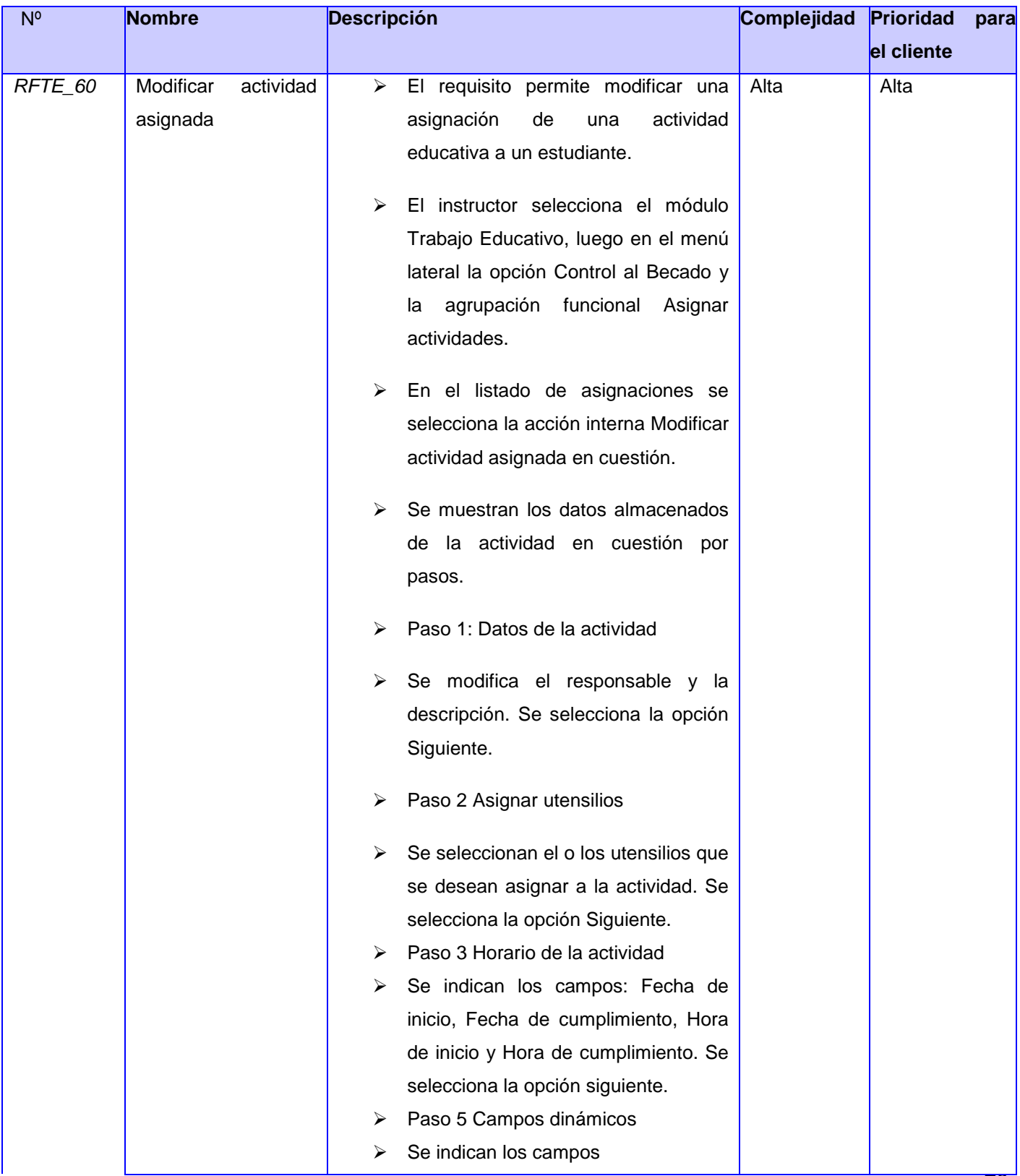

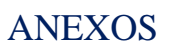

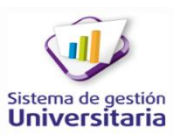

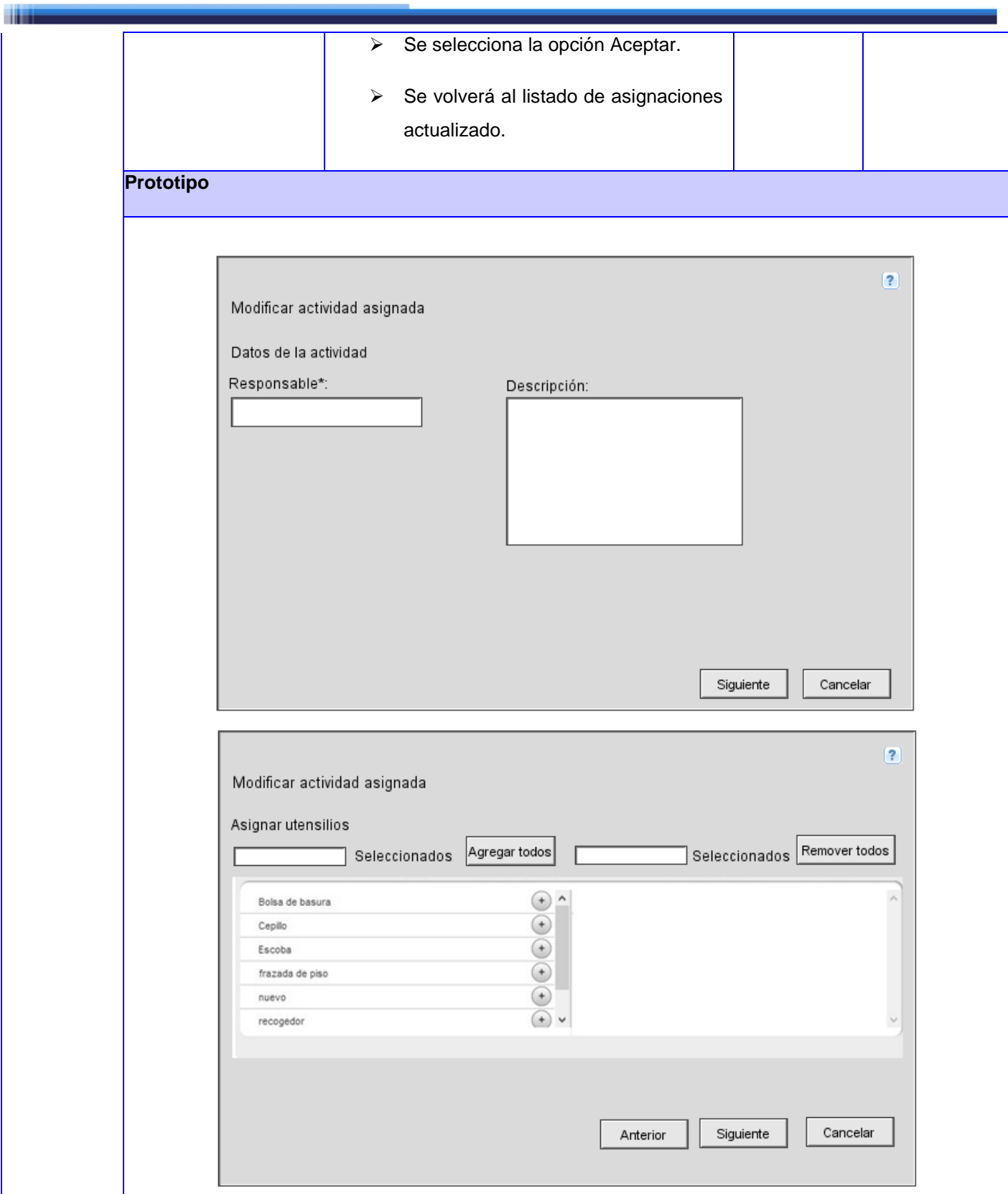

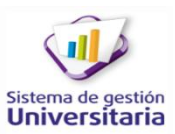

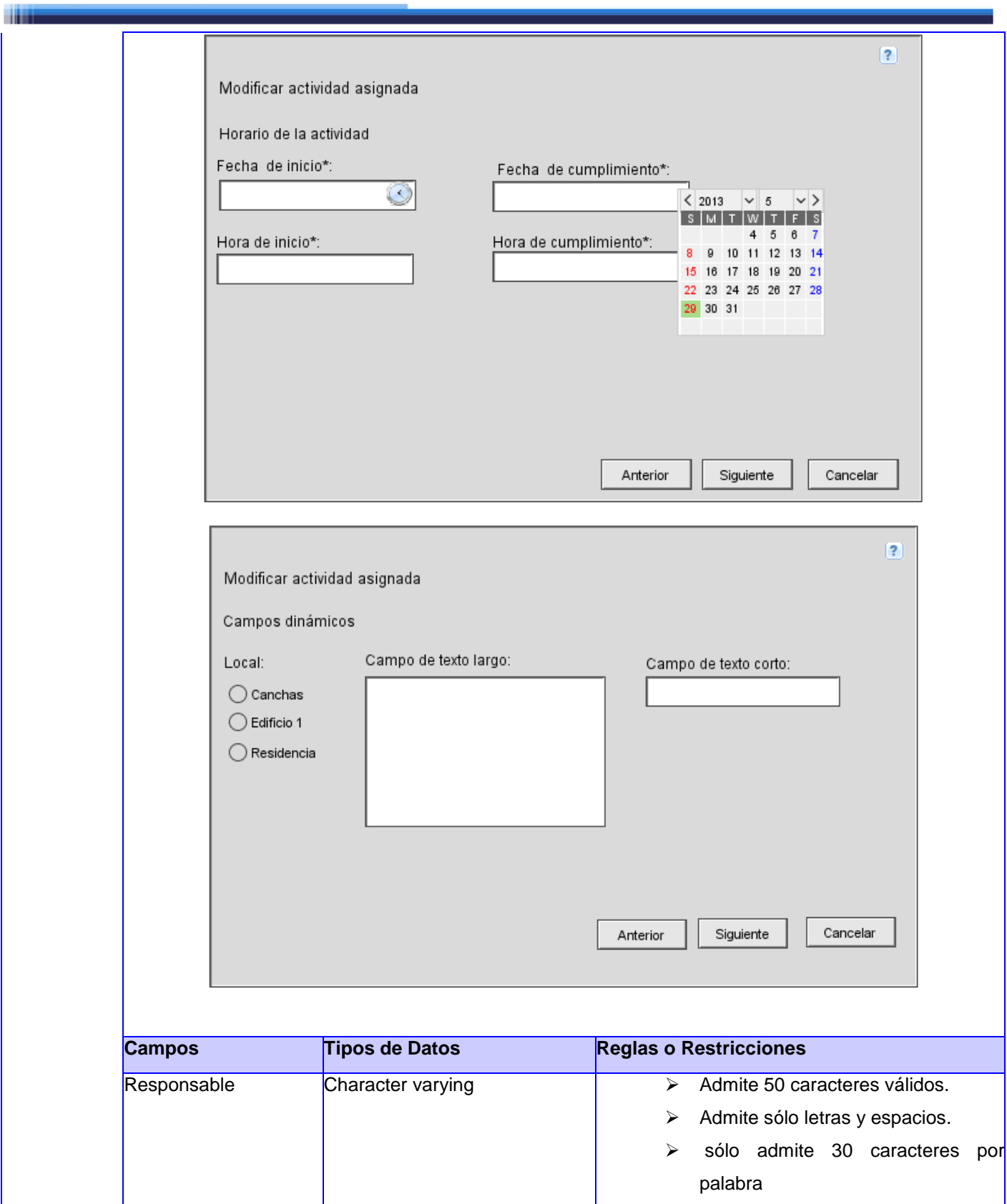

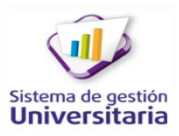

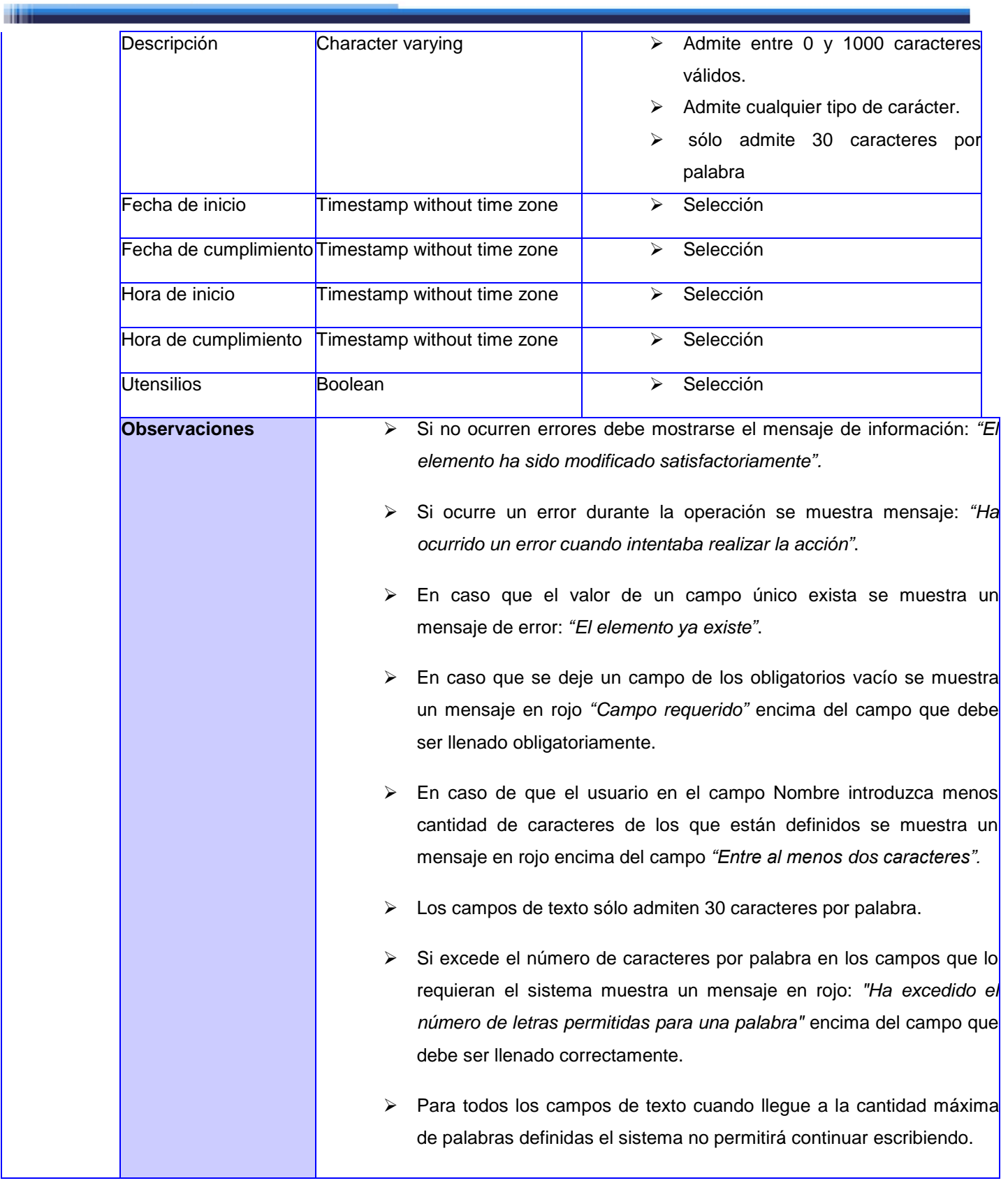

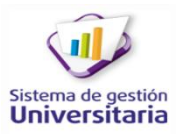

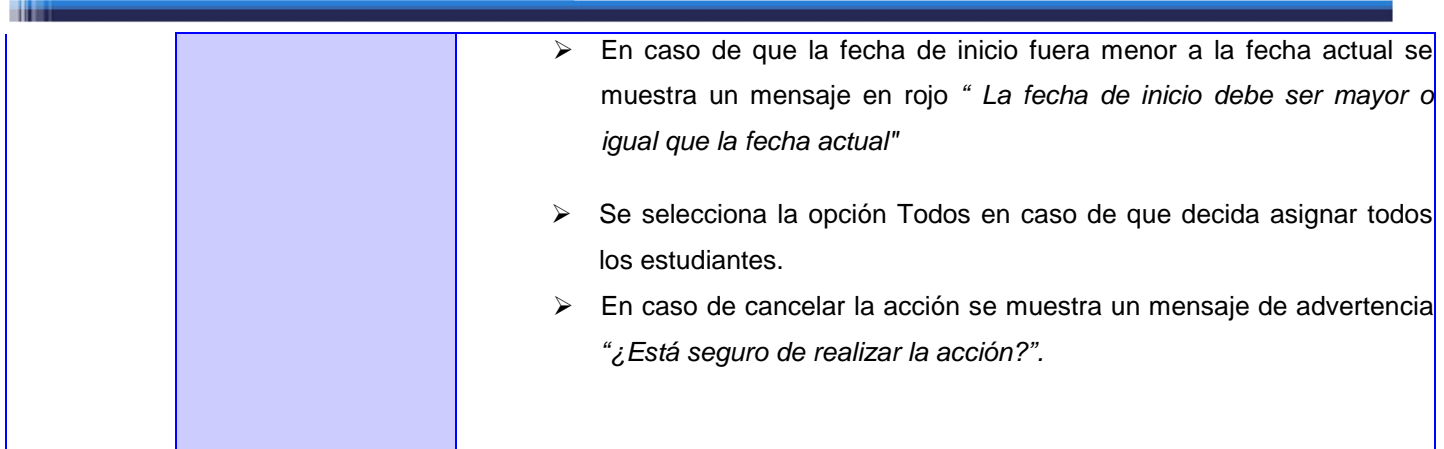

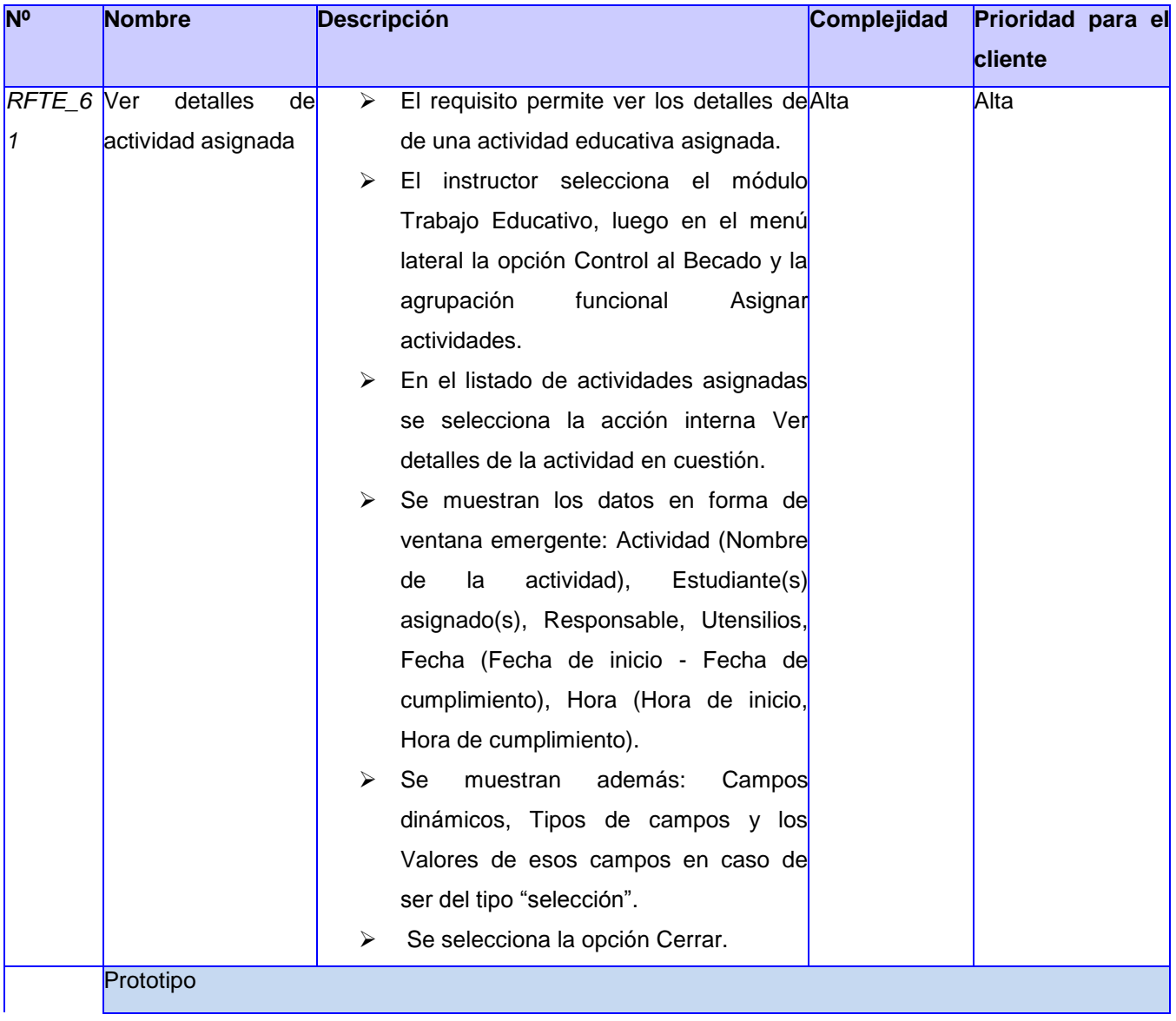

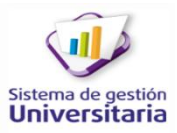

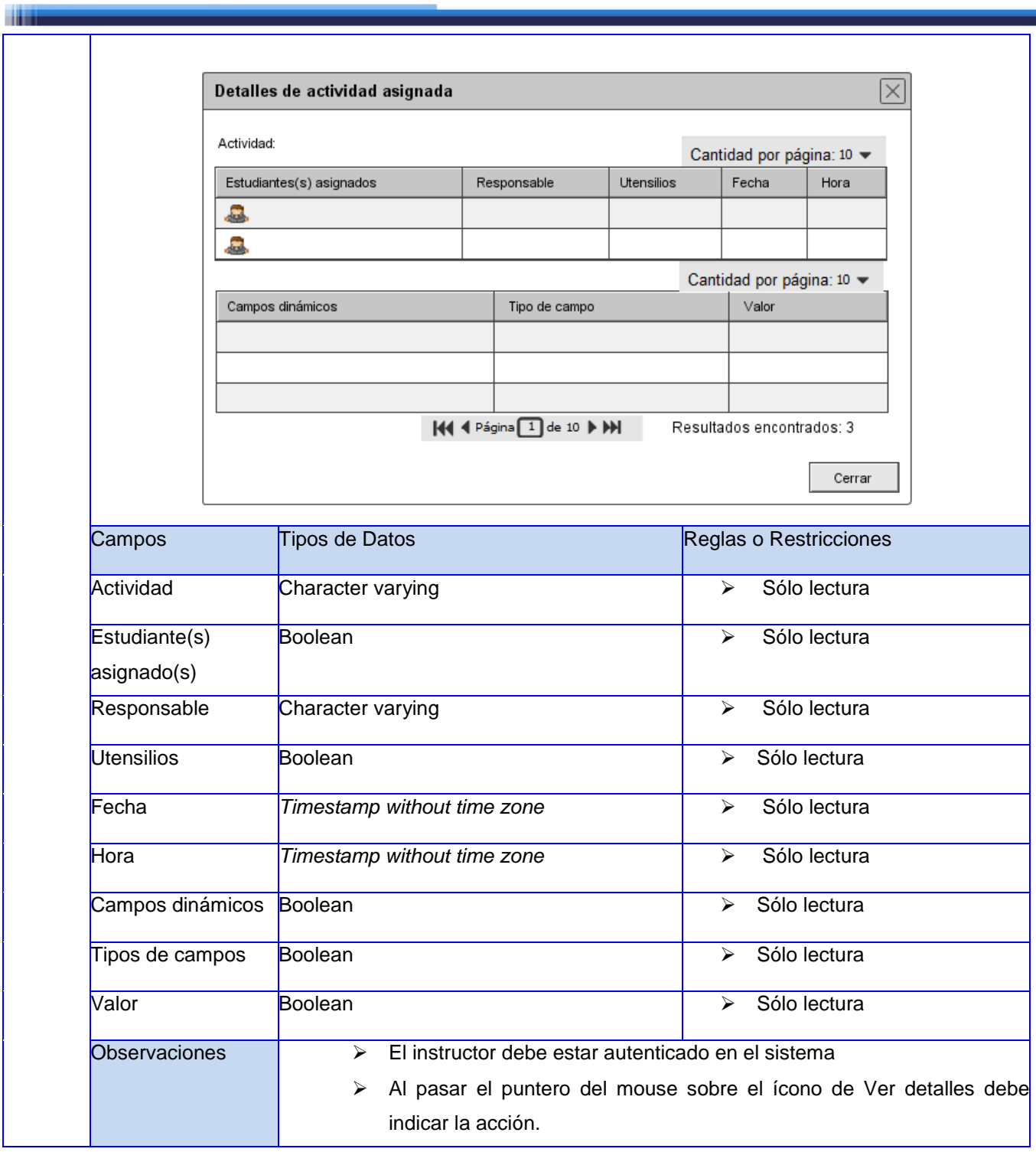

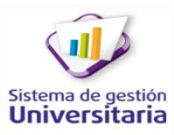

**The Color** 

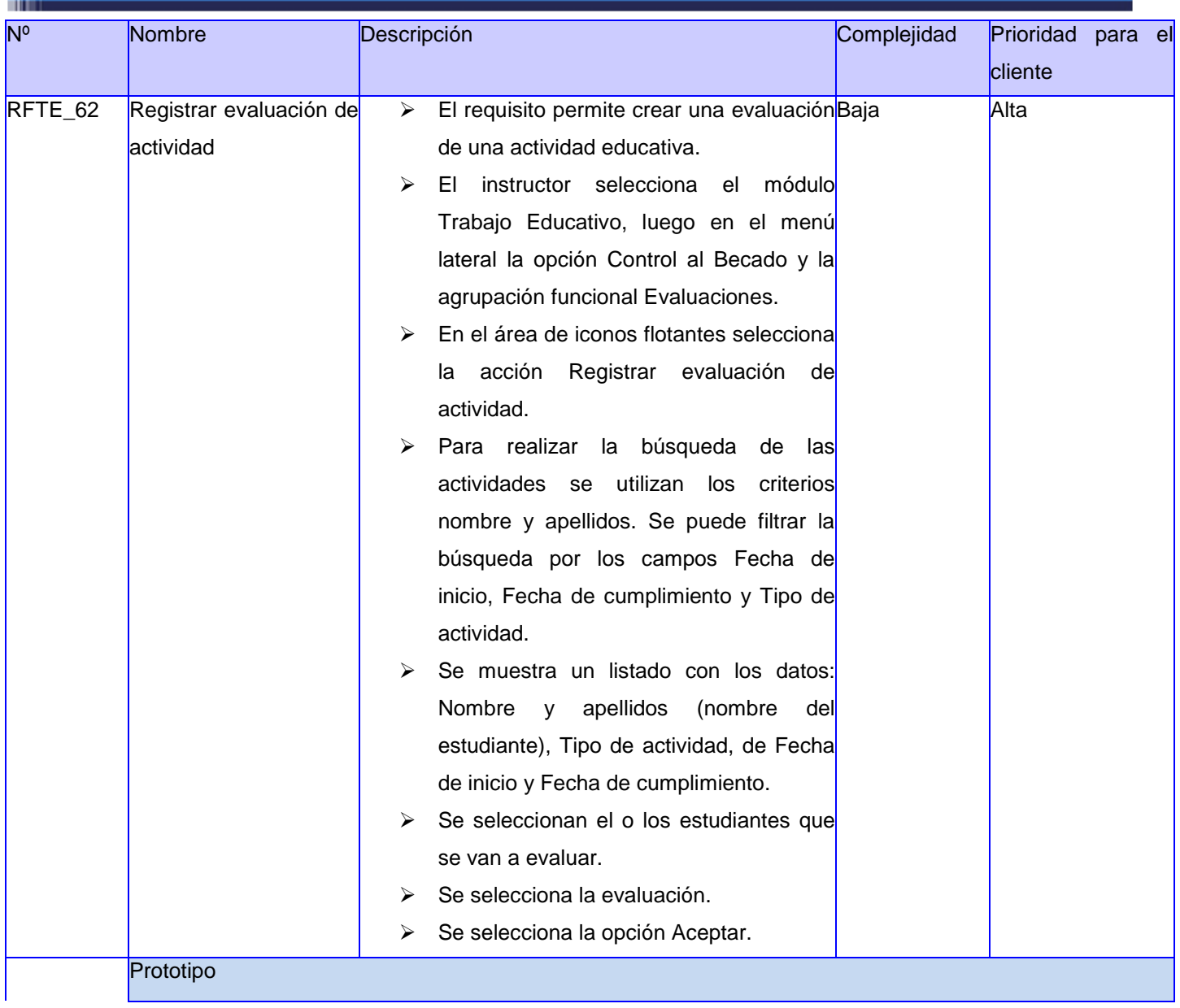

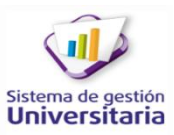

-11

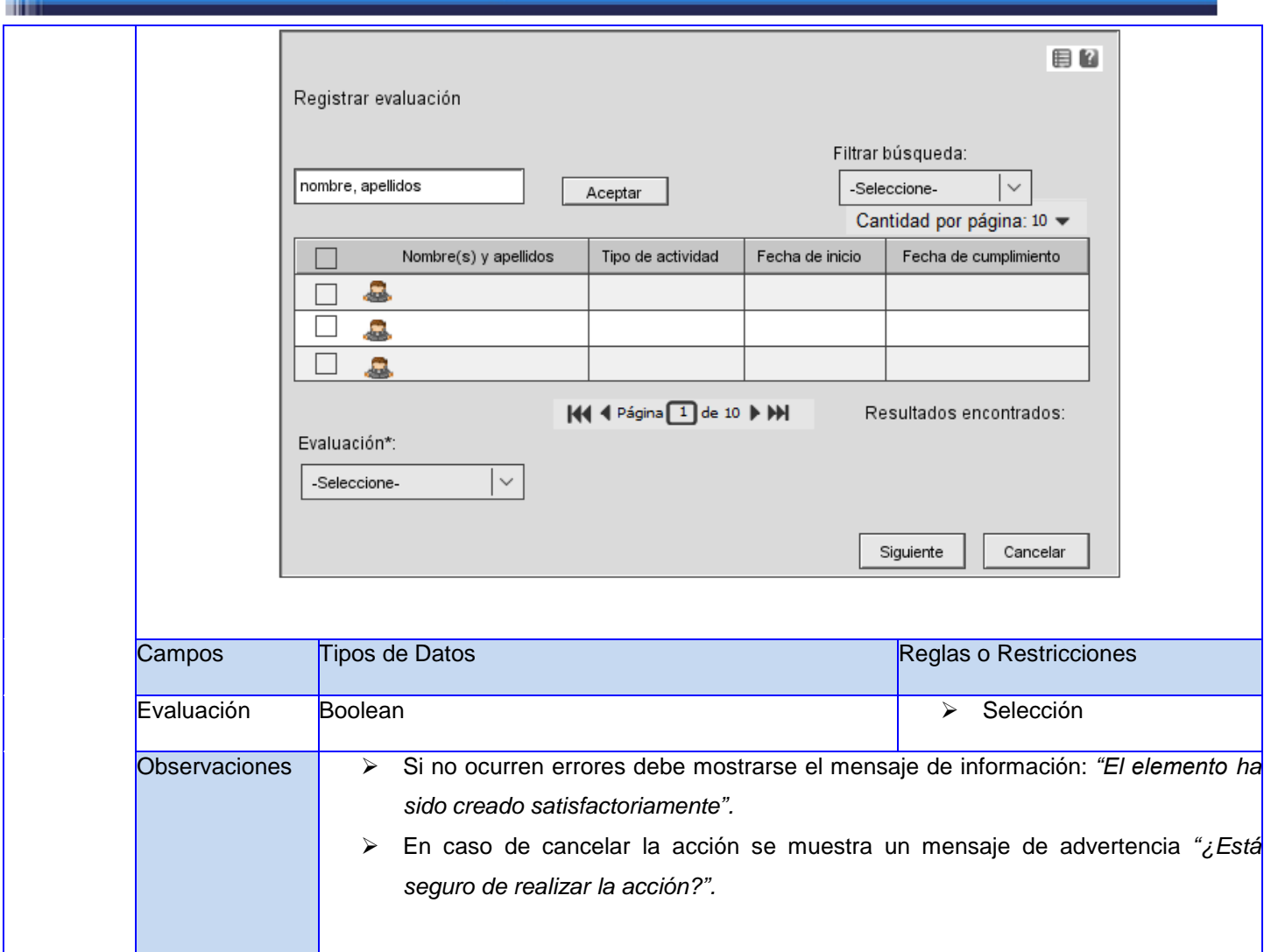

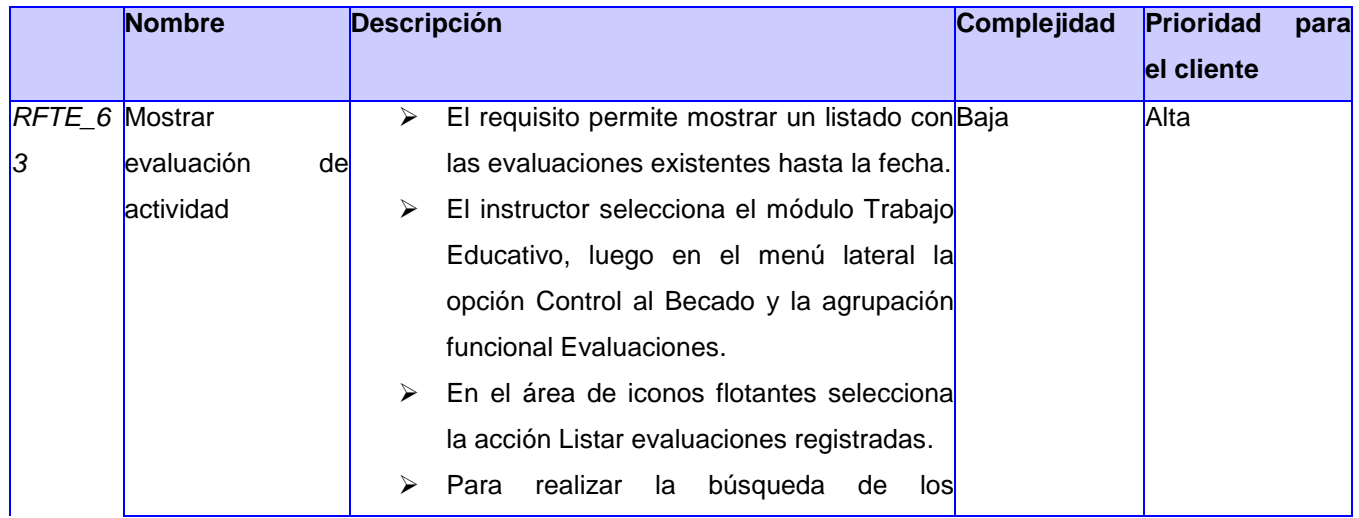

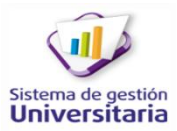

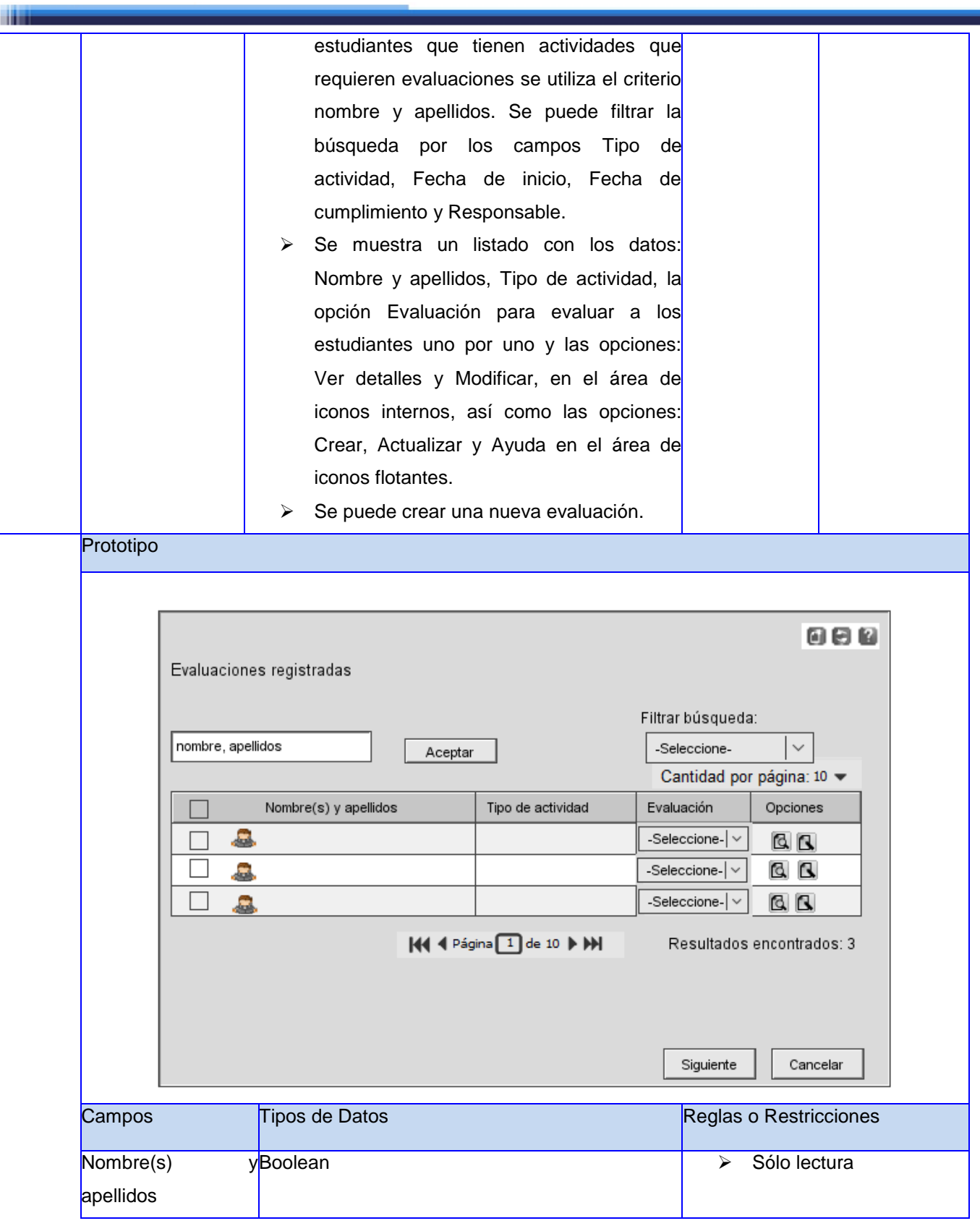

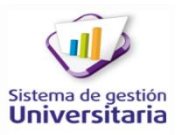

-

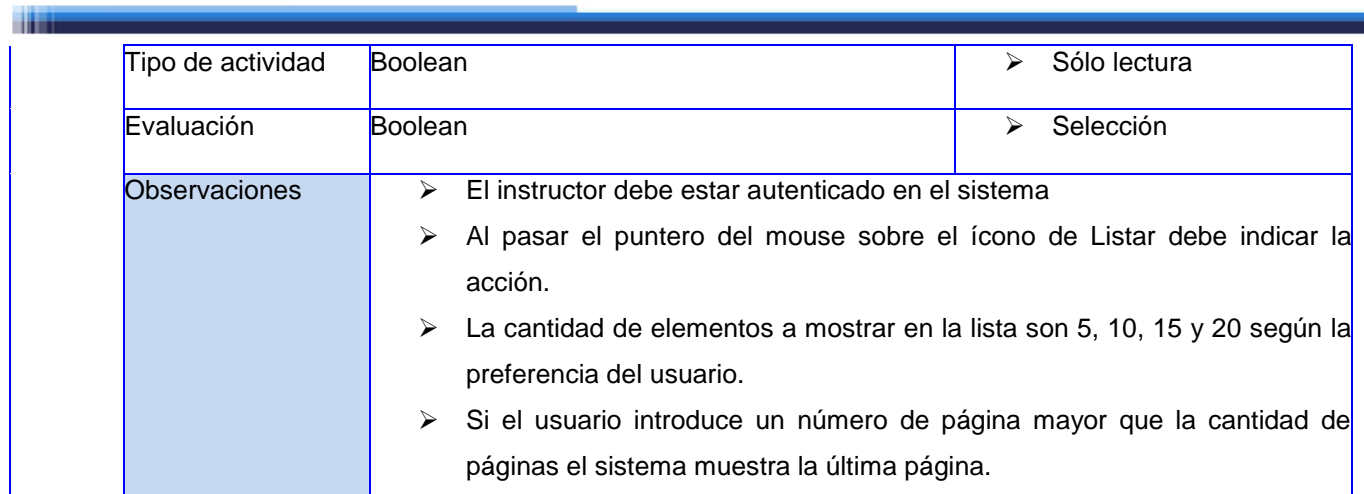

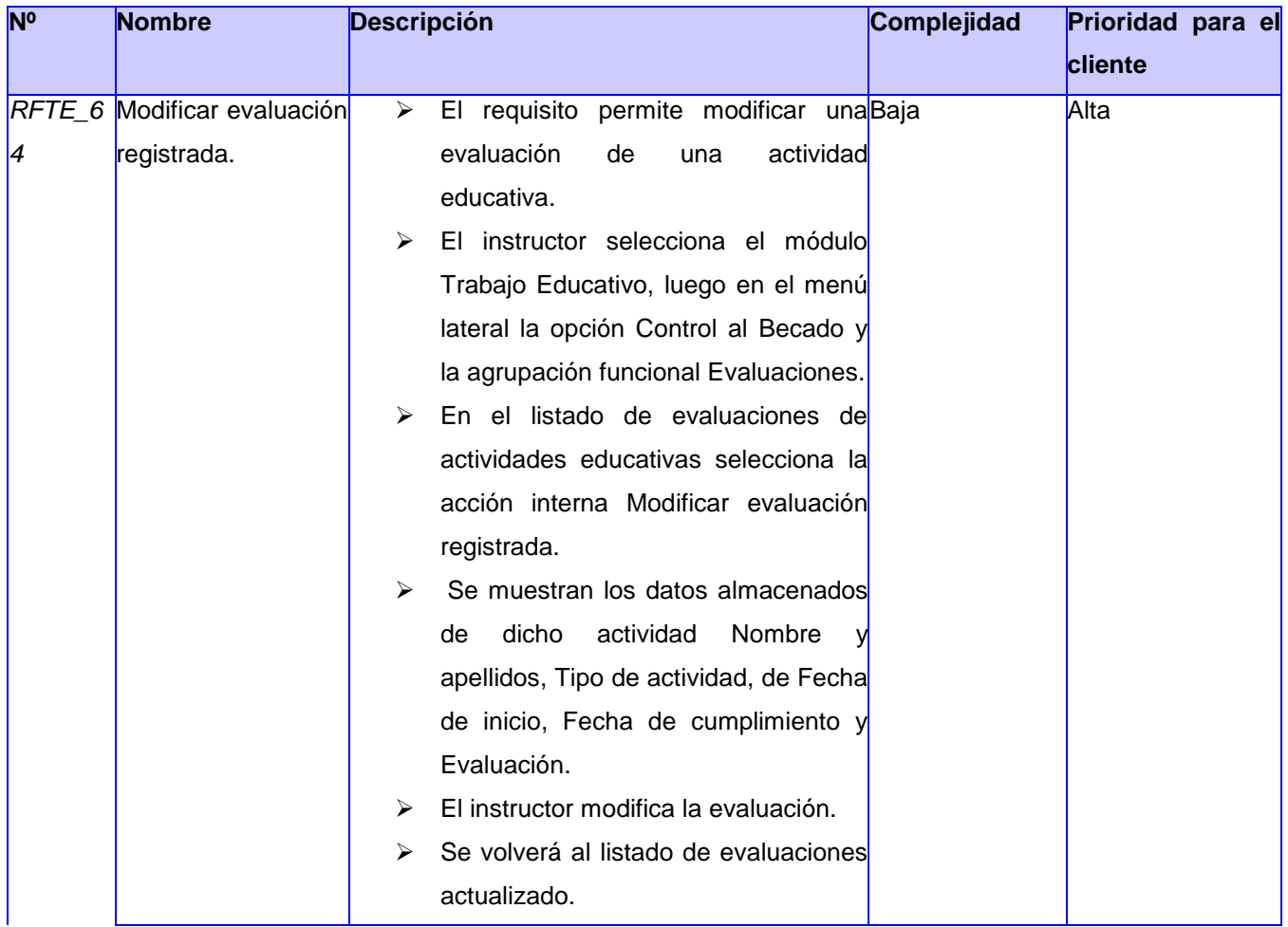

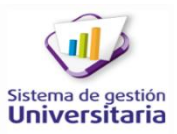

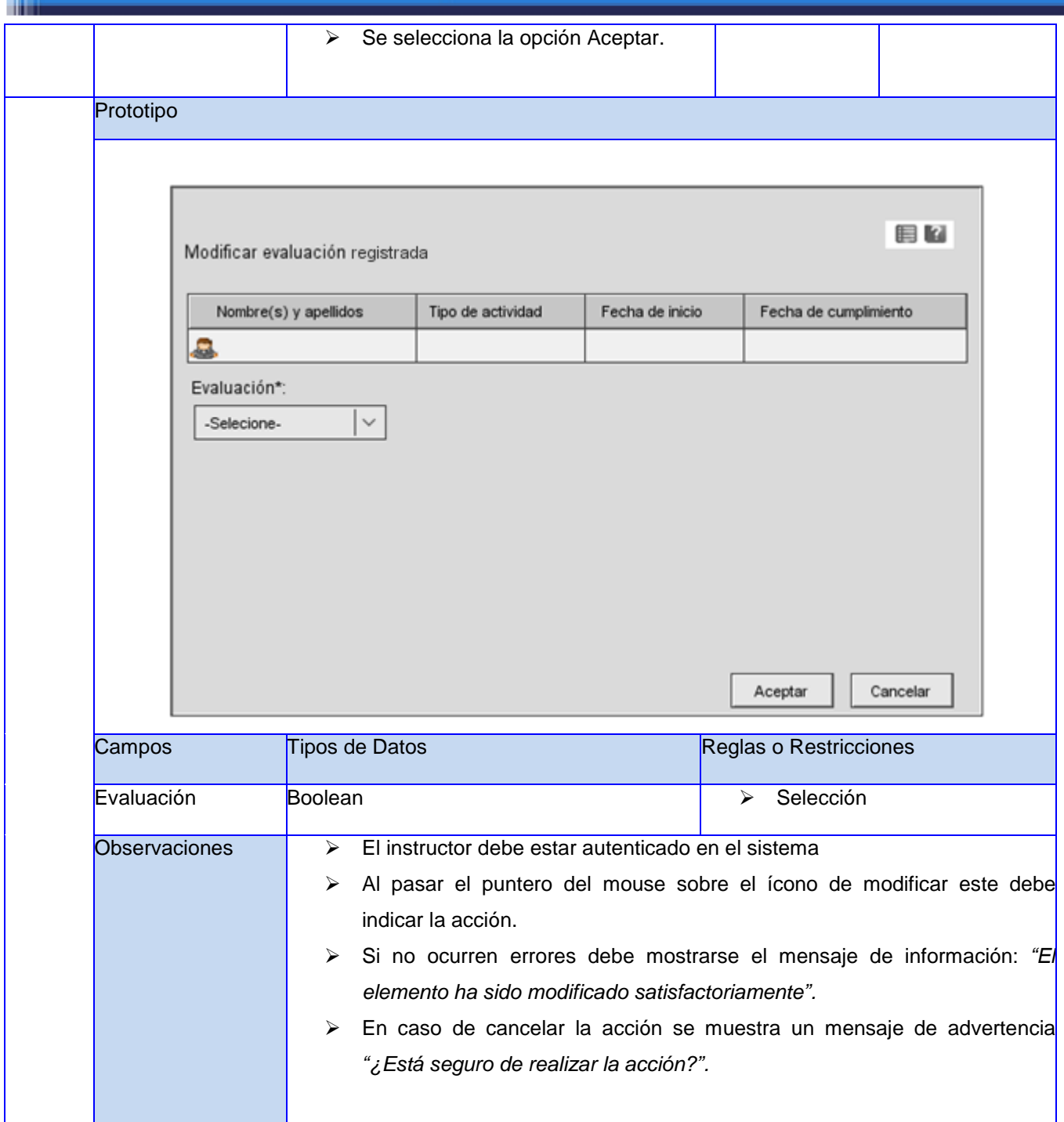

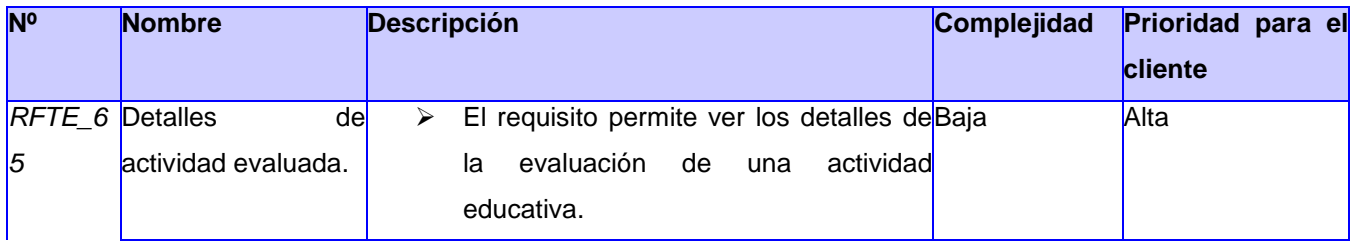

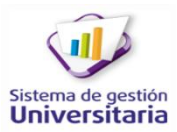

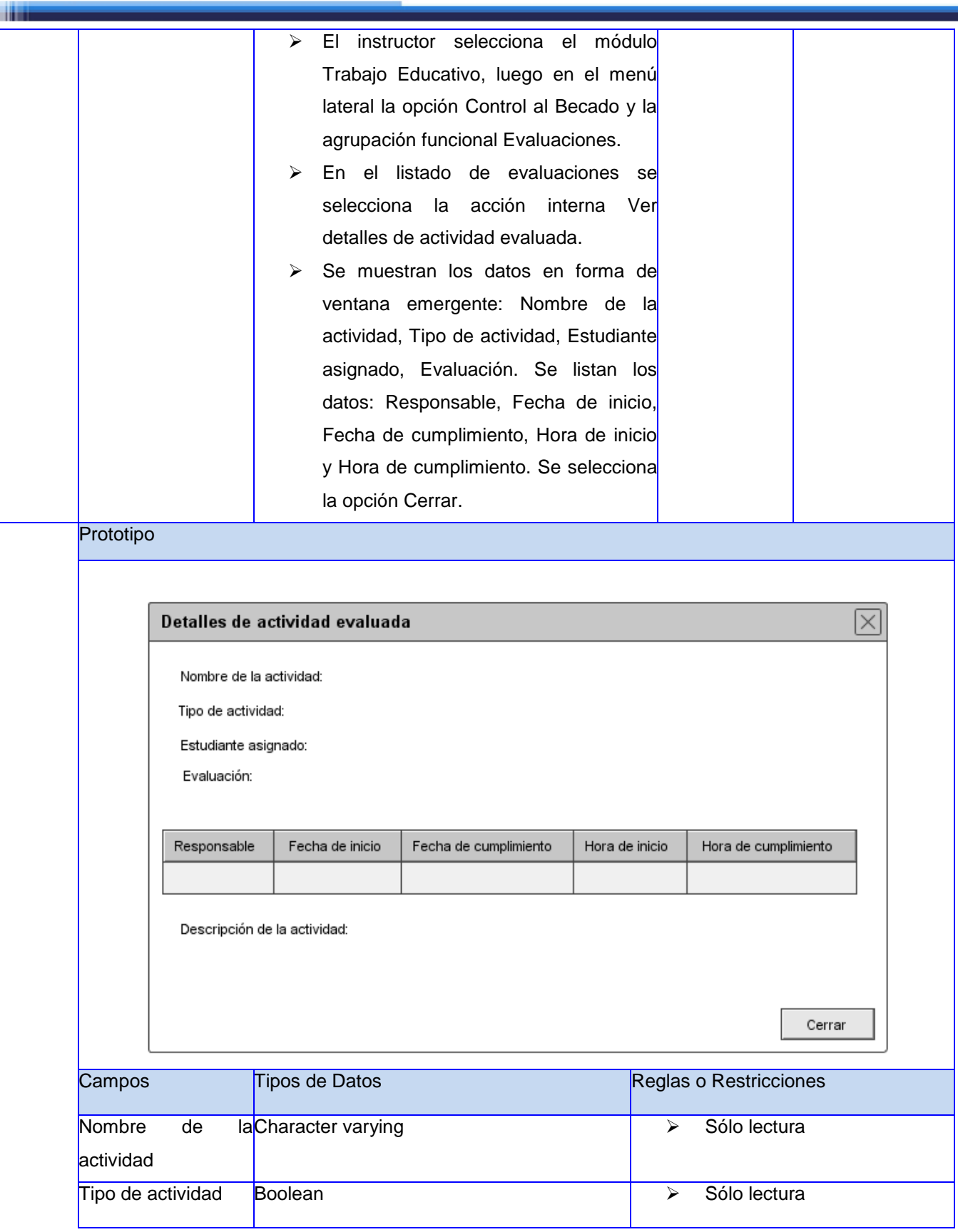

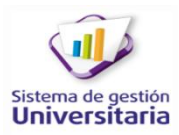

٠

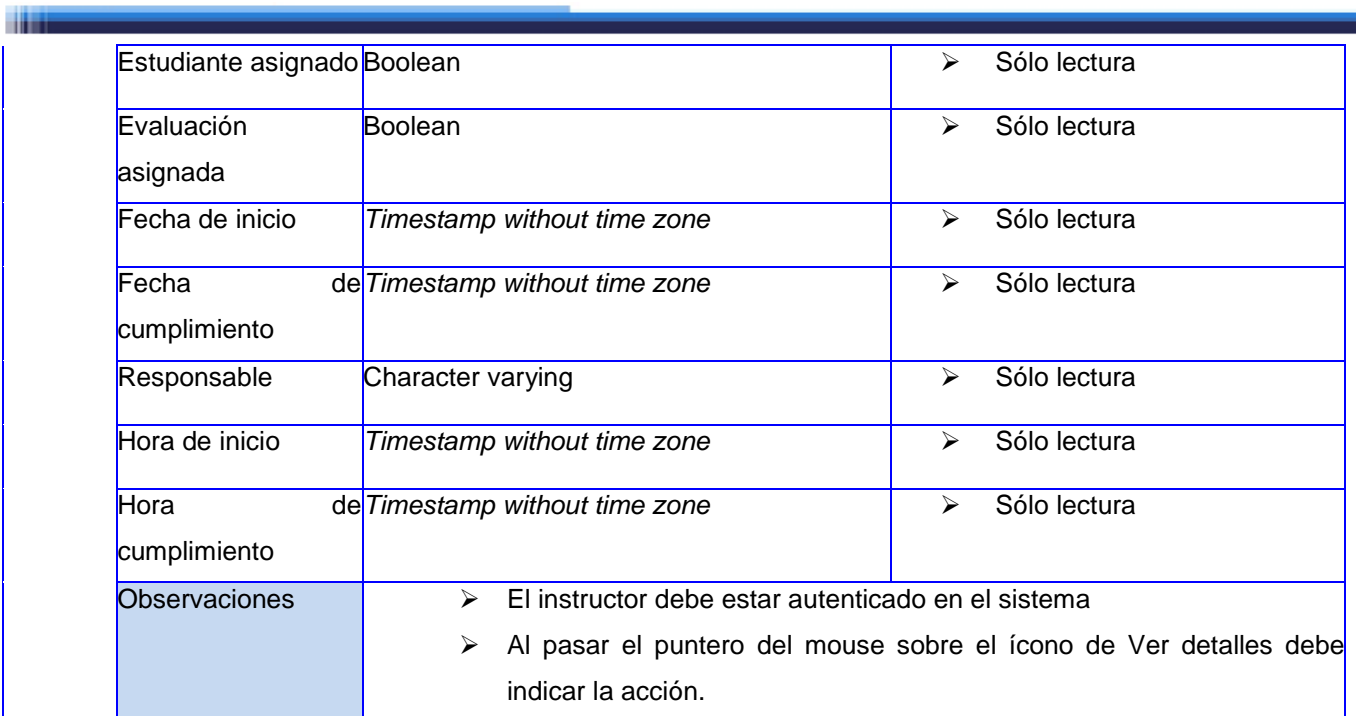

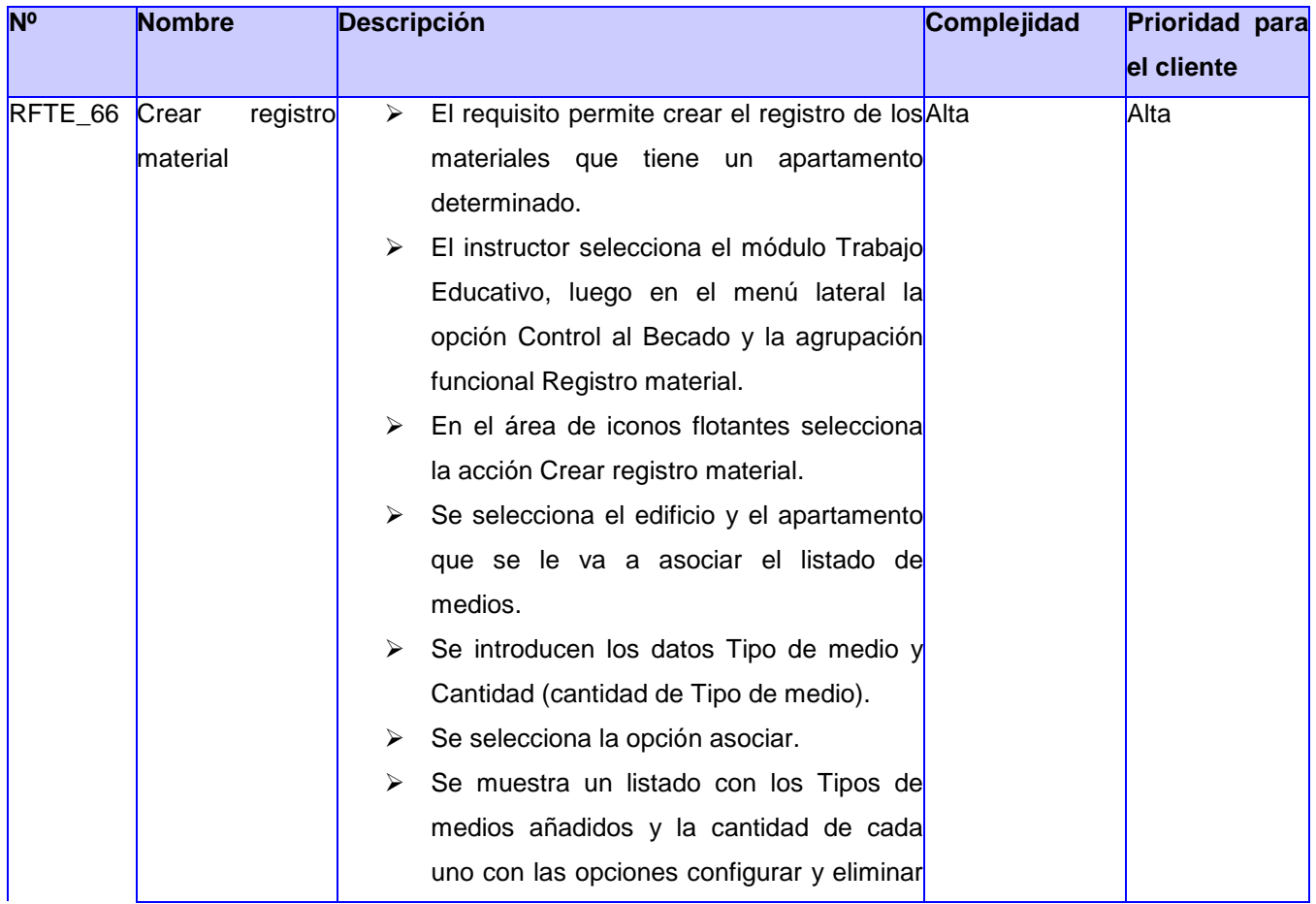

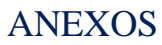

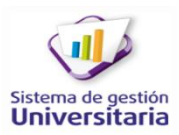

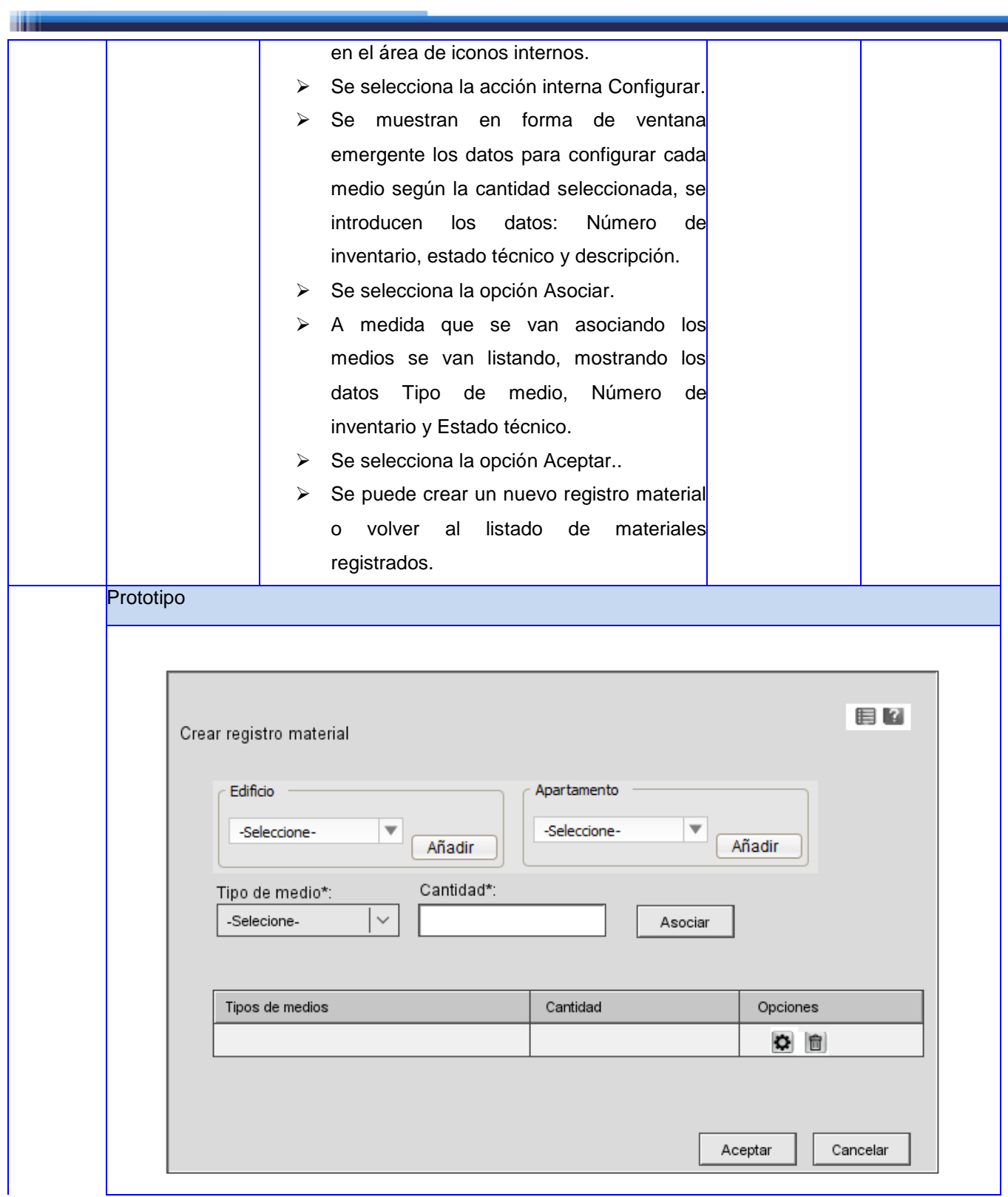

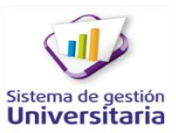

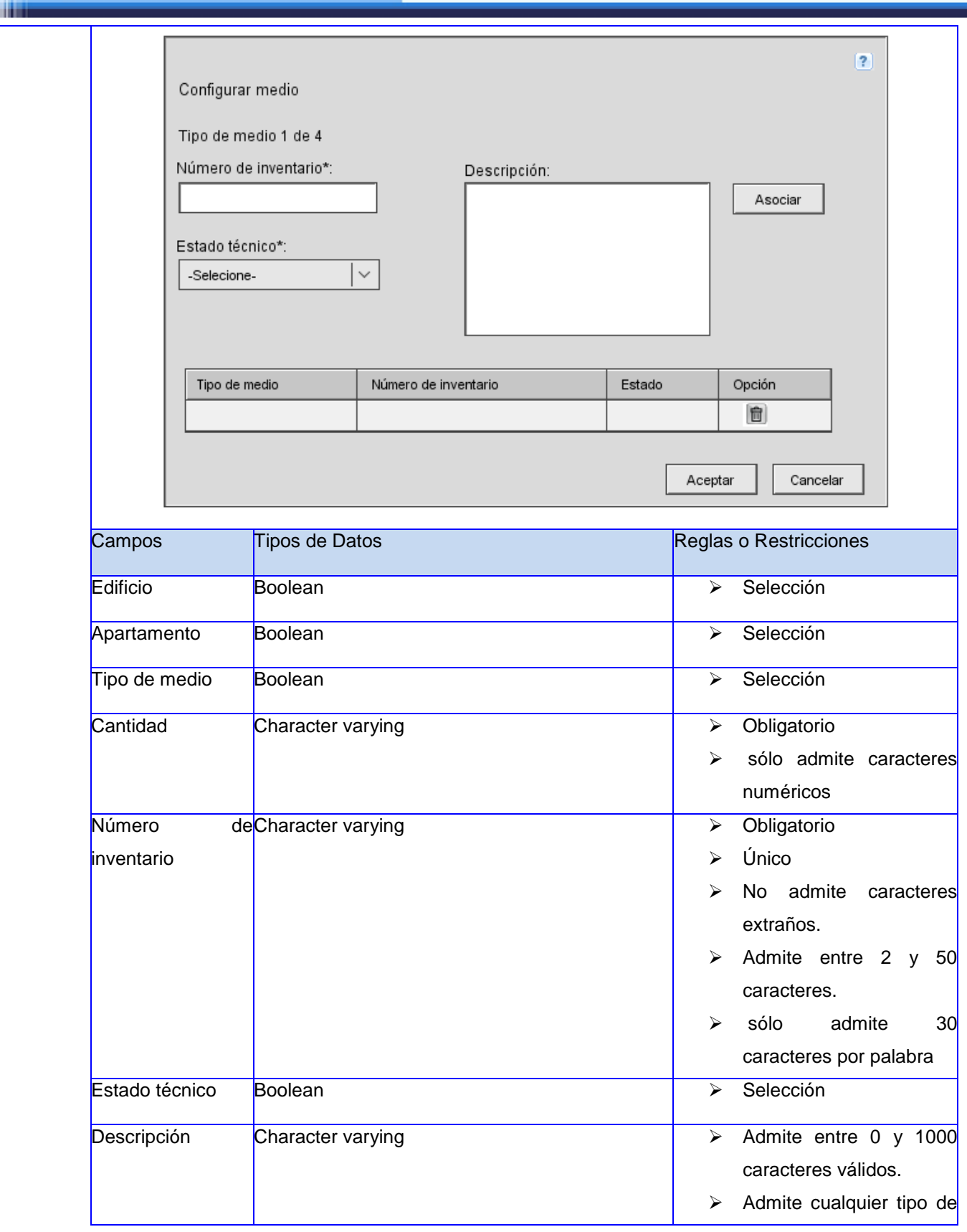

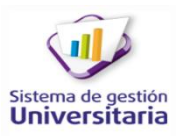

**STATISTICS** 

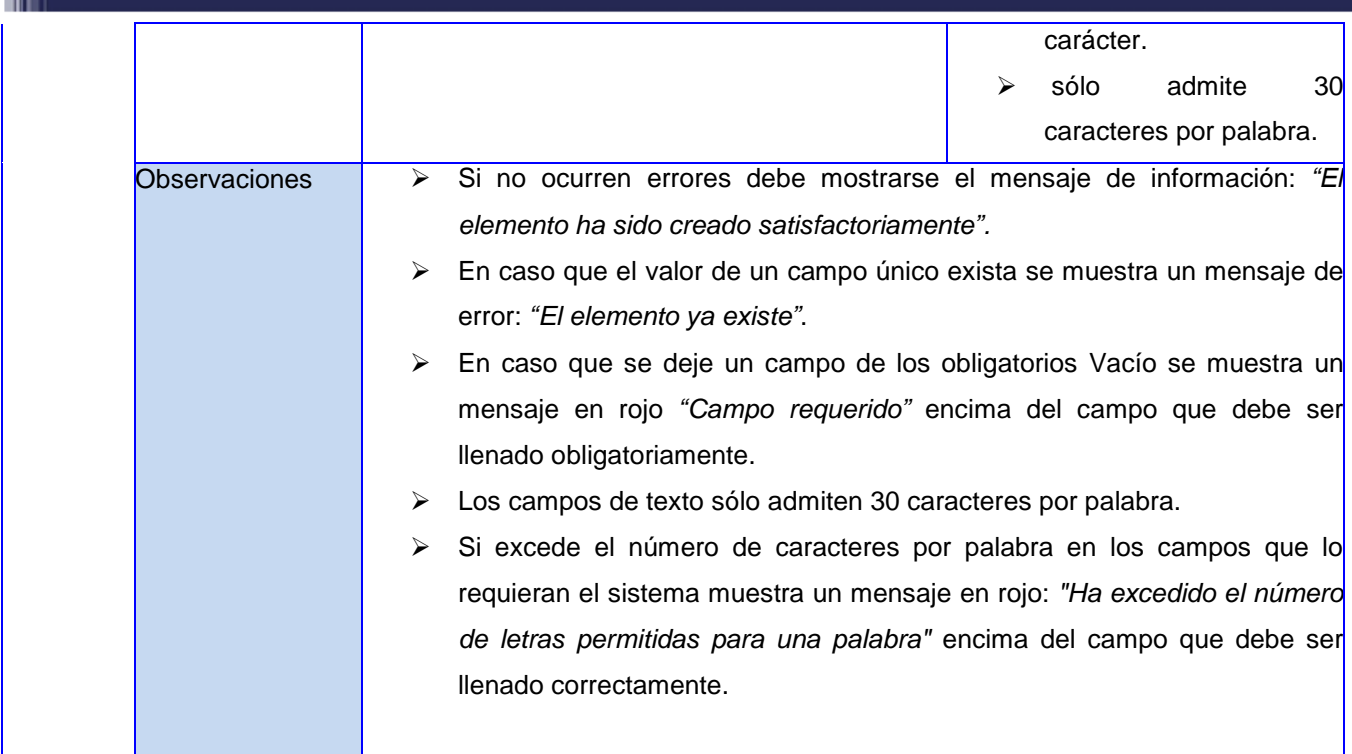

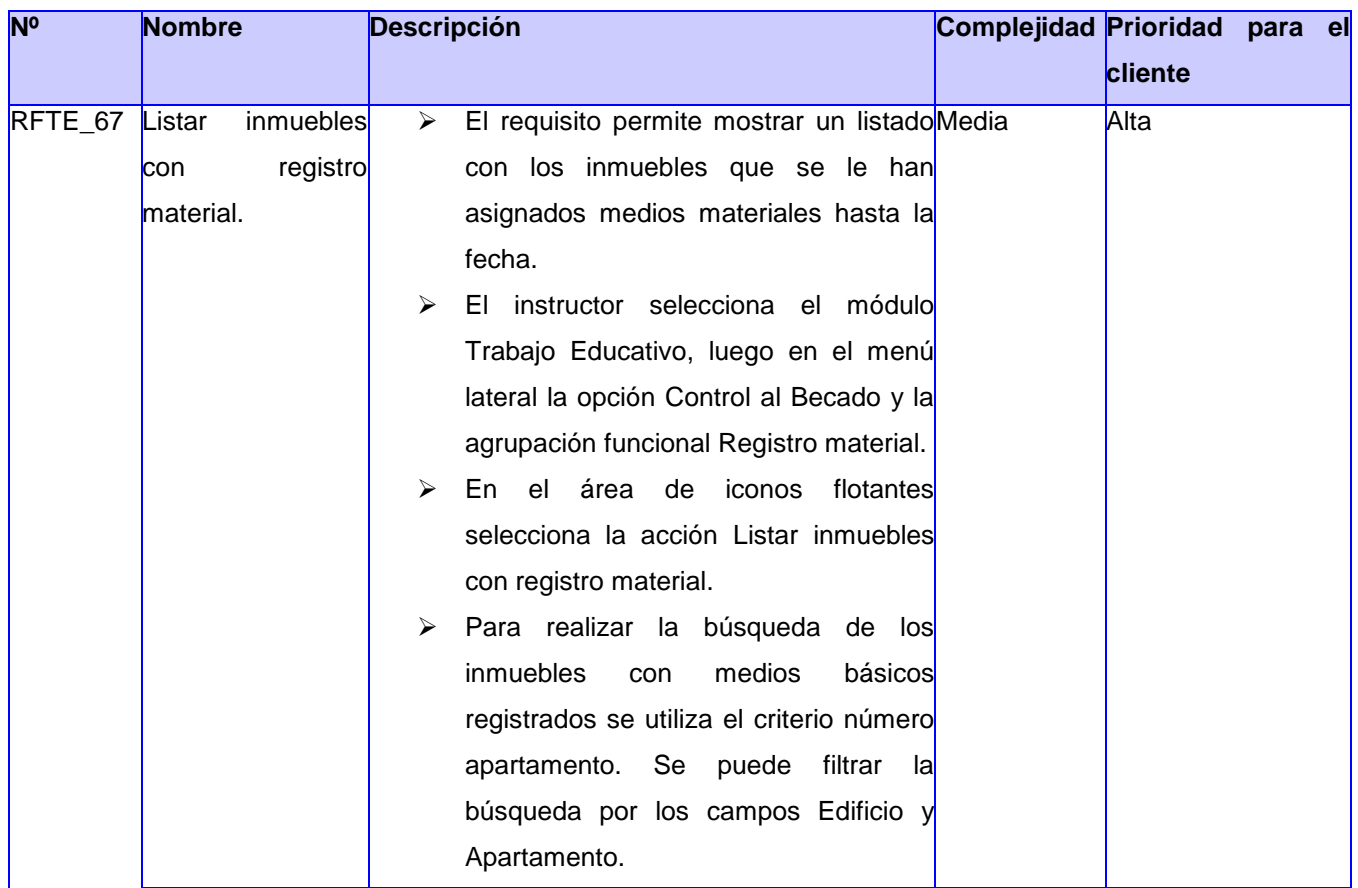

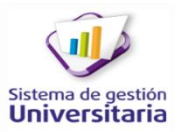

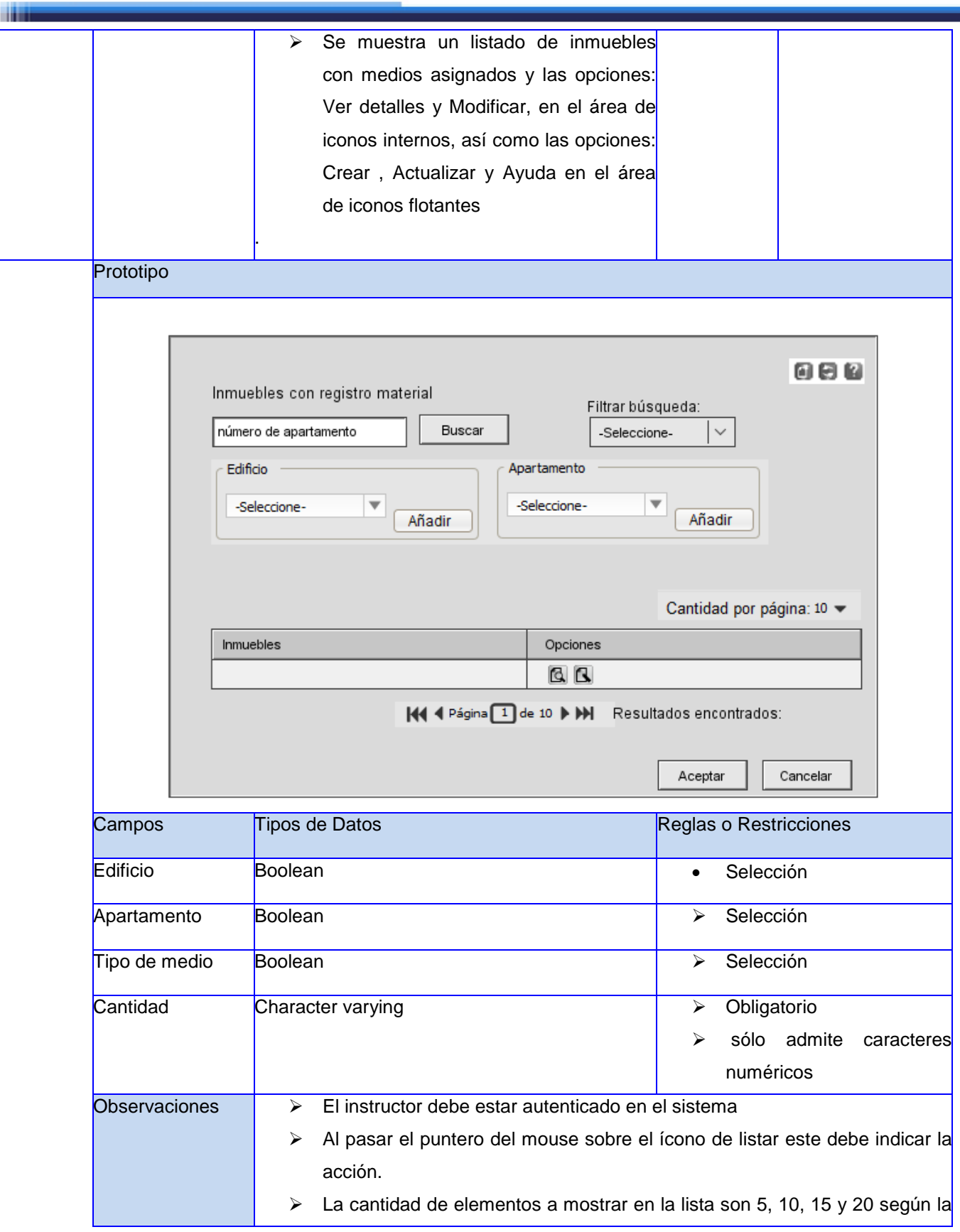

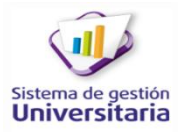

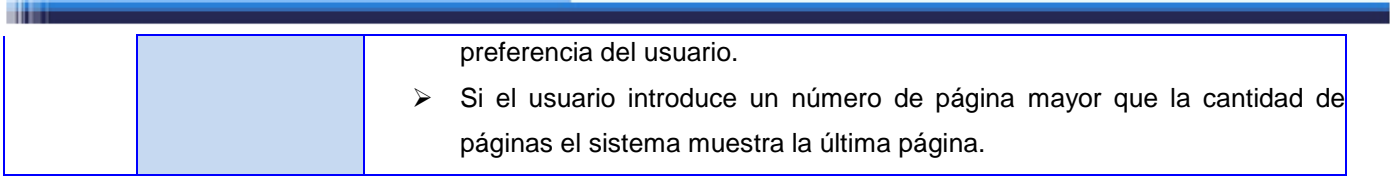

التقارب

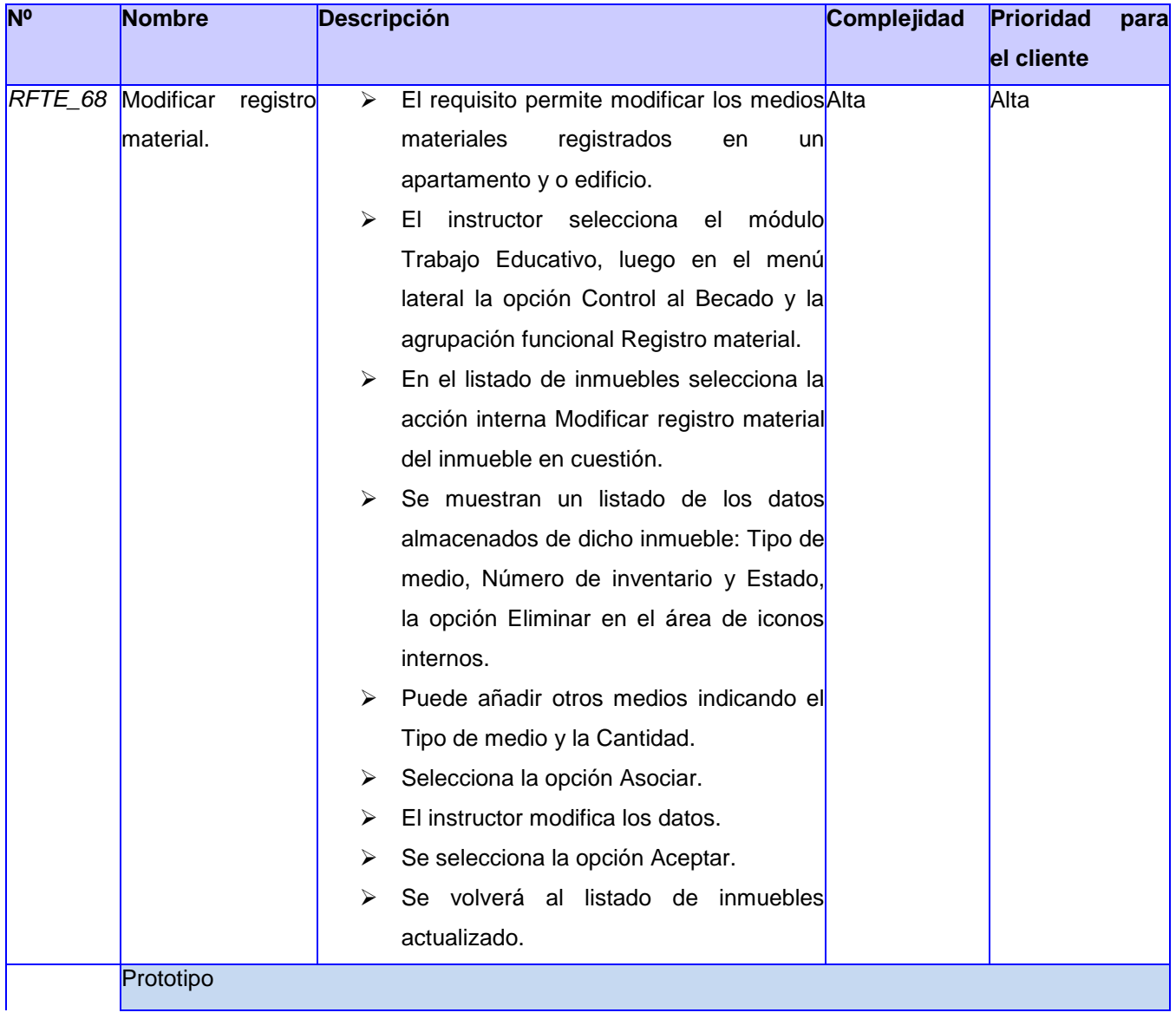

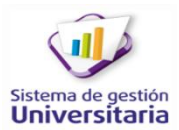

والمناد

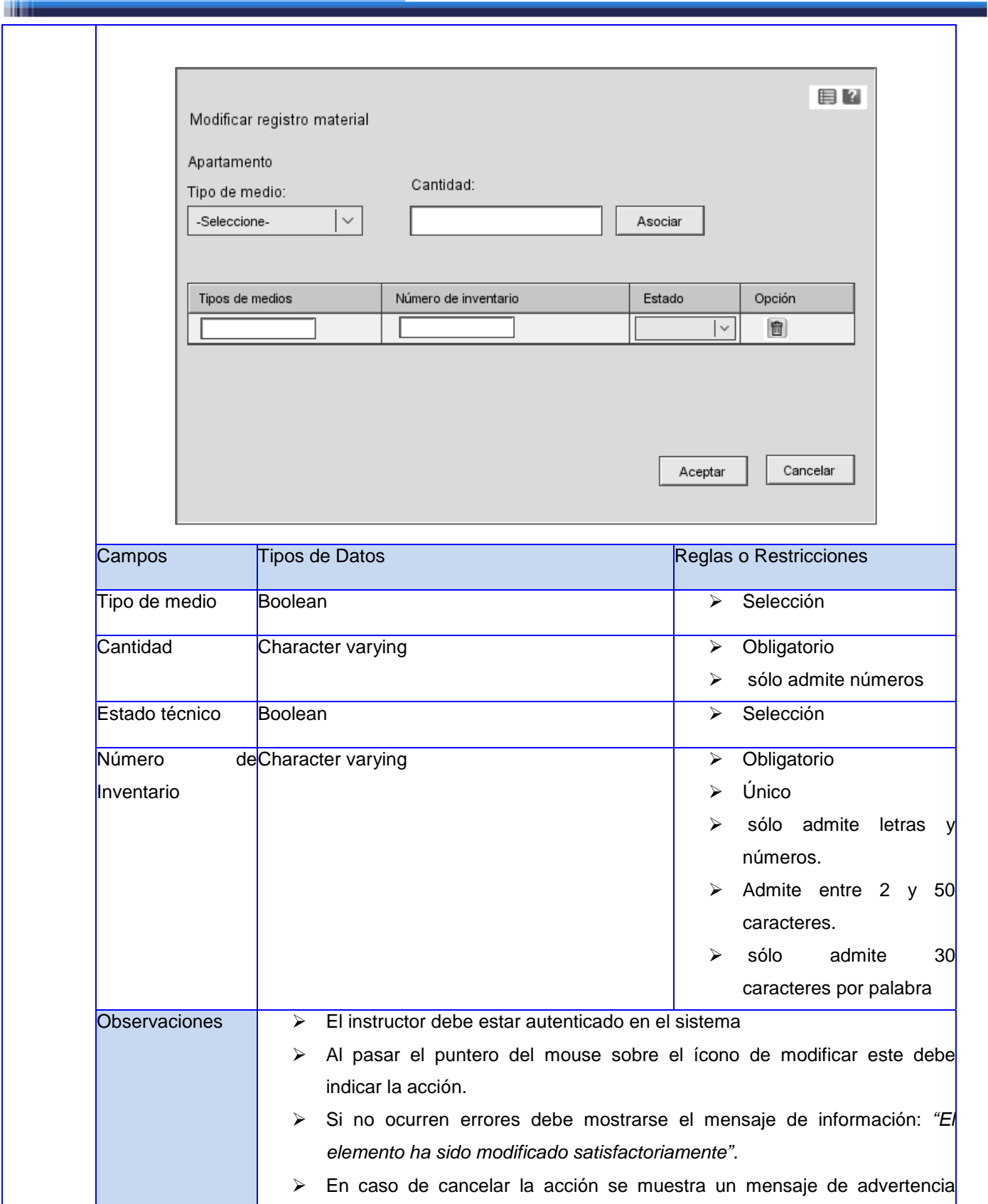
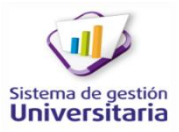

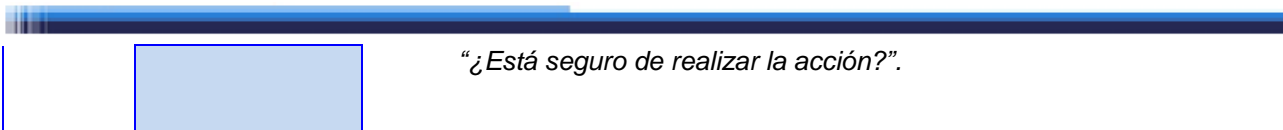

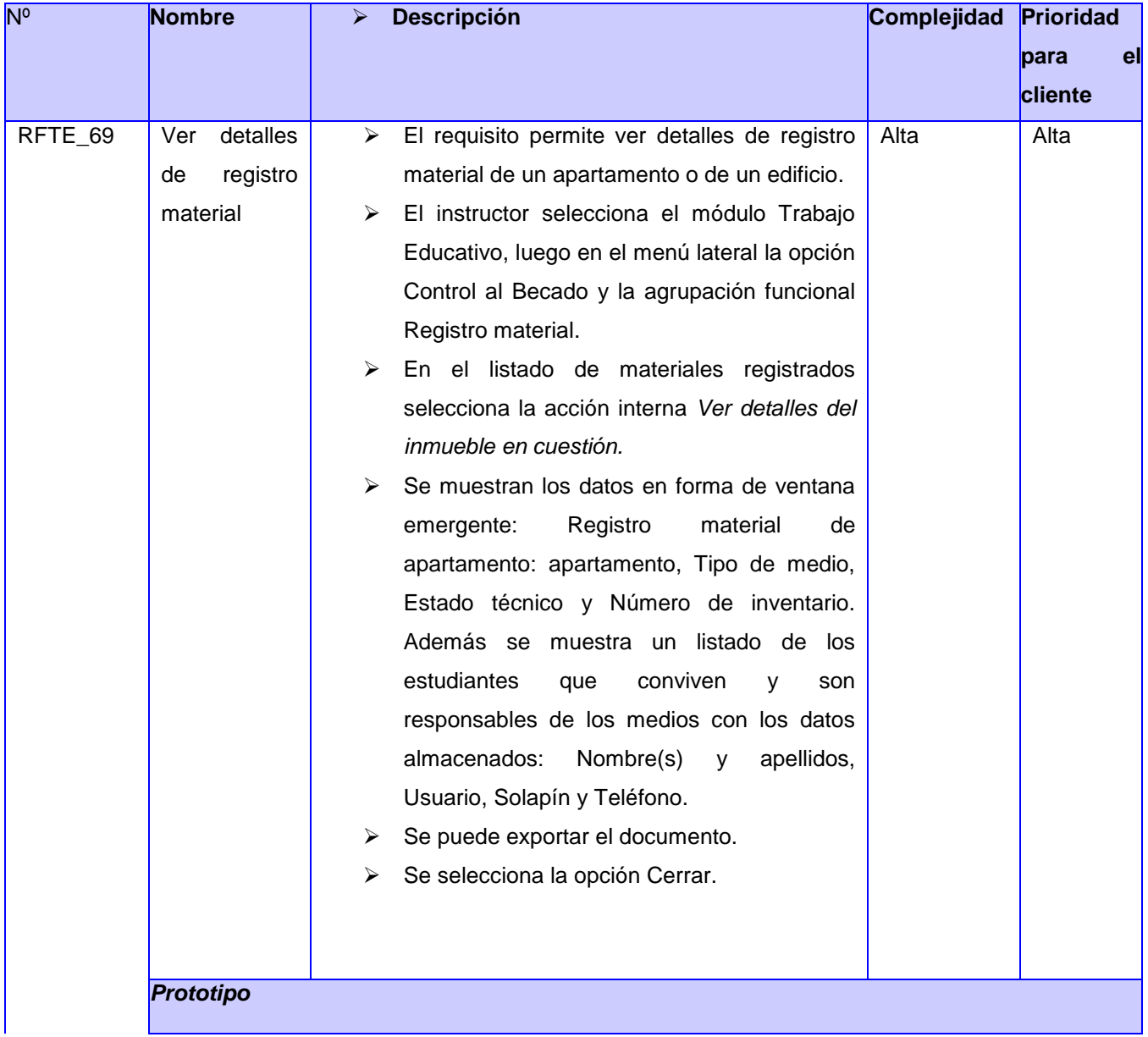

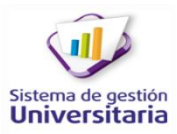

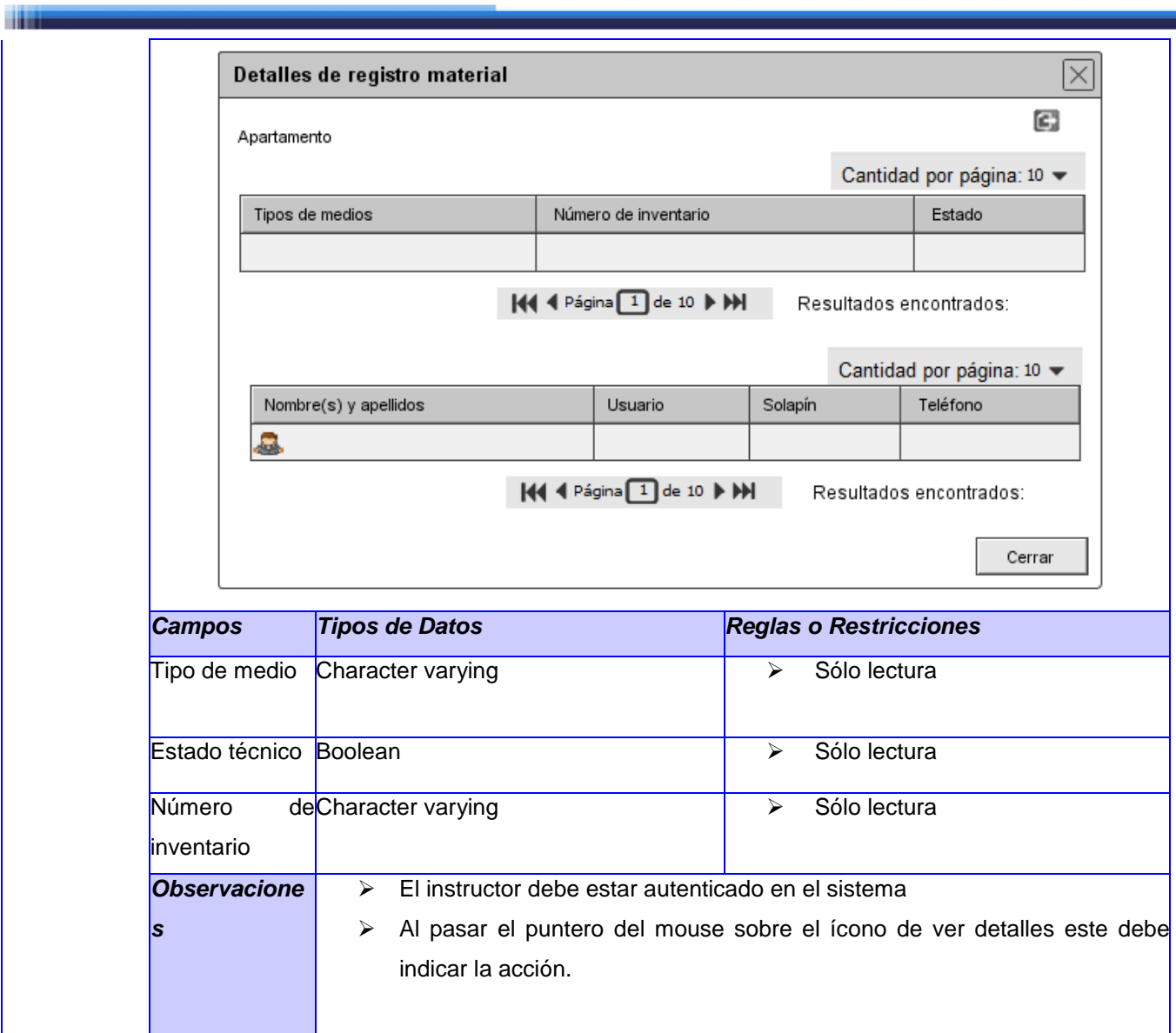

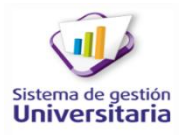

#### **Anexo 3: Tipos de datos.**

m

En la siguiente figura se muestran los tipos de datos que se utilizan en el desarrollo de la propuesta solución además de una breve descripción. Estos son los mismos que se emplean en el Sistema de Gestión Universitaria.

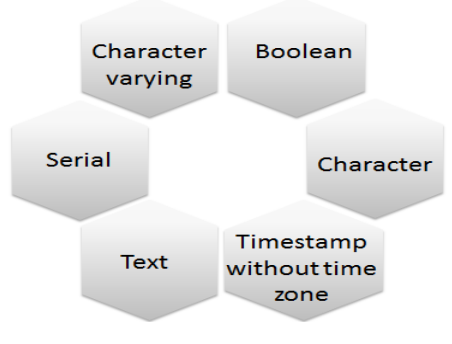

**Figura 21: Tipos de datos.**

- *Serial:* el campo establecido con este tipo de dato es entendido para PostgreSQL, como un campo numérico y auto incremental. El mismo será utilizado en las claves primarias de las tablas.
- *Timestamp without time zone:* el campo establecido con este tipo de dato es usado para el almacenamiento de fechas con horas.
- *Boolean:* se establece para los campos que representa una información de dos estados.
- *Character varying:* los datos que se representan con una cadena de caracteres y que por regla de negocio no deben exceder de un tamaño conocido se establecen con este tipo de dato y además se le fija el tamaño conocido.
- *Text:* los datos que se representan con una cadena de caracteres pero cuyo límite de tamaño no es conocido, se describe con este tipo de dato. Es válido destacar que este es el tipo de dato usado para contribuir a la estrategia de extensibilidad que puede ser propiciada por la aplicación.
- *Character:* se usa con la estrategia de representar datos de tamaño corto en forma de cadena.

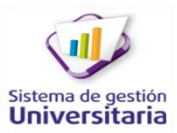

**Anexo 4: Diseño de casos de pruebas basados en requisitos.**

CP\_RFTE \_54 Escenario: Crear actividad.

**The State** 

Condiciones de ejecución: El instructor debe estar autenticado en el sistema.

Debe existir al menos un tipo de actividad creado.

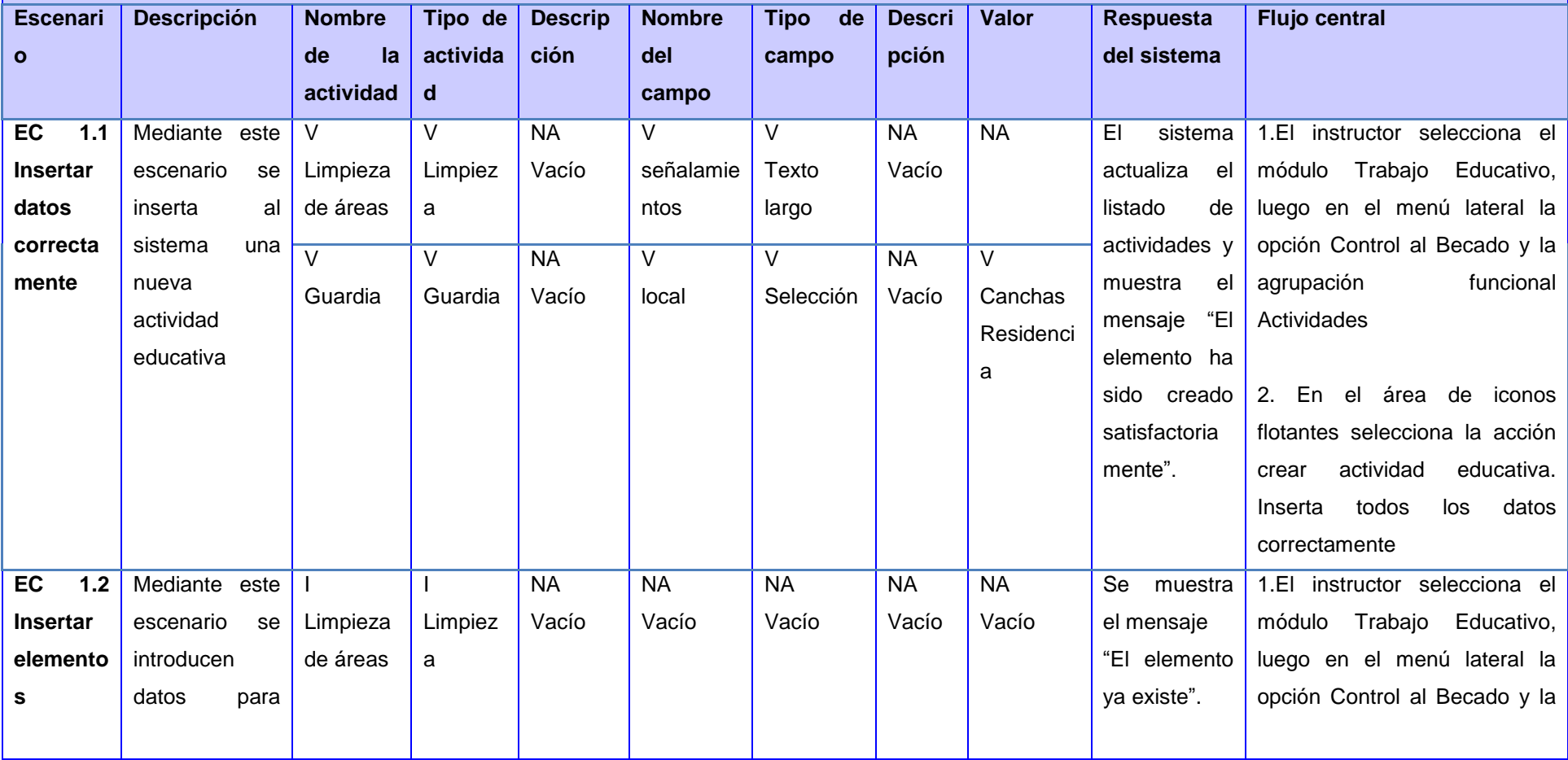

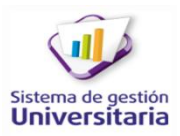

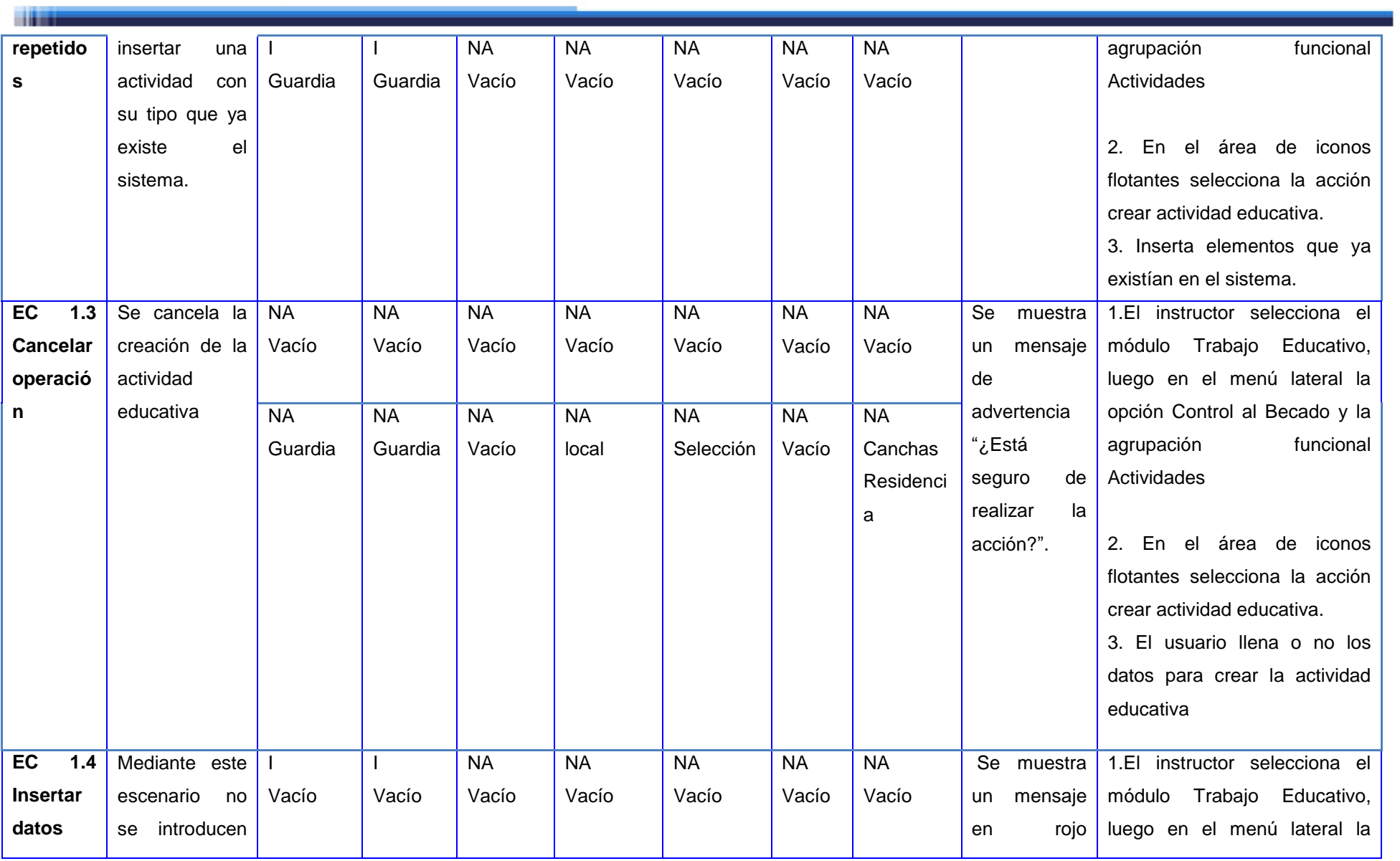

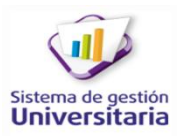

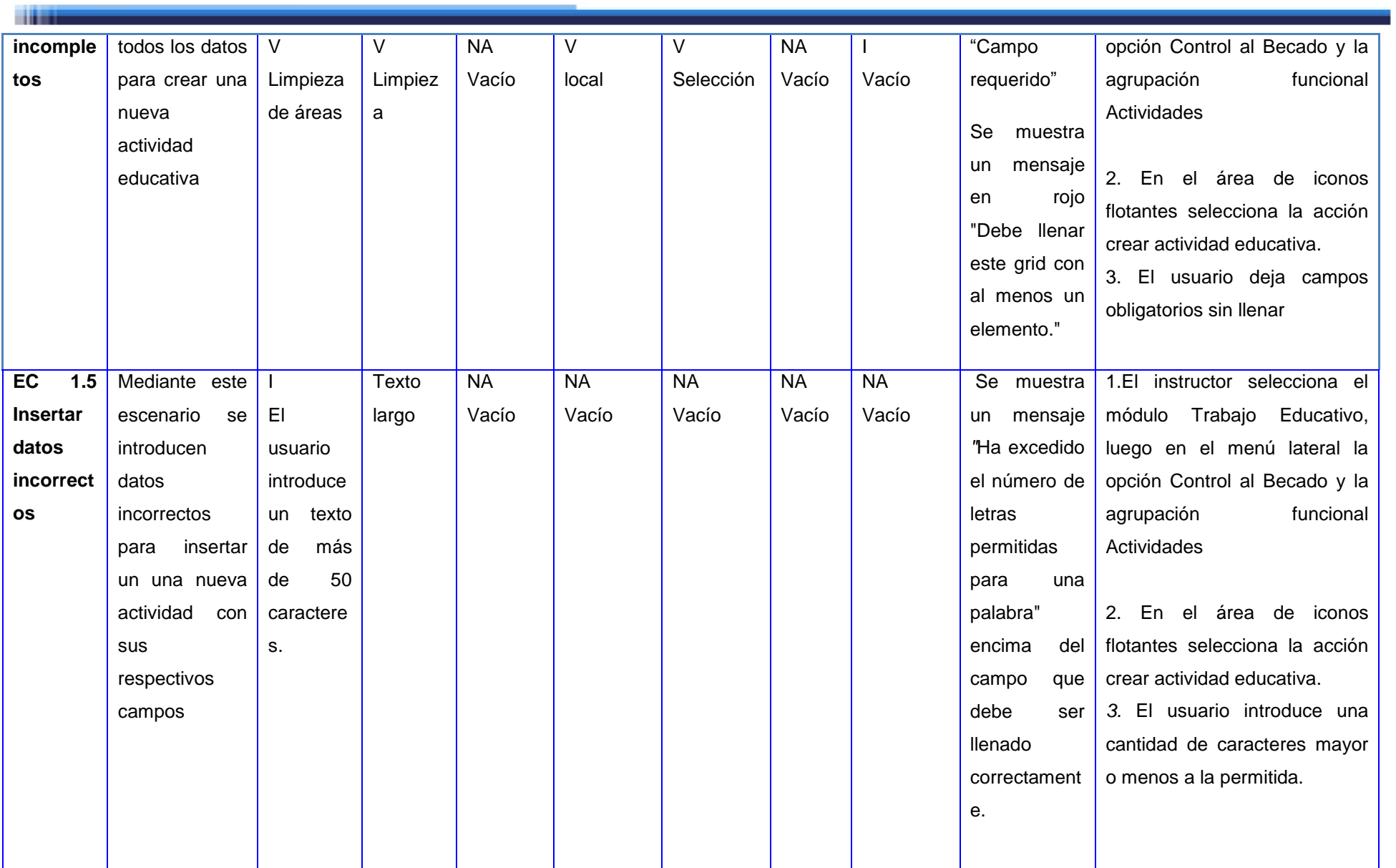

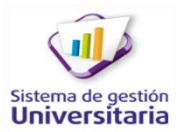

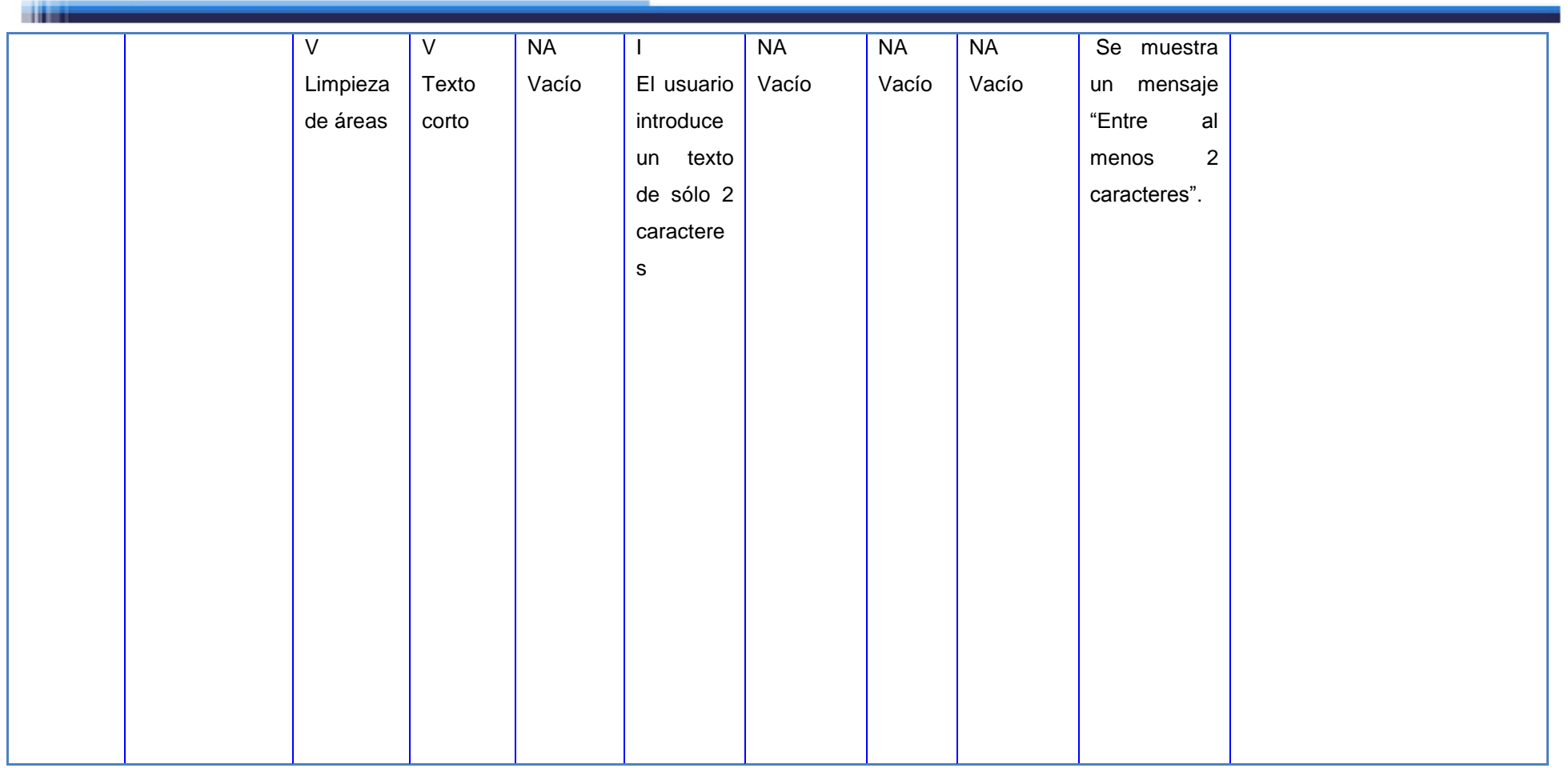

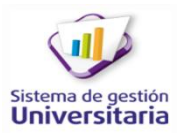

an ma

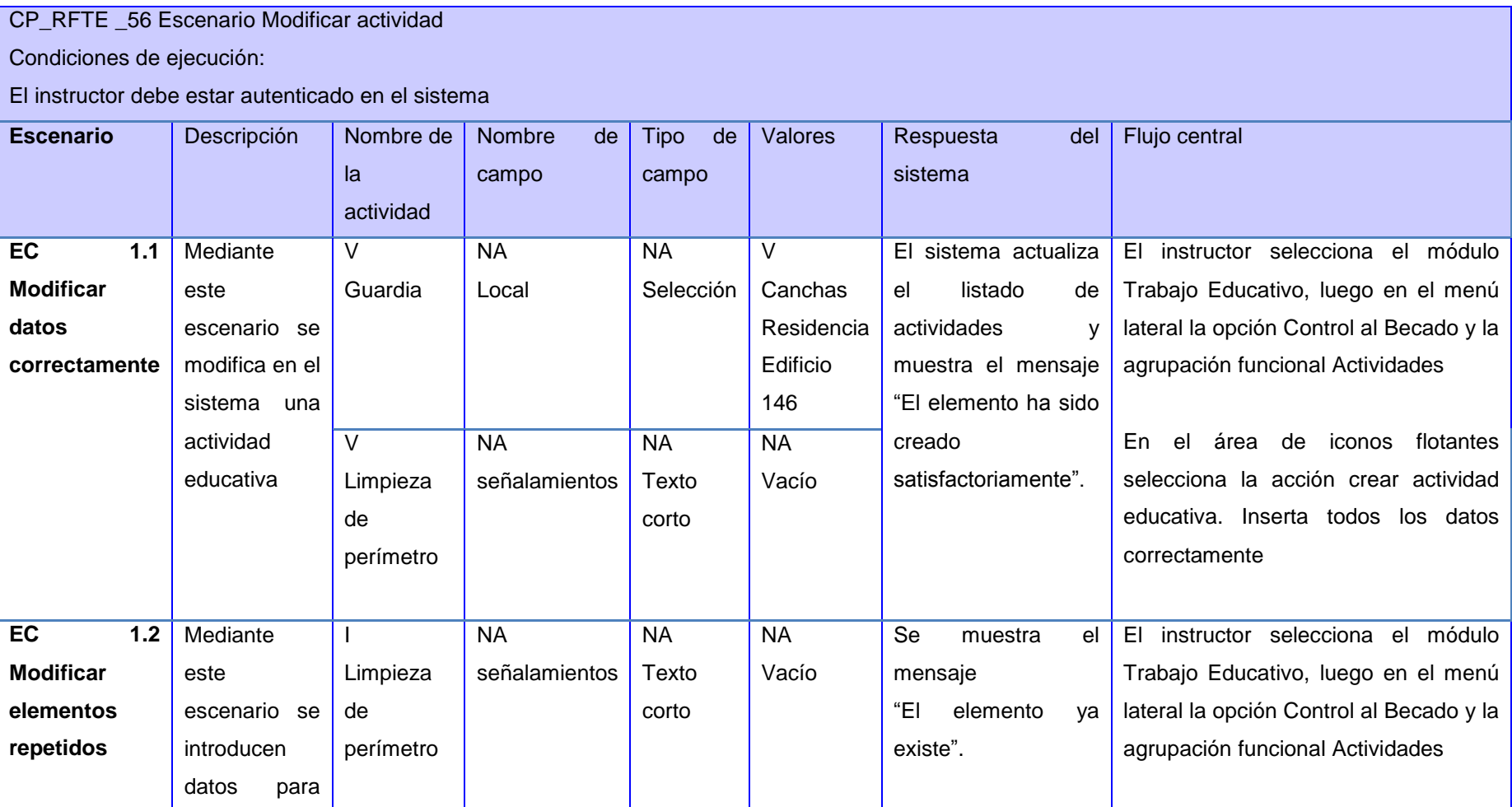

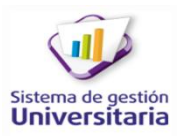

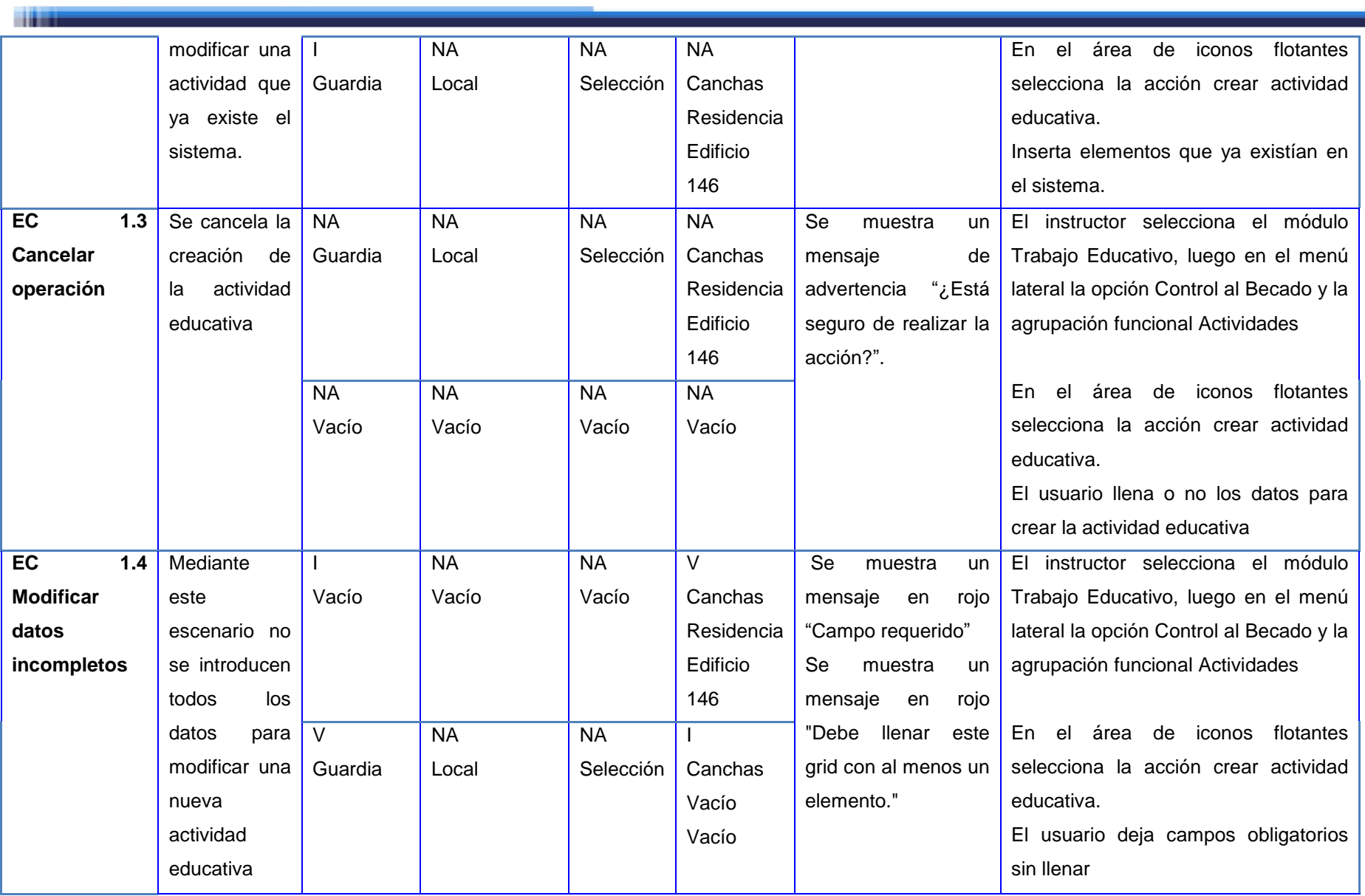

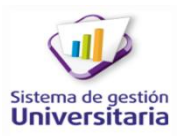

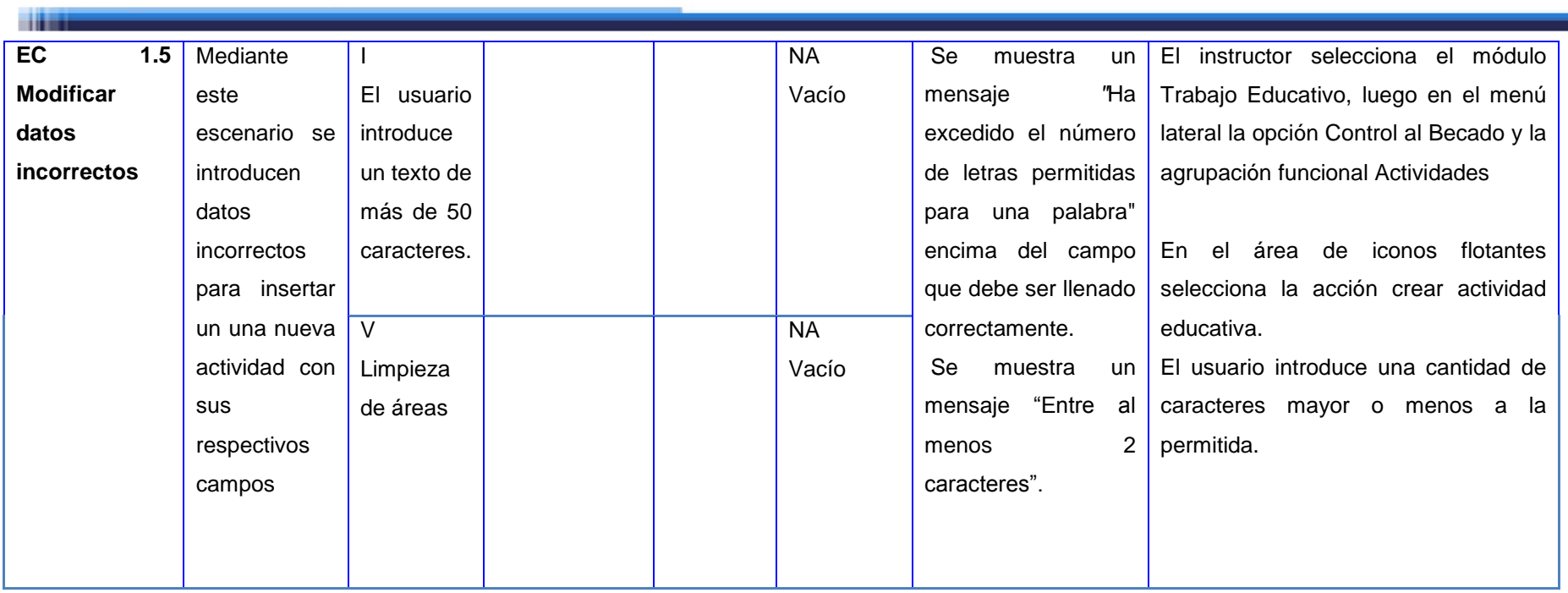

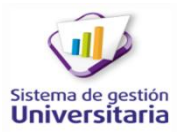

**There** 

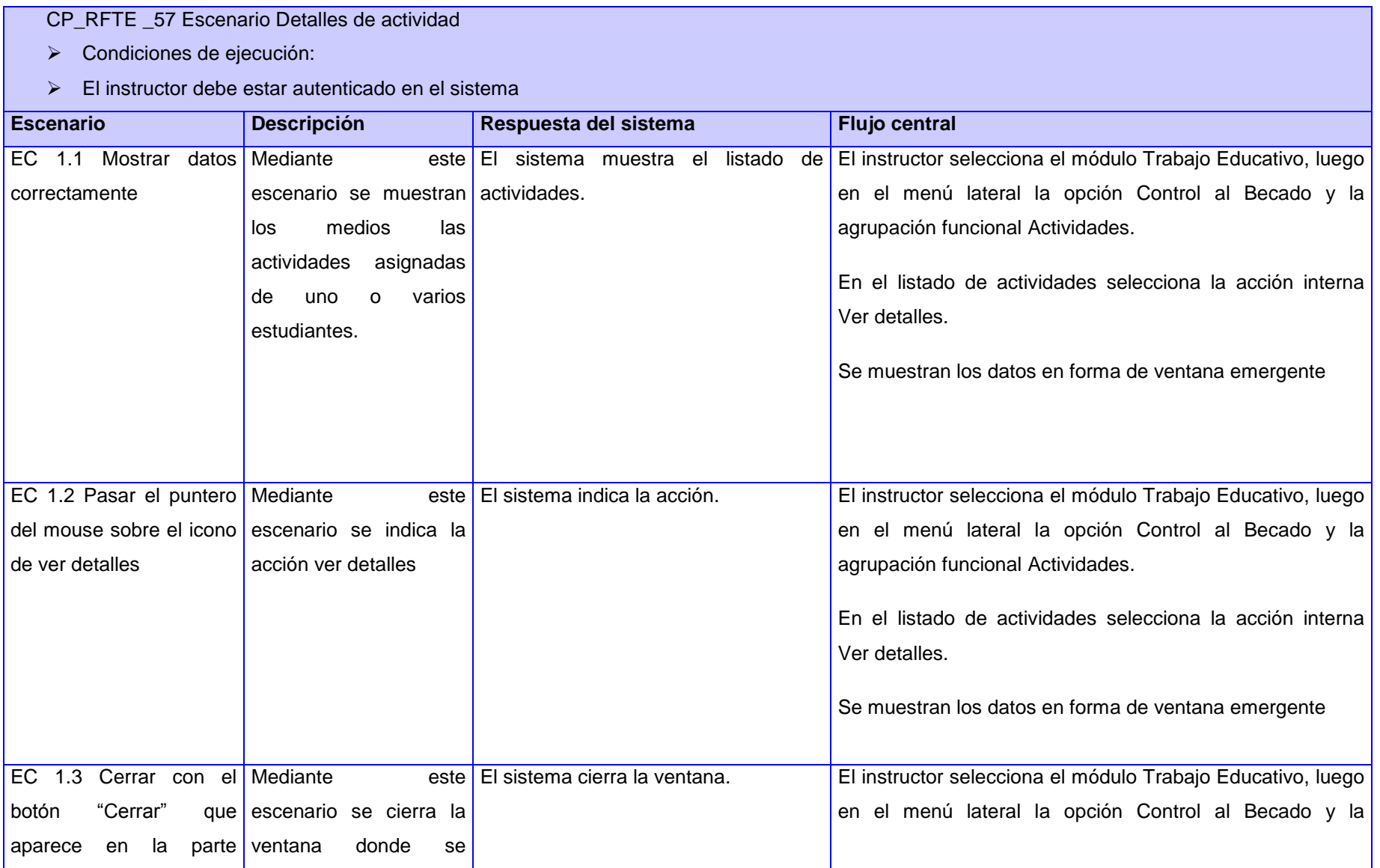

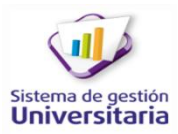

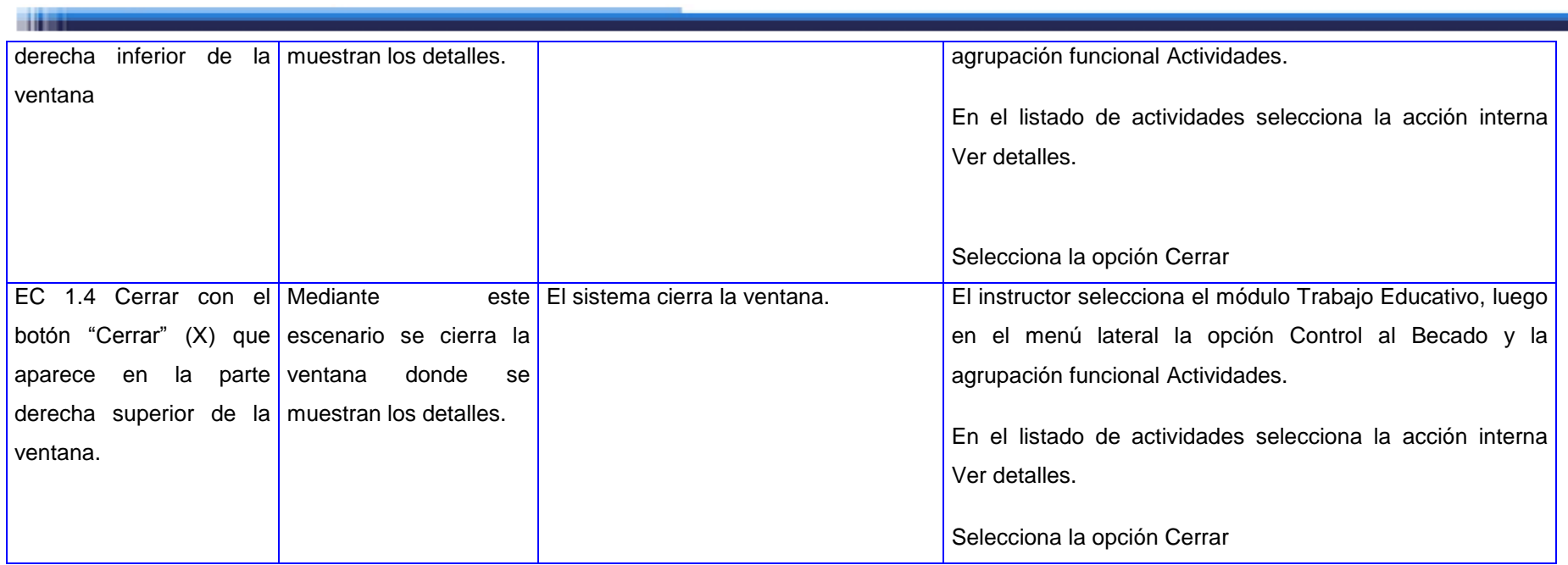

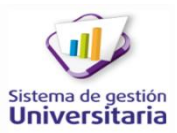

CP\_RFTE \_58 Escenario Asignar actividad

Condiciones de ejecución:

**Titul** 

El instructor debe estar autenticado en el sistema

Debe estar creada al menos una actividad.

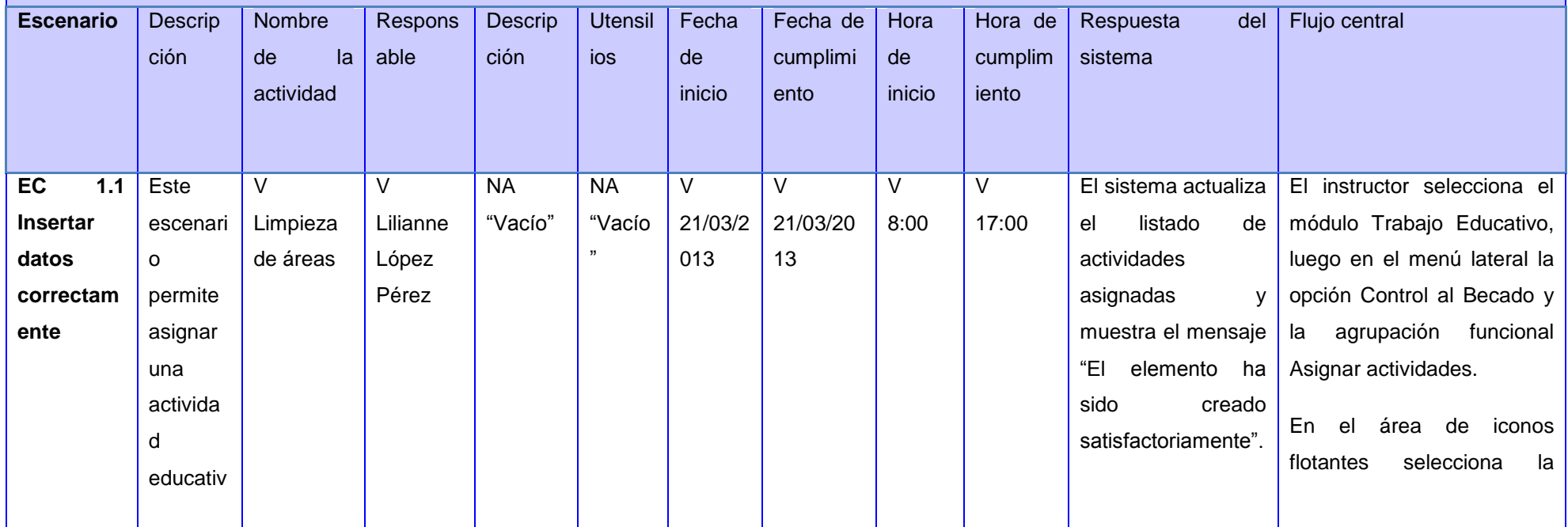

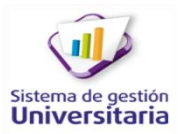

------

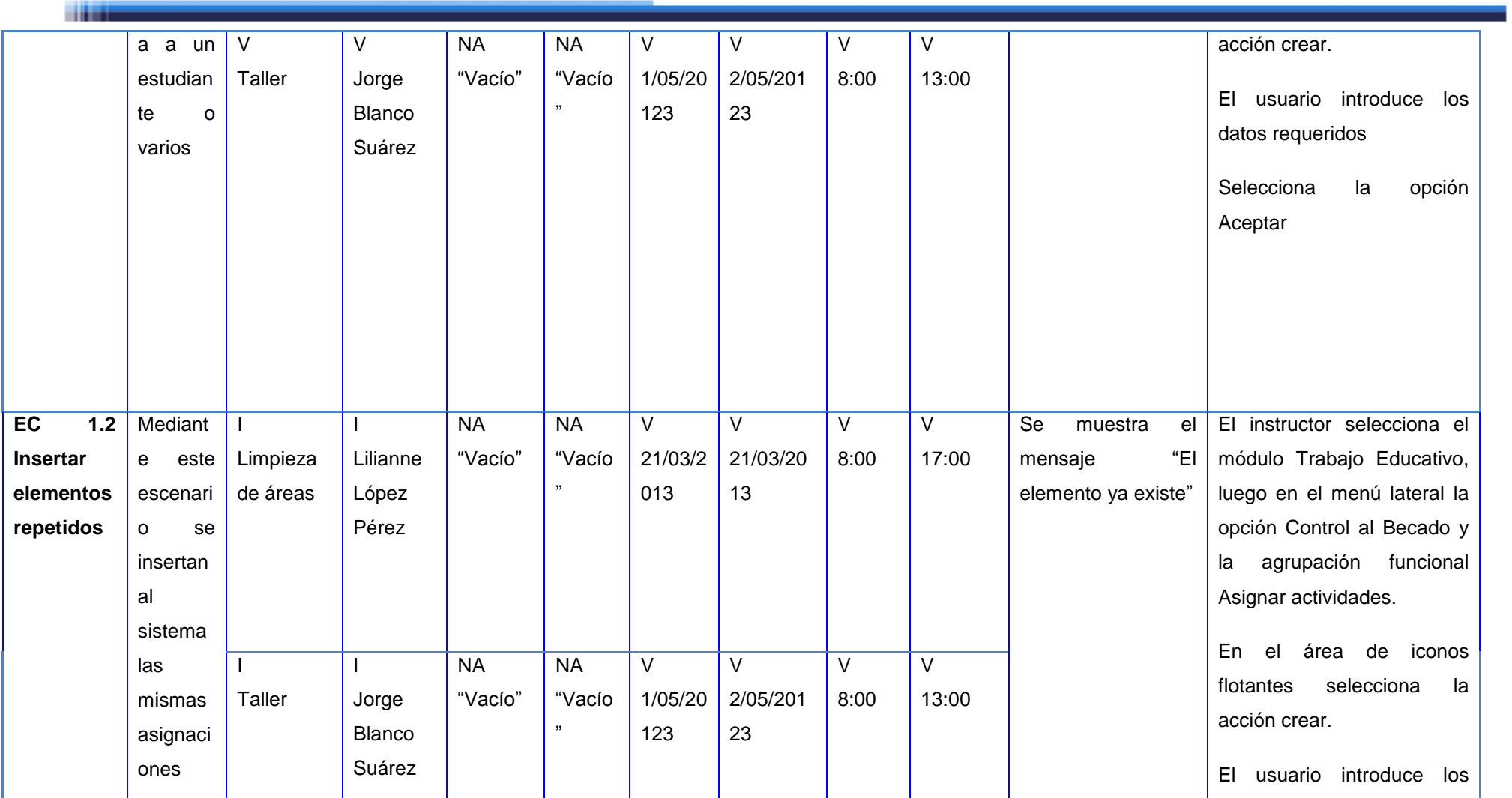

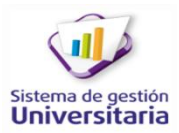

-111

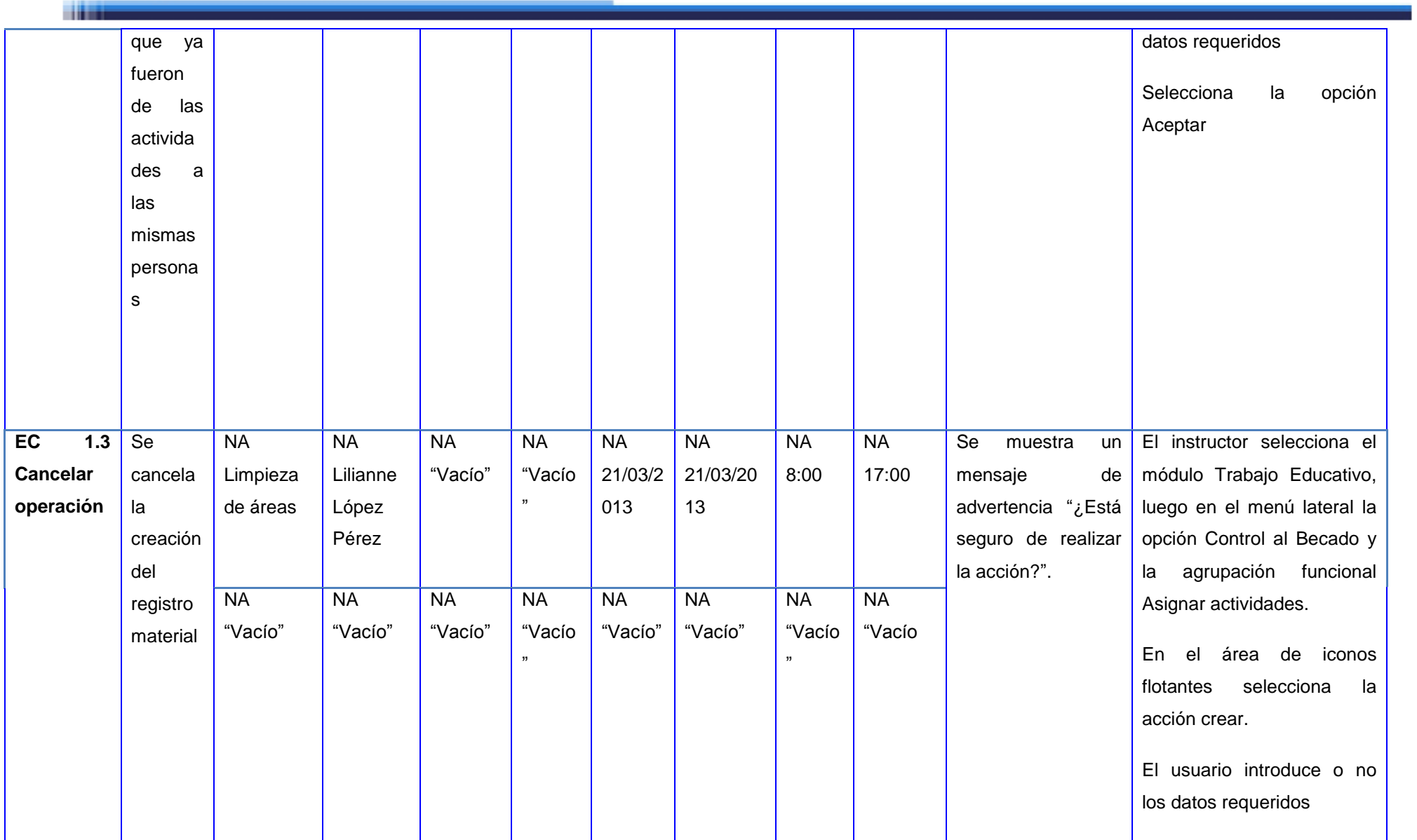

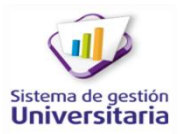

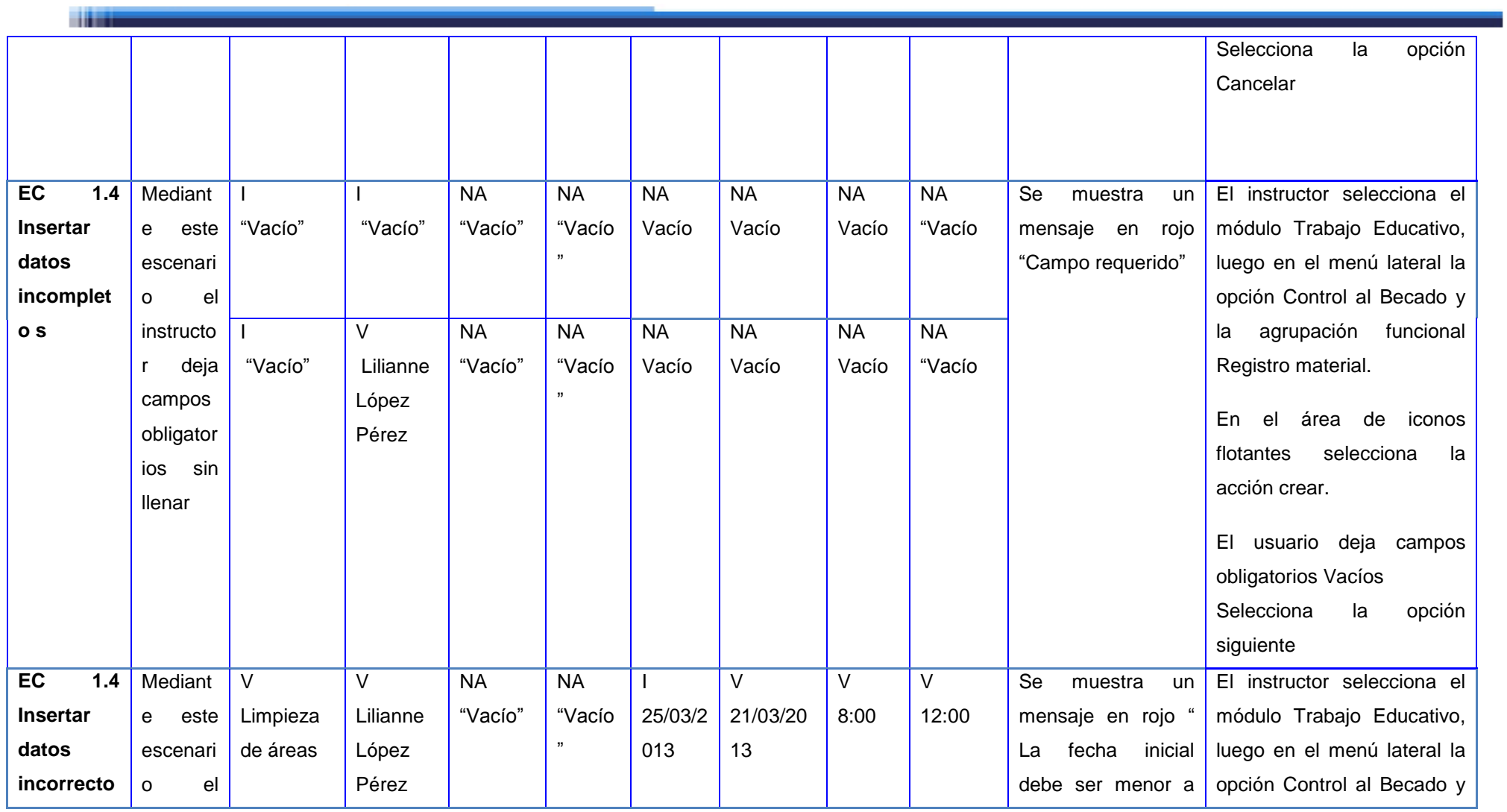

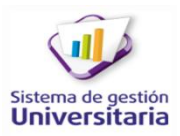

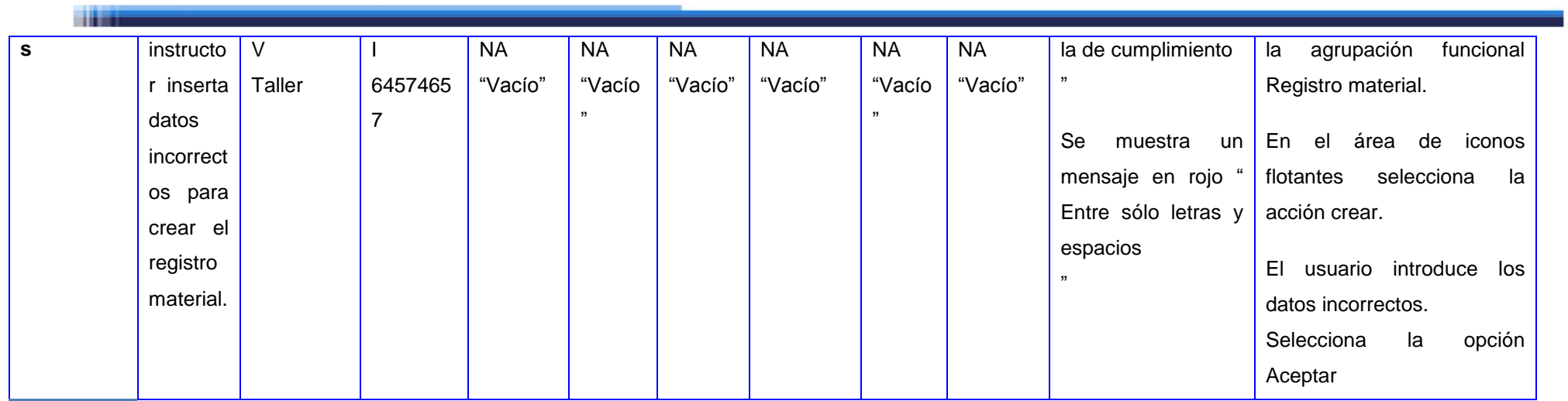

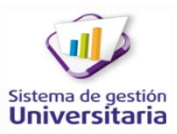

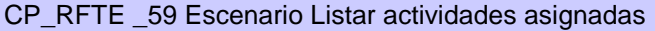

Condiciones de ejecución:

**Time** 

El instructor debe estar autenticado en el sistema

Debe estar creada al menos una actividad.

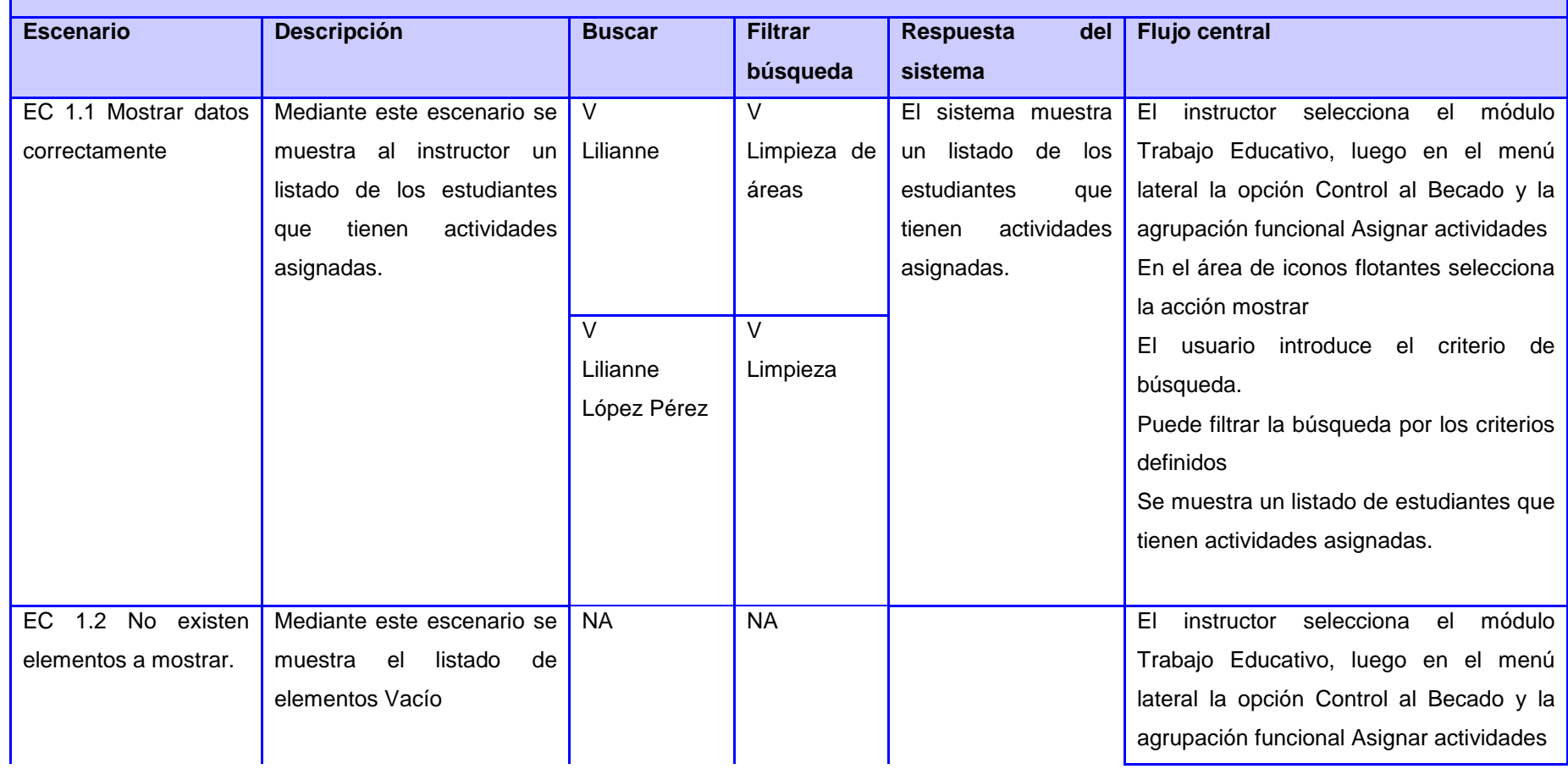

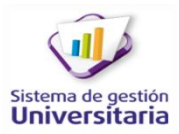

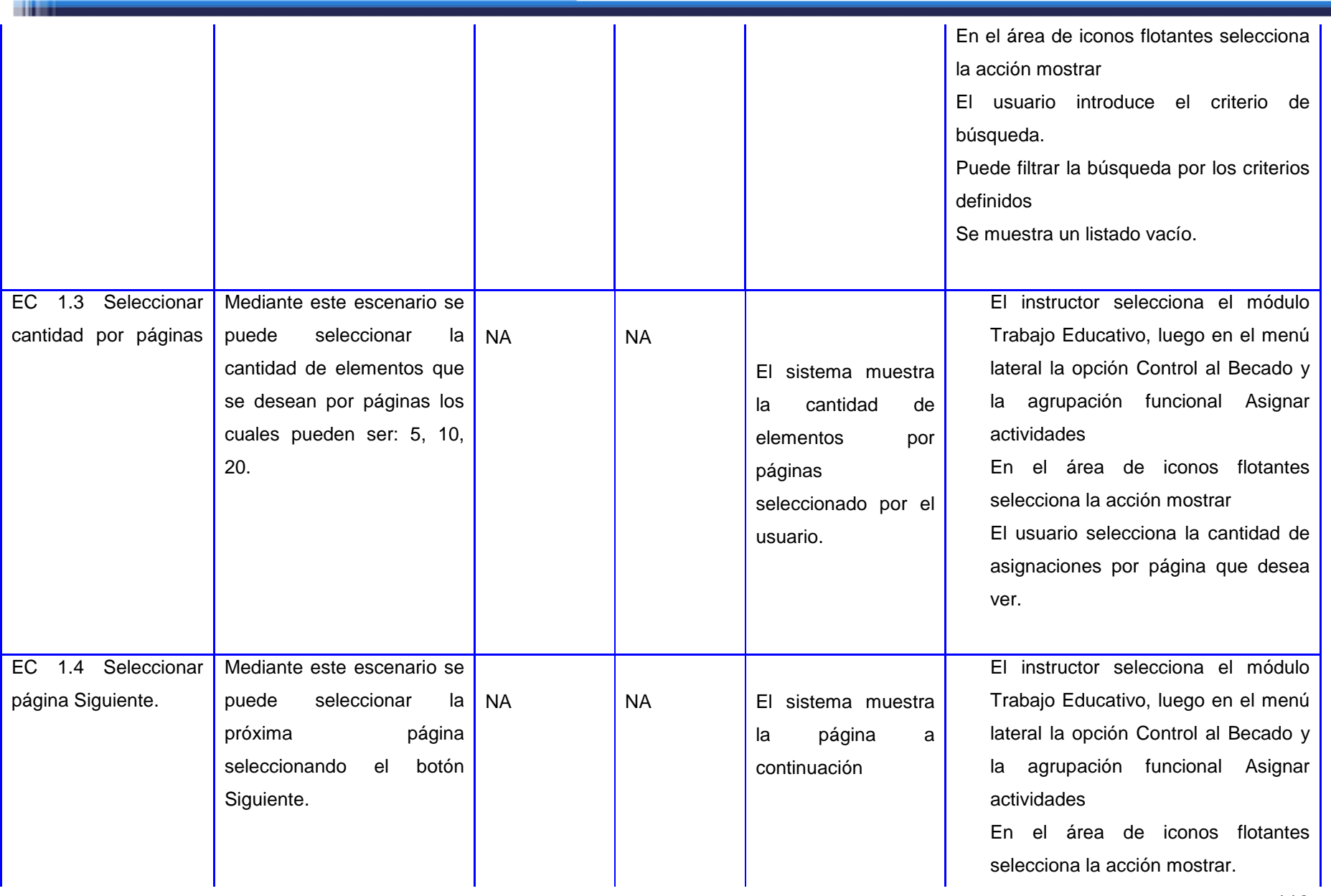

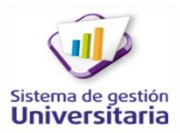

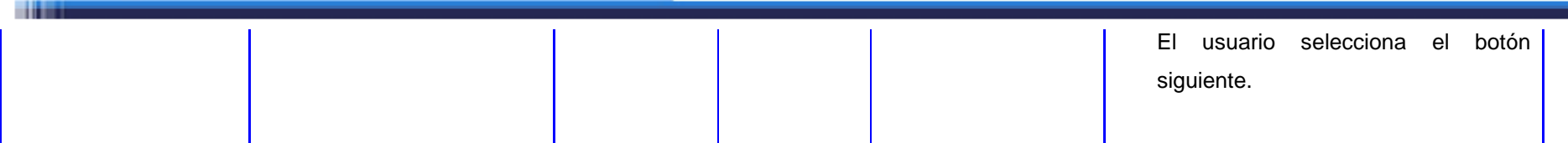

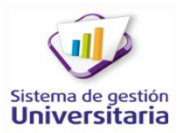

CP\_RFTE \_60 Escenario Modificar actividad asignada

Condiciones de ejecución:

180

El instructor debe estar autenticado en el sistema

Debe estar creada al menos una actividad.

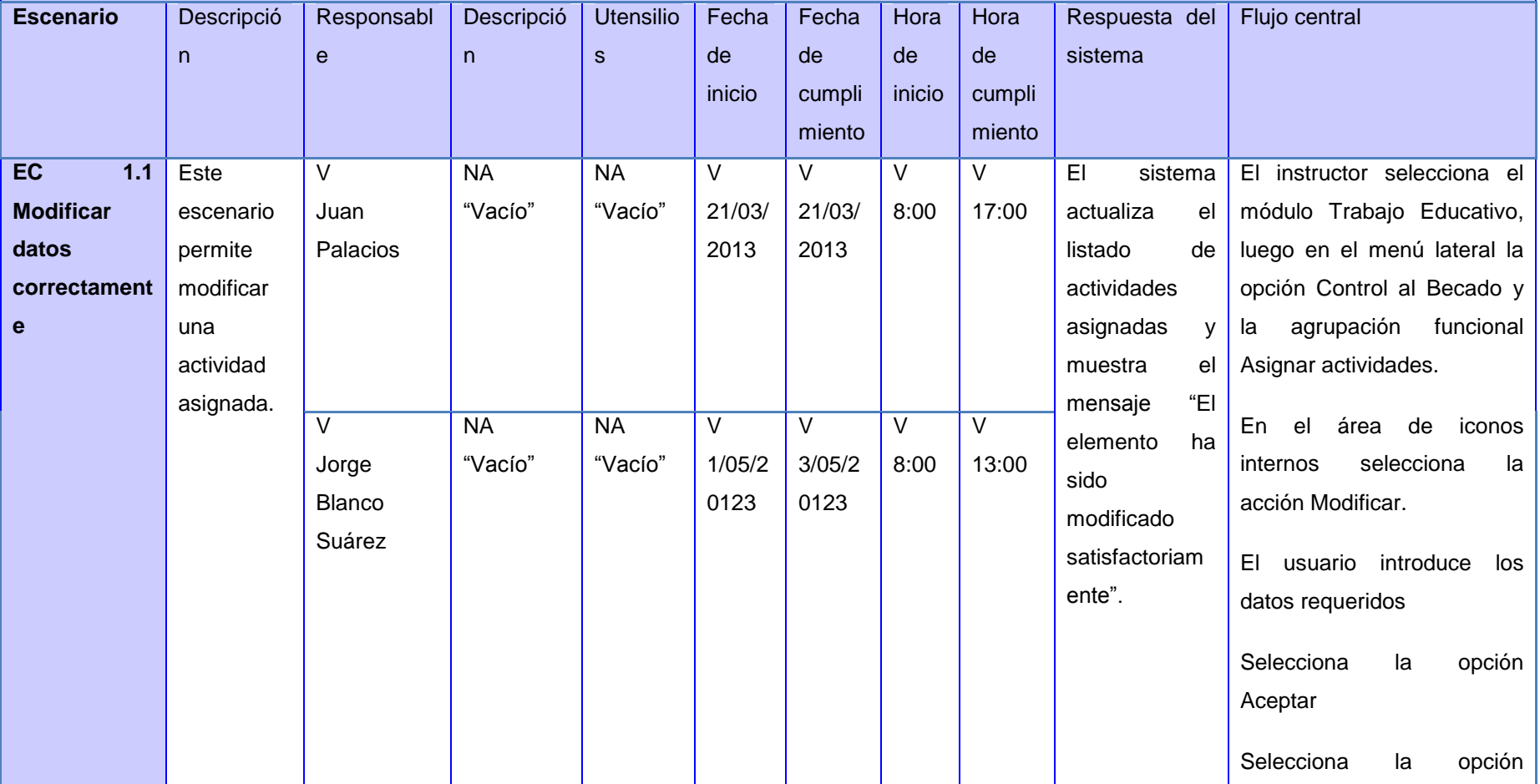

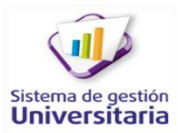

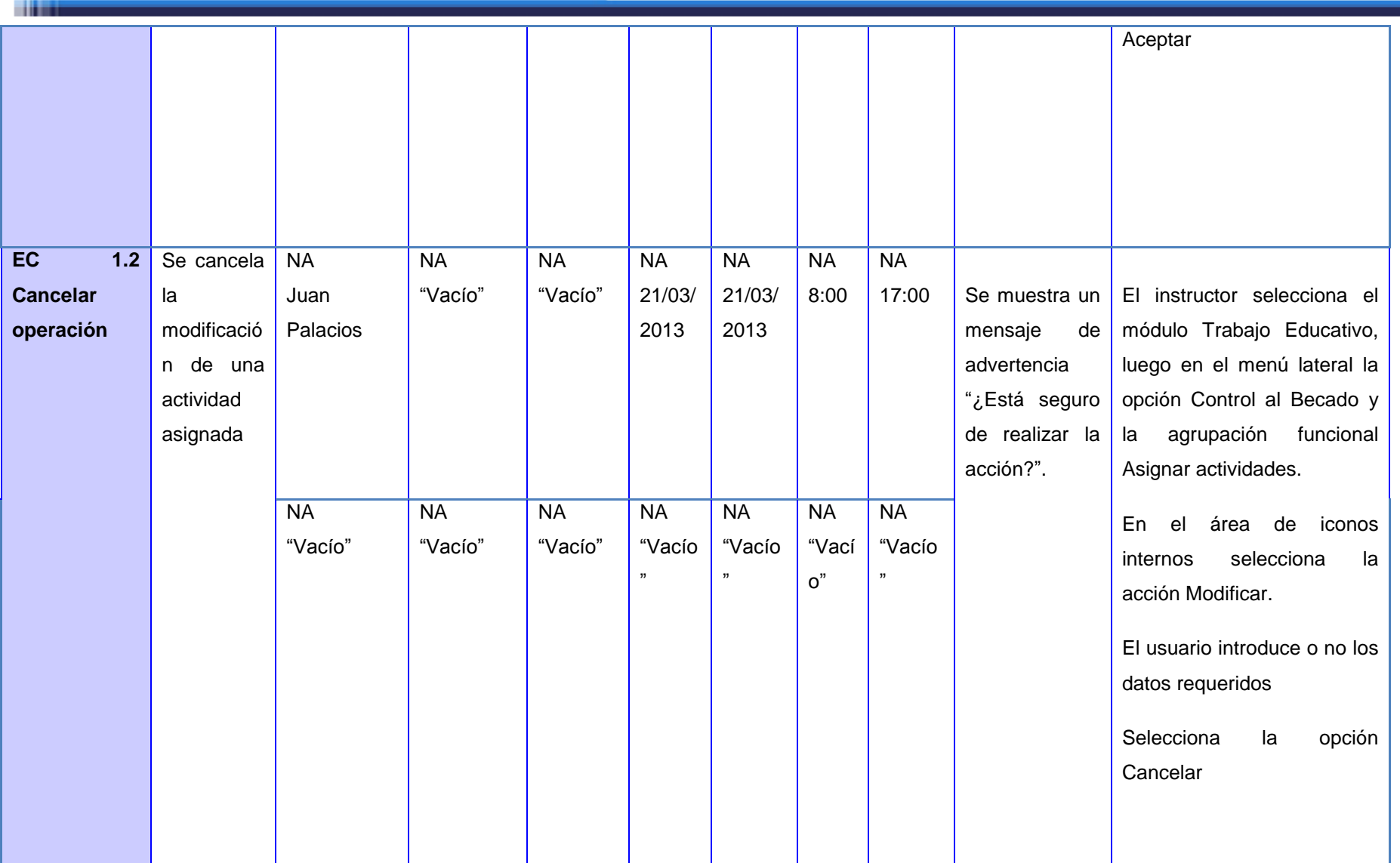

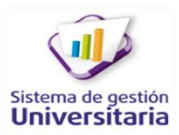

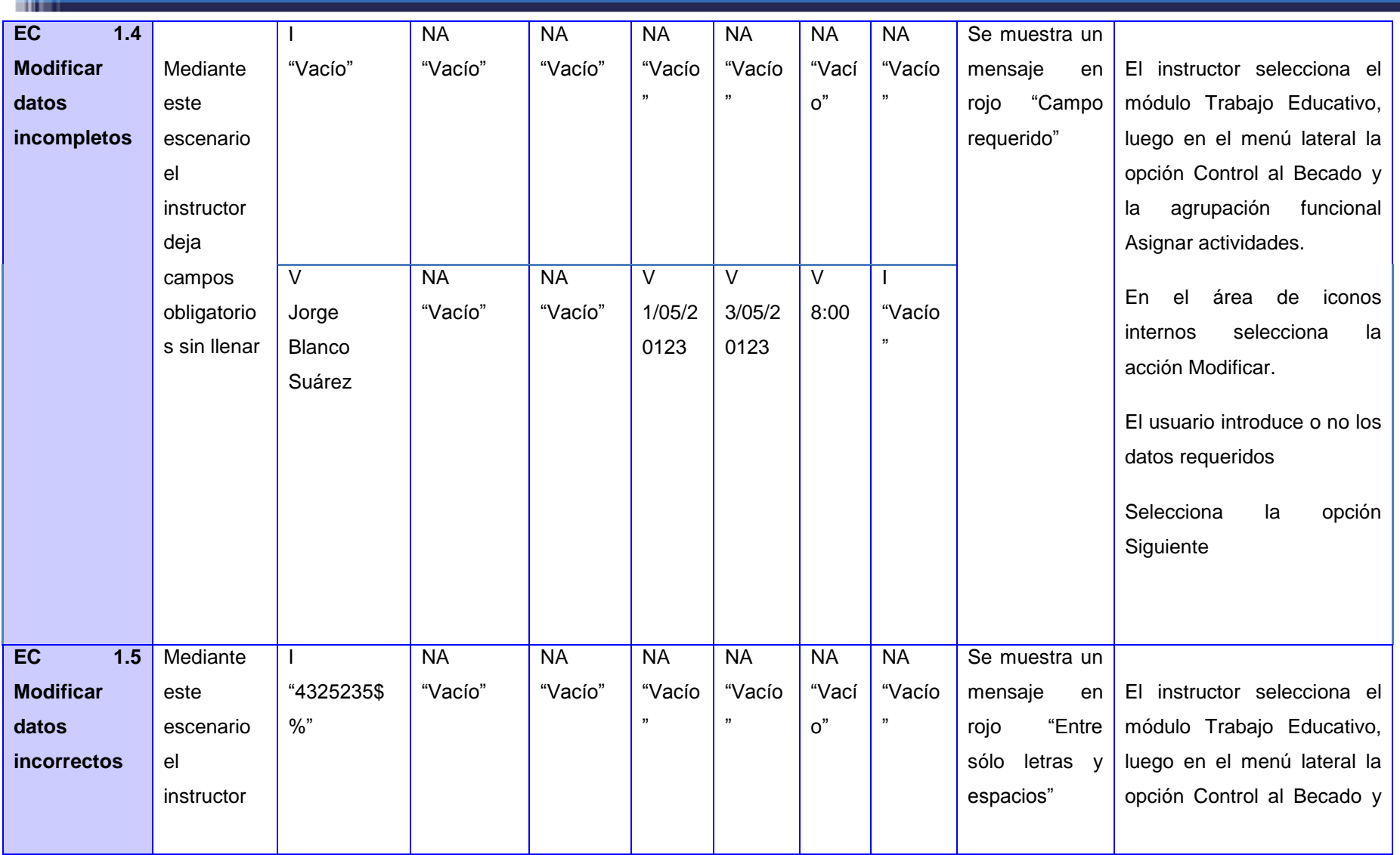

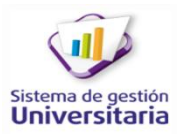

-----

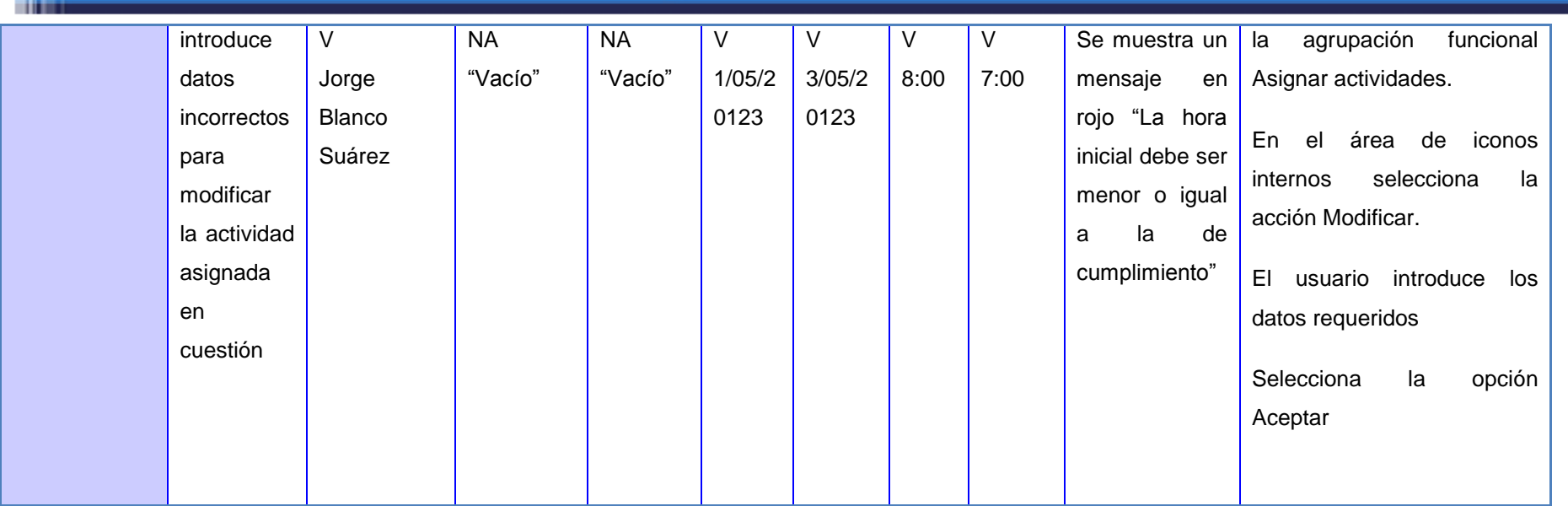

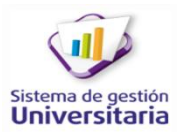

14,000

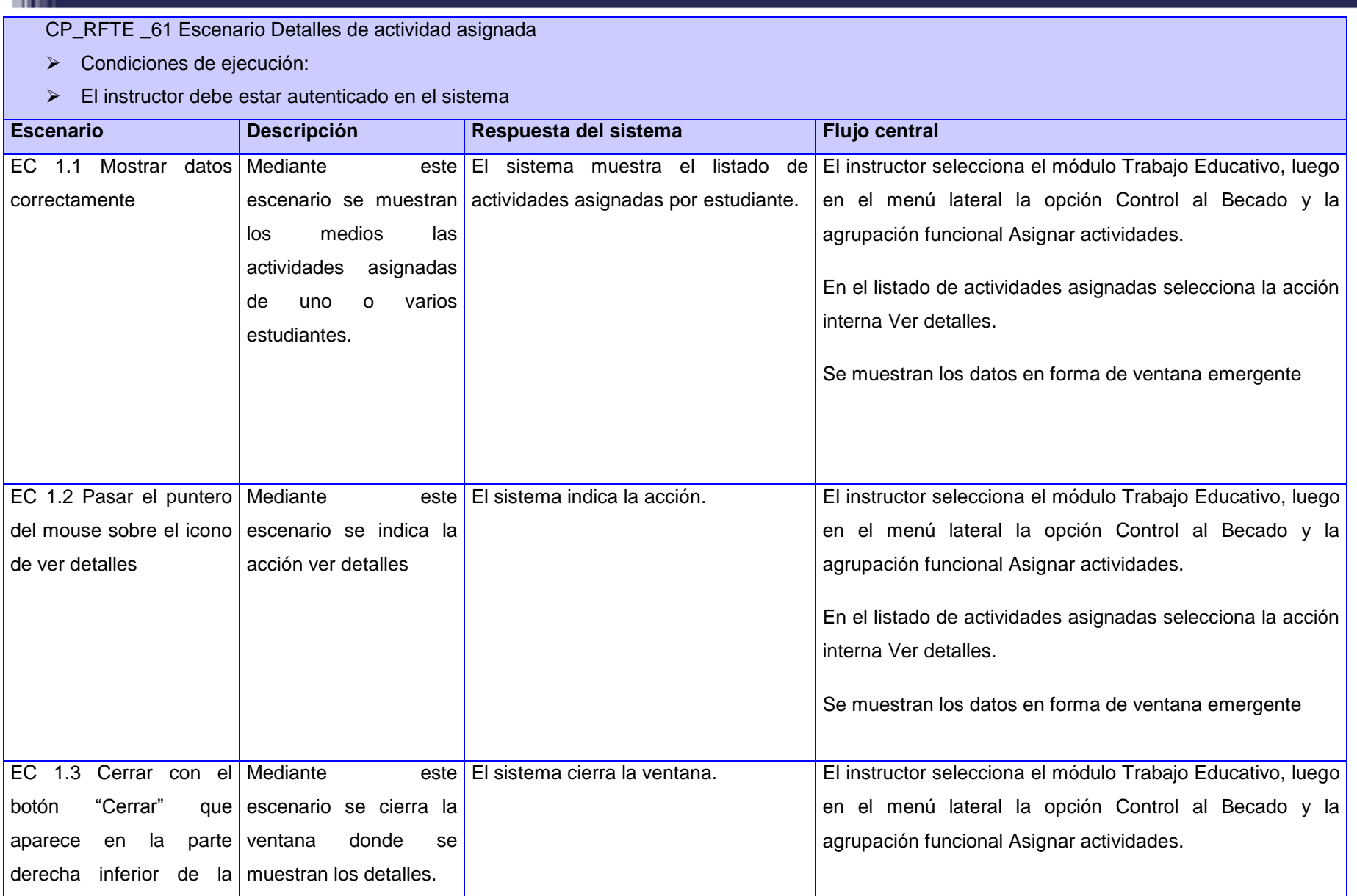

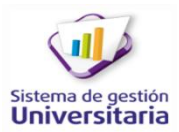

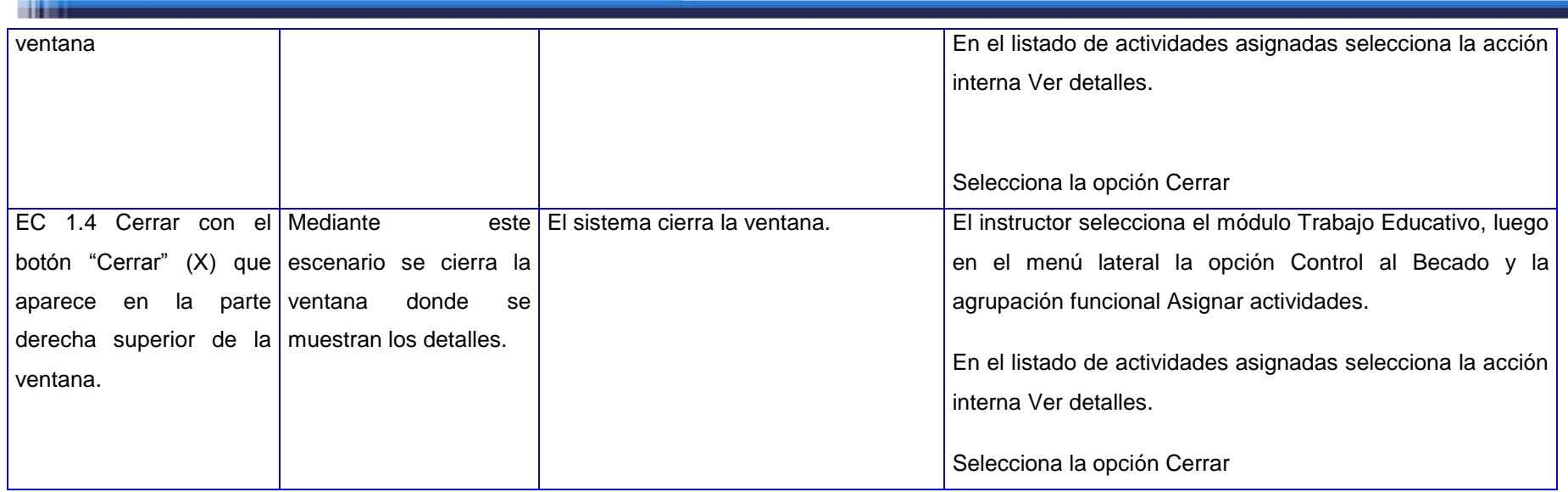

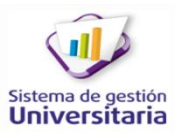

**They** 

CP\_RFTE \_62 Escenario Registrar evaluación de actividad

Condiciones de ejecución:

- El instructor debe estar autenticado en el sistema
- Se deben listar todos los estudiantes que tengan actividades asignadas que requieran evaluación.

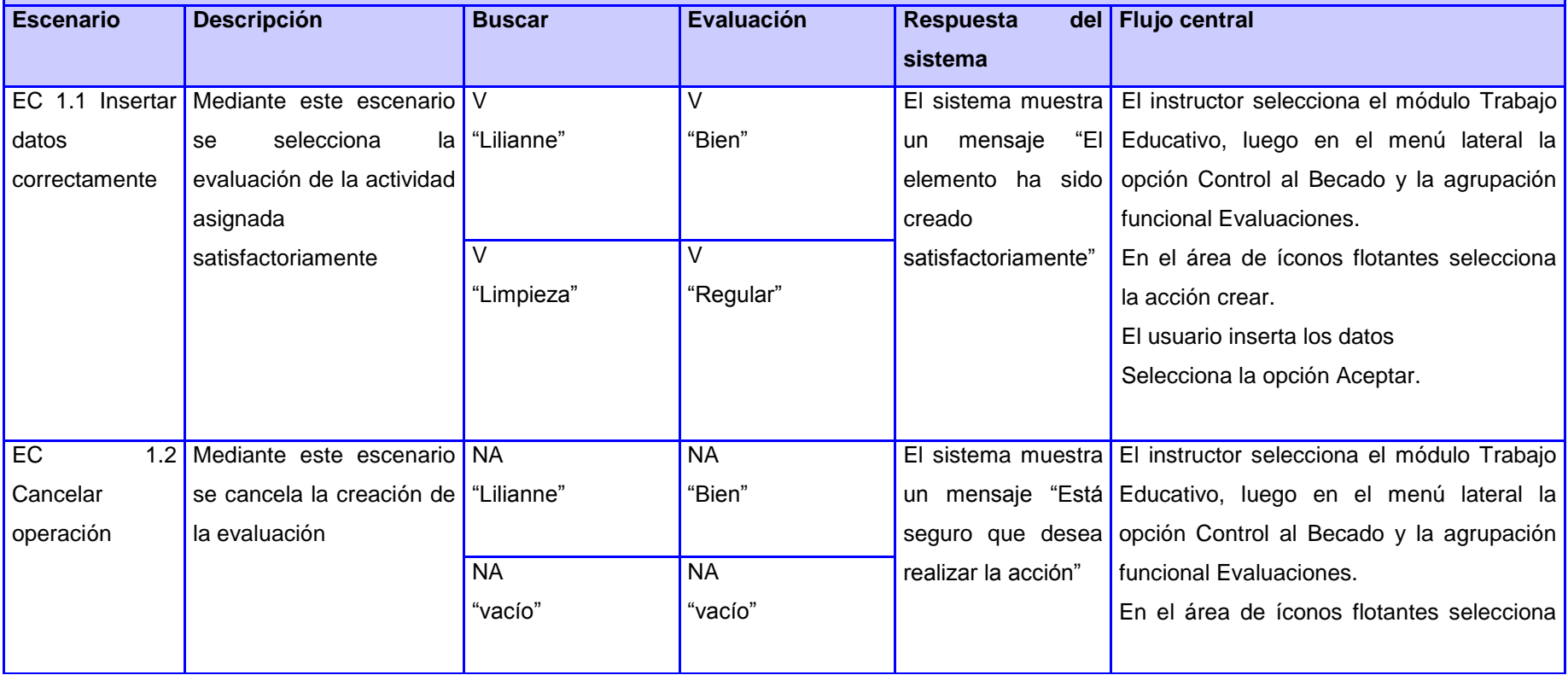

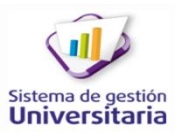

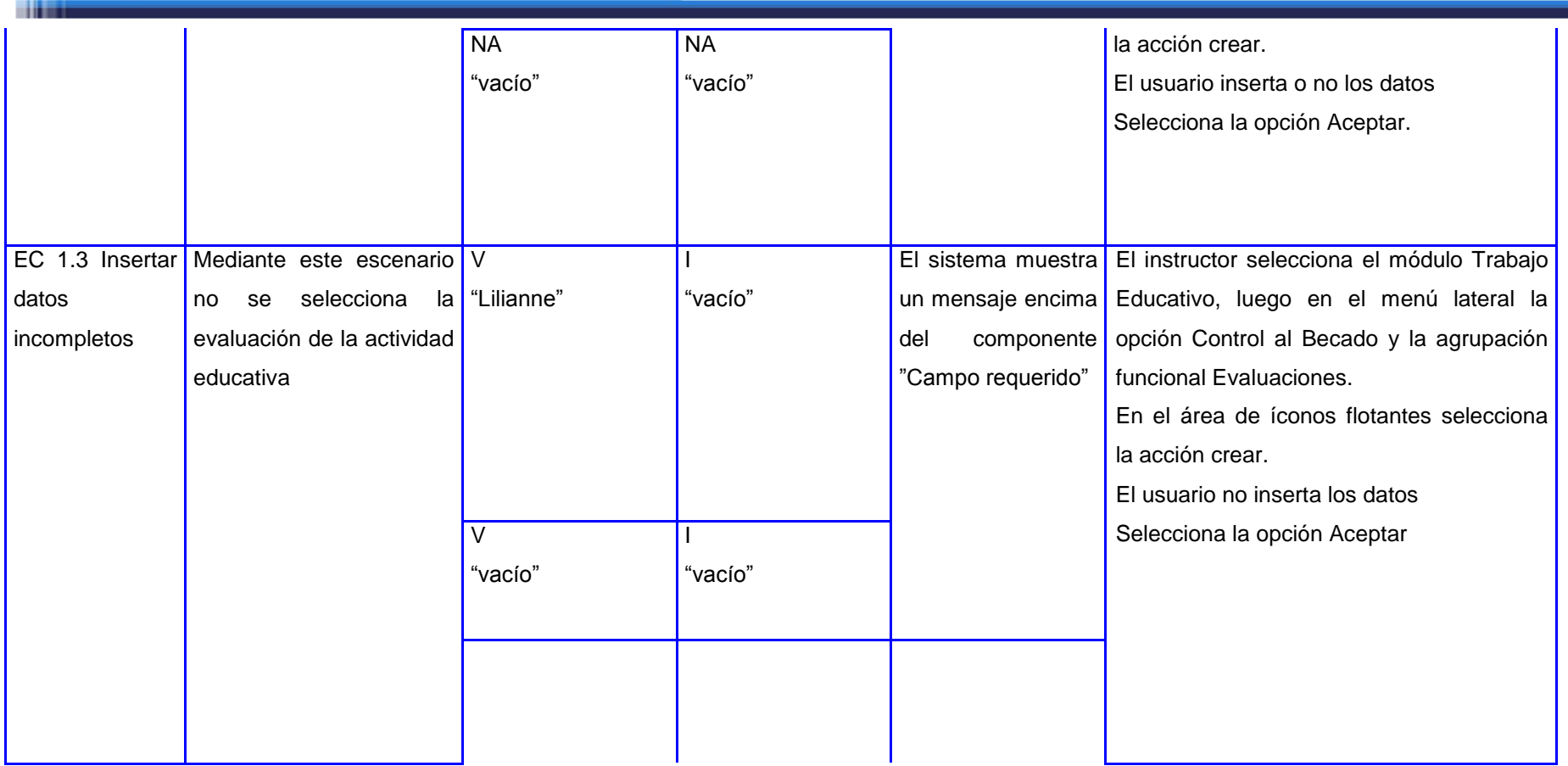

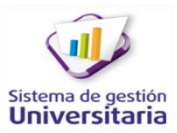

**The State** 

CP\_RFTE \_63 Escenario Listar evaluaciones registradas.

Condiciones de ejecución:

- El instructor debe estar autenticado en el sistema
- Se deben listar todos los estudiantes que tengan actividades asignadas que requieran evaluación.

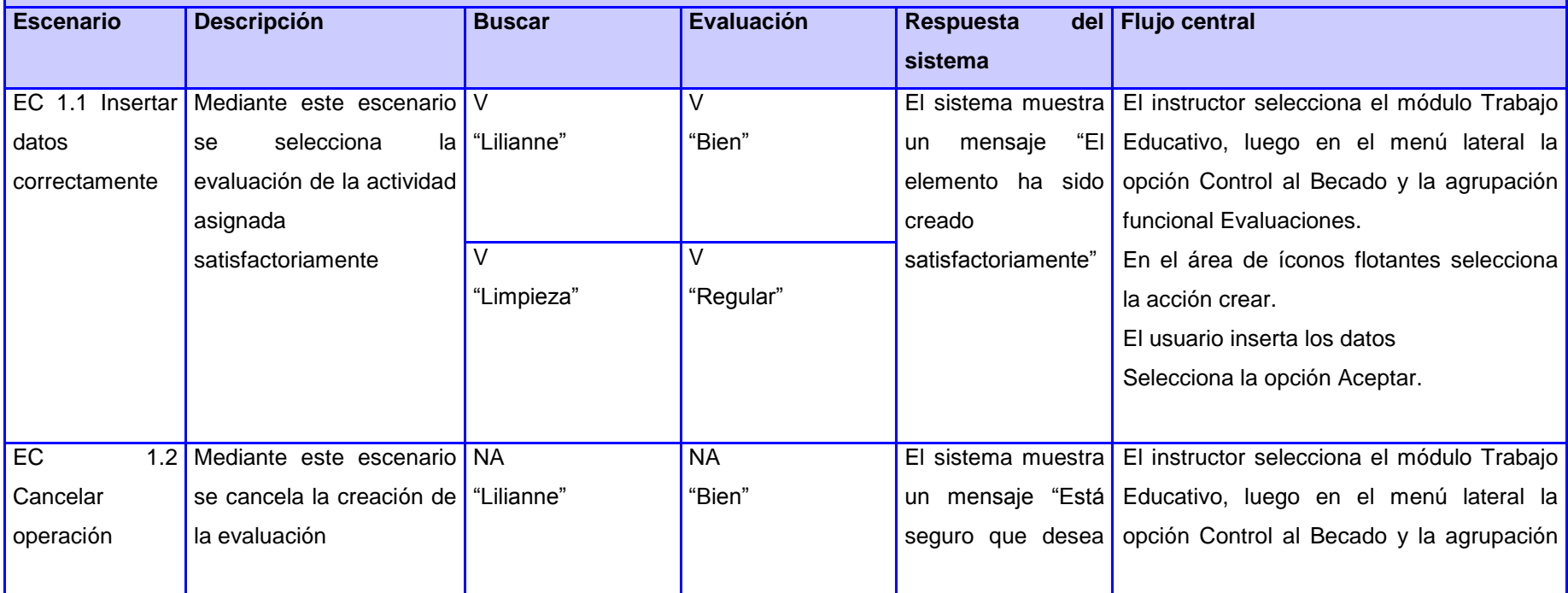

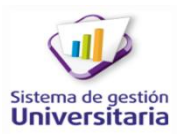

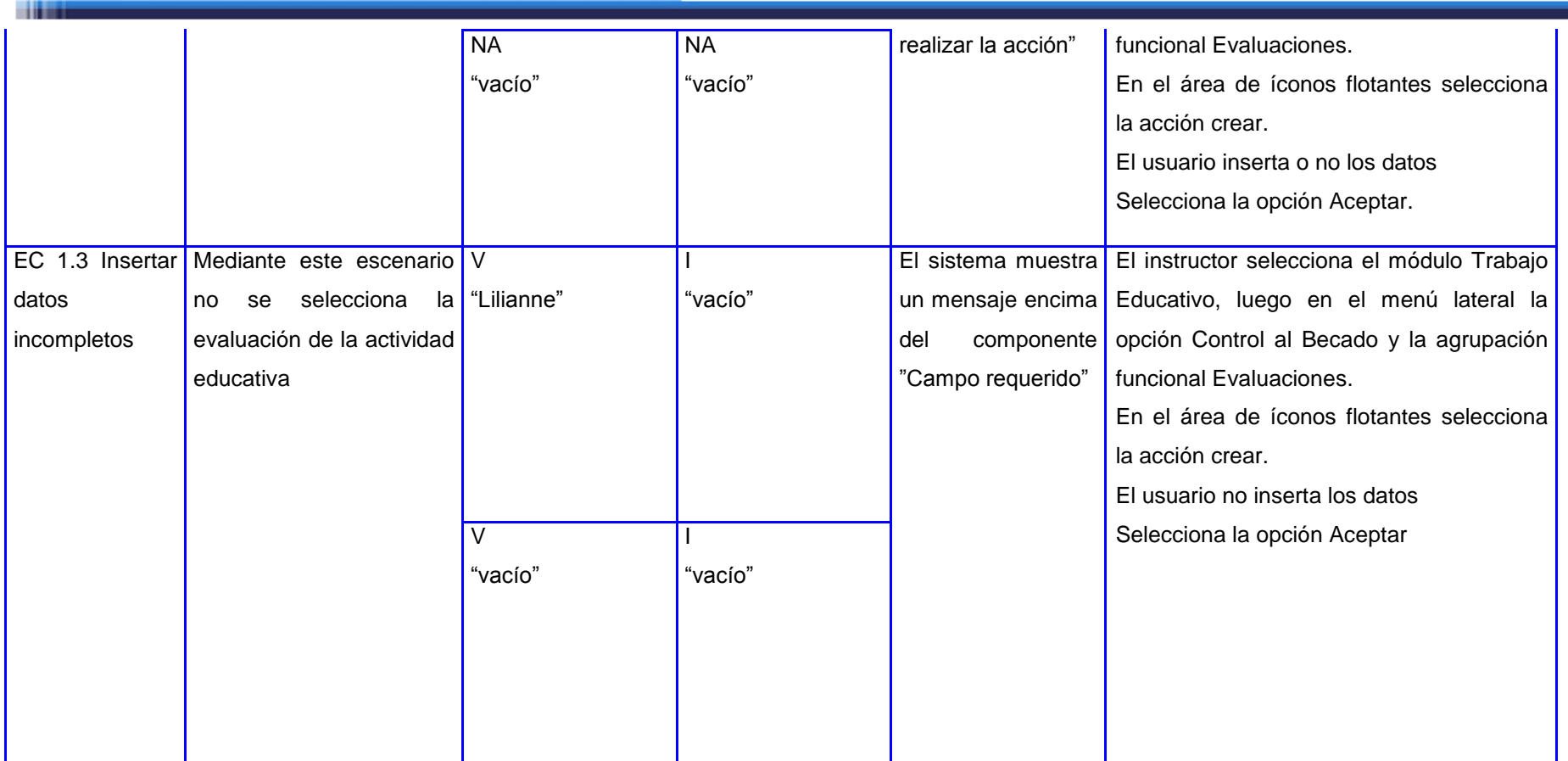

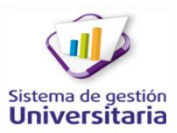

**They** 

CP\_RFTE \_64 Escenario Modificar evaluación registrada

Condiciones de ejecución:

- El instructor debe estar autenticado en el sistema
- Se deben listar todos los estudiantes que tengan actividades asignadas que requieran evaluación.

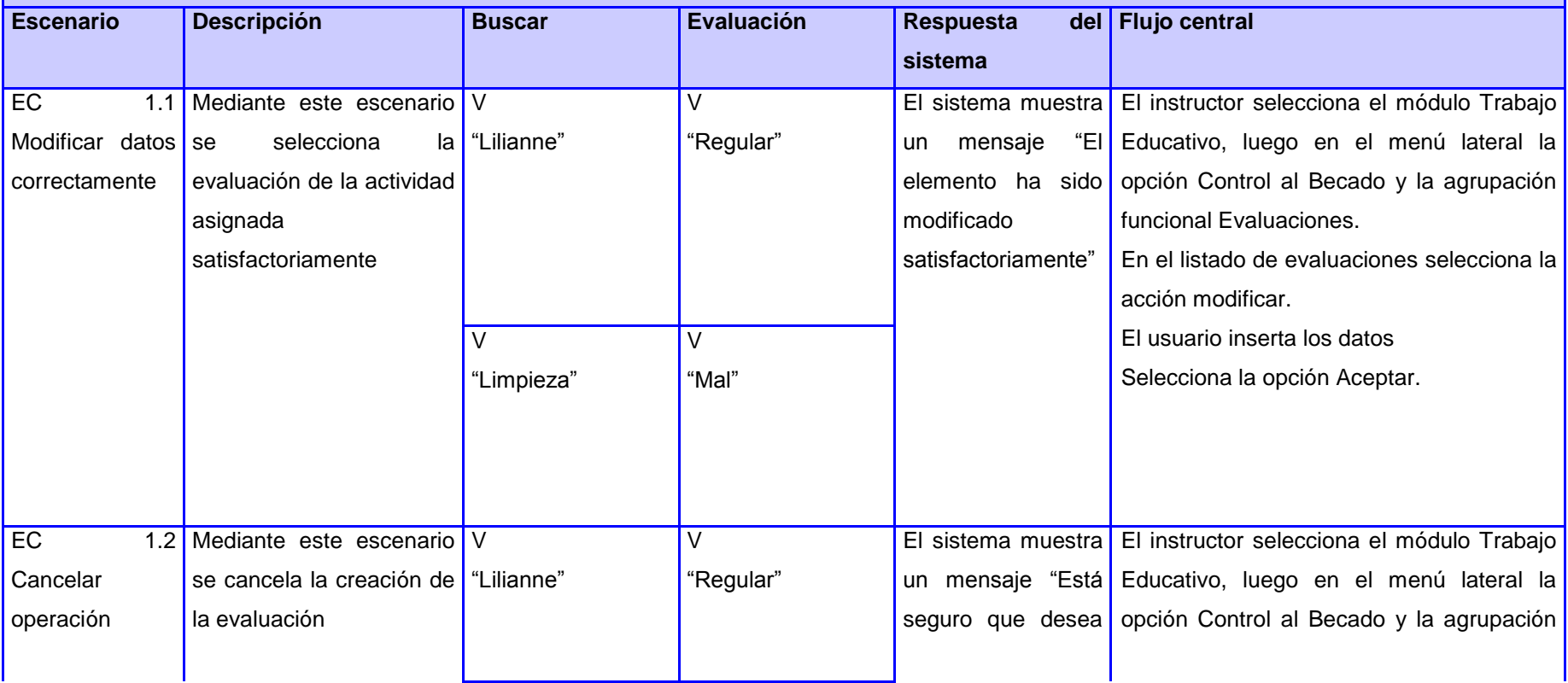

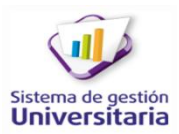

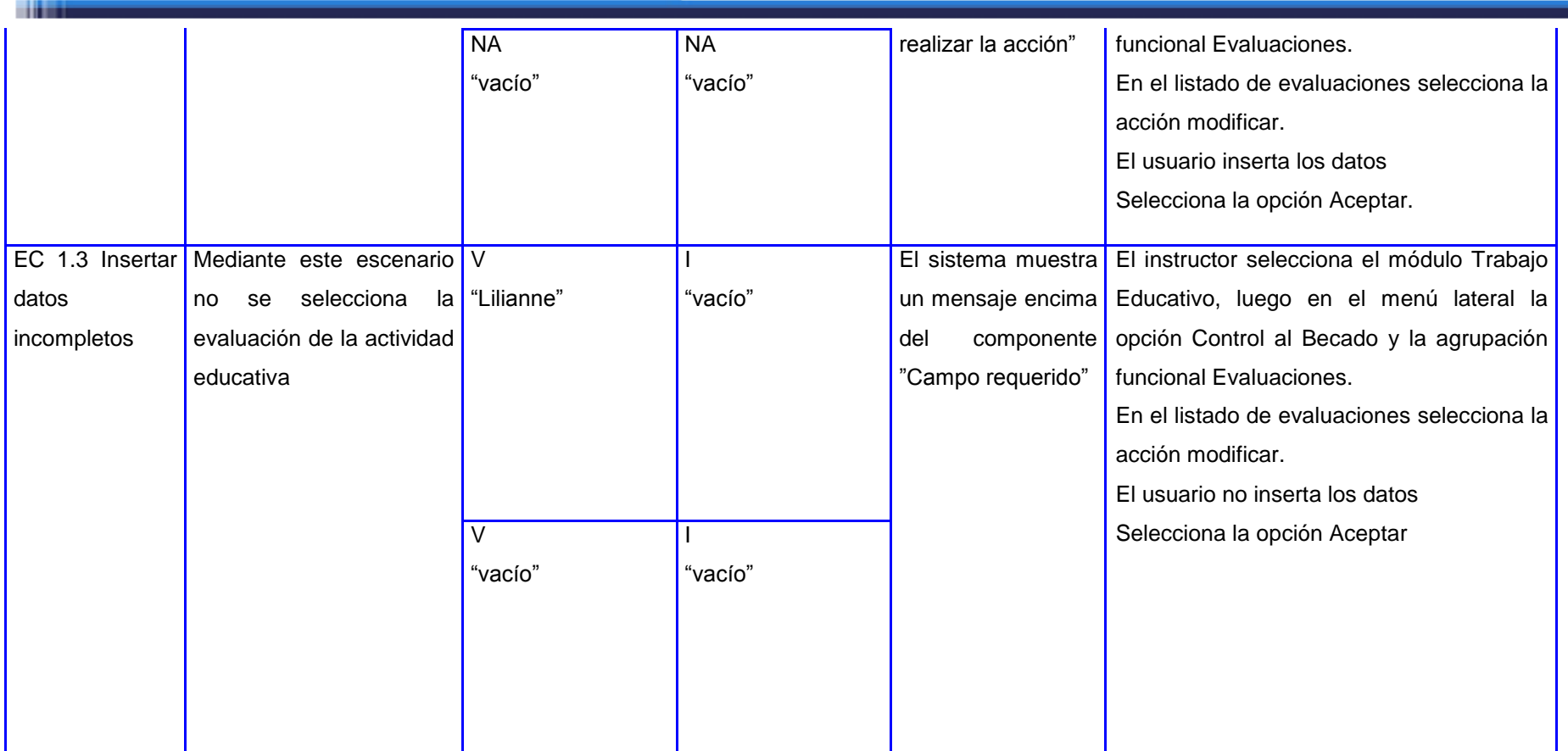

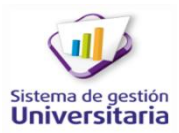

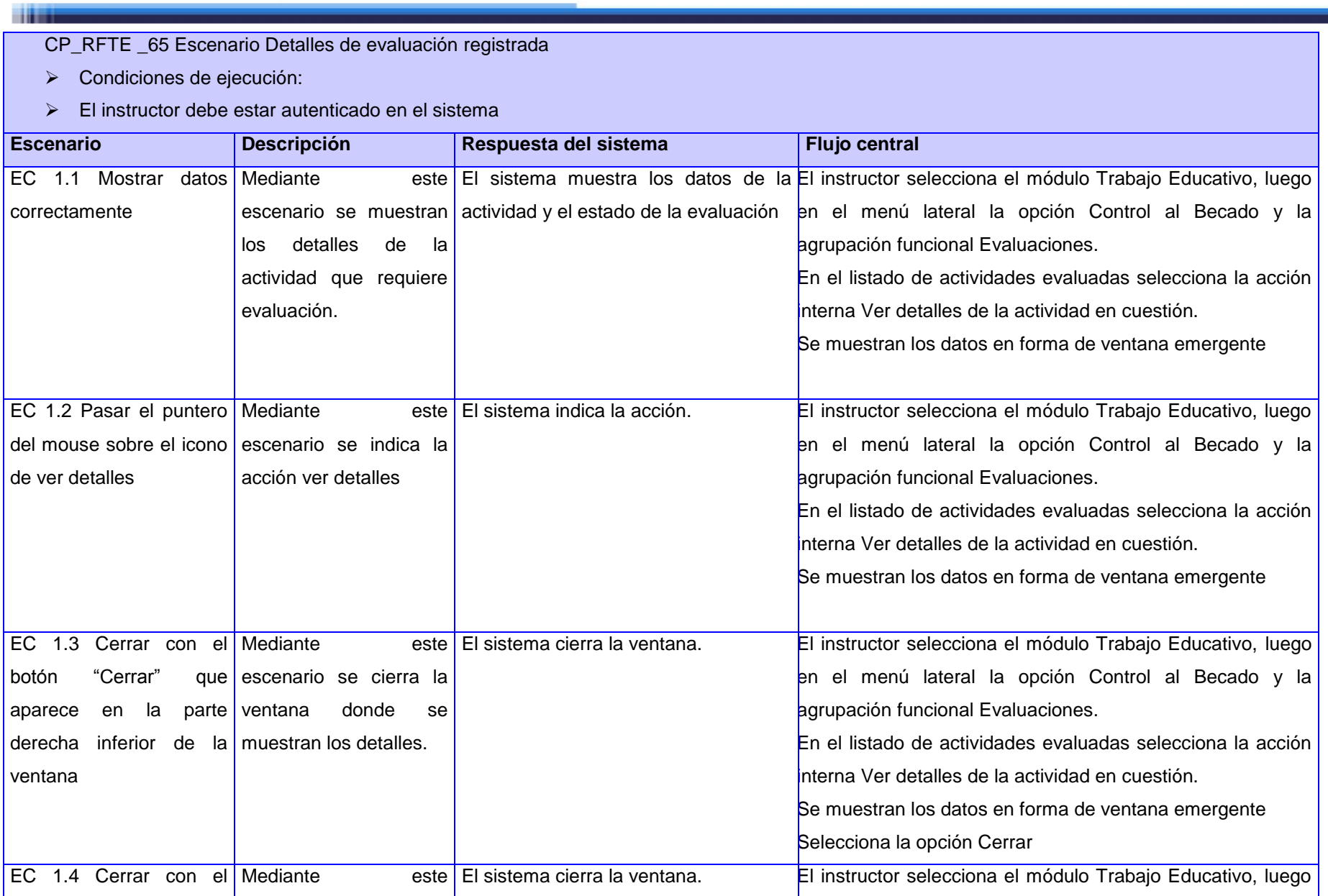

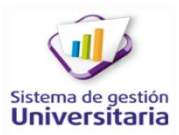

**THE REAL PROPERTY** 

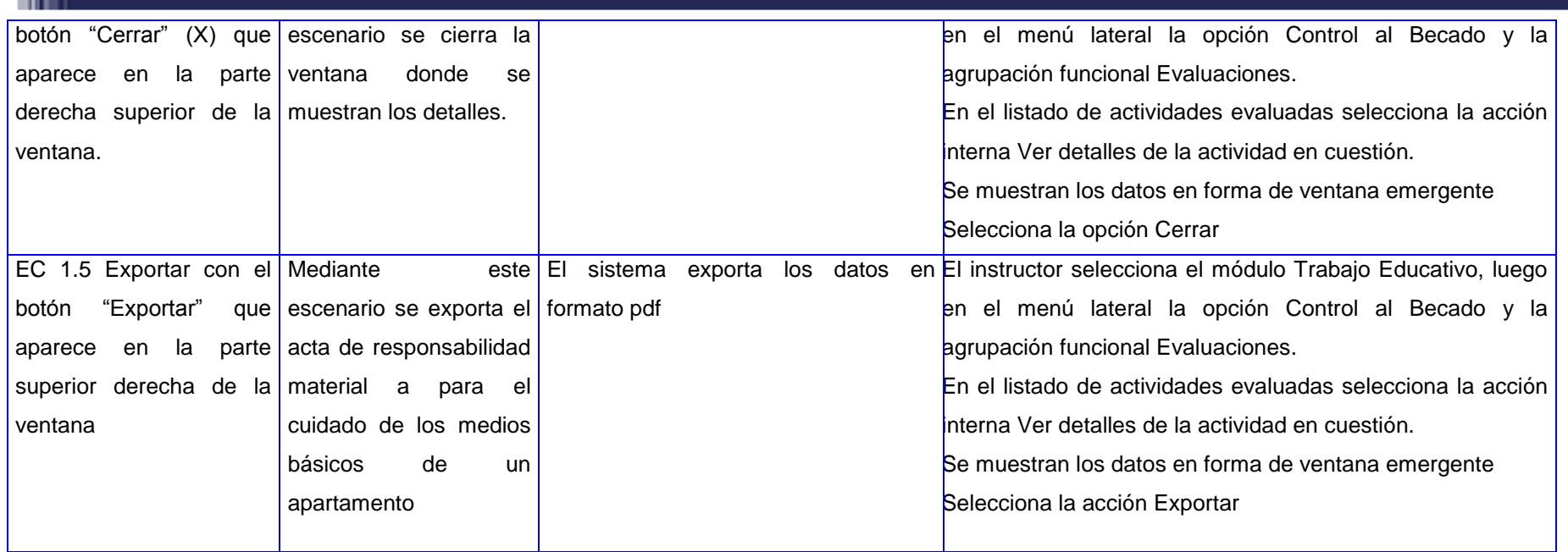

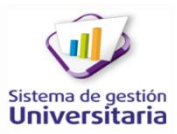

#### CP\_RFTE \_66 Escenario Crear registro material

Condiciones de ejecución:

**The Contract** 

- El instructor debe estar autenticado en el sistema
- El instructor debe tener asignado el edificio 146
- Deben estar creados los tipos de medios mesa comedor y mesa de estudio.

Deben estar creados los estados técnicos En explotación y Buen estado.

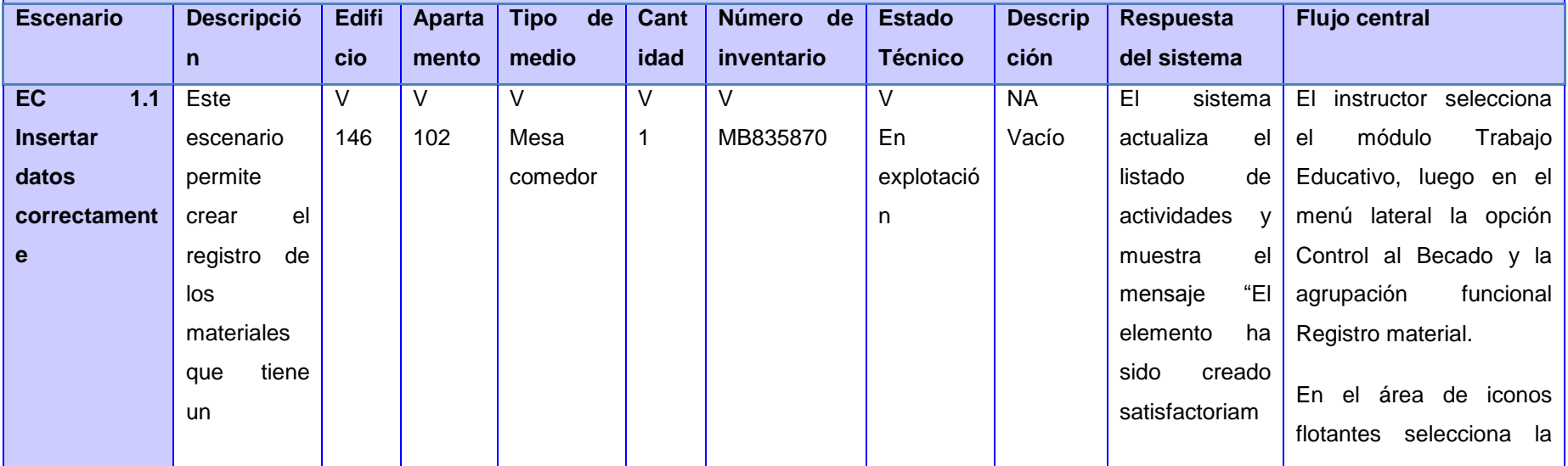

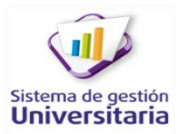

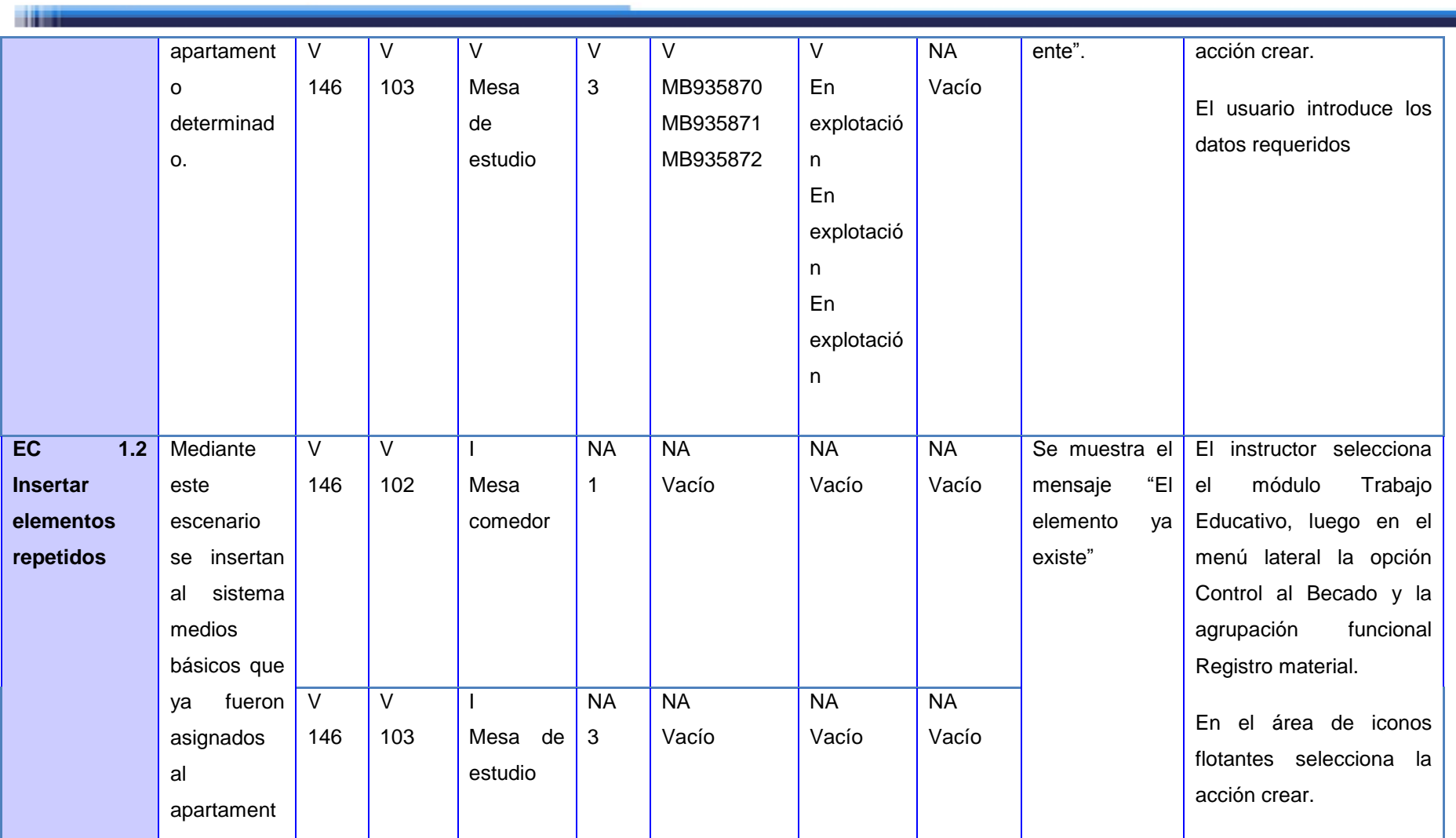
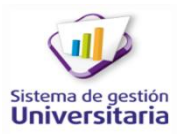

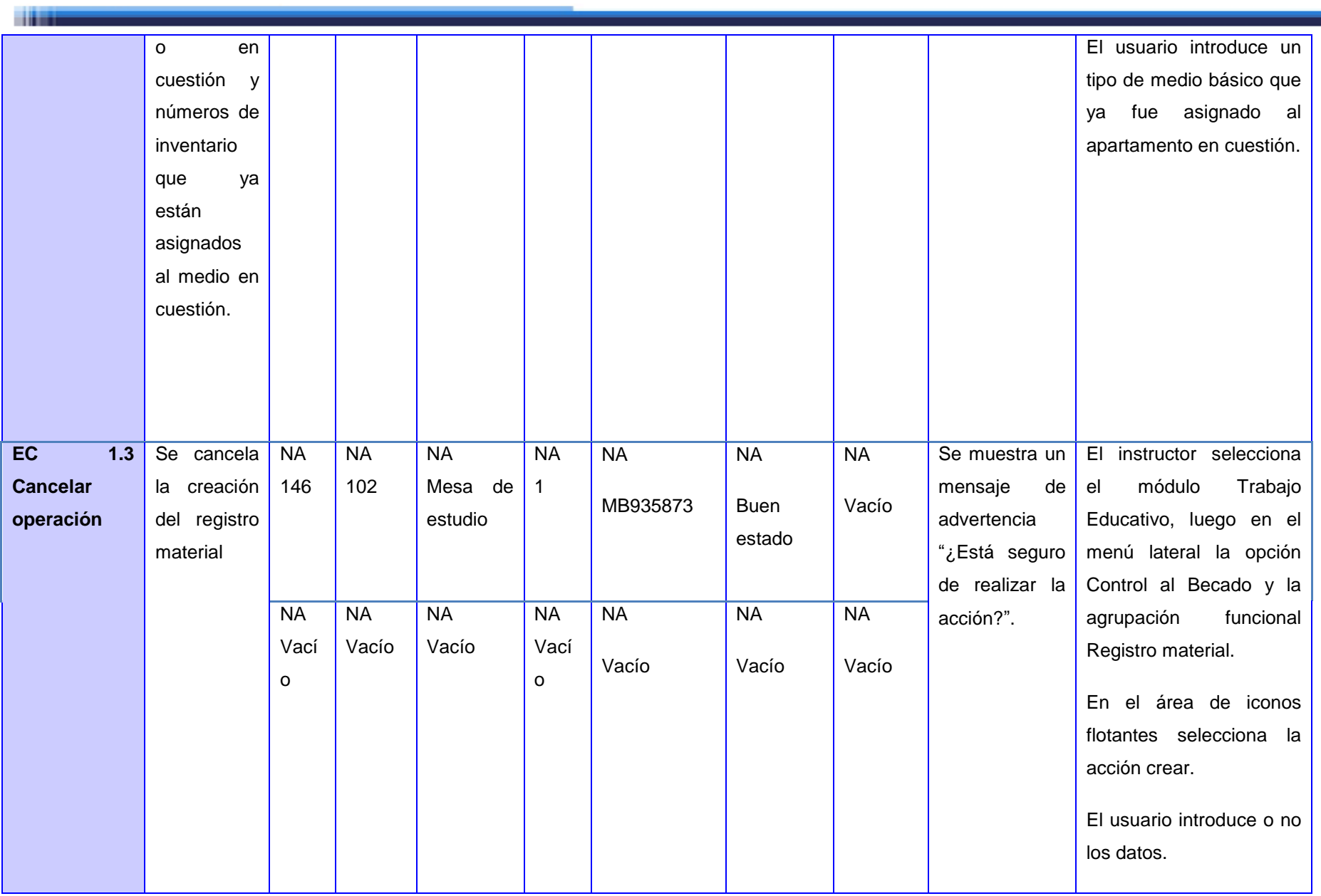

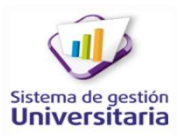

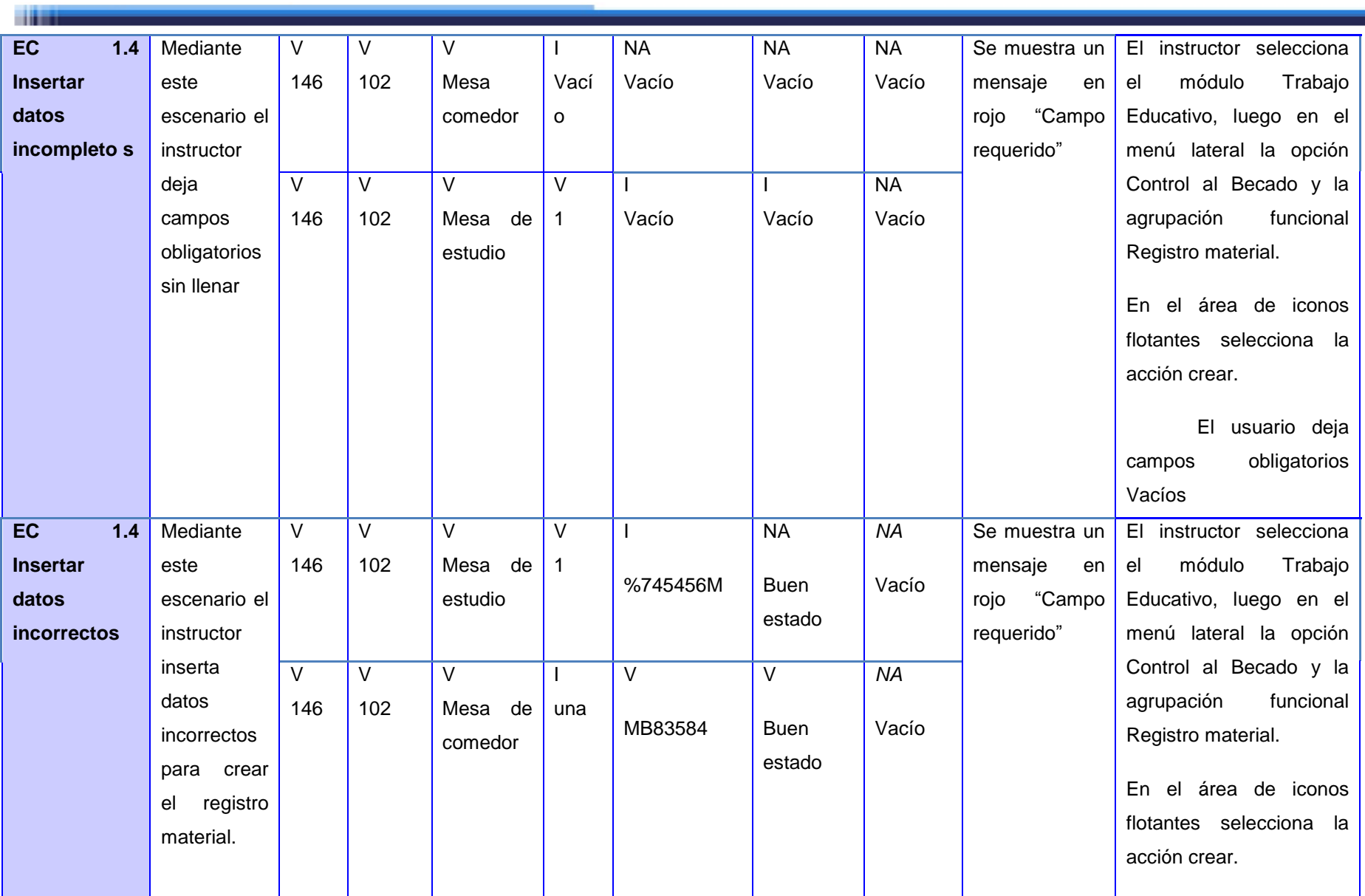

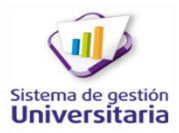

٠

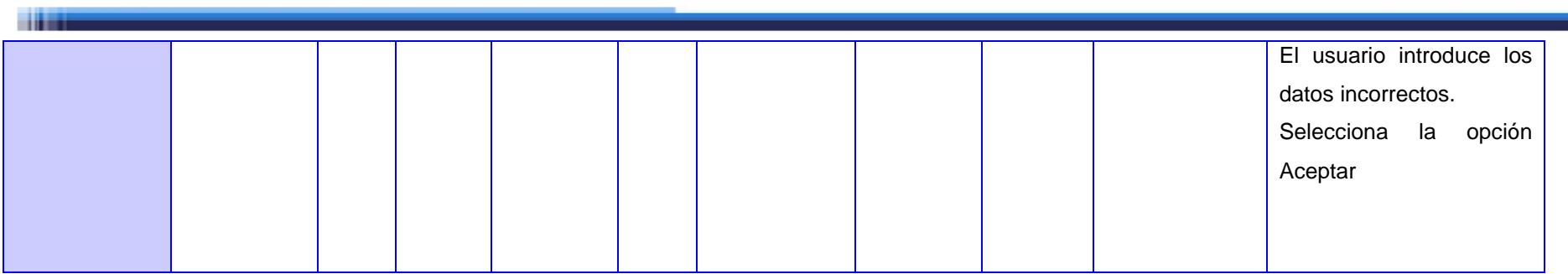

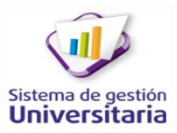

#### CP\_RFTE \_67 Escenario Listar inmuebles con registro material

#### Condiciones de ejecución:

**Time** 

El instructor debe estar autenticado en el sistema

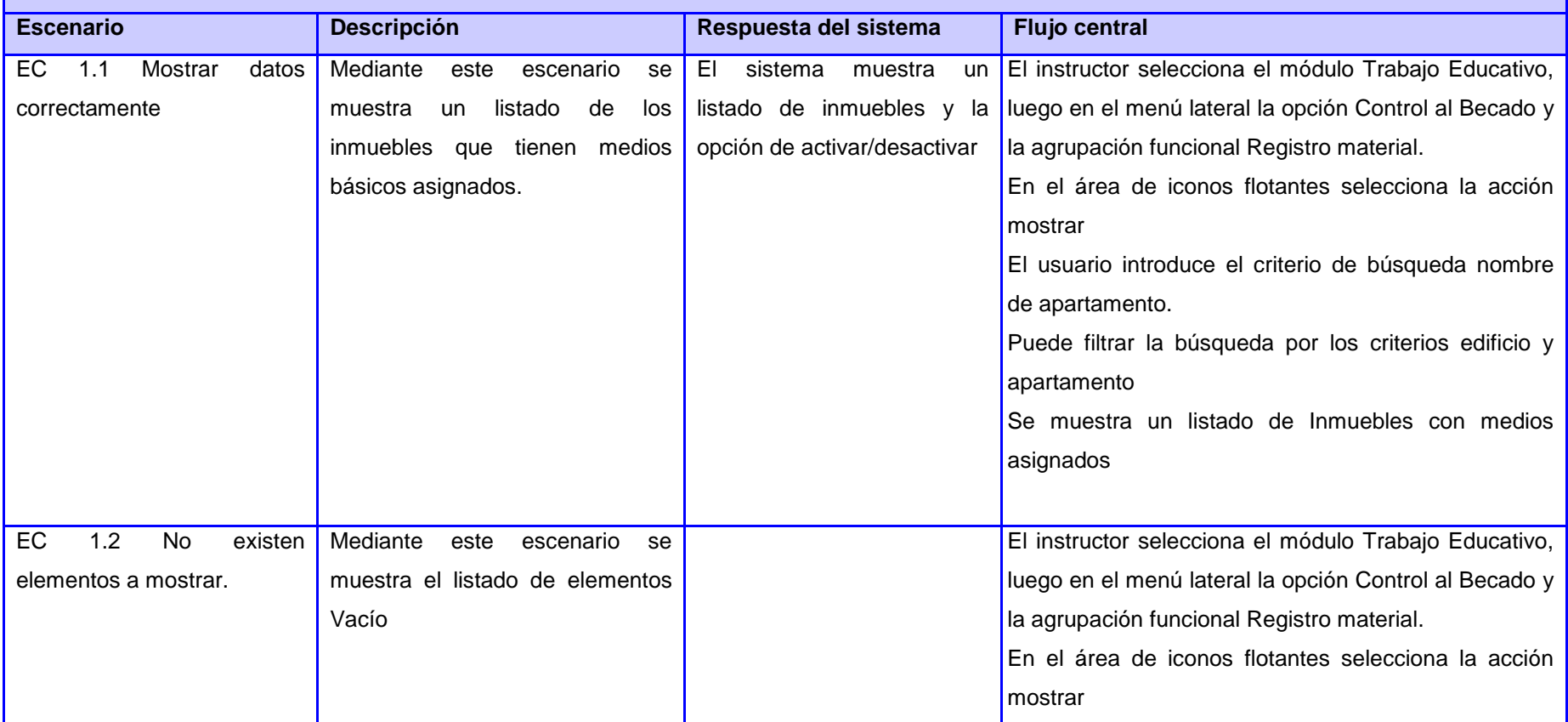

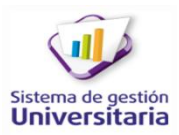

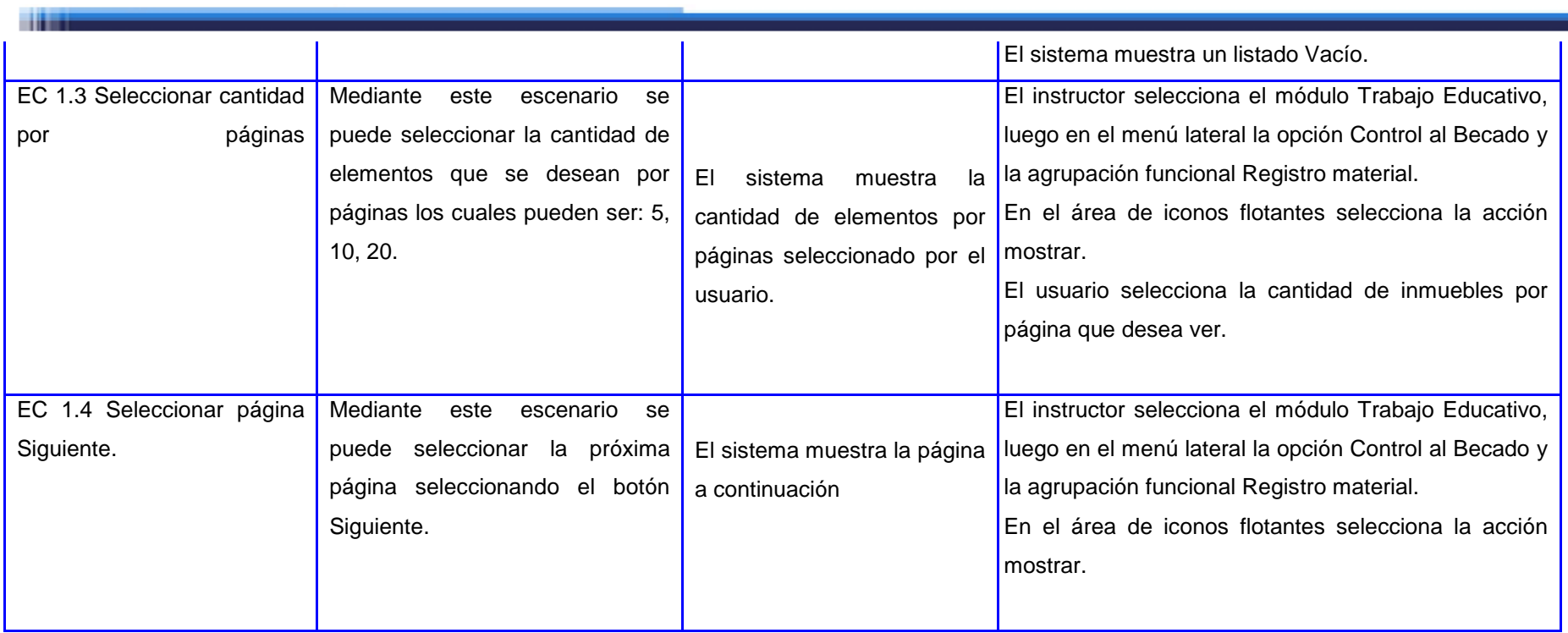

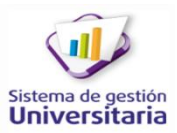

CP\_RFTE \_68 Escenario Modificar registro material

Condiciones de ejecución:

**Time** 

- El instructor debe estar autenticado en el sistema
- Deben estar creados los tipos de medios
- Deben estar creados los estados técnicos.

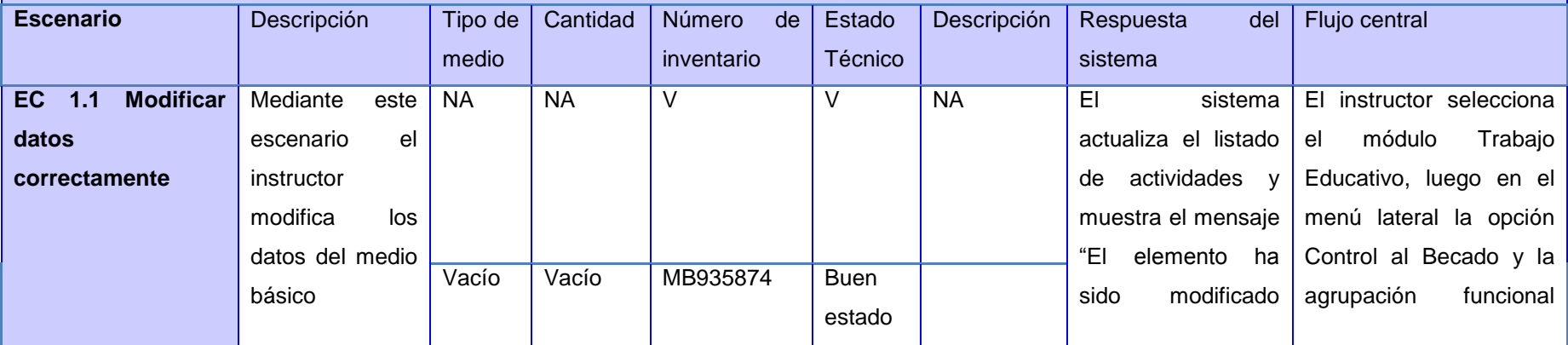

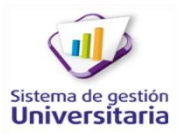

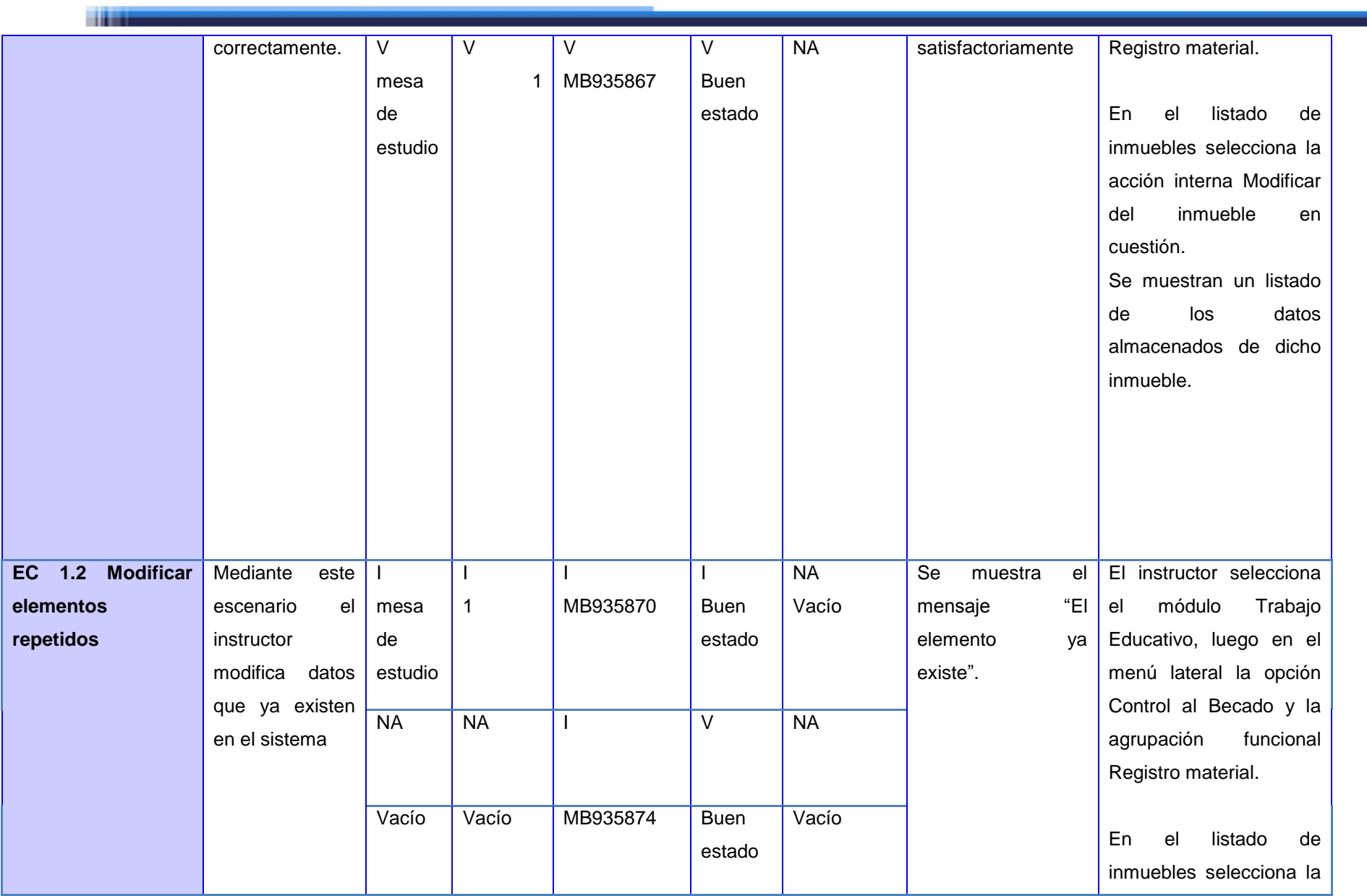

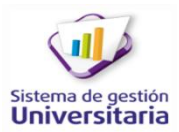

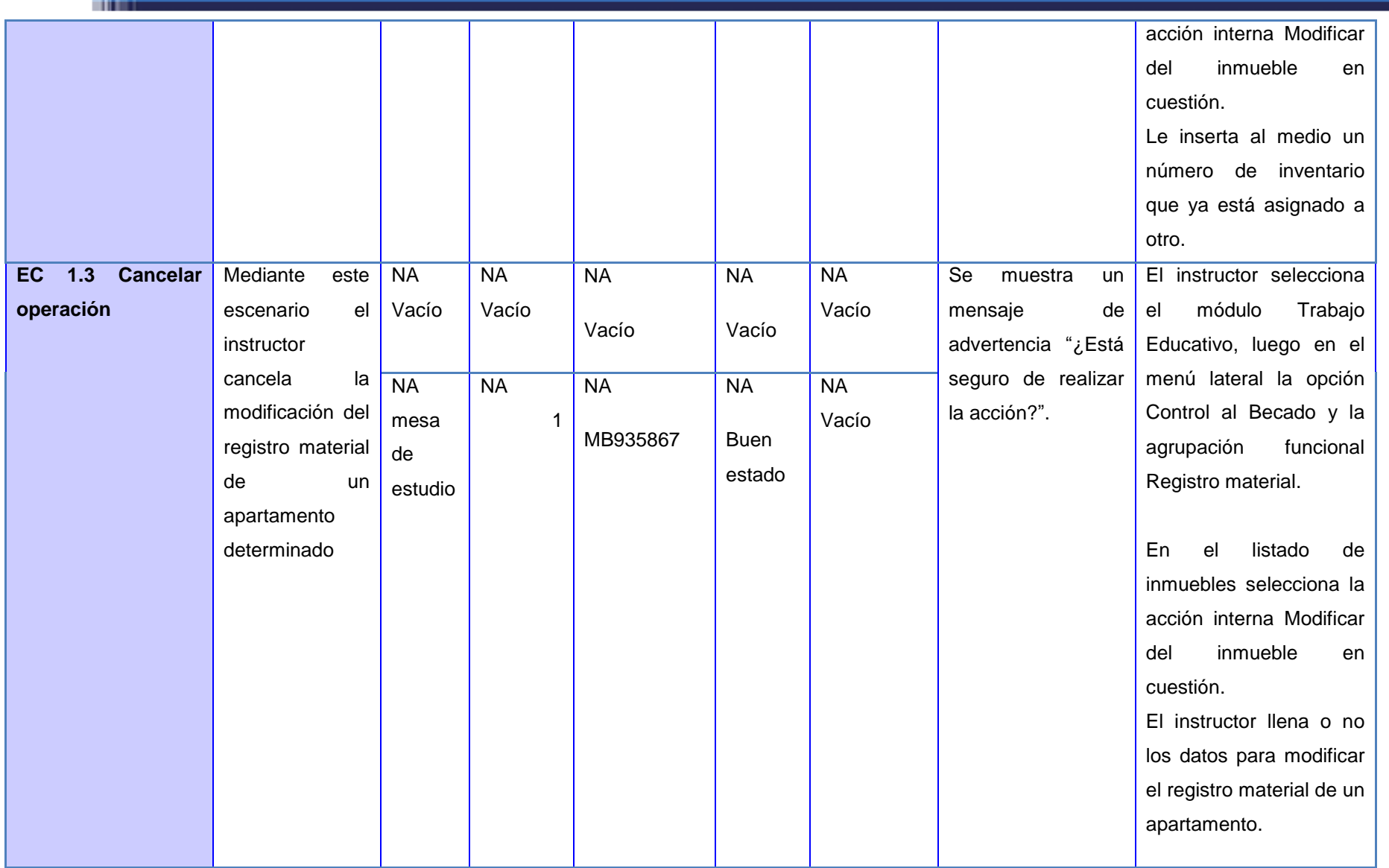

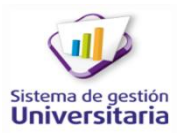

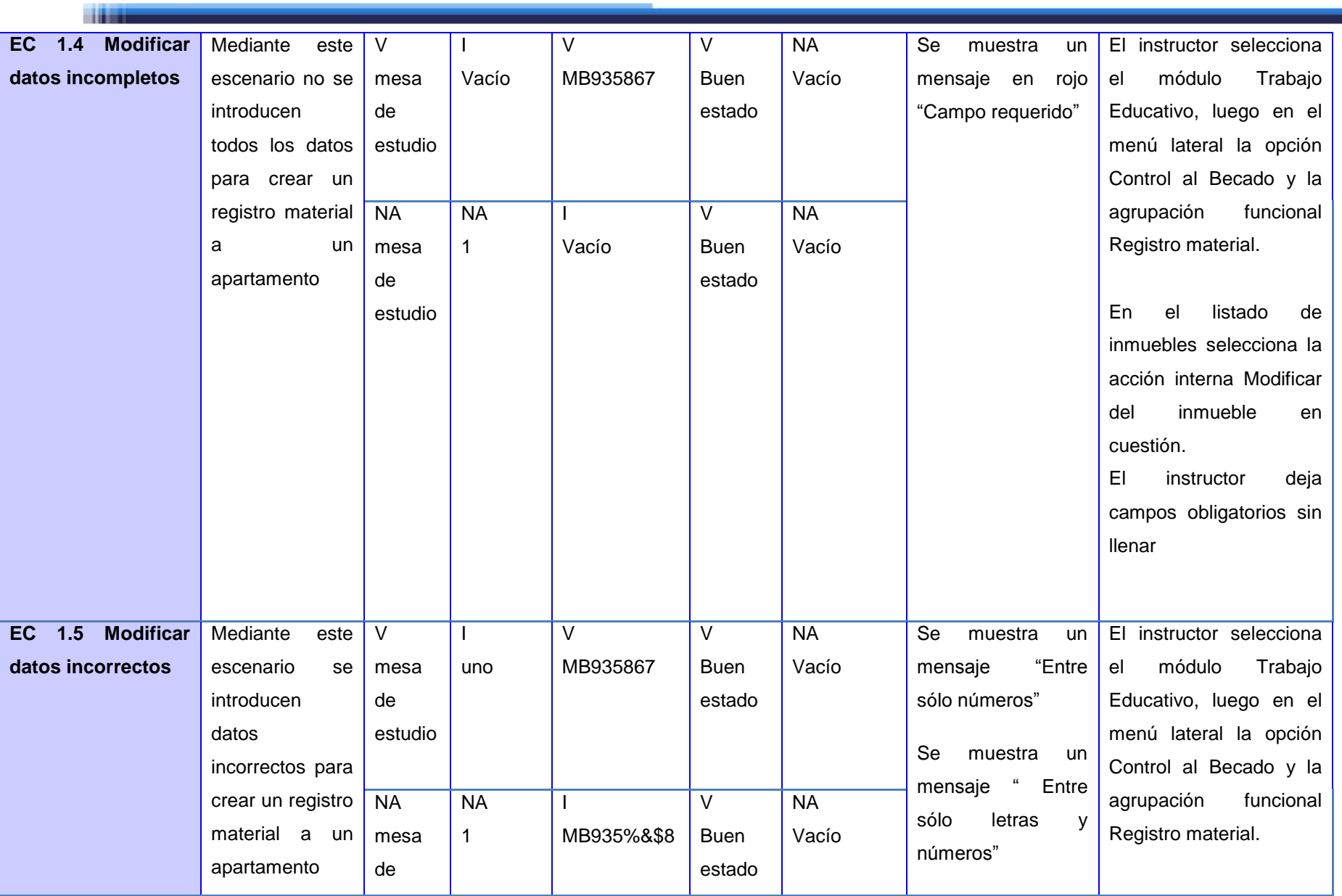

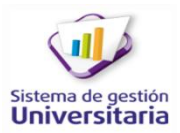

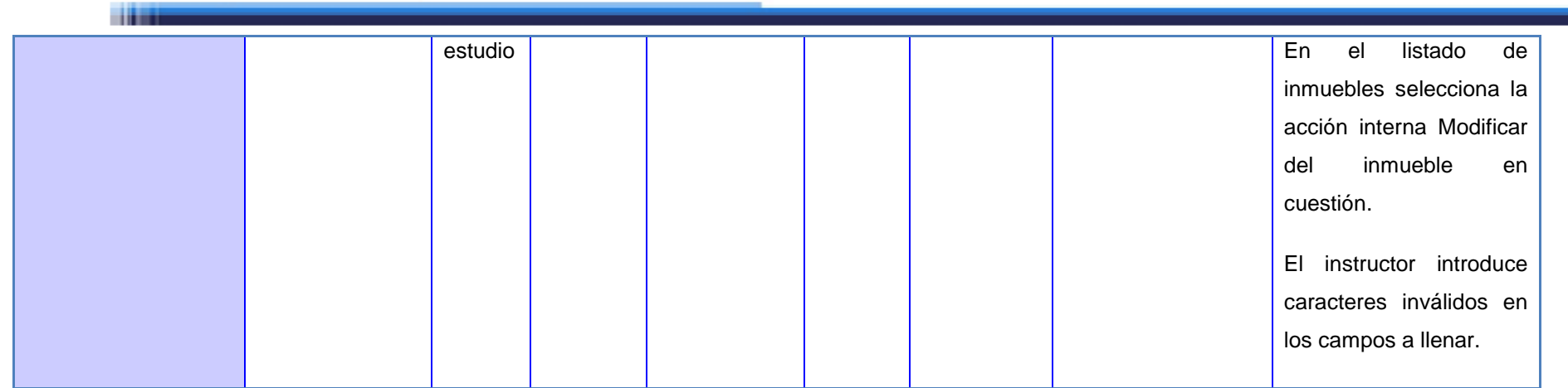

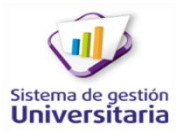

**HOME** 

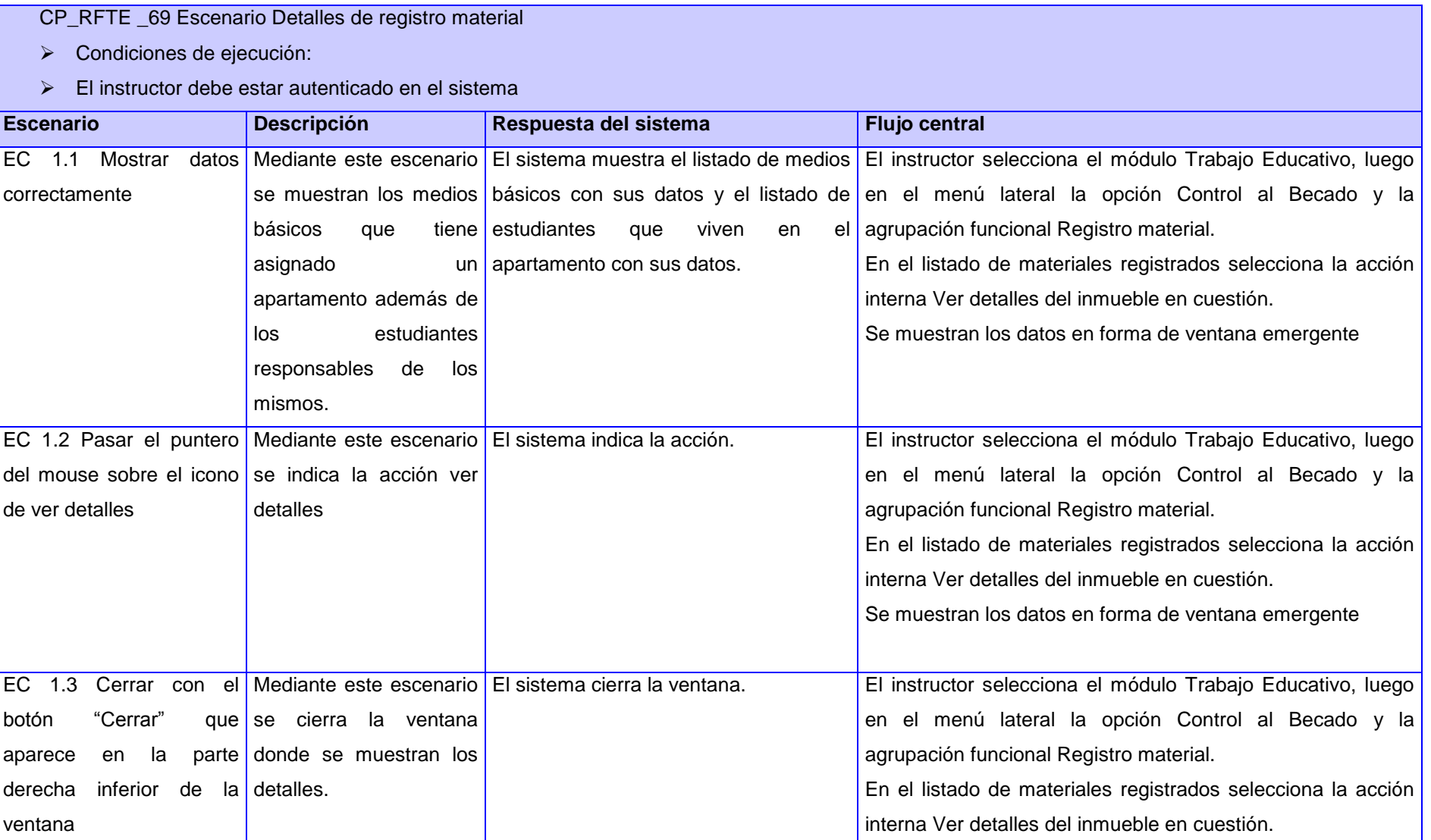

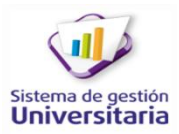

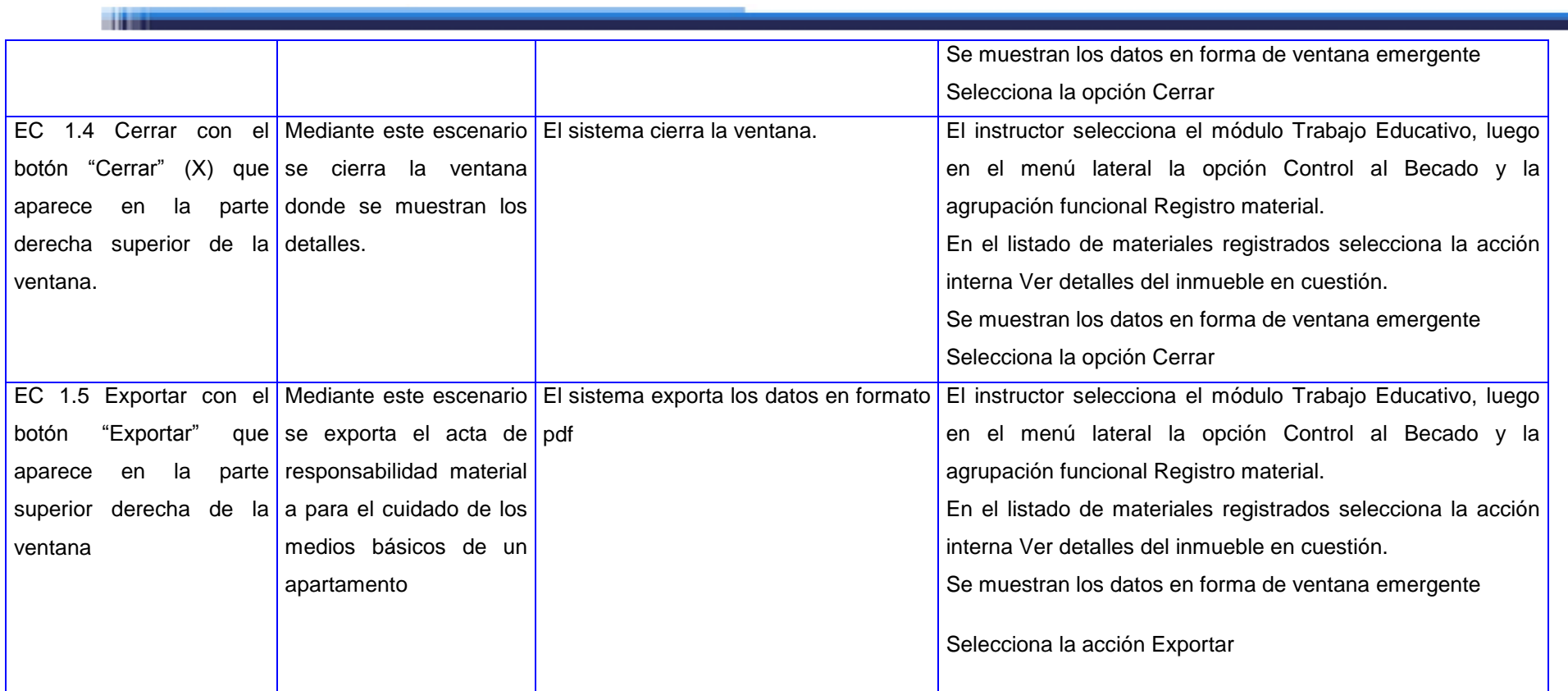